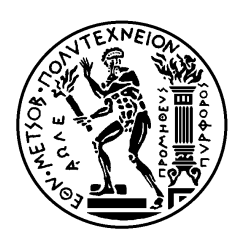

ΕΘΝΙΚΟ ΜΕΤΣΟΒΙΟ ΠΟΛΥΤΕΧΝΕΙΟ ΣΧΟΛΗ ΗΛΕΚΤΡΟΛΟΓΩΝ ΜΗΧΑΝΙΚΩΝ ΚΑΙ ΜΗΧΑΝΙΚΩΝ ΥΠΟΛΟΓΙΣΤΩΝ ΤΟΜΕΑΣ ΣΥΣΤΗΜΑΤΩΝ ΜΕΤΑΔΟΣΗΣ ΠΛΗΡΟΦΟΡΙΑΣ ΚΑΙ ΤΕΧΝΟΛΟΓΙΑΣ ΥΛΙΚΩΝ

### **ΣΧΕΔΙΑΣΗ ΣΥΣΤΗΜΑΤΟΣ ΑΜΕΣΗΣ ΑΝΑΓΝΩΡΙΣΗΣ ΣΥΧΝΟΤΗΤΑΣ IFMS**

### ΔΙΠΛΩΜΑΤΙΚΗ ΕΡΓΑΣΙΑ

ΜΙΧΑΗΛ Ν. ΣΟΦΡΑΣ

**Επιβλέπων :** Νικόλαος Ουζούνογλου Ομότιμος Καθηγητής Ε.Μ.Π.

Αθήνα, Οκτώβριος 2022

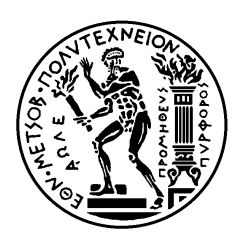

ΕΘΝΙΚΟ ΜΕΤΣΟΒΙΟ ΠΟΛΥΤΕΧΝΕΙΟ ΣΧΟΛΗ ΗΛΕΚΤΡΟΛΟΓΩΝ ΜΗΧΑΝΙΚΩΝ ΚΑΙ ΜΗΧΑΝΙΚΩΝ ΥΠΟΛΟΓΙΣΤΩΝ ΤΟΜΕΑΣ ΣΥΣΤΗΜΑΤΩΝ ΜΕΤΑΔΟΣΗΣ ΠΛΗΡΟΦΟΡΙΑΣ ΚΑΙ ΤΕΧΝΟΛΟΓΙΑΣ ΥΛΙΚΩΝ

### **ΣΧΕΔΙΑΣΗ ΣΥΣΤΗΜΑΤΟΣ ΑΜΕΣΗΣ ΑΝΑΓΝΩΡΙΣΗΣ ΣΥΧΝΟΤΗΤΑΣ IFMS**

ΔΙΠΛΩΜΑΤΙΚΗ ΕΡΓΑΣΙΑ

### ΜΙΧΑΗΛ Ν. ΣΟΦΡΑΣ

**Επιβλέπων :** Νικόλαος Ουζούνογλου Ομότιμος Καθηγητής ΕΜΠ

Εγκρίθηκε από την τριμελή εξεταστική επιτροπή την 3 <sup>η</sup>Οκτωβρίου 2022.

............................ Νικόλαος Ουζούνογλου Ομότιμος Καθηγητής Ε.Μ.Π.

............................ Δήμητρα-Θεοδώρα Κακλαμάνη Καθηγήτρια Ε.Μ.Π.

............................ Γεώργιος Ματσόπουλος Καθηγητής Ε.Μ.Π.

Αθήνα, Οκτώβριος 2022

................................... Μιχαήλ Ν. Σοφράς

Διπλωματούχος Ηλεκτρολόγος Μηχανικός και Μηχανικός Υπολογιστών Ε.Μ.Π.

Copyright © Μιχαήλ Σοφράς 2022

Με επιφύλαξη παντός δικαιώματος. All rights reserved.

Απαγορεύεται η αντιγραφή, αποθήκευση και διανομή της παρούσας εργασίας, εξ ολοκλήρου ή τμήματος αυτής, για εμπορικό σκοπό. Επιτρέπεται η ανατύπωση, αποθήκευση και διανομή για σκοπό μη κερδοσκοπικό, εκπαιδευτικής ή ερευνητικής φύσης, υπό την προϋπόθεση να αναφέρεται η πηγή προέλευσης και να διατηρείται το παρόν μήνυμα. Ερωτήματα που αφορούν τη χρήση της εργασίας για κερδοσκοπικό σκοπό πρέπει να απευθύνονται προς τον συγγραφέα.

Οι απόψεις και τα συμπεράσματα που περιέχονται σε αυτό το έγγραφο εκφράζουν τον συγγραφέα και δεν πρέπει να ερμηνευθεί ότι αντιπροσωπεύουν τις επίσημες θέσεις του Εθνικού Μετσόβιου Πολυτεχνείου.

### Περίληψη

Ο σκοπός της διπλωματικής εργασίας είναι η σχεδίαση και εξομοίωση τον αρχικού τμήματος ενός συστήματος άμεσης αναγνώρισης συχνότητας IFMs για ανίχνευση σημάτων με συχνότητες 0.1-12 GHz .

Στην είσοδο χρησιμοποιήθηκε μια αλυσίδα μικροκυματικών φίλτρων η οποία σχεδιάστηκε και προσομοιώθηκε αφού προηγήθηκε μια θεωρητική ανάλυση σύμφωνα με βαθυπερατά πρότυπα. Έπειτα σχεδιάστηκε μια ενισχυτική διάταξη με χρήση ενισχυτών χαμηλού θορύβου και μέσω της εξομοίωσης επιτεύχθηκε σωστή προσαρμογή .Παράλληλα χρησιμοποιήθηκαν ορισμένα κυκλώματα διαίρεσης συχνότητας , διαιρέτες ισχύος καθώς και μετρητής διαφοράς φάσης. Τέλος η όλη διάταξη σχεδιάστηκε σε τεχνολογία μικροταινίας και η εξομοίωση επιτεύχθηκε με την χρήση του σχεδιαστικού πακέτου ADS 1.5 .

Στο δεύτερο κεφάλαιο υπάρχει η γενική περιγραφή της συνολικής δομής τον συστήματος IFM . Στο τρίτο κεφάλαιο κρίθηκε αναγκαίο να γίνει μια απλή αναφορά στην μικροταινία ως γραμμή μεταφοράς σε τυπωμένα κυκλώματα. Το τέταρτο κεφάλαιο αναφέρεται στα μικροκυματικά φίλτρα που σχεδιάστηκαν και παρουσιάζονται τα αποτελέσματα των προσομοιώσεων καθώς και το θεωρητικό υπόβαθρο που χρησιμοποιήθηκε. Στο πέμπτο κεφάλαιο παρουσιάζονται οι μικροκυματικοί ενισχυτές και γίνεται μια αναφορά στη διάταξη της προσαρμογής που χρησιμοποιήθηκε .Στο έκτο κεφάλαιο αναλύεται η λειτουργία του διαιρέτη συχνότητας καθώς και τον ΙFΜ κυκλώματος

.

### Λέξεις Κλειδιά

ΙFΜ σύστημα , μικροκυματικό φίλτρο , μικροταινία μικροκυματικοί ενισχυτές , προσαρμογή , διαιρέτης συχνότητας , μετρητής διαφοράς φάσης

### Abstract

The purpose of the thesis is to design and simulate the initial part of a system of direct frequency identification of IFMs for detection of signals with frequencies of 0.1-12 GHz.

A microwave filter chain was used at the input which was designed and simulated after a theoretical analysis according to filter standards. An amplifier setup was designed using low noise amplifiers and through simulation a proper match was achieved. Additionally, frequency division circuits, power dividers and a phase difference meter were used. Finally, the entire arrangement was designed in microstrip technology and the simulation was achieved using the ADS 1.5 design package.

In the second chapter it is described the overall structure of the IFM system. In the third chapter it was deemed necessary to make a simple reference to microstrip as a transfer line in printed circuits. The fourth chapter refers to the microwave filters that were designed and presents the results of the simulations as well as the theoretical background that was used. In the fifth chapter, the microwave amplifiers are presented and a reference is made to the device of the adaptation that was used. In the sixth chapter, the function of the frequency divider and the IFM circuit are analyzed.

### Keywords

IFMS, ESM, ELINT, microstrip, microwave amplifiers

## Πίνακας περιεχομένων

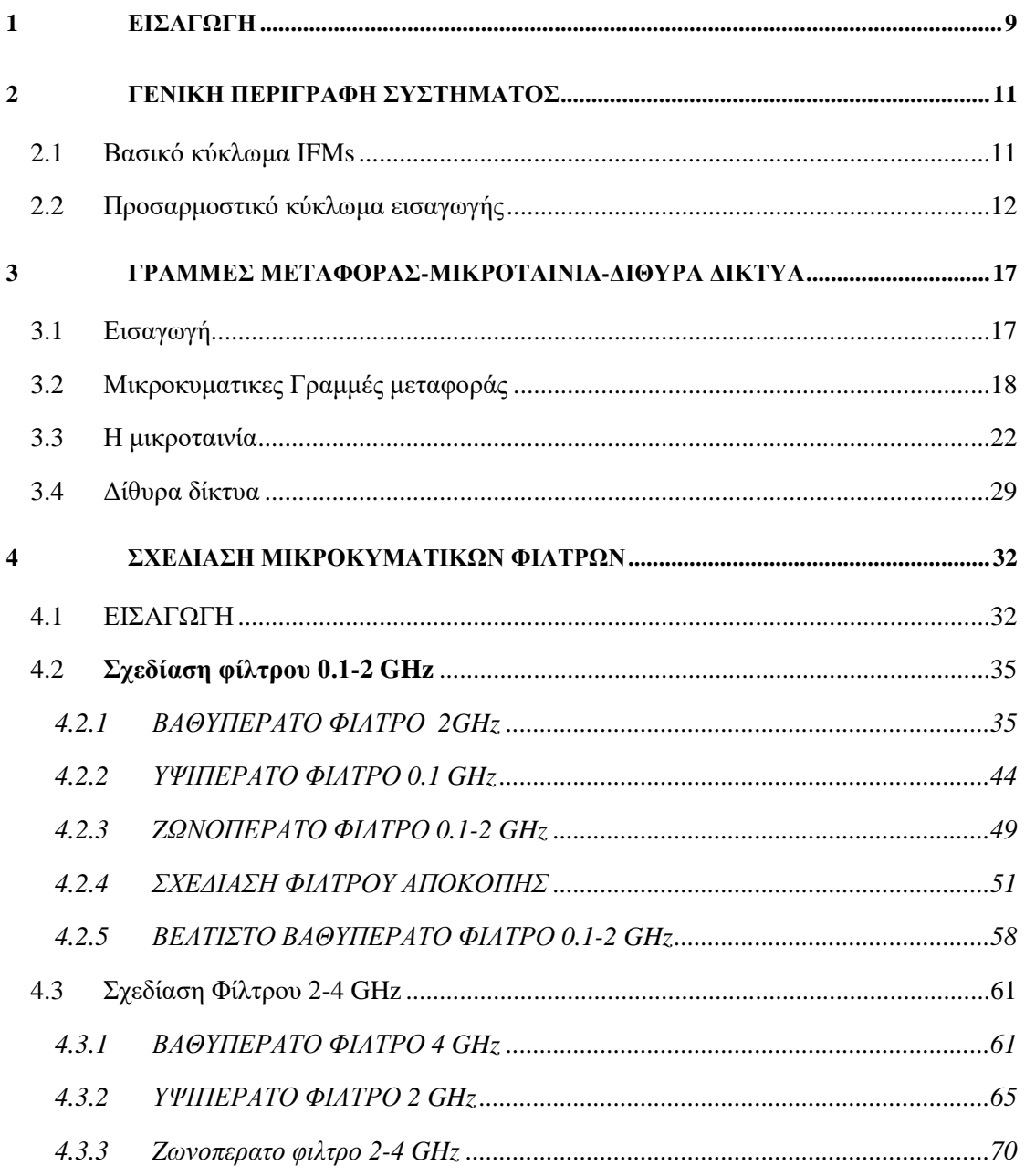

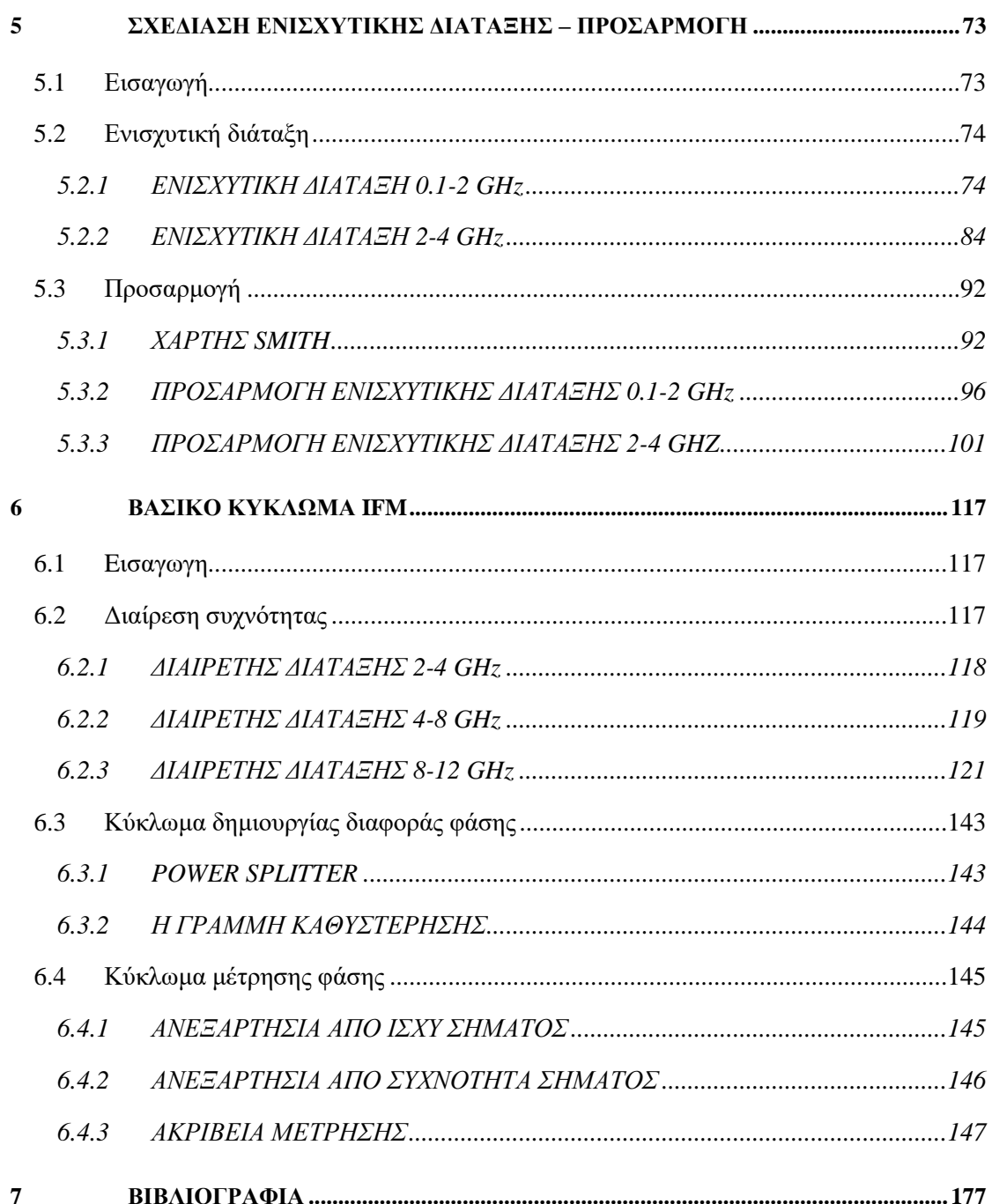

# <span id="page-8-0"></span>**1** *Εισαγωγή*

Η διάταξη που σχεδιάστηκε αποτελεί το αρχικό τμήμα ενός συστήματος άμεσης αναγνώρισης συχνότητας **IFMs**.(*instantaneous frequency measurement system*). Το IFM σύστημα δέχεται στην είσοδό του ένα άγνωστο σήμα και μετά την επεξεργασία προσδιορίζεται η ακριβής συχνότητά του .

Τα συστήματα ΙFM χρησιμοποιούνται κυρίως σαν ηλεκτρονικά μέτρα υποστήριξης (ESM) στον ηλεκτρονικό πόλεμο αφού βελτιώνουν ουσιαστικά την απόδοση των ανιχνευτών ραντάρ (Radar Warning Receivers) και των συστημάτων ηλεκτρονικής νοημοσύνης ELINT (Εlectronic Ιntelligence Systems) . Ανιχνεύοντας ταχύτατα τις συχνότητες των εχθρικών σημάτων (100nsec) επιτρέπει την παρακολούθηση και άμεση αντίδραση σε εχθρικές ενέργειες αρκετά πιο γρήγορα από τον αναλυτή φάσματος (spectrum analyzer). Παράλληλα ένα IFMs μπορεί να λειτουργήσει για την ανίχνευση και καταστολή συχνοτήτων σε συστήματα ελέγχου με RF συχνότητες όπου η παρεμβολή ανεπιθύμητων σημάτων μπορεί να προκαλέσει σοβαρά προβλήματα .

Η σημαντικότερη απαίτηση για ένα IFM σύστημα είναι η ταχύτητα εύρεσης και εκτίμησης των παραμέτρων του αγνώστου σήματος . Επιπρόσθετα η σωστή λειτουργία της διάταξης θα πρέπει να είναι ανεξάρτητη από τη συχνότητα και την ισχύ του εισερχόμενου σήματος . Ανάμεσα στις διάφορες αρχιτεκτονικές συστημάτων αναγνώρισης επιλέχθηκε η αρχιτεκτονική του IFM δέκτη .

Η βασική λειτουργία του συστήματος αναγνώρισης συχνότητας υλοποιείται με δυο κυκλώματα . Το πρώτο κύκλωμα δημιουργεί μια κατάλληλη διαφορά φάσης και το δεύτερο την μετρά , προσδιορίζοντας με αυτόν τον τρόπο το συχνοτικό περιεχόμενο του εισερχόμενου σήματος.

Όλη η διάταξη έχει σχεδιαστεί για να υλοποιηθεί με χρήση μικροταινίας (microstrip) σε ένα εύρος συχνοτήτων από 100 ΜΗz έως 12 GHz και η δομή της αναλύεται λεπτομερώς στα παρακάτω κεφάλαια.

Στο δεύτερο κεφάλαιο υπάρχει η γενική περιγραφή της συνολικής δομής του συστήματος ΙFM . Στο τρίτο κεφάλαιο κρίθηκε αναγκαίο να γίνει μια απλή αναφορά στην μικροταινία ως γραμμή μεταφοράς σε τυπωμένα κυκλώματα.. Το τέταρτο κεφάλαιο αναφέρεται στα μικροκυματικά φίλτρα που σχεδιάστηκαν και παρουσιάζονται τα αποτελέσματα των προσομοιώσεων καθώς και το θεωρητικό υπόβαθρο που χρησιμοποιήθηκε .Στο πέμπτο κεφάλαιο παρουσιάζονται οι μικροκυματικοί ενισχυτές και γίνεται μια αναφορά στη διάταξη της προσαρμογής που χρησιμοποιήθηκε .Στο έκτο κεφάλαιο αναλύεται η λειτουργία του διαιρέτη συχνότητας καθώς και του IFM κυκλώματος .

*Όλες οι προσομοιώσεις έγιναν με τη χρήση του σχεδιαστικού πακέτου ADS 1.5 (Αdvanced Design System) της Agilent Technologies . Τέλος όλα τα φύλλα προδιαγραφών επισυνάπτονται στα οικεία κεφάλαια .* 

# **2** *ΓΕΝΙΚΗ ΠΕΡΙΓΡΑΦΗ*

### <span id="page-10-0"></span>*ΣΥΣΤΗΜΑΤΟΣ*

To σύστημα αναγνώρισης συχνότητας διαιρείται σε δυο βασικά κυκλώματα . Στο **βασικό κύκλωμα IFM** και στο το **προσαρμοστικό κύκλωμα εισαγωγής** της διάταξης

### <span id="page-10-1"></span>*2.1 Βασικό κύκλωμα ΙFMs*

Η βασική λειτουργία ενός συστήματος αναγνώρισης συχνότητας είναι η δημιουργία μιας διαφοράς φάσης και η μετέπειτα μέτρηση της . Συνεπώς υπάρχει ένα βασικό κύκλωμα δημιουργίας διαφοράς φάσης και ένα βασικό κύκλωμα μέτρησης .

Το βασικό κύκλωμα δημιουργίας διαφοράς φάσης μετατρέπει το σήμα εισόδου σε δυο παράγωγα σήματα με κατάλληλη διαφορά φάσης από την οποία μπορούμε να εξάγουμε το συχνοτικό περιεχόμενο του άγνωστου σήματος . Τα δομικά στοιχεία του κυκλώματος είναι ένας διαιρέτης ισχύος και μια μικροταινία (microstrip) που με το ανάλογο μήκος εισάγει και την ανάλογη διαφορά φάσης στο παραγόμενο σήμα

Το δεύτερο βασικό κύκλωμα του συστήματος IFM είναι το κύκλωμα μέτρησης φάσης . Το κύκλωμα που επιλέχθηκε για την υλοποίηση της μέτρησης φάσης , τηρώντας τις υπάρχουσες προδιαγραφές για ακρίβεια μέτρησης και ανεξαρτησία από τη συχνότητα και την ισχύ του σήματος , είναι ο AD8302 Phase Detector της *Analog Devices* .Να τονίσουμε ότι η μέγιστη συχνότητα λειτουργίας του AD8302 Phase Detector είναι τα 2.7 GHz

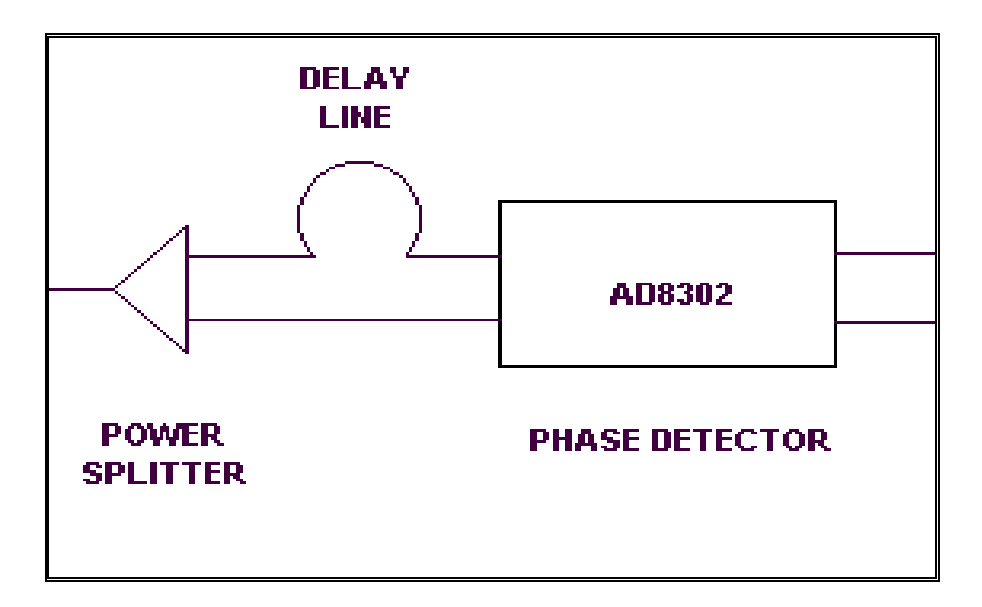

**Εικόνα 2.1 Βασικό κύκλωμα IFM συστήματος**

### <span id="page-11-0"></span>*2.2 Προσαρμοστικό κύκλωμα εισαγωγής*

Το σύστημα μας πέρα από το βασικό IFM τμήμα περιλαμβάνει και ένα προσαρμοστικό κύκλωμα εισαγωγής το οποίο φροντίζει για την σωστό φιλτράρισμα και ενίσχυση του εισερχόμενου σήματος ώστε να είναι κατάλληλο για περαιτέρω επεξεργασία από το IFMs.

To κύκλωμα εισαγωγής όπως εμφανίζεται στο παρακάτω σχήμα αποτελείται από μια διάταξη μικροκυματικών φίλτρων , μια ενισχυτική διάταξη και μια βαθμίδα διαίρεσης συχνότητας

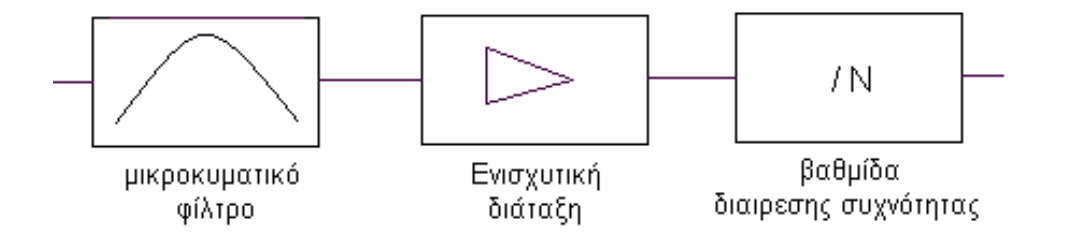

### **Εικόνα 2.2.1 κύκλωμα εισαγωγής**

Το συνολικό σύστημα ανιχνεύει συχνότητες από 0.1 GHz έως 12 GHz. Το συνολικό εύρος ζώνης καλύπτεται με παράλληλη λειτουργία τεσσάρων υποδιατάξεων οι οποίες σχεδιάστηκαν με βάση το παραπάνω κύκλωμα και η ανάλυση τους παρατίθεται παρακάτω

### ➢**100 MHz – 2 GHz**

 $\geqslant$  2GHz – 4GHz

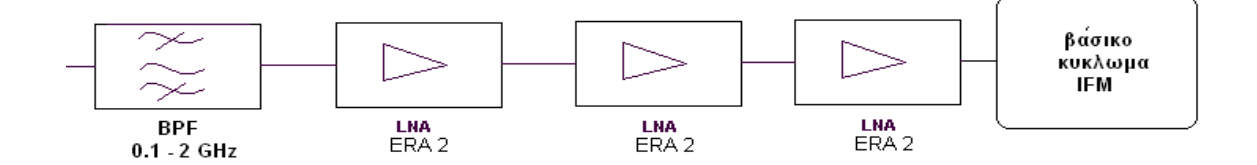

### **Eικόνα 2.2.2 υποδιάταξη 0.1-2 GHz**

Η πρώτη υποδιάταξη καλύπτει τις συχνότητες από 0.1 GHz έως 2 GHz . Αποτελείται από ένα μικροκυματικό ζωνοπερατό φίλτρο που απομονώνει την επιθυμητή συχνότητα , και από τρεις monolithic ενισχυτές ERA-2 της Mini-Circuits που οδηγούν με ασφάλεια την βασική βαθμίδα ΙFM καλύπτοντας πλήρως τις ζητούμενες προδιαγραφές με σταθερό κέρδος στο εύρος αυτό

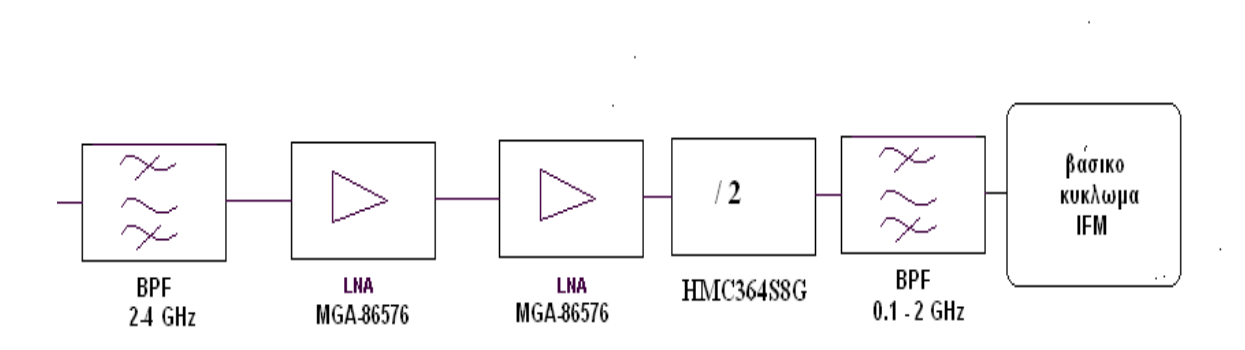

**Εικόνα 2.2.3 υποδιάταξη 2-4 GHz**

H δεύτερη υποδιάταξη καλύπτει τις συχνότητες από 2GHz έως 4 GHz . To αρχικό ζωνοπερατό φίλτρο επιτρέπει τη διέλευση των επιθυμητών συχνοτήτων και ακολουθείται από μια ενισχυτική διάταξη. Η ενισχυτική διάταξη περιλαμβάνει δυο ενισχυτές χαμηλού θορύβου **MGA – 86576** της *Agilent Technologies.* Έπειτα ακολουθεί ένας διαιρέτης συχνότητας (δια 2) ο **ΗΜC 364S8G** της *Hittite microwave corporation .*

O ΗΜC 364S8G υποδιπλασιάζει τη συχνότητα του σήματος , μεταφέροντας την στο εύρος 0.1-2 GHz . Ο υποδιπλασιασμός της συχνότητας είναι απαραίτητος διότι η μέγιστη συχνότητα λειτουργίας του μετρητή φάσης είναι τα 2.7 GHZ οπότε το εύρος των 0.1-2 GHz είναι στα επιτρεπτά όρια λειτουργίας . Για να κατασταλούν ορισμένες παρασιτικές ανεπιθύμητες συχνότητες τοποθετήθηκε και ένα φίλτρο 0.1-2 GHz ακριβώς πριν το βασικό IFM κύκλωμα

### ➢ **4GHz – 8GHz**

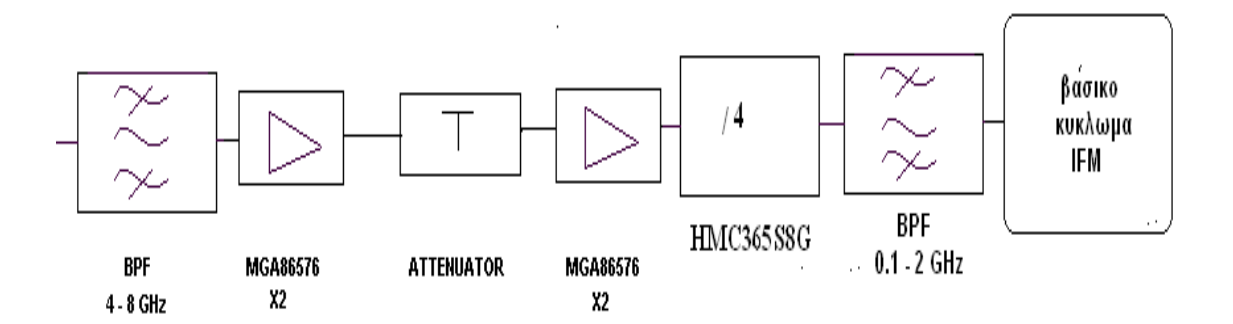

### **Εικόνα 2.2.4 υποδιάταξη 4 – 8 GHz**

H τρίτη υποδιάταξη καλύπτει τις συχνότητες από 4 GHz έως 8 GHz . To αρχικό ζωνοπερατό φίλτρο επιτρέπει τη διέλευση των επιθυμητών συχνοτήτων και ακολουθείται από μια ενισχυτική διάταξη .Η ενισχυτική διάταξη αποτελείται από τέσσερις ενισχυτές χαμηλού θορύβου **MGA – 86576** της *Agilent Technologies .*

Για την αποφυγή τυχόν ταλαντώσεων μετά τους δύο πρώτους ενισχυτές τοποθετείται ένας εξασθενητής όπως φαίνεται στο παραπάνω σχήμα *.* Έπειτα ακολουθεί ένας διαιρέτης συχνότητας (δια 4) ο **ΗΜC 365S8G** της *Hittite microwave corporation* ώστε τα σήματα από την ζώνη 4-8 GHz να μεταβιβαστούν στη ζώνη 0.1-2 GHz. Τέλος τοποθετήθηκε και ένα φίλτρο 0.1-2 GHz ακριβώς πριν το βασικό IFM κύκλωμα

### ➢ **8GHz – 12GHz**

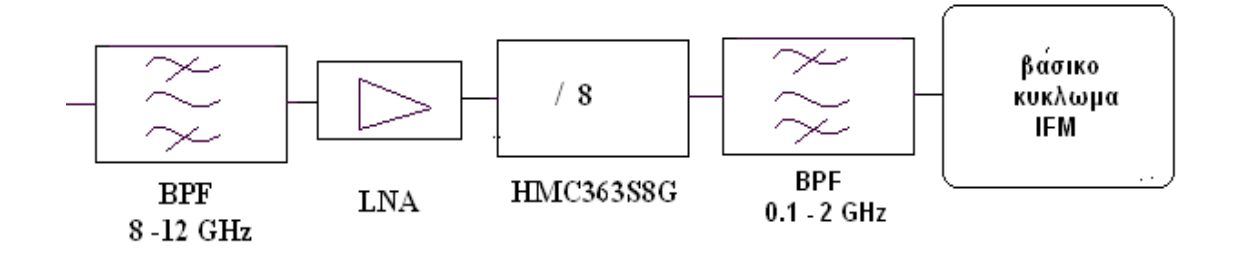

**Εικόνα 2.2.5 υποδιάξη 8 – 12 GHz**

H τέταρτη υποδιάταξη καλύπτει τις συχνότητες από 8 GHz έως 12 GHz . To αρχικό ζωνοπερατό φίλτρο 8-12 GHz επιτρέπει τη διέλευση των επιθυμητών συχνοτήτων και ακολουθείται από μια ενισχυτική διάταξη .Η ενισχυτική διάταξη αποτελείται από έναν ενισχυτή χαμηλού θορύβου LNA ο οποίος ενισχύει την επιθυμητή ζώνη *.* Έπειτα ακολουθεί ένας διαιρέτης συχνότητας (δια 8) ο **ΗΜC 363S8G** της *Hittite microwave corporation* ώστε τα σήματα από την ζώνη 8-12 GHz να μεταβιβαστούν στη ζώνη λειτουργίας 0.1-2 GHz . Τέλος τοποθετήθηκε και ένα φίλτρο 0.1-2 GHz ακριβώς πριν το βασικό IFM κύκλωμα για να περιορίζει τυχόν παρασιτικές συχνότητες

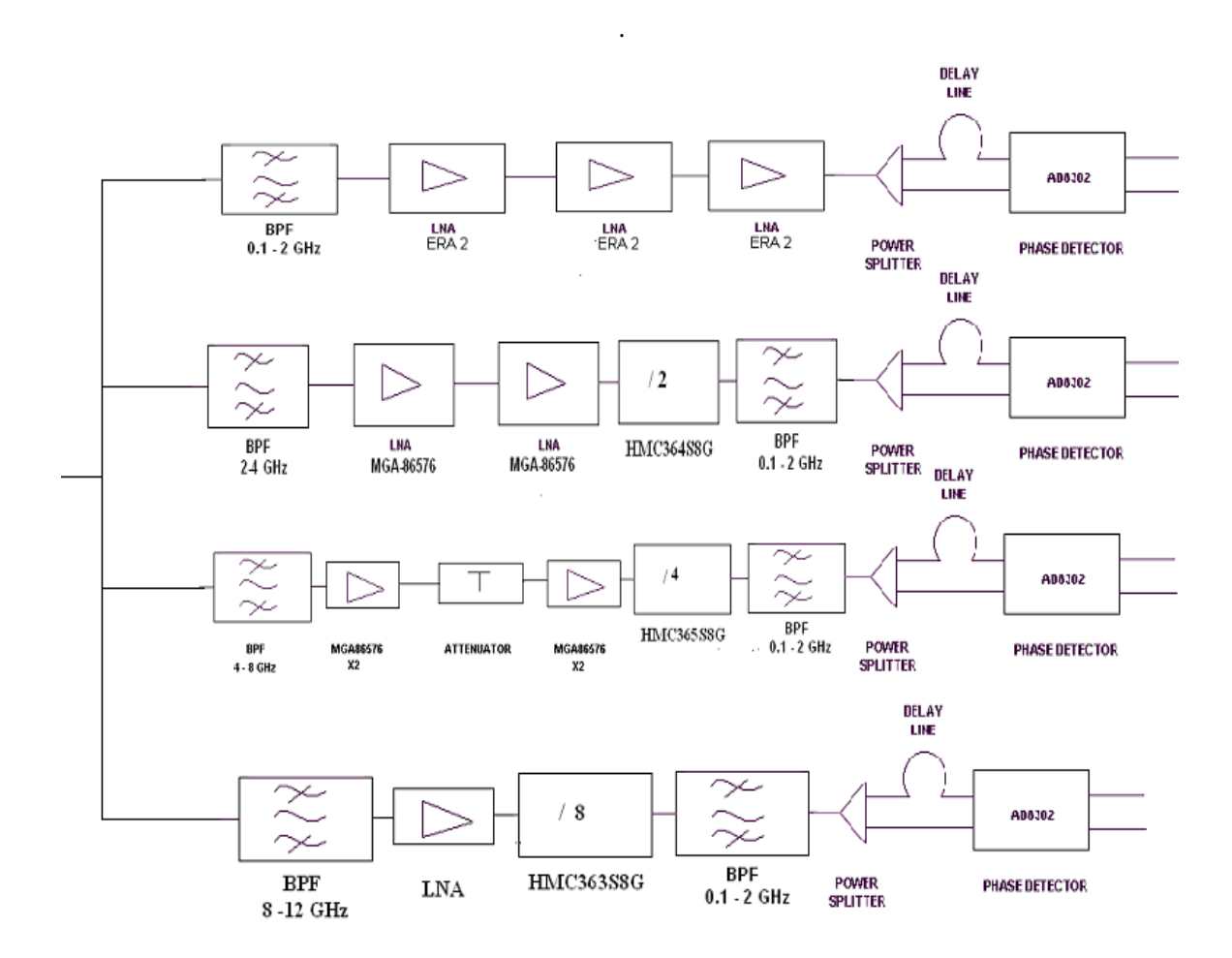

**Εικόνα 2.2.6 Σύστημα ΙFM**

Συνοψίζοντας , το άγνωστο σήμα εισέρχεται σε ένα σύστημα που αποτελείται από τέσσερις παράλληλες διατάξεις .Σε κάθε μια διάταξη εισαγωγής το σήμα φιλτράρεται από τα ζωνοπερατό φίλτρο και ενισχύεται στην βαθμίδα ενίσχυσης .Έπειτα μετατίθεται στην περιοχή 0.1-2 GHz και το σήμα διαιρείται σε δυο νέα σήματα .Στη συνέχεια ο κυματοδηγός microstrip εισάγει μια διαφορά φάσης στα δυο σήματα που μετράται από τον AD8302 Phase Detector .

*Στο σημείο αυτό πρέπει να σημειωθεί ότι στα πλαίσια τις εκπόνησης της διπλωματικής εργασίας σχεδιάσθηκαν και προσομοιώθηκαν οι δυο υποδιαταξεις 0.1-2 GHz και 2-4 GHz οι οποίες αποτελούν και τη βάση του συστήματος . Oι υποδιατάξεις 4-8 GHz , 8-12 GΗz αναφέρονται επιγραμματικά για λόγους πληρότητας .*

## <span id="page-16-0"></span>**3** *Γραμμές μεταφορας-Μικροταινια-Διθυρα*

## *δίκτυα*

### <span id="page-16-1"></span>*3.1 Εισαγωγή*

Πριν παρουσιαστεί η σχεδίαση και εξομοίωση του IFM συστήματος , κρίθηκε αναγκαίο να εξεταστούν κάποια θεωρητικά στοιχεία για την microstrip τεχνολογία που χρησιμοποιήθηκε . Το κεφάλαιο διαιρείται σε τρεις βασικές ενότητες . Στην πρώτη ενότητα αναφέρονται ορισμένα εισαγωγικά στοιχεία για τις γραμμές μεταφοράς και τη κυματοδήγηση .Στην δεύτερη ενότητα αναλύεται η μικροταινία (microstrip) ως γραμμή μεταφοράς . Τέλος στην τρίτη ενότητα περιγράφονται βασικά στοιχεία θεωρίας δίθυρων δικτύων .

### <span id="page-17-0"></span>*3.2 Μικροκυματικες Γραμμές μεταφοράς*

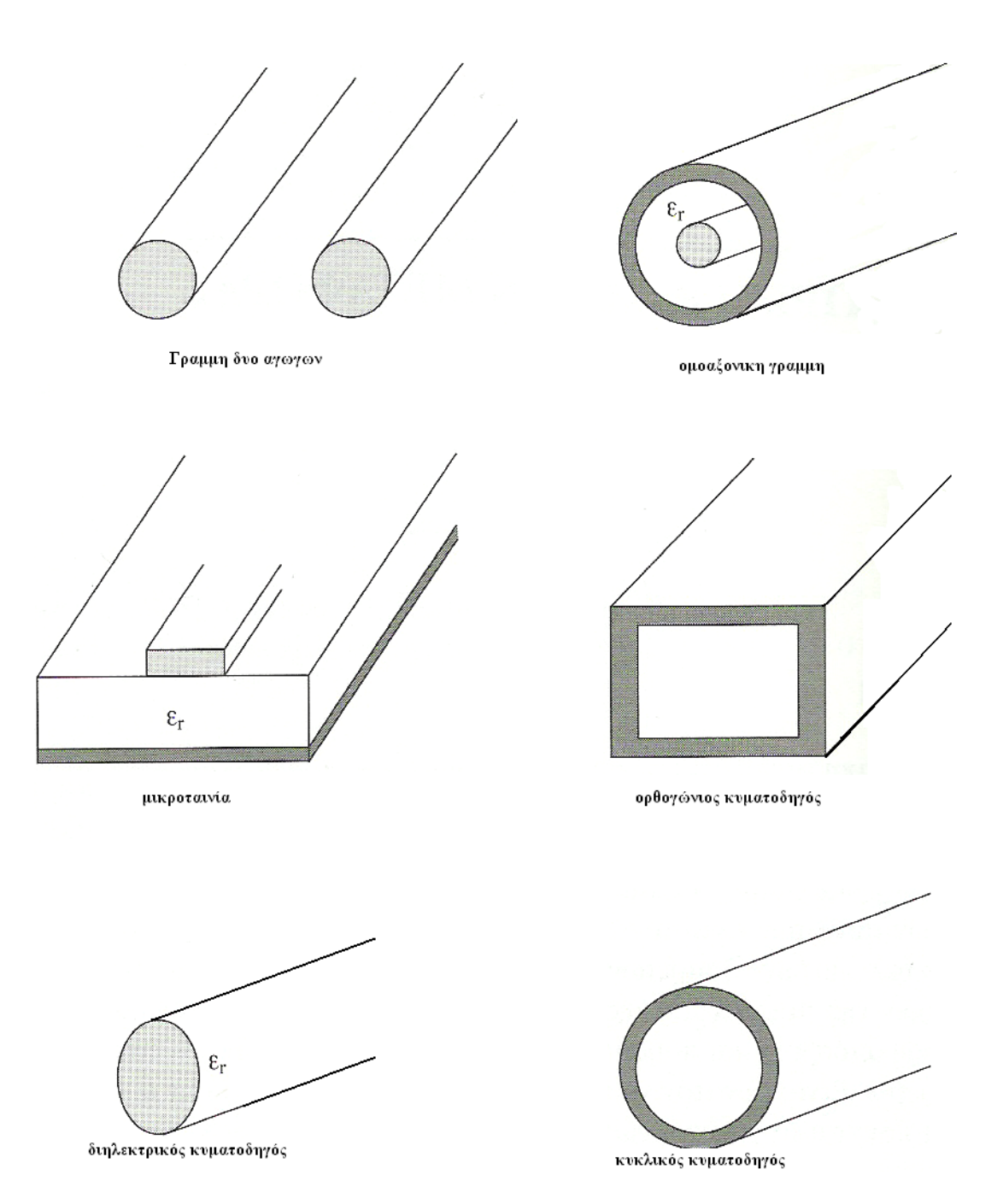

**Εικόνα 3.2.1 τύποι γραμμών μεταφοράς** 

Στο κεφάλαιο θα παρουσιαστούν οι βασικές έννοιες των γραμμών μεταφοράς. Όπως φαίνεται και στο παραπάνω σχήμα υπάρχουν αρκετά είδη μικροκυματικών γραμμών μεταφοράς που χρησιμοποιούνται στη κατασκευή μικροκυματικών διατάξεων . Συνεπώς προαπαιτούμενο στην ανάλυση των μικροκυματικών διατάξεων είναι η κατανόηση της λειτουργίας των γραμμών μεταφοράς .

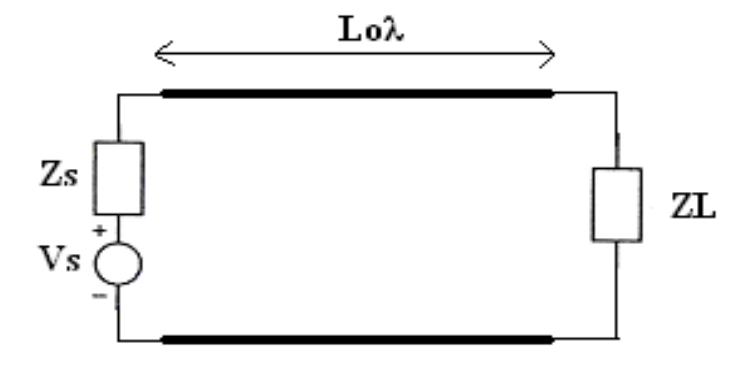

**Εικόνα 3.2.2 απλοποιημένο κύκλωμα γραμμής μεταφοράς** 

Στις μικροκυματικές συχνότητες οι γραμμές μεταφοράς δεν λειτουργούν απλά ως αγωγοί αλλά εμφανίζουν ορισμένες ιδιότητες. Οι ιδιότητες αυτές θα διερευνηθούν αναλύοντας το παρακάτω ισοδύναμο κύκλωμα .

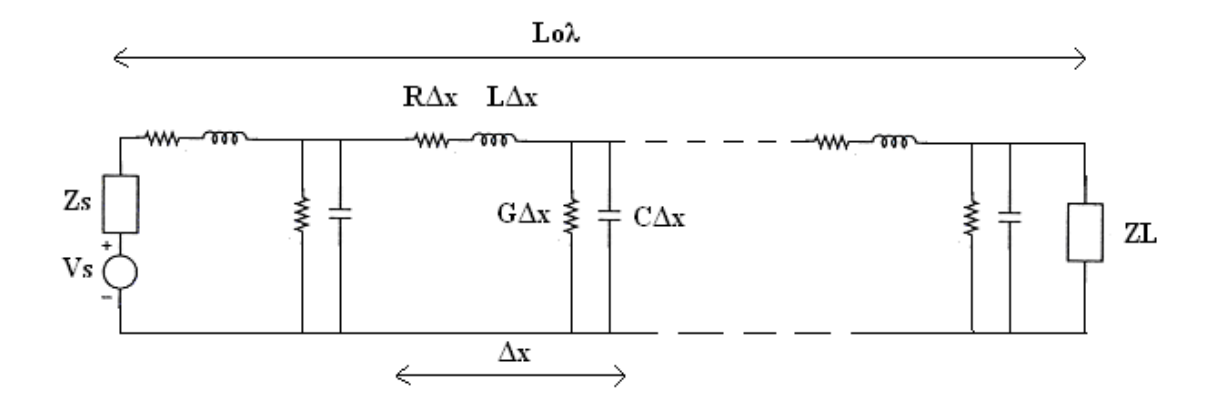

**Εικόνα 3.2.3 Ισοδύναμο κύκλωμα γραμμης μεταφοράς με απώλειες**

Σύμφωνα με το παραπάνω σχήμα η γραμμή μεταφοράς μπορεί να θεωρηθεί σαν ένα δίθυρο όπου εισέρχεται ισχύς από τη πηγή Vs και εξέρχεται ισχύς προς το φορτίο ZL. Xωρίζοντας το συνολικό μήκος Lολ της γραμμής μεταφοράς σε στοιχειώδη τμήματα μήκους Δx είναι εμφανές ότι κάθε στοιχειώδες τμήμα Δx έχει αντίσταση R ανά μονάδα μήκους , επαγωγή L ανά μονάδα μήκους, αγωγιμότητα G ανά μονάδα μήκους και. χωρητικότητα C ανά μονάδα μήκους .

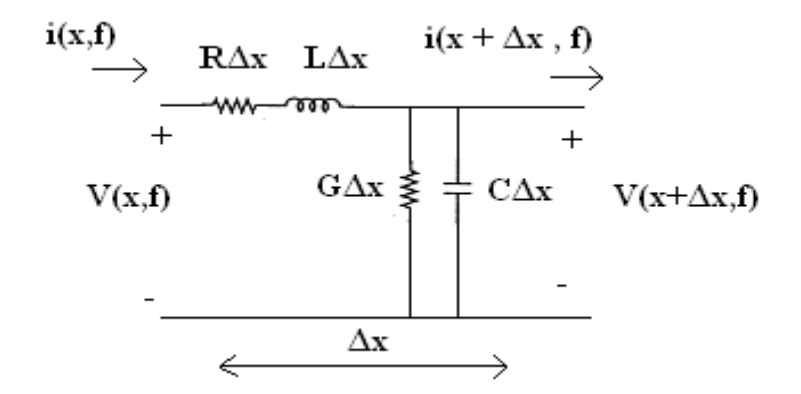

**Εικόνα 3.2.4 στοιχειώδες τμήμα γραμμής μεταφοράς**

Αναλύοντας το στοιχειώδες τμήμα της γραμμής μεταφοράς προκύπτουν οι παρακάτω εξισώσεις

$$
\frac{\partial V(x,t)}{\partial x} = -Ri(x,t) - L \frac{\partial i(x,t)}{\partial t}
$$

$$
\frac{\partial i(x,t)}{\partial x} = -Gv(x,t) - C \frac{\partial v(x,t)}{\partial t}
$$

$$
\Delta x \to 0
$$

Η γενική λύση των παραπάνω διαφορικών εξισώσεων είναι :

$$
V(x)=Ae^{-\gamma x}+Be^{\gamma x}
$$

$$
I(x)=\frac{A}{Zo}e^{-\gamma x}-\frac{B}{Zo}e^{\gamma x}
$$

$$
γ = α + jb
$$
, 
$$
γ : σύνθετη σταθερά διάδοσης
$$

**α :** σταθερά εξασθένησης (nepers/m)

$$
\beta : \sigma \tau \alpha \theta \epsilon \rho \dot{\alpha} \delta \alpha \delta \sigma \sigma \eta \zeta \text{ (rad/m)}.
$$

$$
\Rightarrow Zo = \sqrt{\frac{R + j\omega L}{G + j\omega C}} \quad , \quad Zo : σύνθετη χαρακτηριστική αντίσταση γραμμής μεταφοράς
$$

*Οι σταθερές Α,Β υπολογίζονται από τις εκάστοτε συνοριακές συνθήκες για την γραμμή μεταφοράς*

Ο λόγος του προσπίπτοντος κύματος προς το ανακλώμενο κύμα ορίζεται ως συντελεστή ανάκλασης **Γ**

$$
\Gamma_{\text{IN}}\text{ (d)}=\Gamma\text{o}e^{-2\gamma d}
$$

$$
\Rightarrow \Gamma_0 = \frac{Z_L - Z_o}{Z_L + Z_o}
$$

d=l-x , **d :**η απόσταση από το τέλος της γραμμής μεταφοράς

Τέλος ορίζονται και οι βασικές έννοιες :

 $\Rightarrow$  αντίσταση εισόδου σε τυχαίο σημείο  $Z_{_{IN}}(d)$  =  $Z_{_0}\frac{Z_{_L}+Z_{_0}}{Z_{_0}+Z_{_0}}$  $\mathbf{0}$  $Z_{I N}(d) = Z_0 \frac{Z_L + Z_0 \tanh \frac{Z_L - Z_0 \tanh \theta}{Z_L + Z_0 \tanh \theta}}{Z_L + Z_0 \tanh \theta}$  $L_N(d) = Z_0 \frac{Z_L + Z_0 \tanh}{Z_0 + Z_L \tanh}$ *L*  $d$ ) =  $Z_0 \frac{Z_L + Z_0 \tanh \gamma d}{Z_L - Z_0 \tanh \gamma d}$ *d* Y Y = λόγος στάσιμου κύματος VSWR 0 0 min max 1 1  $-\vert\Gamma\vert$  $+|\Gamma$  $=\frac{| \cdot \max |}{| \cdot \cdot |}$ *V V VSWR* =  $\frac{|P_{\text{max}}|}{|P_{\text{max}}|}$  =  $\frac{|P_{\text{max}}|}{|P_{\text{max}}|}$  όπου

 $|{\rm V}_{\rm max}|, |{\rm V}_{\rm min}|$  τα ακραία πλάτη της τάσης κατά μήκος της γραμμής μεταφοράς

### <span id="page-21-0"></span>*3.3 Η μικροταινία*

Η μικροταινία (microstrip) αποτελεί μια ευρέως διαδεδομένη γραμμή μεταφοράς κυρίως λόγω της εμφάνισης της σε τυπωμένα κυκλώματα . Αποτελείται από έναν αγωγό και μια πλάκα γης που διαχωρίζονται από ένα διηλεκτρικό μέσο που λειτουργεί σαν υπόστρωμα

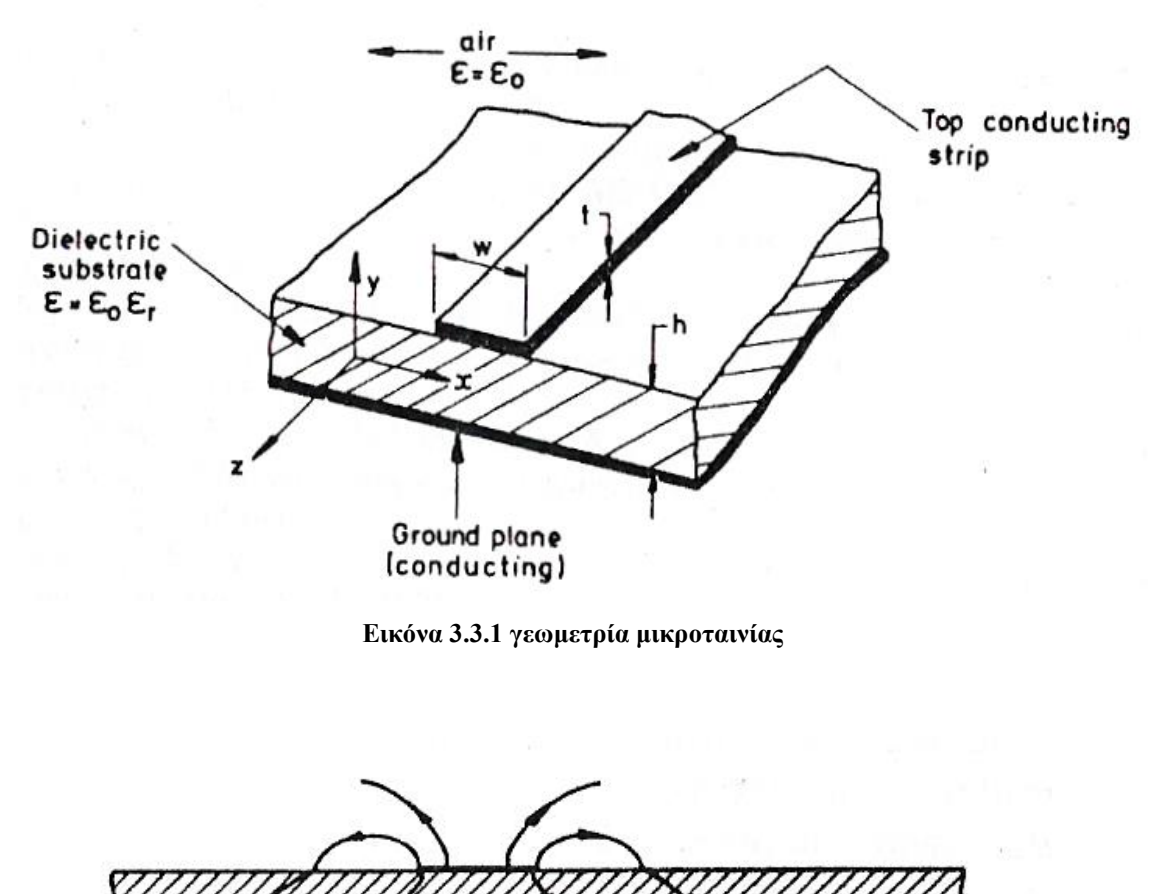

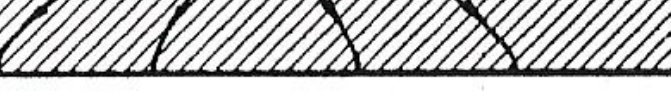

**Εικόνα 3.3.2 τομή μικροταινίας** 

Όπως φαίνεται στη τομή και στις παρακάτω τρισδιάστατες απεικονίσεις , κάποιες από τις δυναμικές γραμμές του ηλεκτρομαγνητικού πεδίου βρίσκονται στον αέρα. Συνεπώς η διάδοση στην μικροταινία δεν είναι ΤΕΜ ρυθμού. Λόγω του ισχυρού διηλεκτρικού , οι περισσότερες δυναμικές γραμμές περνάνε μέσα από αυτό οπότε η απόκλιση από τον ρυθμό ΤΕΜ είναι μικρή.

Αν θεωρηθεί ότι η διάδοση στην μικροταινία είναι ρυθμού quasi -ΤΕΜ , η ταχύτητα φάσης δίνεται από τον τύπο :

$$
v_p = \frac{c}{\sqrt{\varepsilon_f}}
$$

*c* η ταχύτητα του φωτός

 $\ \Rightarrow\ \mathcal{E}_{\textit{ff}}^{\phantom{\dag}}$ η αποτελεσματική σχετική διηλεκτρική σταθερά της μικροταινίας , η οποία εξαρτάται από την σχετική διηλεκτρική σταθερά του υποστρώματος και από τα εξωτερικά ηλεκτρομαγνητικά πεδία.

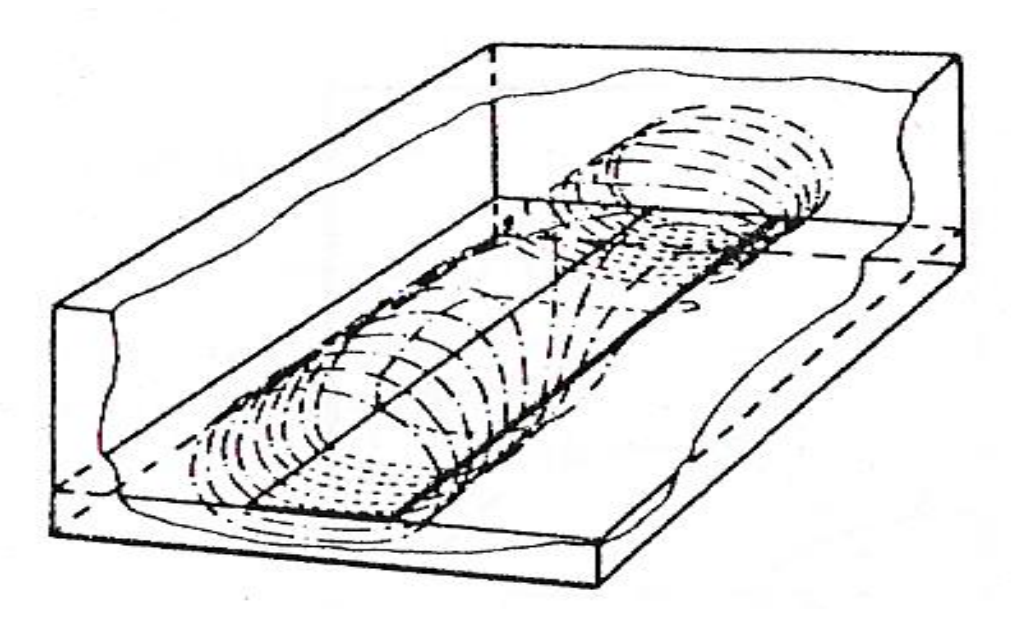

**Εικόνα 3.3.3 τρισδιάστατη απεικόνιση μαγνητικού πεδίου**

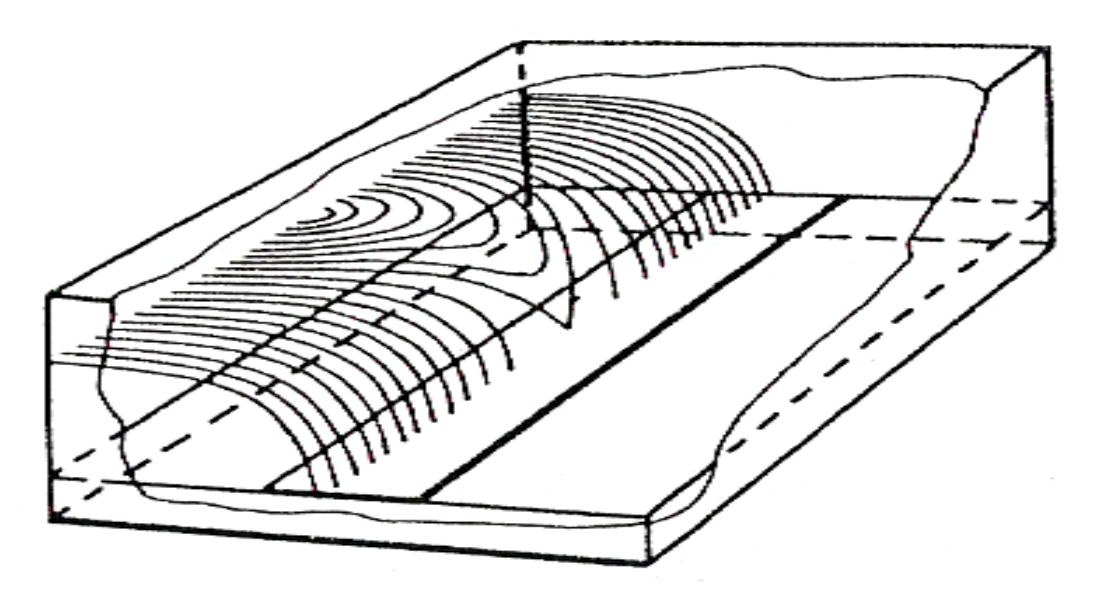

**Εικόνα 3.3.4 τρισδιάστατη απεικόνιση ηλεκτρικού πεδίου** 

Αποδεικνύεται ότι η χαρακτηριστική αντίσταση της μικροταινίας δίνεται από τον τύπο :

$$
Z_0 = \frac{1}{v_p C}
$$

όπου *C* η χωρητικότητα ανά μονάδα μήκους της μικροταινίας.

Αν αφαιρεθεί το διηλεκτρικό από την μικροταινία τότε ισχύει στην υποθετική μικροταινία

$$
Z_{01} = \frac{1}{cC_1}
$$

όπου c η ταχύτητα φωτός και C1 υποθετική χωρητικότητα ανά μονάδα μήκους

Άρα

$$
\frac{C}{C_1} = \left(\frac{c}{v_{\phi}}\right)^2 \implies e_{\text{eff}} = \left(\frac{c}{v_{\phi}}\right)^2 \implies Z_{01} = Z_0 \sqrt{e_{\text{eff}}}
$$

αντίστοιχα για τα μήκη κύματος ισχύει:

$$
e_{\text{eff}} = \left(\frac{\lambda_0}{\lambda_g}\right)^2 \Rightarrow \lambda_g = 300 \text{ F} \sqrt{e_{\text{eff}}}
$$
mm

όπου **λg** το μήκος κύματος και **F** η συχνότητα σε GHz

Επίσης καλό θα ήταν να αναφερθεί και η σχέση ηλεκτρικού μήκους θ και φυσικού μήκους l

$$
l = \frac{\theta \cdot \lambda_g}{360}
$$

### **ΑΠΟΤΕΛΕΣΜΑΤΙΚΗ ΣΧΕΤΙΚΗ ΔΙΗΛΕΚΤΡΙΚΗ ΣΤΑΘΕΡΑ eeff**

Για να υπολογιστεί η η αποτελεσματική σχετική διηλεκτρική σταθερά της μικροταινίας υπάρχουν αρκετές μεθοδολογίες.

### ❖ *Γραφική λύση*

Σύμφωνα με τη γραφική λύση η **αποτελεσματική σχετική διηλεκτρική σταθερά** κυμαίνεται μεταξύ των παρακάτω τιμών:

$$
\frac{1}{2}(e_r+1) \leq e_{\text{eff}} \leq e_r
$$

εισάγοντας έναν νέο όρο τον filling factor **q** ισχύει:

$$
e_{\text{eff}} = 1 + q(e_r - 1)
$$
  $\frac{1}{2} \leq q \leq 1$ 

Συνεπώς η αποτελεσματική σχετική διηλεκτρική σταθερά **eeff** υπολογίζεται από το παρακάτω διάγραμμα

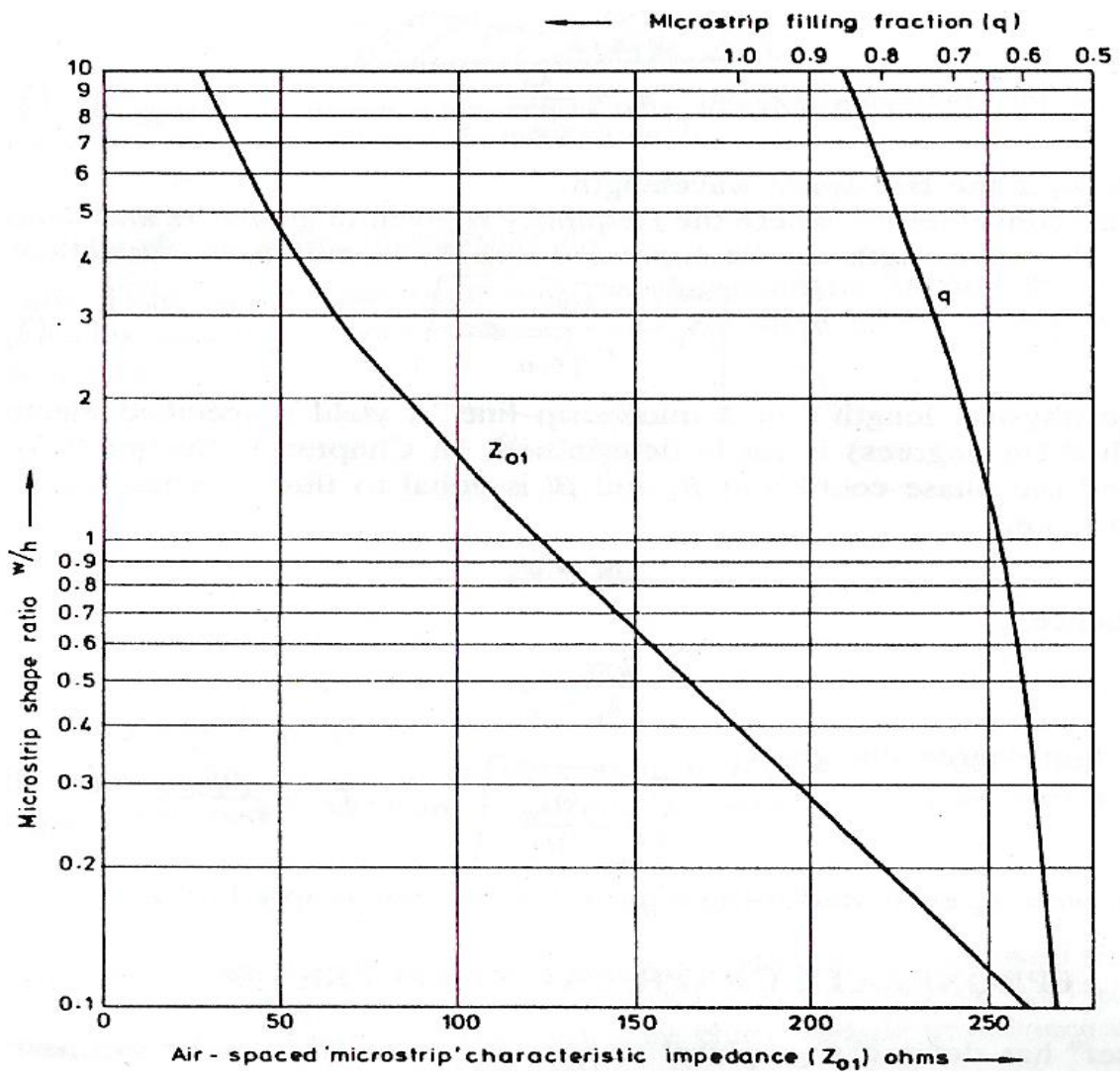

**Εικόνα 3.3.5 γενικές καμπύλες υλοποίησης microstrip**

### ❖ *Υπολογιστική λύση*

 $\Rightarrow$  Για στενές μικροταινίες όπου Ζο>44-2e<sub>r</sub> Ω

$$
\frac{w}{h} = \left(\frac{\exp H'}{8} - \frac{1}{4\exp H'}\right)^{-1}
$$

όπου

$$
H' = \frac{Z_0 \sqrt{2(\epsilon_r + 1)}}{119.9} + \frac{1}{2} \left(\frac{\epsilon_r - 1}{\epsilon_r + 1}\right) \left(\ln \frac{\pi}{2} + \frac{1}{\epsilon_r} \ln \frac{4}{\pi}\right)
$$

 $\Rightarrow$  Για περιπτώσεις όπου w/h<1.3, Ζο>63-2e<sub>r</sub> Ω

$$
\epsilon_{\rm eff} = \frac{\epsilon_{\rm r} + 1}{2} \left\{ 1 - \frac{1}{2H'} \left( \frac{\epsilon_{\rm r} - 1}{\epsilon_{\rm r} + 1} \right) \left( \ln \frac{\pi}{2} + \frac{1}{\epsilon_{\rm r}} \ln \frac{4}{\pi} \right) \right\}^{-2}
$$

$$
H' = \ln \left\{ 4\frac{h}{w} + \sqrt{16\left(\frac{h}{w}\right)^2 + 2} \right\}
$$

Μια εξίσωση που δίνεται από τον Owens

$$
\epsilon_{\rm eff} = \frac{\epsilon_{\rm r} + 1}{2} \left\{ 1 + \frac{29.98}{Z_0} \left( \frac{2}{\epsilon_{\rm r} + 1} \right)^{1/2} \left( \frac{\epsilon_{\rm r} - 1}{\epsilon_{\rm r} + 1} \right) \left( \ln \frac{\pi}{2} + \frac{1}{\epsilon_{\rm r}} \ln \frac{4}{\pi} \right) \right\}^2
$$

 $\Rightarrow$  Για πλατιές μικροταινίες όπου Ζο<44-2e<sub>r</sub> Ω

$$
\frac{w}{h} = \frac{2}{\pi} \Biggl( (d_{\epsilon} - 1) - \ln \left( 2d_{\epsilon} - 1 \right) \Biggr) + \frac{\epsilon_{\rm r} - 1}{\pi \epsilon_{\rm r}} \Biggl\{ \ln \left( d_{\epsilon} - 1 \right) + 0.293 - \frac{0.517}{\epsilon_{\rm r}} \Biggr\}
$$

$$
d = \frac{59.95\pi^2}{Z_0\sqrt{\epsilon_r}}
$$

 $\Rightarrow$  Για περιπτώσεις όπου w/h >1.3, Ζ<sub>0</sub>>63-2e<sub>r</sub> Ω

$$
\epsilon_{\rm eff} = \frac{\epsilon_{\rm r} + 1}{2} + \frac{\epsilon_{\rm r} - 1}{2} \left( 1 + 10 \frac{h}{w} \right)^{-0.555}
$$

Τα σφάλματα που εμφανίζονται κατά τον υπολογισμό της αποτελεσματικής σχετικής διηλεκτρικής σταθεράς είναι +0.5-0.0 %

Σε υψηλότερες συχνότητες των 2 GHz το μοντέλο quasi TEM αλλοιώνεται αρκετά .Συνεπώς είναι αναγκαίο να διορθωθούν ορισμένες αποκλίσεις από το βασικό μοντέλο. Αρκετά ακριβής (σφάλμα $\pm$  0.8 %) είναι ο τύπος των Edwards-Owens

$$
e_{\text{eff}}(f) = e_r - \frac{e_r - e_{\text{eff}}}{1 + (\frac{h}{Z_0})^{1.33} (0.43 f^2 - 0.009 f^3)}
$$

### **ΕΞΑΣΘΕΝΗΣΗ**

Ένα άλλο χαρακτηριστικό της μικροταινίας είναι η εξασθένηση. Η σταθερά εξασθένησης α εξαρτάται από την γεωμετρία της μικροταινίας , τη συχνότητα. τα ηλεκτρικά χαρακτηριστικά του υποστρώματος και των αγωγών .Υπάρχουν δύο τύποι απωλειών στην μικροταινία : οι απώλειες του διηλεκτρικού υποστρώματος και οι ωμικές απώλειες στην επιφάνεια των αγωγών. Η εξασθένηση προσδιορίζεται πραγματοποιείται είτε γραφικά είτε υπολογιστικά

### **Γραφική λύση**

Η συνολική εξασθένιση υπολογίζεται απευθείας από τον παρακάτω τύπο:

$$
\alpha(I) = \frac{8.686\pi l}{Q\lambda_{\rm g}} \quad \text{dB}
$$

όπου λg το μήκος κύματος και η σταθερά Q προσδιορίζεται από τις καμπύλες

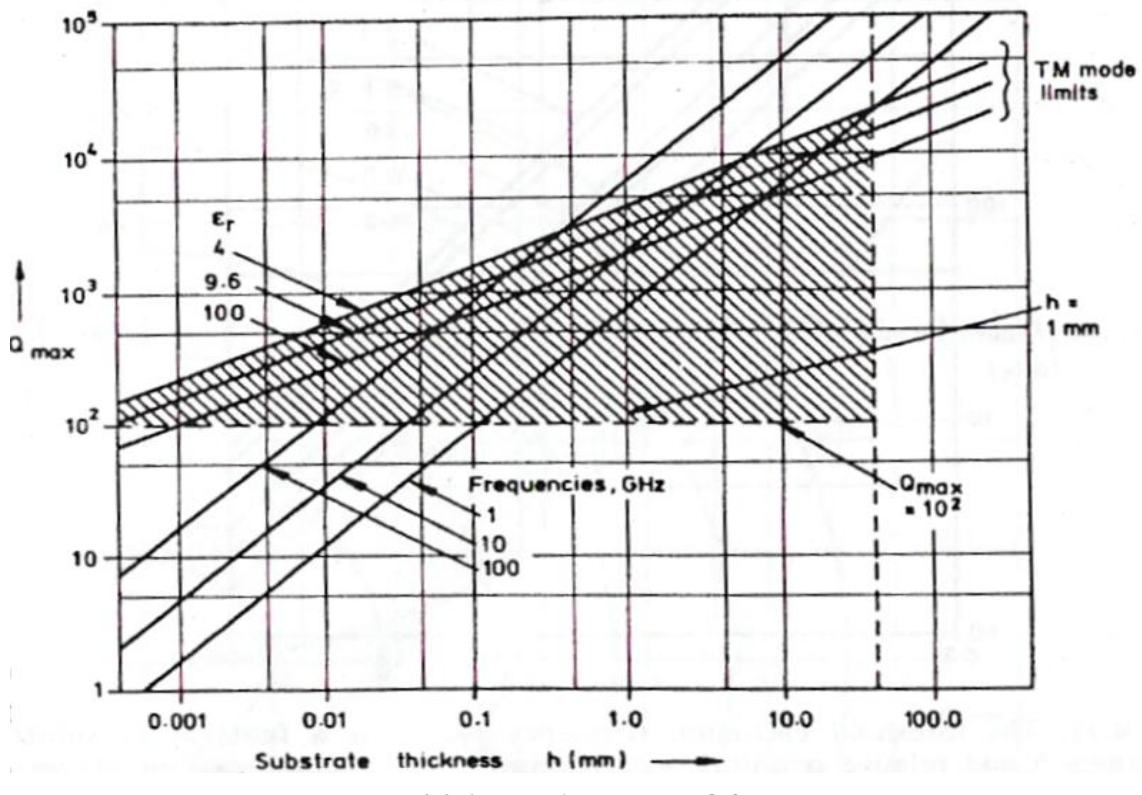

**Εικόνα 3.3.6 καμπύλες εύρεσης Q factor**

### **Υπολογιστική λύση**

Υπάρχουν δύο τύποι απωλειών στην μικροταινία : οι απώλειες του διηλεκτρικού υποστρώματος και οι ωμικές απώλειες στην επιφάνεια των αγωγών. Η συνολική εξασθένηση δίνεται από τον τύπο :

$$
a=a_d+a_c
$$

όπου *d a* είναι οι απώλειες του διηλεκτρικού και *c a* οι απώλειες των αγωγών.

Κάποιες χρήσιμες σχέσεις για τον υπολογισμό των *d a* , *c a* είναι :

Για διηλεκτρικό με μικρές απώλειες :

$$
a_{d} = 27.3 \frac{\varepsilon_{r}}{\sqrt{\varepsilon_{f} \varepsilon_{f}} \varepsilon_{r} - 1} \frac{\varepsilon_{f} - 1}{\varepsilon_{r}} \frac{\tan \delta}{\lambda_{0}} \qquad \frac{dB}{cm}
$$

όπου tan

$$
\tan \delta = \frac{\sigma}{\omega \varepsilon}
$$

οι απώλειες των αγωγών υπολογίζονται:

$$
a_c = 0.0072 \frac{\sqrt{f}}{wZ_0} \lambda_g \text{ dB/μήκος κύματος}
$$

### <span id="page-28-0"></span>*3.4 Δίθυρα δίκτυα*

Στην ενότητα αυτή θα γίνει μια αναφορά στις παραμέτρους σκέδασης και την μήτρα σκέδασης προκειμένου να αναλυθεί η συμπεριφορά των δίθυρων δικτύων.

Από τις βασικές εξισώσεις της στοιχειώδους γραμμής μεταφοράς προκύπτει

$$
\frac{\partial V(x,t)}{\partial x} = -Ri(x,t) - L\frac{\partial i(x,t)}{\partial t}
$$
\n
$$
\frac{\partial i(x,t)}{\partial x} = -Gv(x,t) - C\frac{\partial v(x,t)}{\partial t}
$$

Ορίζοντας

$$
V^+(x) = Ae^{-jbx}
$$
  $V^-(x) = Be^{jbx}$ 

$$
V(x)=V^+(x)+V^-(x) \qquad I(x)=I^+(x)-I^-(x)=\frac{V^+(x)}{Z_0}-\frac{V^-(x)}{Z_0}
$$

Ο συντελεστής ανάκλασης ορίζεται

$$
\Gamma(x) = \frac{V^{-}(x)}{V^{+}(x)}
$$

Συνεπώς :

$$
\Gamma(x) = \frac{a(x)}{b(x)} \Rightarrow b(x) = \Gamma(x)a(x)
$$

$$
V(x) = \sqrt{Z_0} [a(x) + b(x)]
$$
  
\n
$$
I(x) = \frac{1}{\sqrt{Z_0}} [a(x) - b(x)]
$$
  
\n
$$
a(x) = \frac{1}{2\sqrt{Z_0}} [V(x) + Z_0 I(x)]
$$
  
\n
$$
b(x) = \frac{1}{2\sqrt{Z_0}} [V(x) - Z_0 I(x)]
$$

$$
a(x) = \frac{V^+(x)}{\sqrt{Z_0}}
$$
 προσπίπτουσα κανονικοποιημένη τάση

$$
b(x) = \frac{V^-(x)}{\sqrt{Z_0}}
$$
 ανακλώμενη κανονικοποιημένη τάση

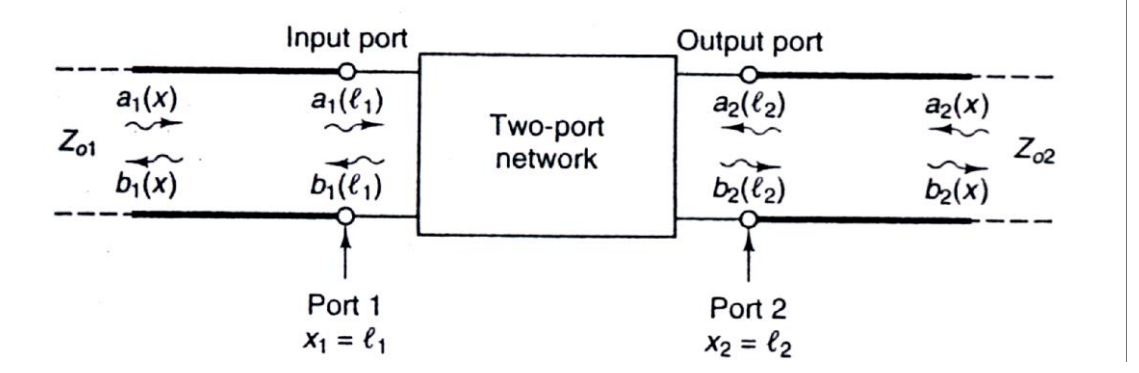

**Εικόνα 3.4.1 δίθυρο δίκτυο**

Στην θύρα εισόδου (  $x_1 = l_1$  ) το προσπίπτον κύμα είναι  $a_1(l_1)$  και το ανακλώμενο κύμα είναι  $b_1(l_1)$  .Ομοίως στην θύρα εξόδου (x<sub>2</sub> = l<sub>2</sub>) το προσπίπτον κύμα είναι  $a_2(l_2)$  και το ανακλώμενο κύμα είναι  $b_2(l_2)$ .

$$
b_1(l_1) = S_{11}a_1(l_1) + S_{12}a_2(l_2) \t b_2(l_2) = S_{21}a_1(l_1) + S_{22}a_2(l_2)
$$
  
\n
$$
\Rightarrow \begin{pmatrix} b_1(l_1) \\ b_2(l_2) \end{pmatrix} = \begin{pmatrix} S_{11} & S_{12} \\ S_{21} & S_{22} \end{pmatrix} \begin{pmatrix} a_1(l_1) \\ a_2(l_2) \end{pmatrix}
$$

Οι παράμετροι  $S_{11}, S_{12}, S_{21}, S_{22}$  ονομάζονται παράμετροι σκέδασης (S-parameters) και ορίζονται ως εξής :

> $\Rightarrow$   $S_{11}$  είναι **ο συντελεστής ανάκλασης της εισόδου** με την έξοδο τερματισμένη .

$$
S_{11} = \frac{b_1(l_1)}{a_1(l_1)}\bigg|_{a_2(l_2)} = 0
$$

 21 *S* είναι **ο συντελεστής διάδοσης από την θύρα εισόδου** στην θύρα εξόδου με την έξοδο τερματισμένη .

$$
S_{21} = \frac{b_2(l_2)}{a_1(l_1)}\bigg|_{a_2(l_2)} = 0
$$

 22 *S* είναι **ο συντελεστής ανάκλασης της θύρας εξόδου** με την είσοδο τερματισμένη .

$$
S_{22} = \frac{b_2(l_2)}{a_2(l_2)}\bigg|_{a_1(l_1)} = 0
$$

 $\Rightarrow$   $S_{12}^{\phantom{\dag}}$  είναι ο συντελεστής μετάδοσης από την θύρα εξόδου στην θύρα εισόδου με την είσοδο τερματισμένη .

$$
S_{12} = \frac{b_1(l_1)}{a_2(l_2)}\bigg| a_1(l_1) = 0
$$

O πίνακας  $(S) = \begin{vmatrix} D_{11} & D_{12} \\ C & C \end{vmatrix}$ 21  $^{1}$   $^{2}$  $S_{11}$  *S*  $S = \begin{bmatrix} 5 & 5 \\ S_{21} & S \end{bmatrix}$  $(S_{11} \quad S_{12})$  $=\begin{pmatrix} z_{11} & z_{12} \ S_{21} & S_{22} \end{pmatrix}$ ονομάζεται **μήτρα σκέδασης** 

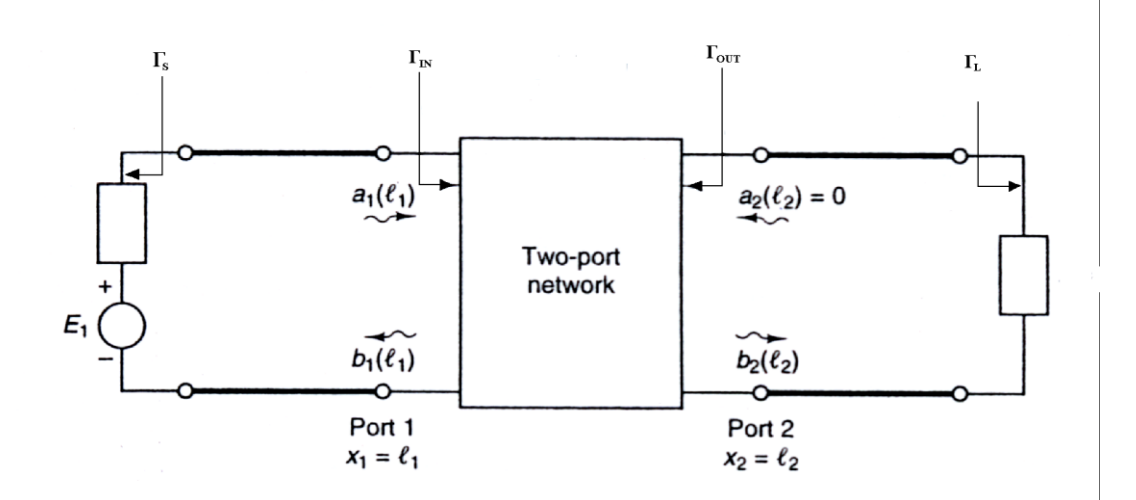

### **Εικόνα 3.4.2**

⇒ συντελεστής ανάκλασης στην πηγή τάσης 
$$
\Gamma_s = \frac{Z_s - Z_0}{Z_s + Z_0}
$$
\n⇒ συντελεστής ανάκλασης στο φορτίο 
$$
\Gamma_L = \frac{Z_L - Z_0}{Z_L + Z_0}
$$

 $\Rightarrow$  συντελεστής ανάκλασης στην είσοδο του δίθυρου δικτύου  $\Gamma_{_{I\!N}} = \frac{\nu_{1}}{2}$ 1 *IN b a*  $\Gamma_{I\!N} =$  $\Rightarrow$  συντελεστής ανάκλασης στην έξοδο του δίθυρου δικτύου  $\Gamma_{out} = \frac{\nu_2}{\nu_1}$ 2 *OUT b a*  $\Gamma_{\text{out}} =$ 

άρα προκύπτει

$$
\Gamma_{IN} = S_{11} + \frac{S_{12}S_{21}\Gamma_L}{1 - S_{22}\Gamma_L} \qquad \Gamma_{OUT} = S_{22} + \frac{S_{12}S_{21}\Gamma_S}{1 - S_{11}\Gamma_S}
$$

## <span id="page-31-0"></span>**4** *ΣΧΕΔΙΑΣΗ ΜΙΚΡΟΚΥΜΑΤΙΚΩΝ ΦΙΛΤΡΩΝ*

### <span id="page-31-1"></span>*4.1 ΕΙΣΑΓΩΓΗ*

Ένα ιδανικό μικροκυματικό φίλτρο αποτελεί μια διάταξη που επιτυγχάνει τέλεια διάδοση για ορισμένες περιοχές συχνοτήτων , και άπειρη εξασθένηση για τις υπόλοιπες περιοχές συχνοτήτων. Στην πραγματικότητα , τα μικροκυματικά φίλτρα είναι παθητικά δίθυρα δίκτυα τα οποία προσεγγίζουν το ιδανικό φίλτρο με κάποια αποδεκτή ανοχή. Τα φίλτρα χωρίζονται σε τέσσερις βασικές κατηγορίες , με βάση τις περιοχές συχνοτήτων στις οποίες επιτρέπουν την διέλευση του σήματος εισόδου.

 **Τα υψιπερατά φίλτρα** , τα οποία επιτρέπουν την διέλευση σημάτων με συχνότητες μεγαλύτερες από την συχνότητα αποκοπής *ω<sub>c</sub>* και απορρίπτουν τα σήματα με συχνότητες μικρότερες από την  $\omega_c$ .

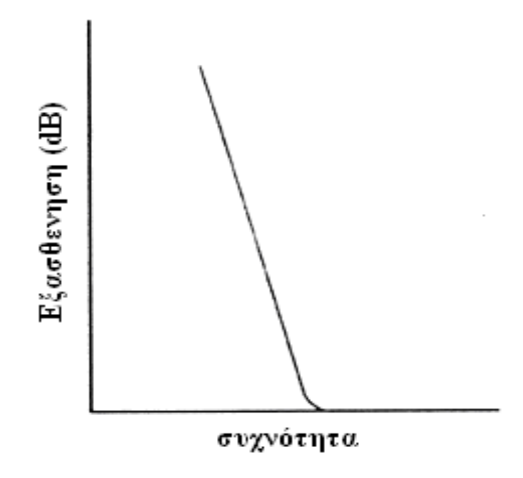

**Εικόνα 4.1.1 ιδανικό υψιπερατό φίλτρο** 

 **Τα βαθυπερατά φίλτρα** , τα οποία επιτρέπουν την διέλευση σημάτων με συχνότητες από μηδέν μέχρι τη συχνότητα αποκοπής  $\omega_{c}$  και εξασθενούν σήματα με συχνότητες μεγαλύτερες από την συχνότητα αποκοπής  $\bm{\omega}_c$  .

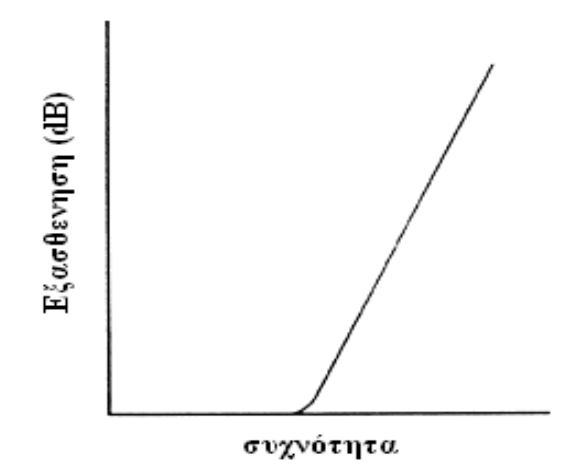

**Εικόνα 4.1.2 ιδανικό βαθυπερατό φίλτρο** 

 **Τα ζωνοπερατά φίλτρα** , τα οποία επιτρέπουν την διέλευση σημάτων με συχνότητες εντός της περιοχής  $\omega_{\textrm{\tiny{I}}} , \omega_{\textrm{\tiny{2}}}$  και απορρίπτουν όλα τα άλλα σήματα.

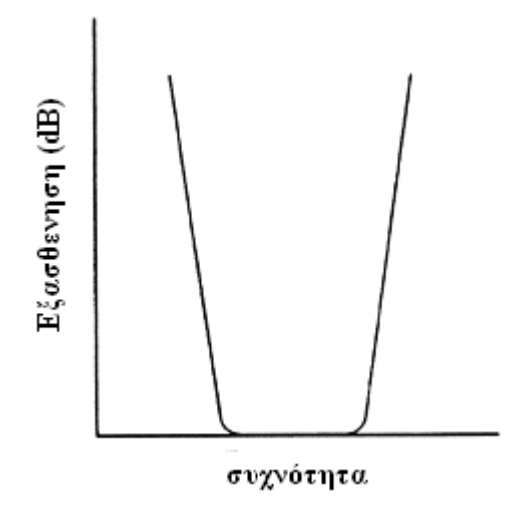

**Εικόνα 4.1.3 ιδανικό ζωνοπερατό φίλτρο** 

 **Τα φίλτρα αποκοπής** , τα οποία απορρίπτουν την διέλευση σημάτων με συχνότητες εντός της περιοχής  $\omega_{\text{\tiny{1}}} , \omega_{\text{\tiny{2}}}$  και επιτρέπουν την διέλευση σε όλες τις υπόλοιπες συχνότητες

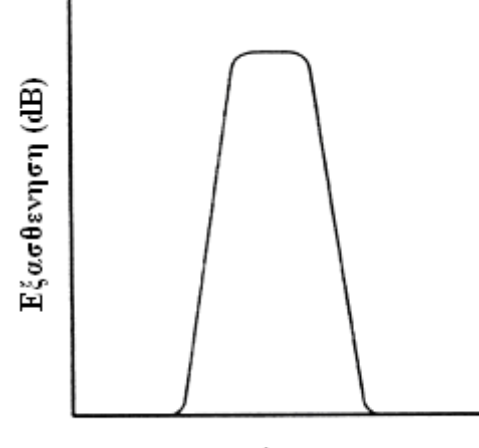

συχνότητα

**Εικόνα 4.1.4 ιδανικό φίλτρο ζώνης αποκοπής** 

Τα φίλτρα μπορούν να διαχωριστούν επίσης σε ανακλαστικά και απορροφητικά. Τα ανακλαστικά φίλτρα ανακλούν την ισχύ του σήματος εισόδου στις περιοχές αποκοπής , ενώ τα απορροφητικά καταναλώνουν εσωτερικά την ισχύ του σήματος εισόδου στις περιοχές αποκοπής. Στις περισσότερες εφαρμογές χρησιμοποιούνται ανακλαστικά φίλτρα.

Τέλος το κεφάλαιο αυτό χωρίζεται σε δυο ενότητες .Στην πρώτη ενότητα αναλύεται η σχεδίαση του φίλτρου 0.1-2 GHz και στη δεύτερη η σχεδίαση του φίλτρου 2-4 GHz . Παράλληλα επισυνάπτονται και οι τα αποτελέσματα και οι προσομοιώσεις που πραγματοποιήθηκαν με το ADS 1.5

### <span id="page-34-0"></span>*4.2 Σχεδίαση φίλτρου 0.1-2 GHz*

To μικροκυματικό φίλτρο που σχεδιάστηκε είναι ένα ζωνοπερατό φίλτρο με ζώνη διέλευσης τα 0.1 GHz – 2 GHz . Το φίλτρο υλοποιήθηκε με την εν σειρά διάταξη ενός βαθυπερατού φίλτρου με συχνότητα αποκοπής 2 GHz και ενός υψιπερατού φίλτρου με συχνότητα αποκοπής τα 100 MHz .Αυτό προτιμήθηκε διότι το εύρος ζώνης ήταν αρκετά μεγάλο για να έχουμε τα επιθυμητά αποτελέσματα σχεδιάζοντας απλά ένα ζωνοπερατό φίλτρο. Παράλληλα όπως είδαμε και στο κεφάλαιο 1 το φίλτρο θα πρέπει να κόβει όλες τις συχνότητες μέχρι τα 12GHz με ελάχιστη εξασθένηση -20 dB .Συνεπώς κρίθηκε αναγκαία η τοποθέτηση ενός νέου βαθυπερατού φίλτρου στο τέλος της διάταξης ώστε να κατασταλούν οι ανεπιθύμητες συχνότητες.

### <span id="page-34-1"></span>*4.2.1 ΒΑΘΥΠΕΡΑΤΟ ΦΙΛΤΡΟ 2GHz*

### ➢ ΘΕΩΡΗΤΙΚΗ ΑΝΑΛΥΣΗ

Το βαθυπερατό φίλτρο στα 2 GHz σχεδιάστηκε επιλέγοντας αρχικά ένα θεωρητικό βαθυπερατό πρωτότυπο φίλτρο ( *LP prototype filter* ) . Η απόκριση συχνότητας του φίλτρου αυτού μοντελοποιείται από μια πολυωνυμική συνάρτηση μεταφοράς τύπου *Τchebyscheff* .

Η εξασθένηση που εισάγει το φίλτρο περιγράφεται από το παρακάτω μαθηματικό μοντέλο :

$$
L_A(\omega') = 10 \log_{10} \left\{ 1 + \varepsilon \cos^2 \left[ n \cos^{-1} \left( \frac{\omega'}{\omega_1} \right) \right] \right\}_{\omega' \le \omega_1}
$$

$$
L_A(\omega') = 10 \log_{10} \left\{ 1 + \varepsilon \cosh^2 \left[ n \cosh^{-1} \left( \frac{\omega'}{\omega_1'} \right) \right] \right\}_{\omega \ge \omega_1}
$$

όπου

Μ. Ν. Σοφράς 35

$$
\varepsilon = \left[ \tanh \log_{10}(\frac{L_{Ar}}{10}) \right] - 1
$$

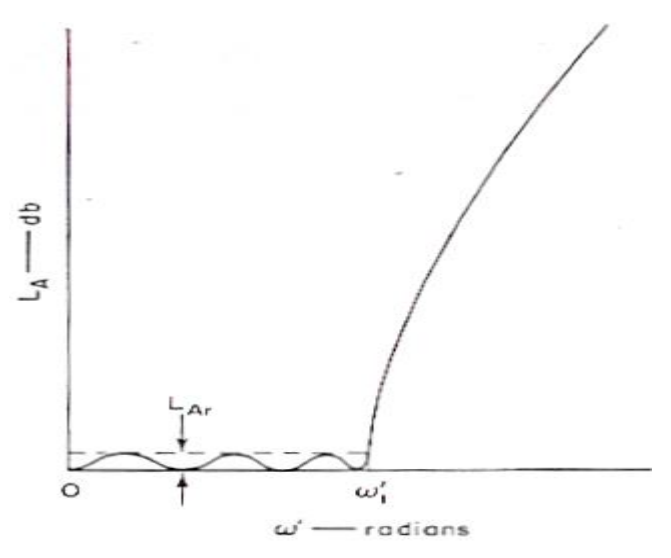

**Εικόνα 4.2.1.1 Η χαρακτηριστική ενός LP Tchebyscheff**

|                                     |                             |                  |                  |                  | $\varepsilon = \left  \frac{anti \log_{10}(\frac{\Delta R}{10})}{10} \right  - 1$ |                  |                  |                                                                         |                       |                  |                                                                                                    |
|-------------------------------------|-----------------------------|------------------|------------------|------------------|-----------------------------------------------------------------------------------|------------------|------------------|-------------------------------------------------------------------------|-----------------------|------------------|----------------------------------------------------------------------------------------------------|
|                                     |                             |                  |                  |                  |                                                                                   |                  |                  |                                                                         |                       |                  | L <sub>Ar</sub> είναι η εξασθένιση πού εισάγει το φίλτρο στην περιοχή διέλευσης και n ο αριθμός      |
|                                     |                             |                  |                  |                  |                                                                                   |                  |                  |                                                                         |                       |                  | των στοιχείων που θα χρησιμοποιηθούν προκειμένου να κατασκευαστεί το φίλτρο.                         |
|                                     |                             |                  |                  |                  |                                                                                   |                  |                  |                                                                         |                       |                  | Επιπρόσθετα πρέπει να σημειωθεί ότι προτιμήθηκε το μοντέλο Tchebyscheff επειδή εισάγει               |
|                                     |                             |                  |                  |                  |                                                                                   |                  |                  |                                                                         |                       |                  | πιο απότομη αποκοπή σε σχέση με άλλα μοντέλα αν και η εξασθένιση του  στην περιοχή                   |
|                                     | διέλευσης είναι μεγαλύτερη. |                  |                  |                  |                                                                                   |                  |                  |                                                                         |                       |                  |                                                                                                    |
|                                     |                             |                  |                  |                  |                                                                                   |                  |                  |                                                                         |                       |                  |                                                                                                    |
|                                     |                             |                  |                  |                  |                                                                                   |                  |                  |                                                                         |                       |                  |                                                                                                    |
|                                     |                             |                  |                  |                  |                                                                                   |                  |                  |                                                                         |                       |                  |                                                                                                    |
|                                     |                             |                  |                  |                  |                                                                                   |                  |                  |                                                                         |                       |                  |                                                                                                    |
|                                     |                             |                  |                  |                  |                                                                                   |                  |                  |                                                                         |                       |                  |                                                                                                    |
|                                     |                             |                  |                  |                  |                                                                                   |                  |                  |                                                                         |                       |                  |                                                                                                    |
|                                     |                             |                  |                  |                  |                                                                                   |                  |                  |                                                                         |                       |                  |                                                                                                    |
|                                     |                             |                  |                  |                  |                                                                                   |                  |                  |                                                                         |                       |                  |                                                                                                    |
|                                     |                             |                  |                  |                  |                                                                                   |                  |                  |                                                                         |                       |                  |                                                                                                    |
|                                     |                             |                  |                  |                  |                                                                                   |                  |                  |                                                                         |                       |                  |                                                                                                    |
|                                     |                             |                  |                  |                  |                                                                                   |                  | adions           |                                                                         |                       |                  |                                                                                                    |
|                                     |                             |                  |                  |                  |                                                                                   |                  |                  | Εικόνα 4.2.1.1 Η χαρακτηριστική ενός LP Tchebyscheff                    |                       |                  |                                                                                                    |
|                                     |                             |                  |                  |                  |                                                                                   |                  |                  |                                                                         |                       |                  | Συνεπώς δεδομένων των προδιαγραφών για Tchebyscheff μοντέλο με 0.20 dB κυμάτωση                      |
|                                     |                             |                  |                  |                  |                                                                                   |                  |                  |                                                                         |                       |                  | στη περιοχή διέλευσης (L <sub>Ar</sub> dB ripple) επιλέγεται από το παρακάτω διάγραμμα η ιδανική     |
|                                     |                             |                  |                  |                  |                                                                                   |                  |                  |                                                                         |                       |                  | καμπύλη της εφαρμογής μας. Η καμπύλη που επιλέχθηκε σύμφωνα με τα επιθυμητά cut-off                  |
|                                     |                             |                  |                  |                  |                                                                                   |                  |                  |                                                                         |                       |                  | χαρακτηριστικά είναι η <b>n=5.</b> Άρα θα χρησιμοποιηθούν <b>πέντε στοιχεία</b> για την σχεδίαση του |
|                                     | μικροκυματικόυ φίλτρου.     |                  |                  |                  |                                                                                   |                  |                  |                                                                         |                       |                  |                                                                                                    |
|                                     |                             |                  |                  |                  |                                                                                   |                  |                  |                                                                         |                       |                  |                                                                                                    |
| VALUE                               |                             |                  | $g_3$            | $\epsilon_4$     | $g_{5}$                                                                           | $\mathbf{g}_{6}$ | $s_7$            | $\mathbf{g}_{8}$                                                        | $\epsilon_{\text{q}}$ |                  | $\mathfrak{s}_{11}$                                                                                  |
| OF <sub>n</sub>                     | $\mathfrak{g}_1$            | $\mathbf{g}_2$   |                  |                  |                                                                                   |                  |                  |                                                                         |                       | $\frac{g}{10}$   |                                                                                                    |
| I                                   | 0.4342<br>1.0378            | 1.0000<br>0.6745 | 1.5386           |                  |                                                                                   |                  |                  |                                                                         |                       |                  |                                                                                                    |
| $\frac{2}{3}$                       | 1,2275                      | 1.1525           | 1.2275           | 1.0000           |                                                                                   |                  |                  |                                                                         |                       |                  |                                                                                                    |
| $\overline{4}$<br>$\overline{5}$    | 3028<br>.3394               | 1.2844<br>1.3370 | 1.9761<br>2.1660 | 0.8468<br>.3370  | 1.5386<br>.3394                                                                   | 1.0000           |                  |                                                                         |                       |                  |                                                                                                    |
| 6                                   | 1.3598                      | 1.3632           | 2.2394           | .4555            | 2.0974                                                                            | 0.8838           | 1.5386           | 1.0000                                                                  |                       |                  |                                                                                                    |
| $\overline{\mathfrak{c}}$<br>$\, 8$ | 1,3722<br>1.3804            | 1.3781<br>1.3875 | 2.2756<br>2.2963 | 1.5001<br>1.5217 | 2.2756<br>2.3413                                                                  | 1.3781<br>1.4925 | 1.3722<br>2.1349 | 0.8972                                                                  | 1.5386                |                  |                                                                                                    |
| $\overline{9}$<br>10                | 1.3860                      | 1.3938<br>1.3983 | 2.3093<br>2.3181 | 1.5340<br>1.5417 | 2.3728<br>2.3904                                                                  | 1.5340<br>1.5536 | 2.3093<br>2.3720 | 1.3938<br>1.5066                                                        | 1.3860<br>2.1514      | 1.0000<br>0.9034 | 1.5386                                                                                               |
|                                     | 1.3901                      |                  |                  |                  |                                                                                   |                  |                  |                                                                         |                       |                  |                                                                                                    |
|                                     |                             |                  |                  |                  |                                                                                   |                  |                  | Εικόνα 4.2.1.2 τιμές στοιχείων για Tchebyscheff φίλτρα με 0.2 dB ripple |                       |                  |                                                                                                    |
|                                     |                             |                  |                  |                  |                                                                                   |                  |                  |                                                                         |                       |                  |                                                                                                    |
|                                     |                             |                  |                  |                  |                                                                                   |                  |                  |                                                                         |                       |                  |                                                                                                    |
|                                     |                             |                  |                  |                  |                                                                                   |                  |                  |                                                                         |                       |                  |                                                                                                    |
|                                     | Μ. Ν. Σοφράς                |                  |                  |                  |                                                                                   |                  |                  |                                                                         |                       |                  | 36                                                                                                   |

**Εικόνα 4.2.1.2 τιμές στοιχείων για Tchebyscheff φίλτρα με 0.2 dB ripple**
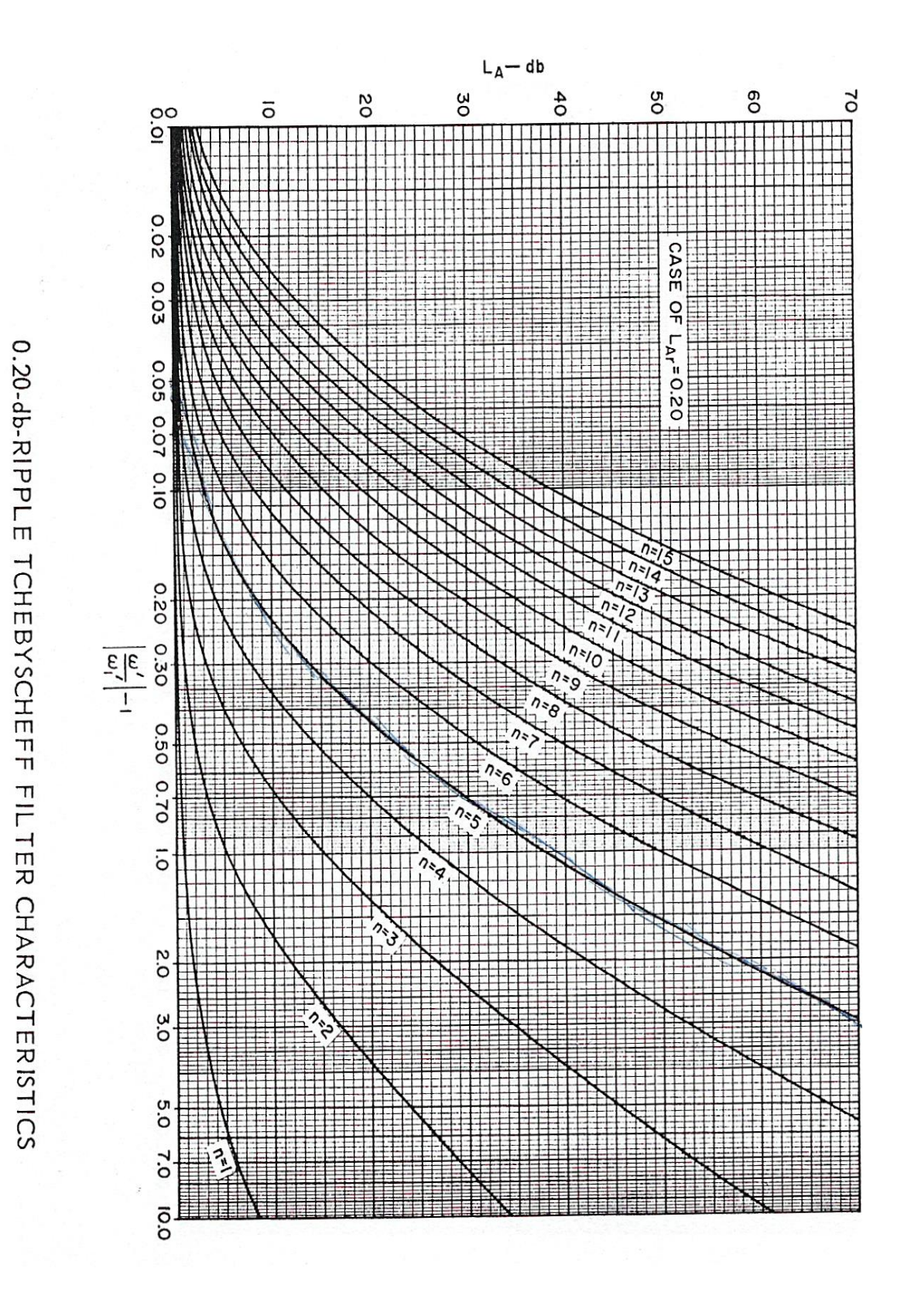

**Εικόνα 4.2.1.3 καμπύλες Tchebyscheff για 0.20 dB ripple**

Aπό τον παραπάνω πίνακα εξάγονται οι τιμές για n=5

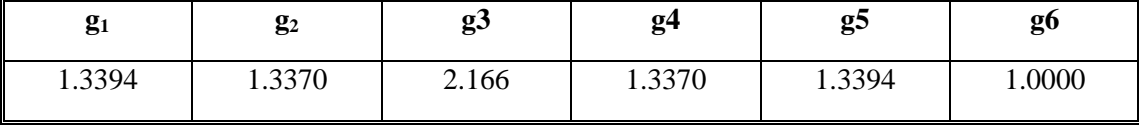

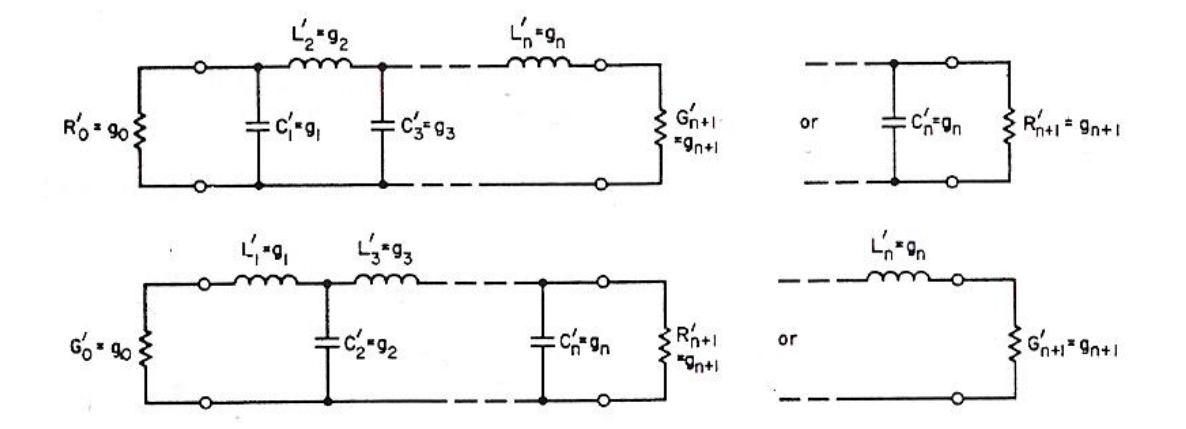

**Εικόνα 4.2.1.4 υλοποίηση πρωτότυπου κυκλώματος**

Όπως φαίνεται στο παραπάνω σχήμα η υλοποίηση γίνεται με δυο τρόπους , στην προκειμένη περίπτωση χρησιμοποιήθηκε το δεύτερο κύκλωμα. Συνεπώς προκύπτουν οι παρακάτω παράμετροι

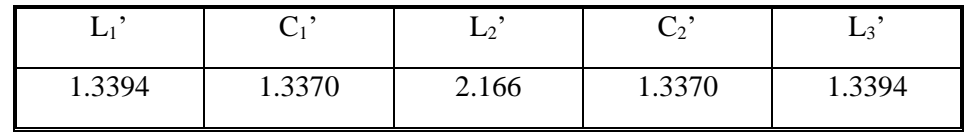

Θέτοντας στους παρακάτω τύπους τις παραμέτρους και για  $\text{R}_0$ =50 Ω ,  $\text{R}_0$ '=1  $\omega_1 = 2\pi f$ , ω<sub>1</sub>'=1 και  $f = 2$  GHz

$$
L = \left(\frac{R_0}{R_0}\right)\left(\frac{\omega_1}{\omega_1}\right)L'
$$

$$
C = \left(\frac{R_0}{R_0}\right)\left(\frac{\omega_1}{\omega_1}\right)C'
$$

υπολογίζονται τα παρακάτω αποτελέσματα

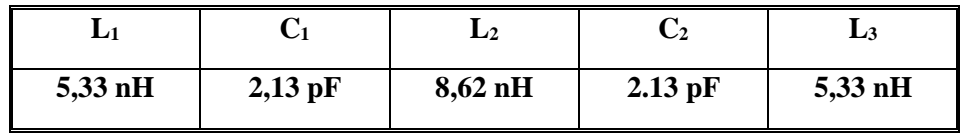

# ➢ **ΙΔΑΝΙΚΟ ΚΥΚΛΩΜΑ**

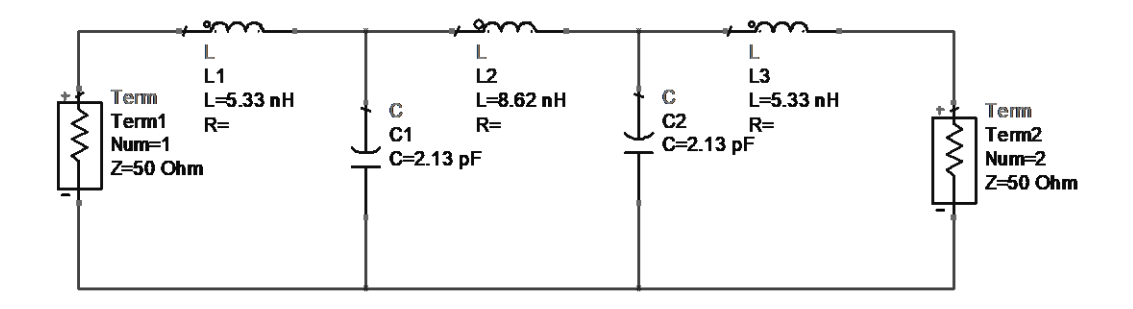

**Εικόνα 4.2.1.5 ιδανικό βαθυπερατό φίλτρο 2GHz**

Το παραπάνω κύκλωμα προσομοιώθηκε με τα ιδανικά lumped elements με τις τιμές που υπολογίστηκαν παραπάνω . Έγινε ανάλυση S παραμέτρων και κυρίως παρουσιάζεται η παράμετρος S21. Όπως ήταν αναμενόμενο τα αποτελέσματα ήταν ιδανικά .

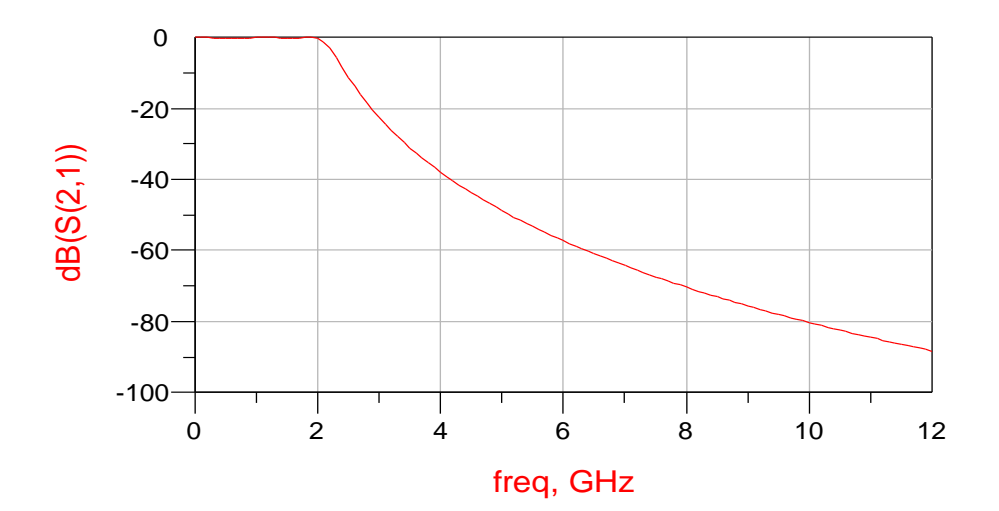

**Εικόνα 4.2.1.6**

# ➢ **ΚΥΚΛΩΜΑ ΜΕ ΠΡΑΓΜΑΤΙΚΑ ΣΤΟΙΧΕΙΑ**

Στο επόμενο βήμα θα προσομοιώσουμε το ίδιο κύκλωμα με lumped elements πραγματικά . Ως γνωστόν τα πραγματικά στοιχεία έχουν παρασιτικές χωρητικότητες, εμπεδησεις και αντιστάσεις. Συγκεκριμένα τα πηνία εισάγουν παρασιτικές χωρητικότητες και αντιστάσεις ενώ οι πυκνωτές εισάγουν παρασιτικές εμπεδησεις και αντιστάσεις . Συνεπώς τα παρασιτικά στοιχεία αλλάζουν την συμπεριφορά του ιδανικού φίλτρου.

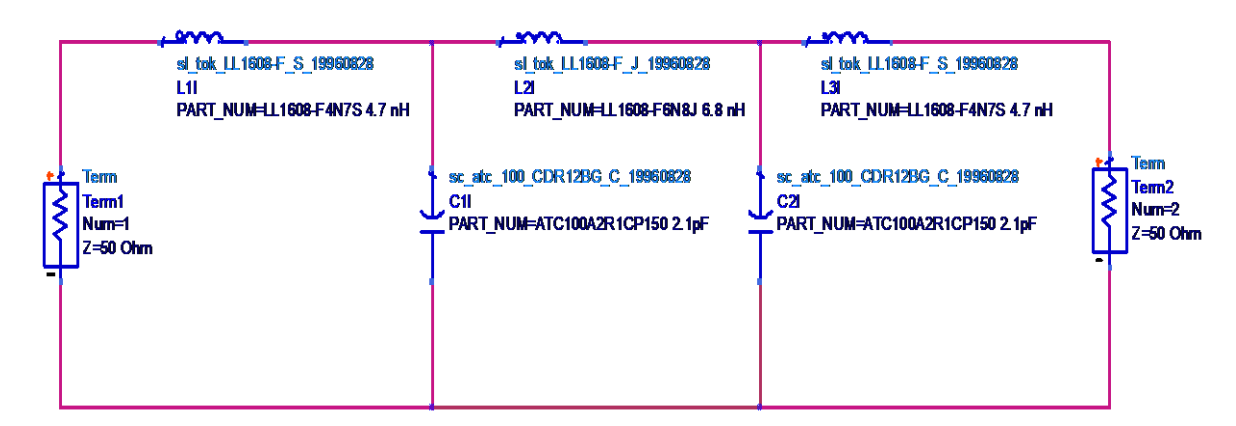

### **Εικόνα 4.2.1.7**

Τα πραγματικά στοιχεία L C που χρησιμοποιήθηκαν είναι των εταιρειών ΤΟΚΟ και ΑΤC αντίστοιχα (οι τιμές φαίνονται στο σχήμα) Η προσομοίωση έδωσε τα παρακάτω αποτελέσματα

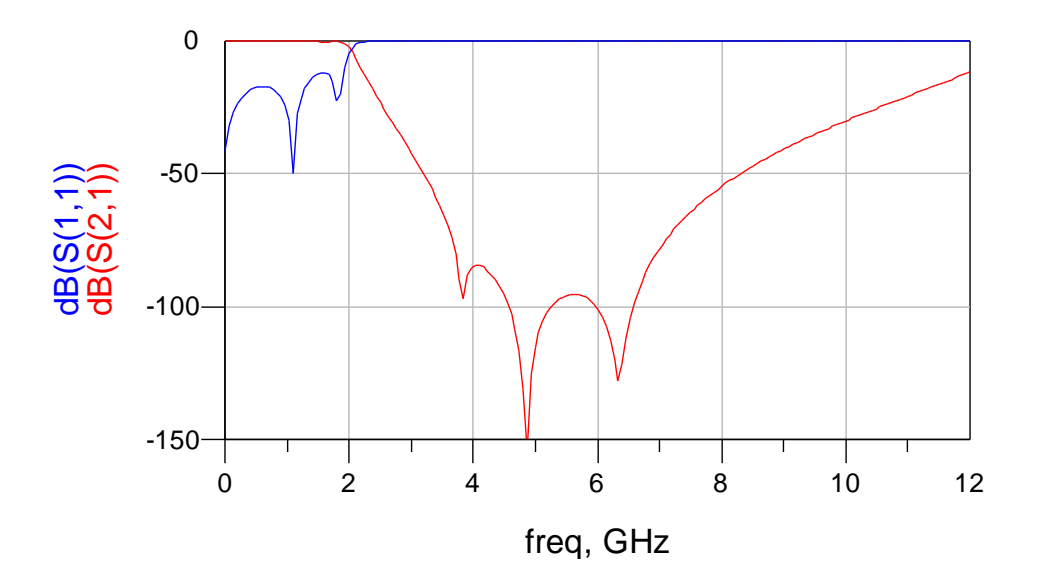

**Εικόνα 4.2.1.8** 

Όπως φαίνεται στο σχήμα τα αποτελέσματα είναι αρκετά αποδεκτά για την περιοχή συχνοτήτων που μας ενδιαφέρει . Παρουσιάζεται και η παράμετρος S11 η οποία είναι κυμαίνεται σε επίπεδα χαμηλότερα των -10 dB για την περιοχή διέλευσης οπότε ελαχιστοποιούνται οι ανεπιθύμητες ανακλάσεις .

## ➢ **ΜΙCROSTRIP ΚΥΚΛΩΜΑ ΜΕ ΠΡΑΓΜΑΤΙΚΑ ΣΤΟΙΧΕΙΑ**

Στο τελευταίο στάδιο της σχεδίασης αντικαθιστούμε τις ιδανικές καλωδιώσεις με γραμμές μεταφοράς **microstrip**. . Το substrate υλικό το οποίο χρησιμοποιήθηκε είναι το **R0- 4003** της Rogers με διηλεκτρική σταθερά er= 3.38 και εφαπτομένη απωλειών tanδ=0.0035. Tα χαρακτηριστικά του υποστρώματος παρουσιάζονται στο παρακάτω σχήμα

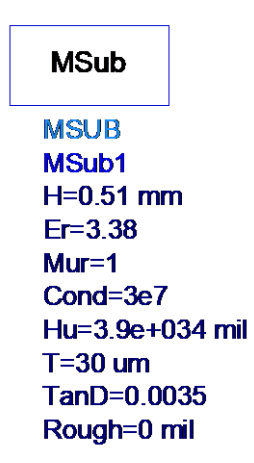

**Εικόνα 4.2.1.9 παράμετροι υποστρώματος** 

Οι διαστάσεις των microstrip γραμμών υπολογίστηκαν  $w = 45$  mil και l = 40 mil. Για τον υπολογισμό των διαστάσεων χρησιμοποιήθηκε η εφαρμογή *LineCalc* του ADS 1.5 δεδομένων των παραμέτρων του υποστρώματος με σκοπό η αντίσταση κάθε γραμμής να είναι 50 Ω έτσι ώστε λόγω προσαρμογής να αποφύγουμε δυσάρεστες ανακλάσεις

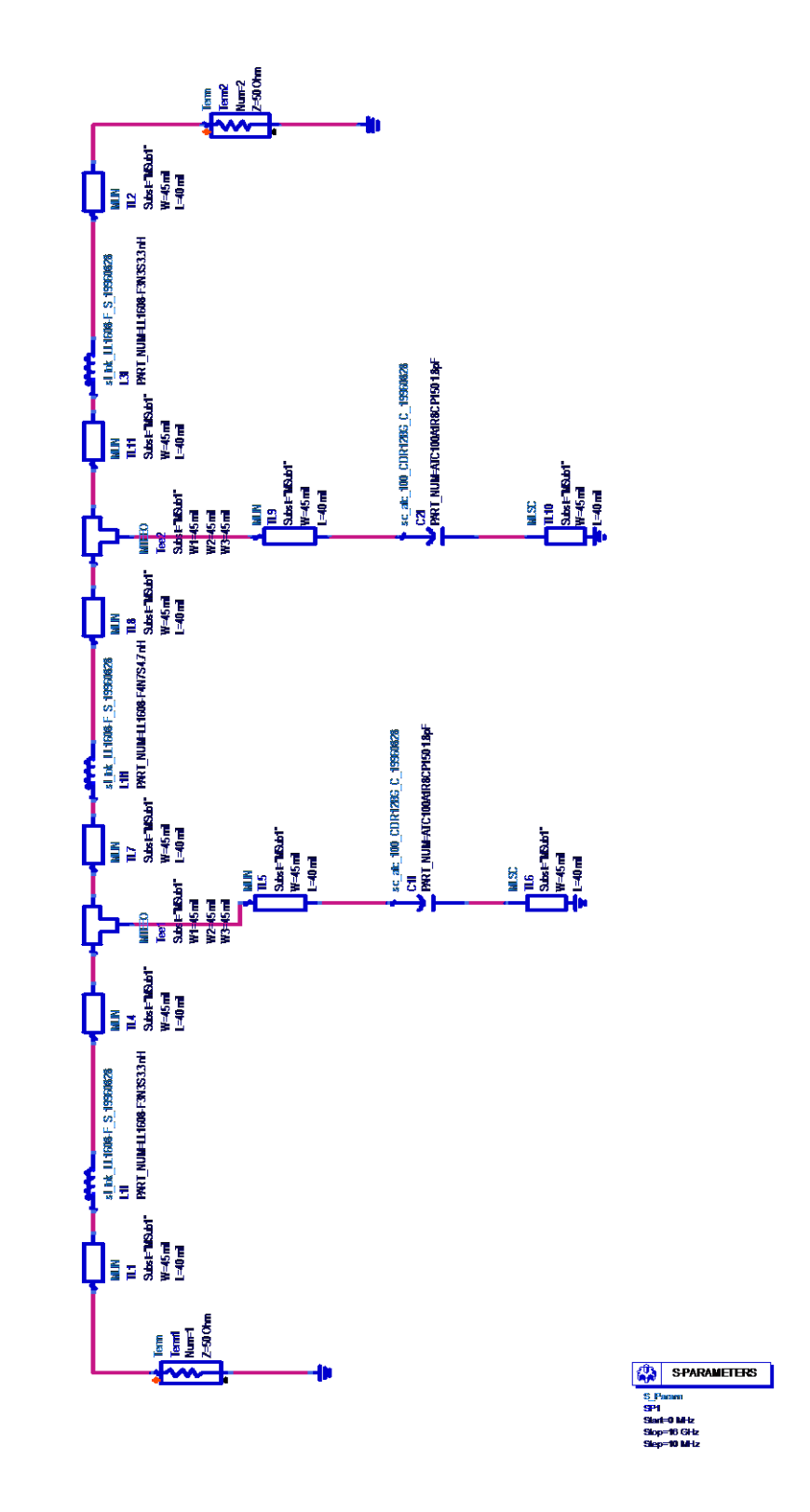

**Εικόνα 4.2.1.10 microstrip κύκλωμα με πραγματικά lumped elements**

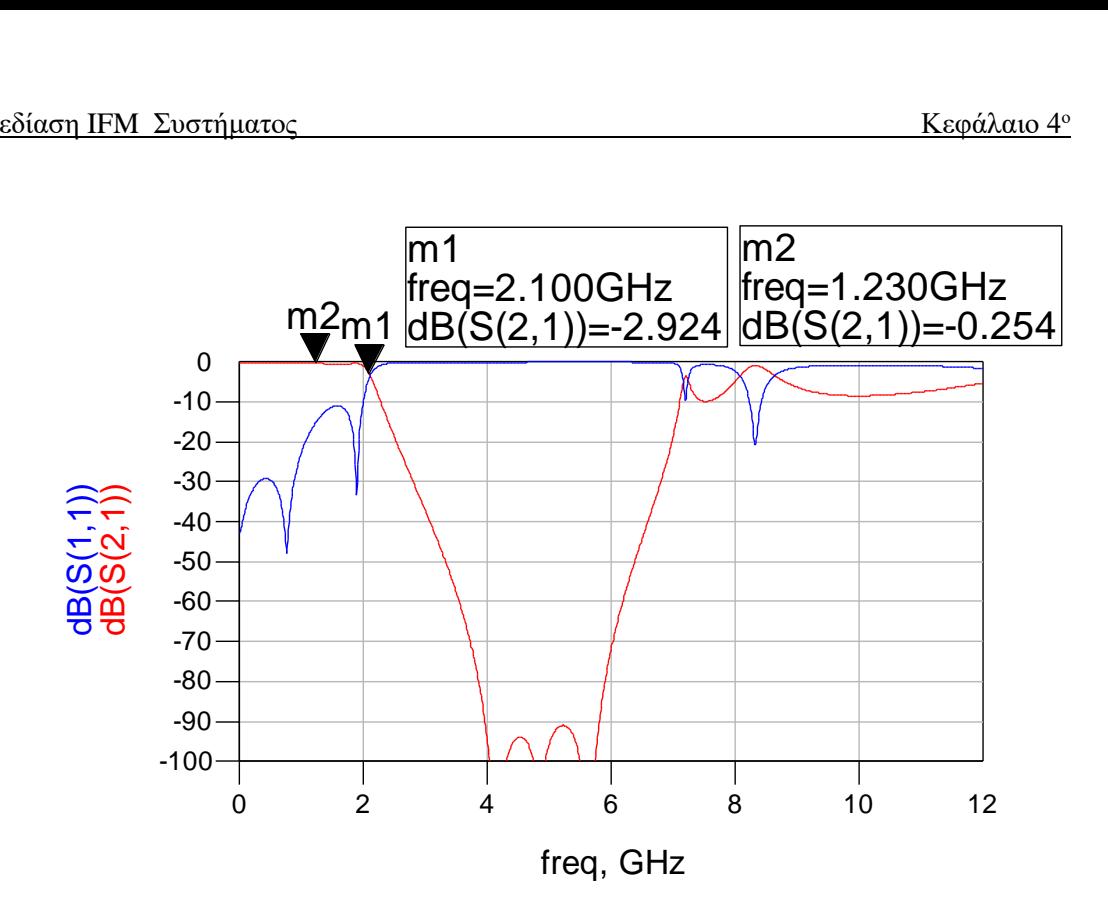

#### **Εικόνα 4.2.1.11**

Στην τελική προσομοίωση εμφανίζονται οι παράμετροι **S11** και **S21** . Είναι φανερό ότι τα αποτελέσματα αν και αποδεκτά για την περιοχή των συχνοτήτων που μας ενδιαφέρει αλλάζουν δραματικά σε μεγαλύτερες συχνότητες .Αυτό οφείλεται στο γεγονός ότι τα lumped elements κυρίως τα πηνία λειτουργούν σωστά σε χαμηλές μικροκυματικες συχνότητες. Συνεπώς δεν χρησιμοποιούνται τα lumped elements για συχνότητες άνω των 2-3 GHz. Τώρα στην περιοχή μέχρι 2 GHz το passband ripple αν και μεγαλύτερο του ιδανικού είναι ανεκτό ενώ το cut-off κρίνεται ιδανικό αφού στα 2.1 GHZ υπάρχει 3dB εξασθένηση .Τέλος ως προς τη παράμετρο S11 βλέπουμε ότι οι ανακλάσεις στην περιοχή διέλευσης είναι μικρότερες από το όριο των -10dB

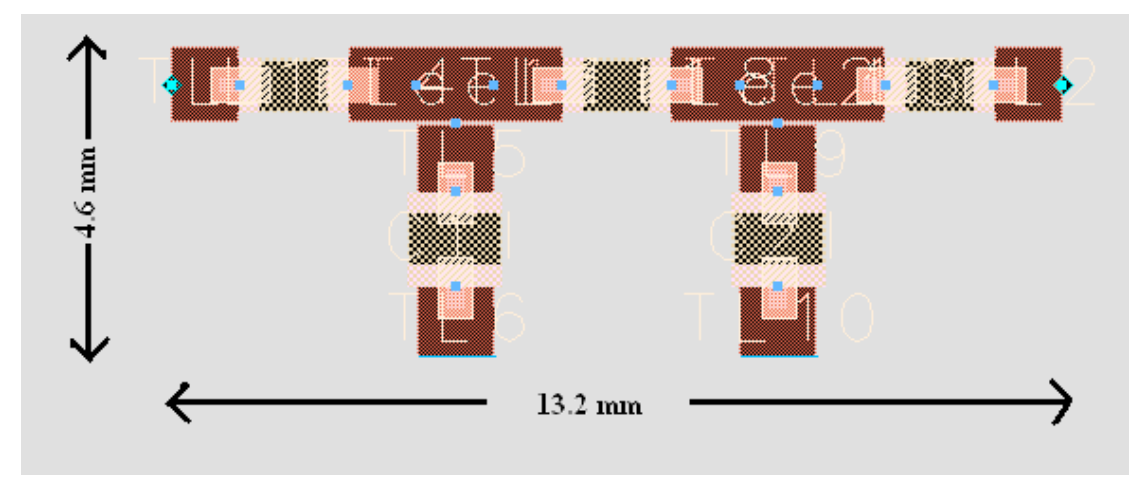

**Εικόνα 4.2.1.12 microstrip layout** 

## *4.2.2 ΥΨΙΠΕΡΑΤΟ ΦΙΛΤΡΟ 0.1 GHz*

# ➢ **ΘΕΩΡΗΤΙΚΗ ΑΝΑΛΥΣΗ**

Η θεωρητική ανάλυση που πραγματοποιήθηκε για την σχεδίαση του υψιπερατού φίλτρου 0.1GHz είναι ανάλογη της ανάλυσης που προηγήθηκε για την σχεδίαση του βαθυπερατού φίλτρου 2GHz. Αρχικά επιλέγεται ένα low pass prototype το οποίο καλύπτει τις δοθείσες προδιαγραφές . Παρατηρώντας τις cut off καμπύλες για LAr=0.20 dB επιλέγεται η καμπύλη n=5.

Άρα

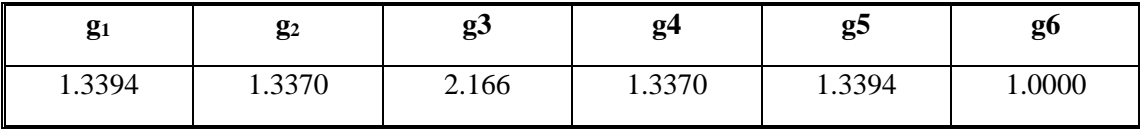

Και αντίστοιχα

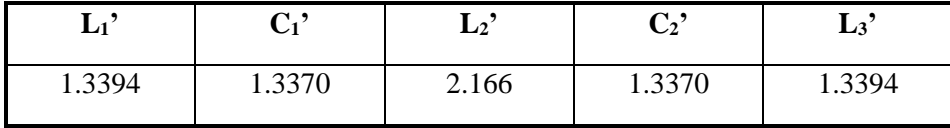

Τώρα έχοντας προσδιορίσει τις LP παραμέτρους, μεσώ των παρακάτω τύπων μετασχηματίζεται το ιδανικό βαθυπερατό σε ιδανικό υψιπερατό φίλτρο

$$
C = \left(\frac{R_0}{R_0}\right)\left(\frac{1}{\omega_1\omega_1 L'}\right)
$$

$$
L = \left(\frac{R_0}{R_0}\right) \left(\frac{1}{\omega_1 \omega_1 \, C}\right)
$$

όπου R<sub>0</sub>=50 Ω , R<sub>0</sub>'=1  $ω_1 = 2πf$  , ω<sub>1</sub>'=1 και f = 0.1 GHz

Yπολογίζονται τα παρακάτω αποτελέσματα

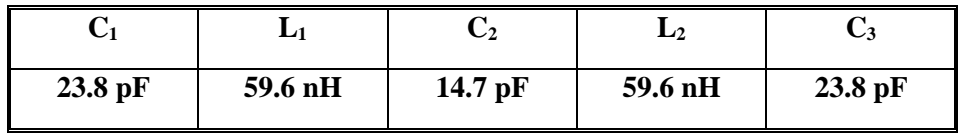

## ➢ **ΙΔΑΝΙΚΟ ΚΥΚΛΩΜΑ**

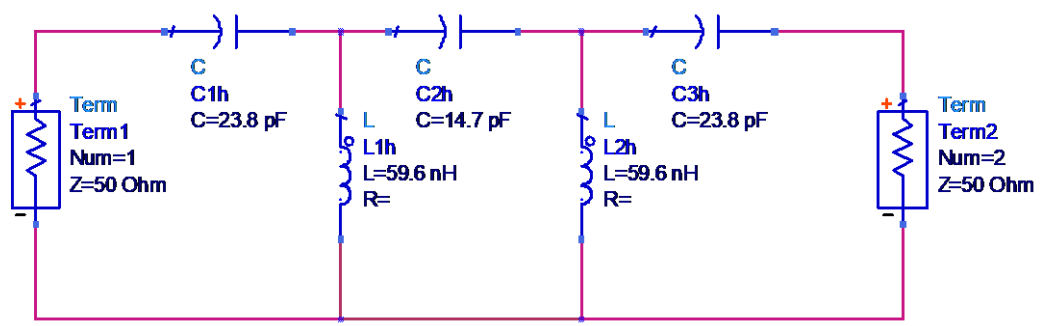

#### **εικόνα 4.2.2.1 ιδανικό υψιπερατό φίλτρο 0.1GHz**

Το παραπάνω κύκλωμα προσομοιώθηκε με τα ιδανικά lumped elements με τις τιμές που υπολογίστηκαν παραπάνω . Έγινε ανάλυση S παραμέτρων και κυρίως παρουσιάζεται η παράμετρος **S21**. Όπως ήταν αναμενόμενο τα αποτελέσματα ήταν ιδανικά .

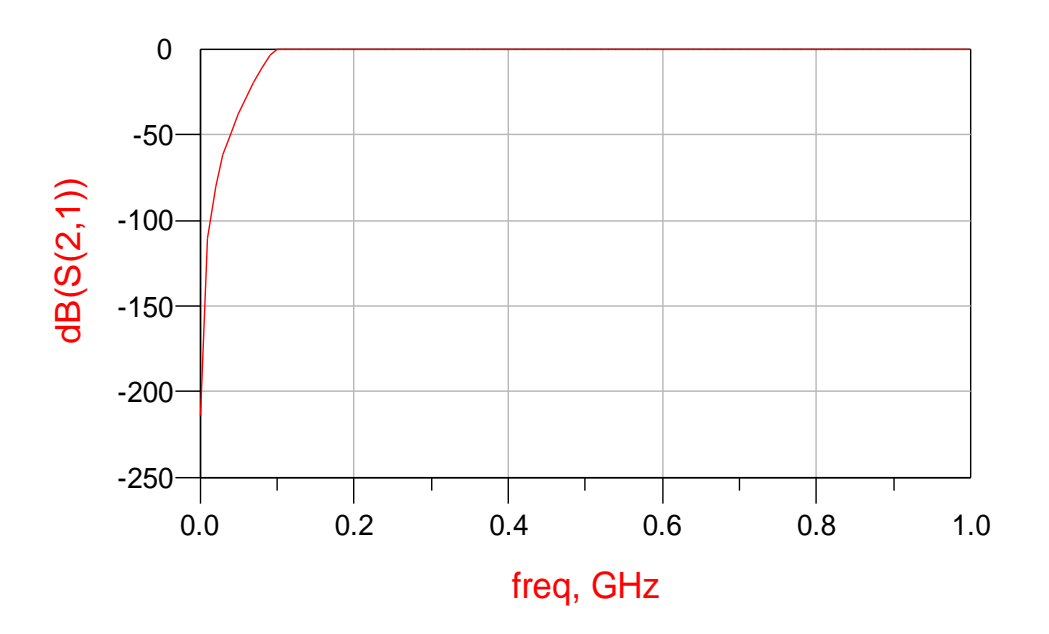

**εικόνα 4.2.2.2**

# ➢ **ΚΥΚΛΩΜΑ ΜΕ ΠΡΑΓΜΑΤΙΚΑ ΣΤΟΙΧΕΙΑ**

Στο επόμενο βήμα θα προσομοιώσουμε το ίδιο κύκλωμα με lumped elements πραγματικά .

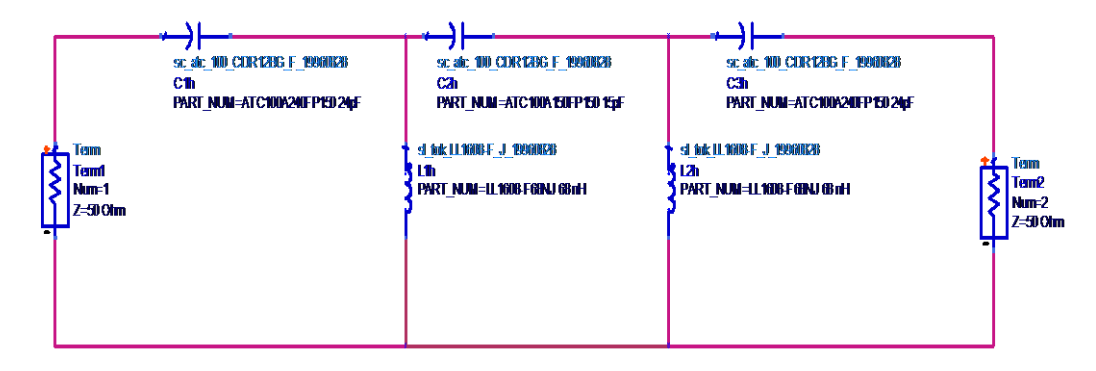

**Εικόνα 4.2.2.3**

Τα πραγματικά στοιχεία L C που χρησιμοποιήθηκαν είναι των εταιρειών ΤΟΚΟ και ΑΤC αντίστοιχα (οι τιμές φαίνονται στο σχήμα)

Η προσομοίωση έδωσε τα παρακάτω αποτελέσματα

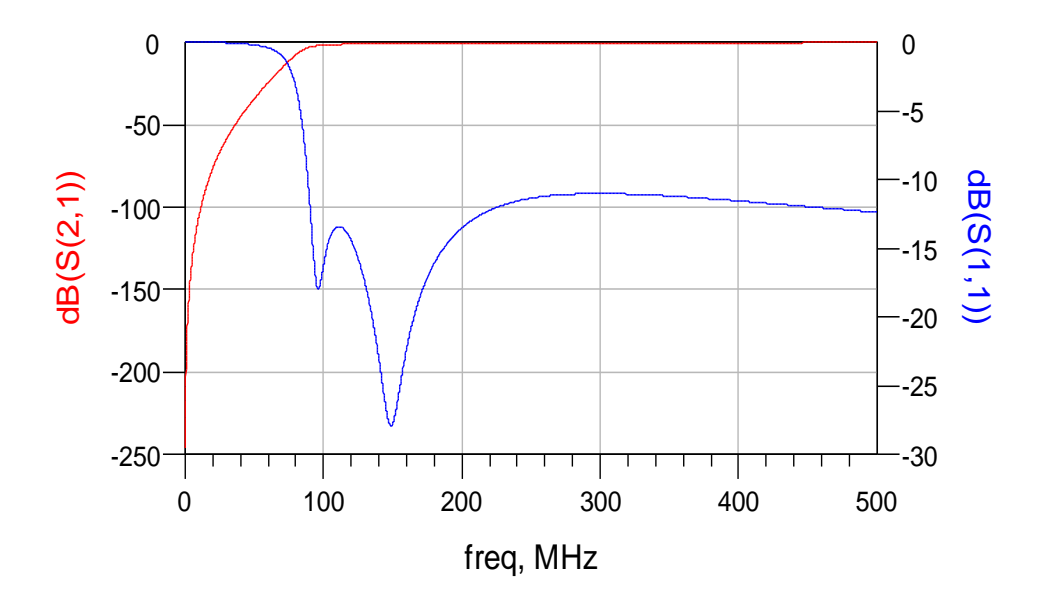

#### **Εικόνα 4.2.2.4**

Όπως φαίνεται στο σχήμα τα αποτελέσματα είναι αρκετά αποδεκτά για την περιοχή συχνοτήτων που μας ενδιαφέρει . Παρουσιάζεται και η παράμετρος **S<sup>11</sup>** η οποία είναι κυμαίνεται σε επίπεδα χαμηλότερα των -10 dB για την περιοχή διέλευσης οπότε ελαχιστοποιούνται οι ανεπιθύμητες ανακλάσεις .

➢ **ΜΙCROSTRIP ΚΥΚΛΩΜΑ ΜΕ ΠΡΑΓΜΑΤΙΚΑ ΣΤΟΙΧΕΙΑ** Πριν αναλυθεί η σχεδίαση και η εξομοίωση του microstrip κυκλώματος να σημειωθεί ότι

χρησιμοποιήθηκε το ίδιο substrate και οι ίδιες διαστάσεις στις γραμμές microstrip με το βαθυπερατό φίλτρο .

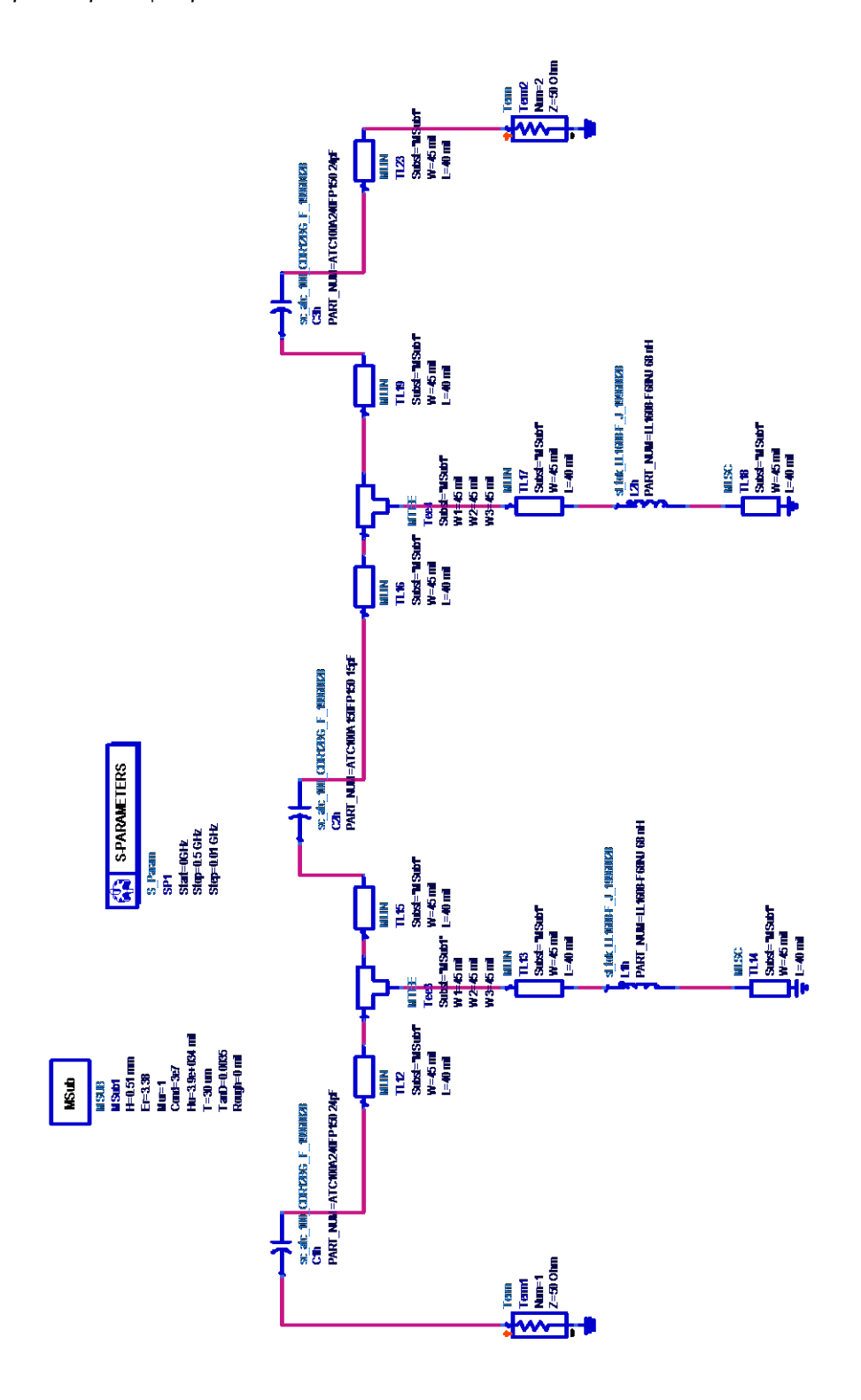

**εικόνα 4.2.2.5 microstrip κύκλωμα με πραγματικά lumped elements**

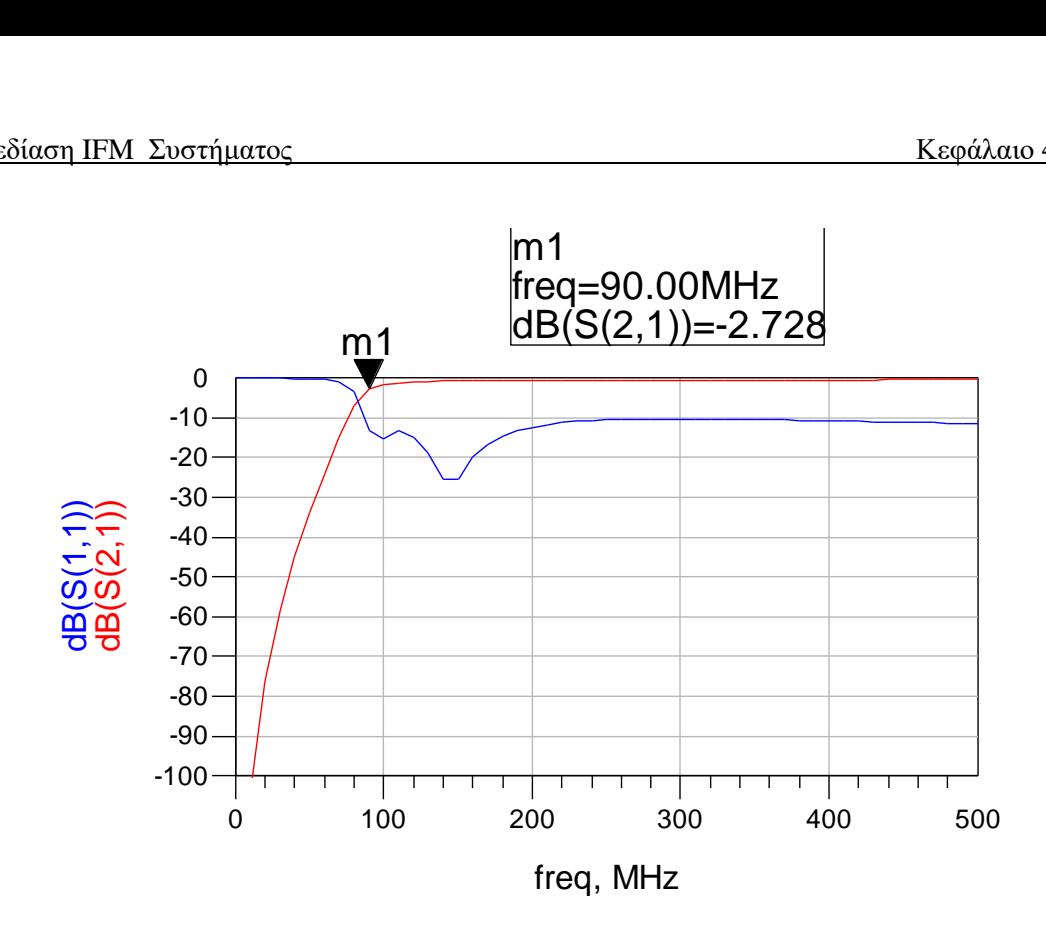

#### **Εικόνα 4.2.2.6**

Στην τελική προσομοίωση εμφανίζονται οι παράμετροι **S11** και **S21** . Είναι φανερό ότι τα αποτελέσματα είναι αποδεκτά για την περιοχή των συχνοτήτων που μας ενδιαφέρει .Στην περιοχή διέλευσης το passband ripple αν και μεγαλύτερο του ιδανικού είναι ανεκτό ενώ το cut-off κρίνεται αρκετά καλό αφού στα 90 ΜHz υπάρχει 3dB εξασθένηση .Τέλος ως προς τη παράμετρο S11 βλέπουμε ότι οι ανακλάσεις στην περιοχή διέλευσης είναι μικρότερες από το όριο των -10dB οπότε οι προδιαγραφές τηρούνται .

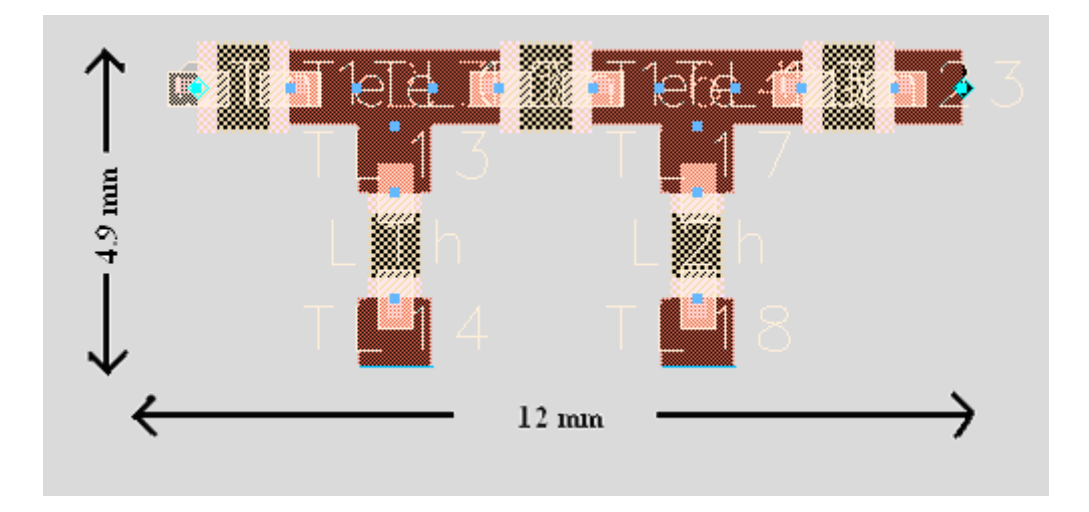

**εικόνα 4.2.2.7 microstrip layout** 

# *4.2.3 ZΩΝΟΠΕΡΑΤΟ ΦΙΛΤΡΟ 0.1-2 GHz*

Τοποθετώντας σε σειρά τα δυο φίλτρα που σχεδιάσαμε προκύπτει το παρακάτω microstrip κύκλωμα

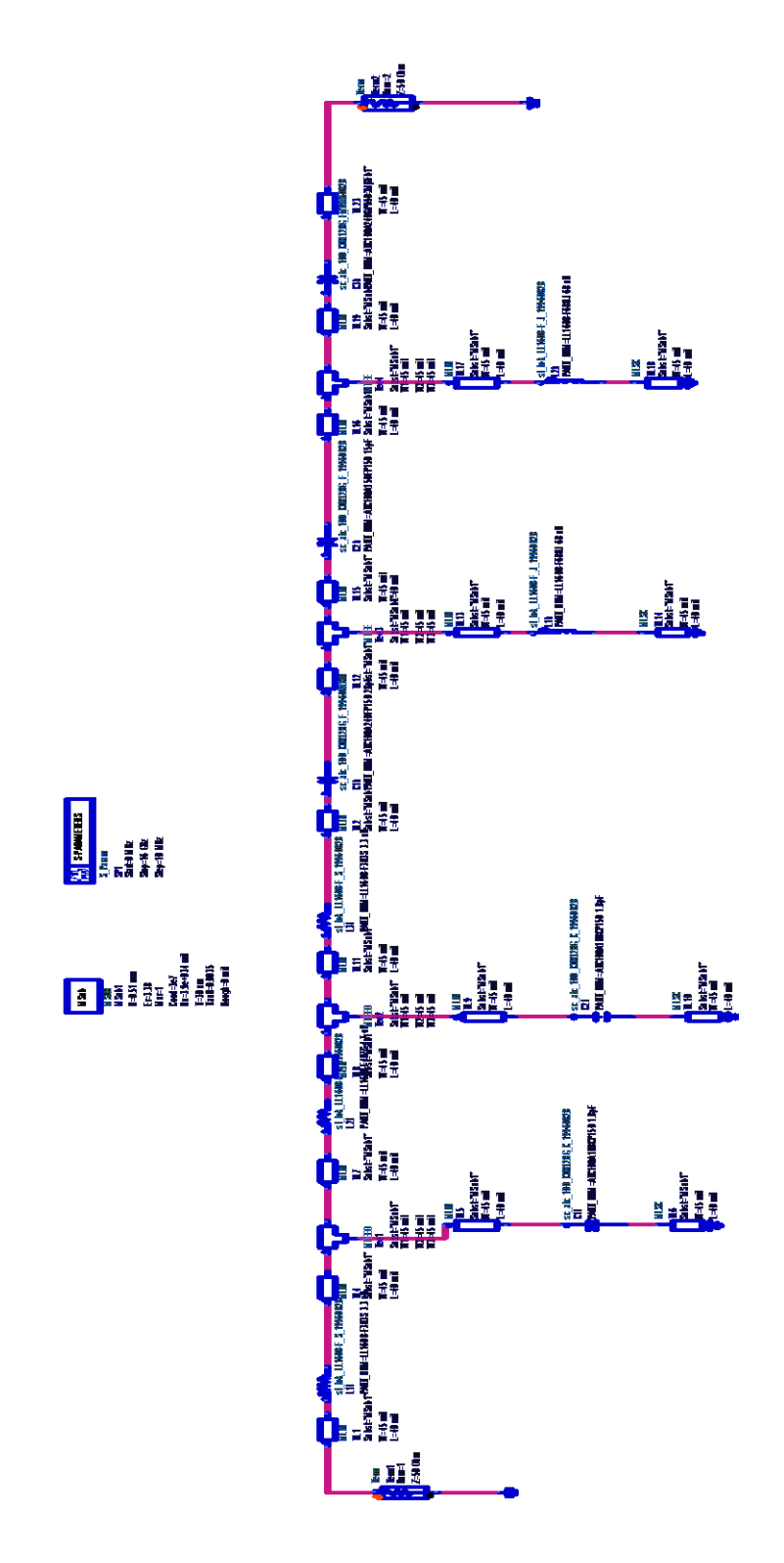

**εικόνα 4.2.3.1 microstrip BPF 0.1-2 GHz**

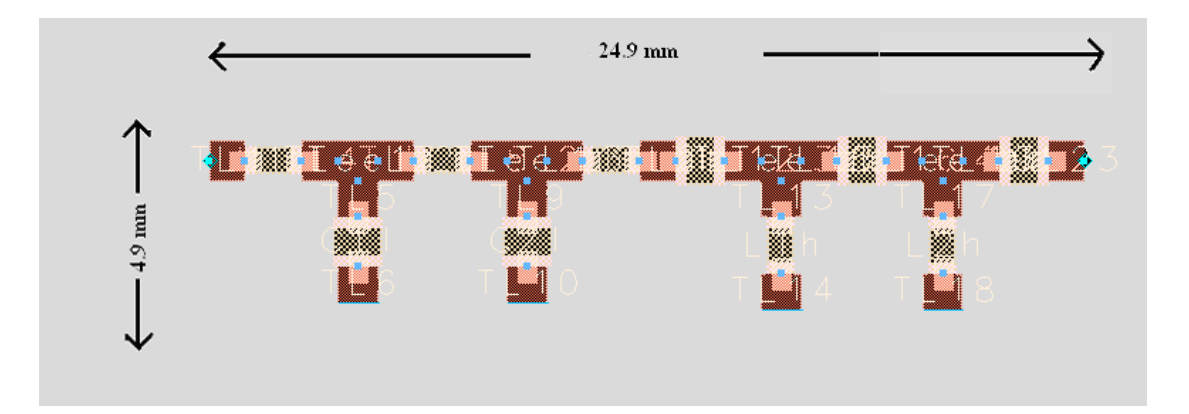

**εικόνα 4.2.3.2 microstrip layout**

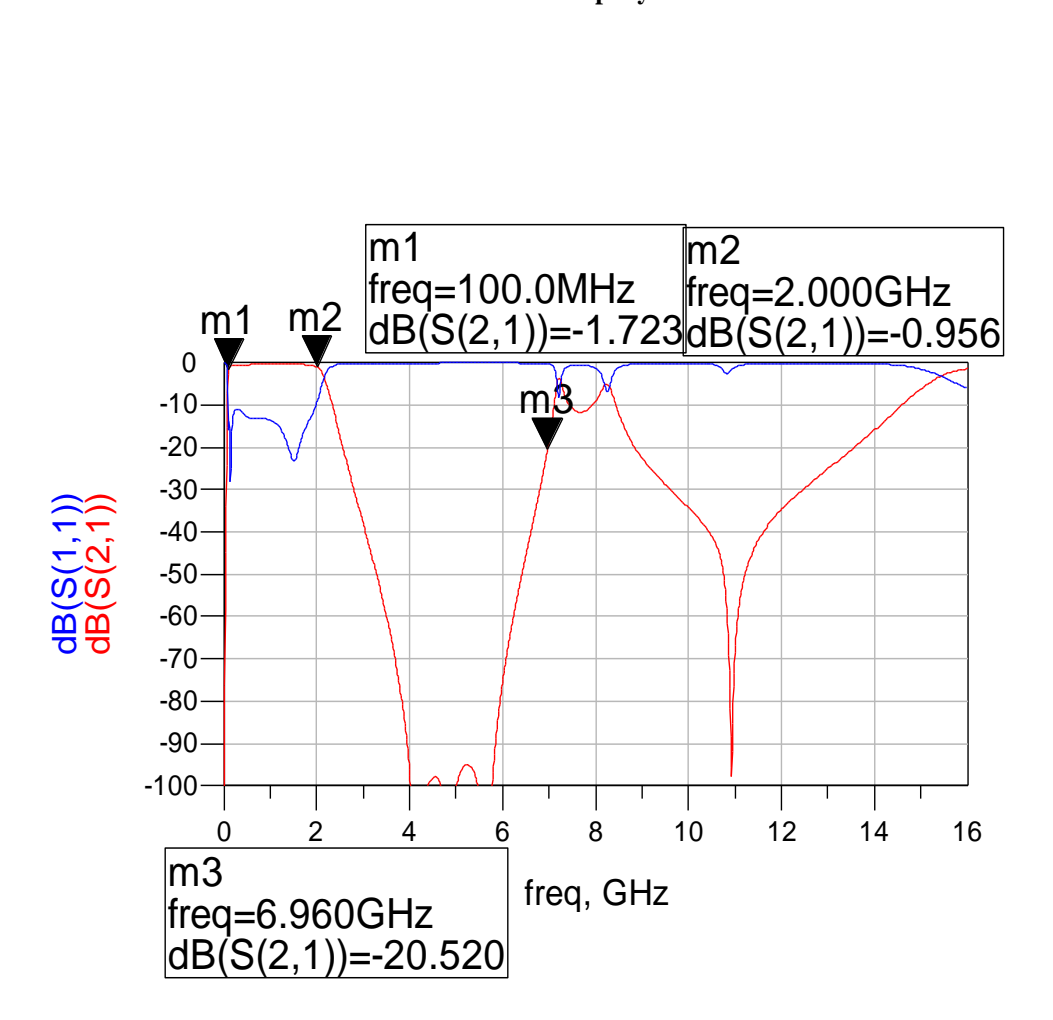

**Εικόνα 4.2.3.3**

Το παραπάνω διάγραμμα παρουσιάζει τα αποτελέσματα της εξομοίωσης στο ADS 1.5 .Τα χαρακτηριστικά του φίλτρου 0.1-2 GHz δεν είναι ιδανικά όμως υπερκαλύπτουν τις δοθείσες προδιαγραφές . Επιπρόσθετα οι ανακλάσεις S11 είναι μικρότερες των -10dB στην περιοχή διέλευσης .

Το πρόβλημα που προκύπτει από την παρατήρηση της συμπεριφοράς τις S21 παραμέτρου είναι ότι στις **συχνότητες 6.960 - 8.9 GHz** υπάρχει ένα peak το οποίο ξεπερνά τα -20dB .Οι προδιαγραφές απαιτούν μέχρι τα 12GHz , όπου εκεί είναι και το πάνω όριο λειτουργίας του IFMs , τα peak να μην ξεπερνούν τα -20 dB . Συνεπώς για να μην δημιουργηθεί επιπλοκή θα πρέπει αυτό το peak να κατασταλεί χρησιμοποιώντας το κατάλληλο βαθυπερατό φίλτρο .Η σχεδίαση του κατασταλτικού φίλτρου παρουσιάζεται στην επόμενη υποενότητα .

### *4.2.4 ΣΧΕΔΙΑΣΗ ΦΙΛΤΡΟΥ ΑΠΟΚΟΠΗΣ*

Όπως αναφέρθηκε και στην προηγούμενη ενότητα είναι αναγκαία η σχεδίαση ενός ουσιαστικά βαθυπερατού φίλτρου που θα καταστέλλει όλες τα peak μεγαλύτερα από -20 db έως τα 12 GHz. Συνεπώς ακολουθείται διαδικασία σχεδίασης παρόμοια με τα προαναφερθέντα φίλτρα

Επιλέγεται από το διάγραμμα των *Τchebyscheff* καμπύλων για Lar = 0.20 dB η καμπύλη **n=7** λόγω της πιο απότομης cut off συμπεριφοράς σε σχέση με την n=5 .

| VALUE<br>OF n | $\mathbf{s}_1$                                                                                 | g,                                                                                             | в3                                                                                     | бл                                                                          | εç                                                                 | $\mathbf{s}_{6}$                                         | gч                                             | g                                    | ٤o                         | $\mathfrak{s}_{10}$ | ا 1    |
|---------------|------------------------------------------------------------------------------------------------|------------------------------------------------------------------------------------------------|----------------------------------------------------------------------------------------|-----------------------------------------------------------------------------|--------------------------------------------------------------------|----------------------------------------------------------|------------------------------------------------|--------------------------------------|----------------------------|---------------------|--------|
| 10            | 0.4342<br>1.0378<br>1,2275<br>. 3028<br>1.3394<br>3598<br>1.3722<br>1.3804<br>1.3860<br>1.3901 | 1.0000<br>0.6745<br>1.1525<br>1.2844<br>1.3370<br>3632<br>1.3781<br>1.3875<br>1.3938<br>1.3983 | 1.5386<br>1.2275<br>1.9761<br>2.1660<br>2.2394<br>2.2756<br>2.2963<br>2.3093<br>2,3181 | 1.0000<br>0.8468<br>1.3370<br>.4555<br>1.5001<br>1,5217<br>1.5340<br>1.5417 | 1.5386<br>1.3394<br>2.0974<br>2.2756<br>2.3413<br>2.3728<br>2.3904 | 1.0000<br>0.8838<br>1.3781<br>1.4925<br>1.5340<br>1.5536 | 1.5386<br>1.3722<br>2.1349<br>2,3093<br>2.3720 | 1.0000<br>0.8972<br>1.3938<br>1,5066 | 1.5386<br>1.3860<br>2.1514 | 1.0000<br>0.9034    | 1.5386 |

**εικόνα 4.2.4.1 τιμές στοιχείων για Tchebyscheff φίλτρα με 0.2 dB ripple**

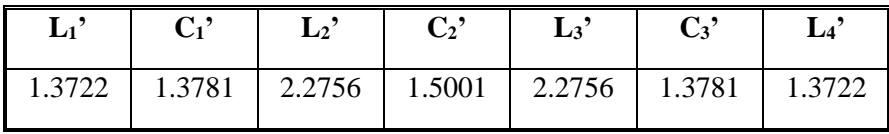

Θέτοντας στους παρακάτω τύπους τις παραμέτρους και για  $\text{R}_0$ =50 Ω,  $\text{R}_0$ '=1  $\omega_1 = 2\pi f$ , ω<sub>1</sub>'=1 και f =3 GHz

$$
L = \left(\frac{R_0}{R_0}\right)\left(\frac{\omega_1}{\omega_1}\right)L'
$$

$$
C = \left(\frac{R_0}{R_0}\right)\left(\frac{\omega_1}{\omega_1}\right)C'
$$

υπολογίζονται τα παρακάτω αποτελέσματα

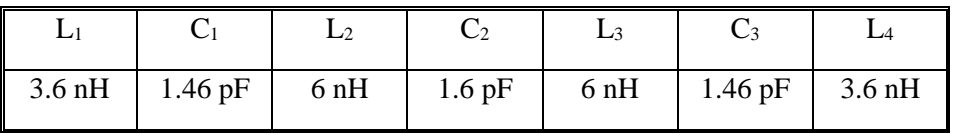

Όπως αναφέρθηκε και σε προηγούμενο κεφάλαιο στη συγκεκριμένη περιοχή συχνοτήτων δεν μπορούν να χρησιμοποιηθούν lumped elements για τη σύνθεση των φίλτρων . Συνεπώς θα πρέπει να χρησιμοποιηθούν αποκλειστικά microstrip στοιχεία. Αναλύοντας τη μικροταινία ως γραμμή μεταφοράς διαπιστώνεται ότι μεταβάλλοντας τις διαστάσεις της , εισάγονται στοιχεία επαγωγικά και χωρητικά στοιχεία.

## **Δημιουργία microstrip επαγωγικού στοιχείου**

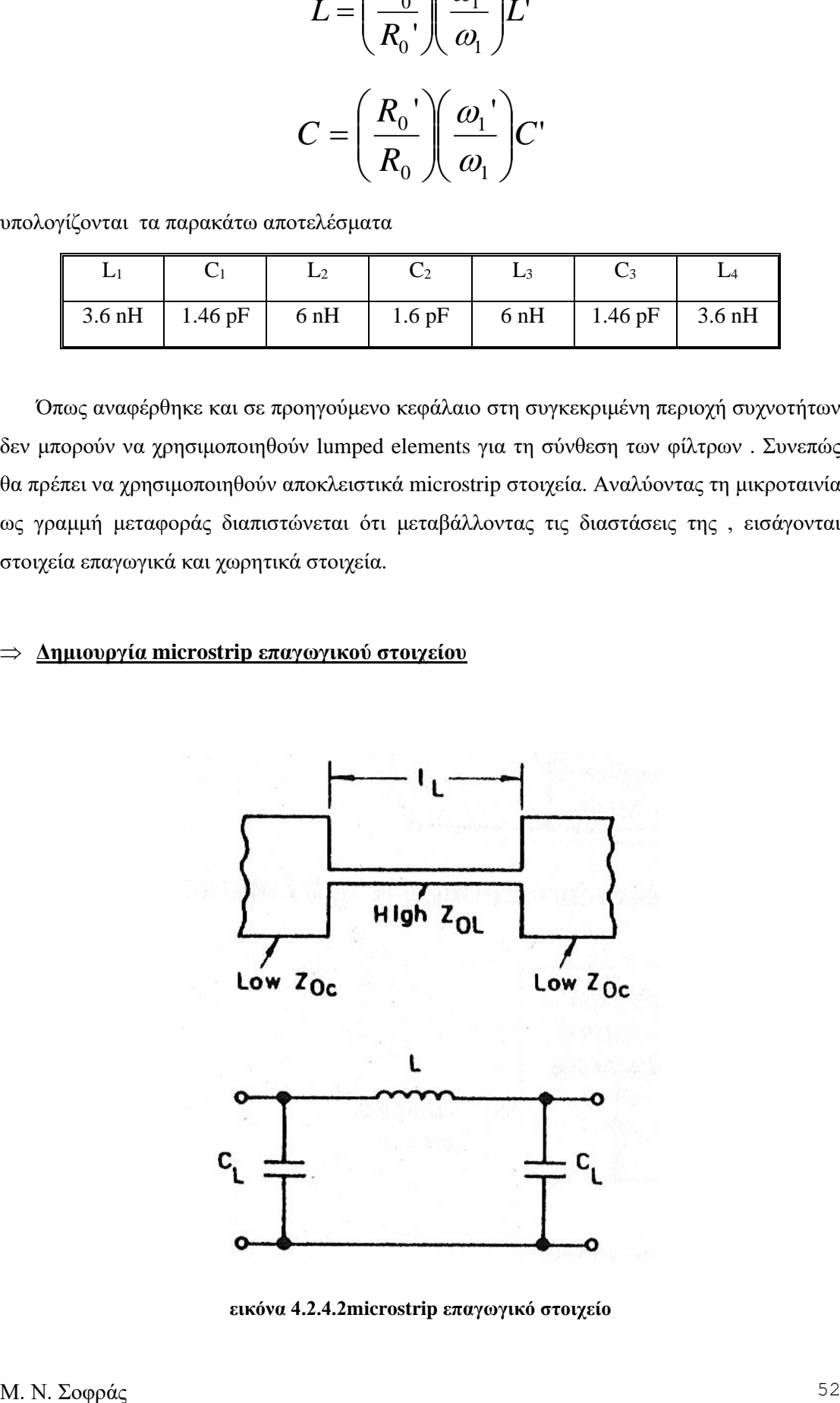

**εικόνα 4.2.4.2microstrip επαγωγικό στοιχείο**

Το μήκος που εισάγει την κύρια επαγωγή υπολογίζεται:

$$
l_L = \frac{\lambda_{gL}}{2\pi} \sin^{-1}(\frac{\omega L}{Z_{0L}})
$$

οι παρασιτικές χωρητικότητες C<sup>L</sup> που εισάγονται

$$
C_L = \frac{l_L}{2f \cdot Z_{0L} \lambda_{gL}}
$$

ενώ για μικρά μήκη *oL gL L Z*  $f \lambda_{_{\mathcal{L}L}} L$ *l*  $\equiv \frac{f\lambda}{\tau}$ 

**Δημιουργία microstrip χωρητικού στοιχείου** 

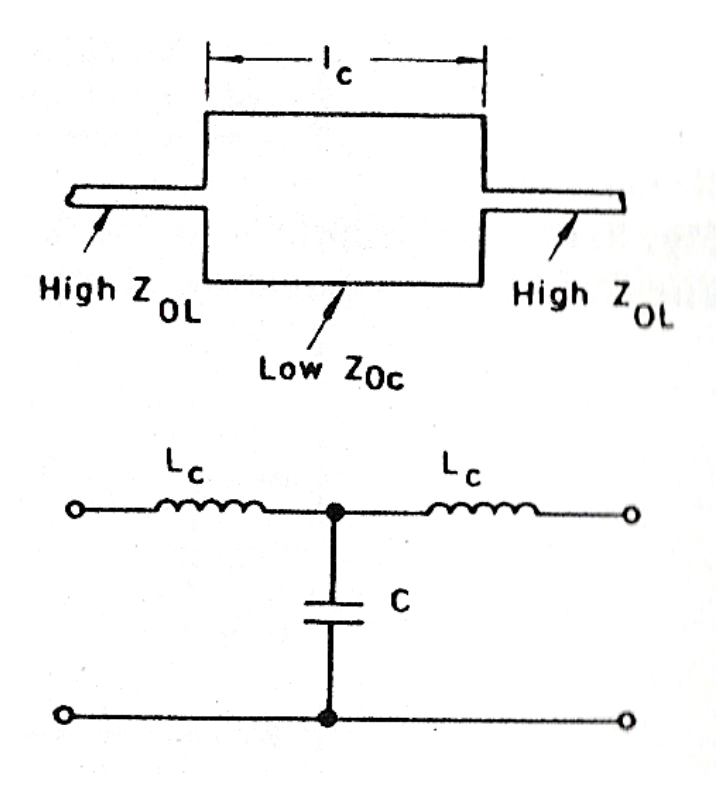

**εικόνα 4.2.4.3 microstrip χωρητικό στοιχείο** 

Το μήκος που εισάγει την κύρια χωρητικότητα υπολογίζεται:

$$
l_c = \frac{\lambda_{gc}}{2\pi} \sin^{-1}(\omega C Z_{oc})
$$

οι παρασιτικές επαγωγές Lc που εισάγονται

$$
L_C = \frac{l_C Z_{0C}}{2f \cdot \lambda_{gC}}
$$

ενώ για μικρά μήκη  $L_{\mathcal{C}} \cong f\lambda_{\mathit{gc}}Z_{\mathit{oc}}\mathcal{C}$ 

Αναγκαίο είναι να σημειωθεί ότι οι τιμές εμπεδήσεων Ζ<sub>0L</sub> και Ζ<sub>0C</sub> που χρησιμοποιήθηκαν είναι 90 Ω και 25 Ω αντίστοιχα . Παράλληλα μέσω αυτών των τιμών χρησιμοποιώντας τις καμπύλες υλοποίησης microstrip που παρουσιάστηκαν στο 2<sup>ο</sup> κεφάλαιο υπολογίστηκαν η e<sub>eff</sub>, η λ<sub>g</sub> και το πλάτος W κάθε γραμμής, επαγωγικής και χωρητικής .Με αυτόν τον τρόπο προσδιορίστηκαν οι διαστάσεις **w** και **l** των microstrip επαγωγικών και χωρητικών στοιχείων.

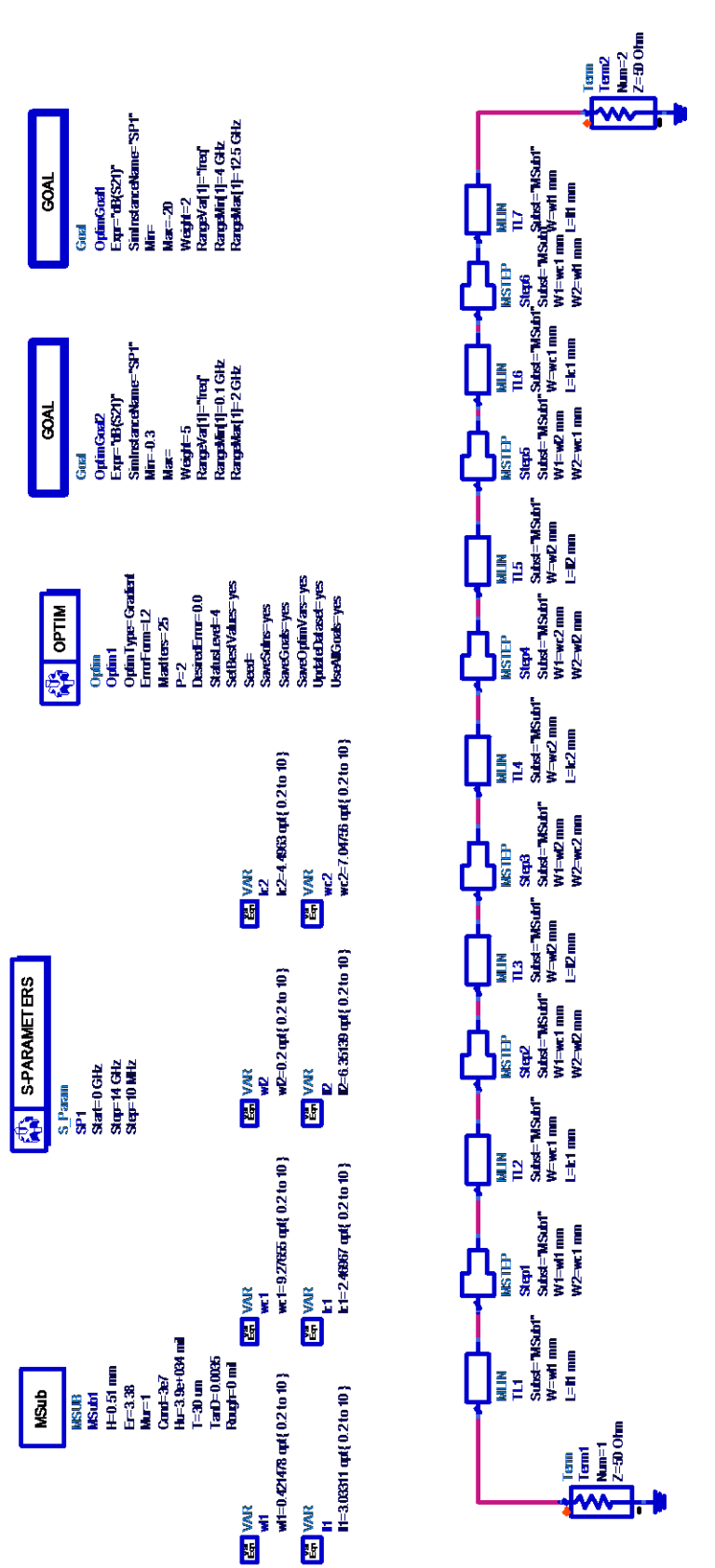

**εικόνα 4.2.4.4**

Στο παραπάνω σχήμα παρουσιάζεται το microstrip κύκλωμα όπως σχεδιάστηκε στο ADS 1.5 .Αρχικά εισάχθηκαν τα θεωρητικά στοιχεία w,l και χρησιμοποιώντας την λειτουργία **optimization** τελειοποιήθηκε το κύκλωμα . Ως τιμές των μεταβλητών τοποθετήθηκαν οι θεωρητικά υπολογιζόμενες , και το εύρος σε mm που μπορούν να κινηθούν . Παράλληλα τοποθετήθηκαν και δυο **Goals** όπως φαίνεται στο σχήμα , το πρώτο καθορίζει το dB ripple στη περιοχή διέλευσης να είναι μικρότερο των 0.3 dB ενώ το δεύτερο θέτει την εξασθένηση μεγαλύτερη από 20 dB από 4GHz έως 12 GHz .H διαδικασία βελτιστοποίησης επιτεύχθηκε με gradient ανάλυση .

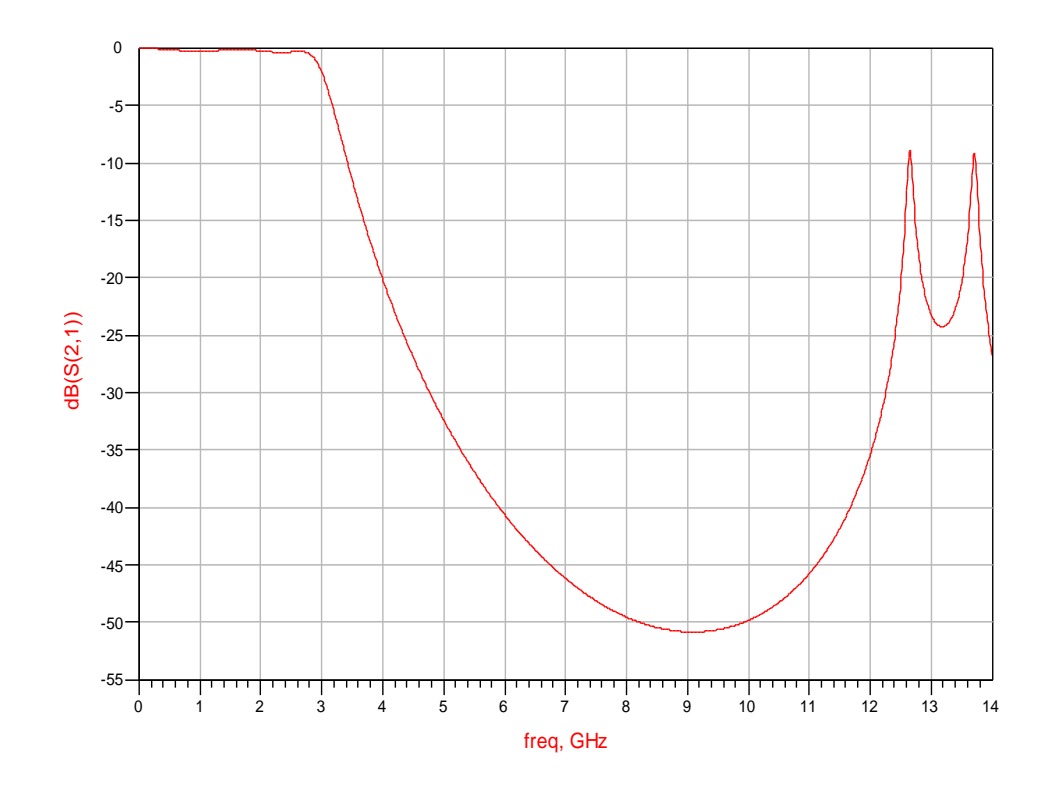

**εικόνα 4.2.4.5 προσομοίωση κατασταλτικού φίλτρου** 

Από την παραπάνω γραφική αναπαράσταση του S21 διαφαίνεται ότι το φίλτρο λειτουργεί κατασταλτικά στην περιοχή συχνοτήτων 6.5-9 GHz εισάγοντας εξασθένηση μεγαλύτερη από 45 dB .

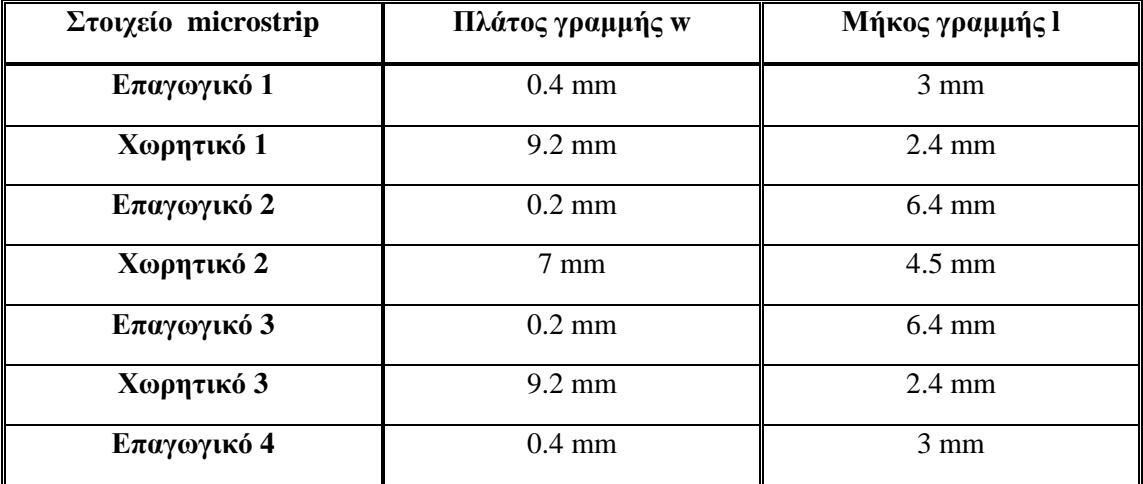

Οι διαστάσεις των microstrip στοιχείων που σχεδιάστηκαν εμφανίζονται στον πίνακα

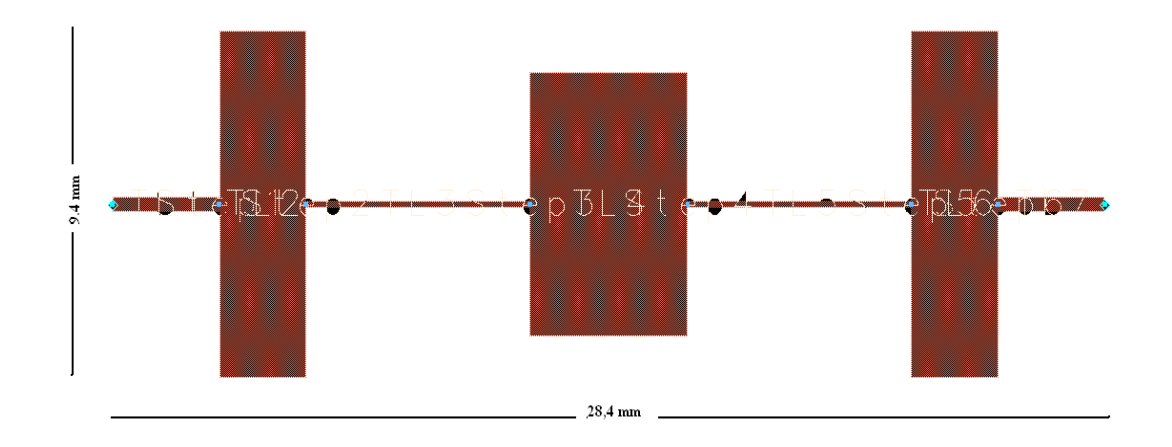

**εικόνα 4.2.4.6 layout φίλτρου αποκοπής** 

### *4.2.5 ΒΕΛΤΙΣΤΟ ΒΑΘΥΠΕΡΑΤΟ ΦΙΛΤΡΟ 0.1-2 GHz*

Αφού προσδιορίστηκε το κατασταλτικό φίλτρο θα παρουσιαστεί η συνολική εικόνα της microstrip διάταξης .H διάταξη τοποθετήθηκε στο ADS 1.5 όπου και έγινε η προσομοίωση καθώς και η βελτιστοποίηση των παραμέτρων . Το αποτέλεσμα τις προσομοίωσης εμφανίζεται στο παρακάτω γράφημα με την μορφή των παραμέτρων S21 και S11

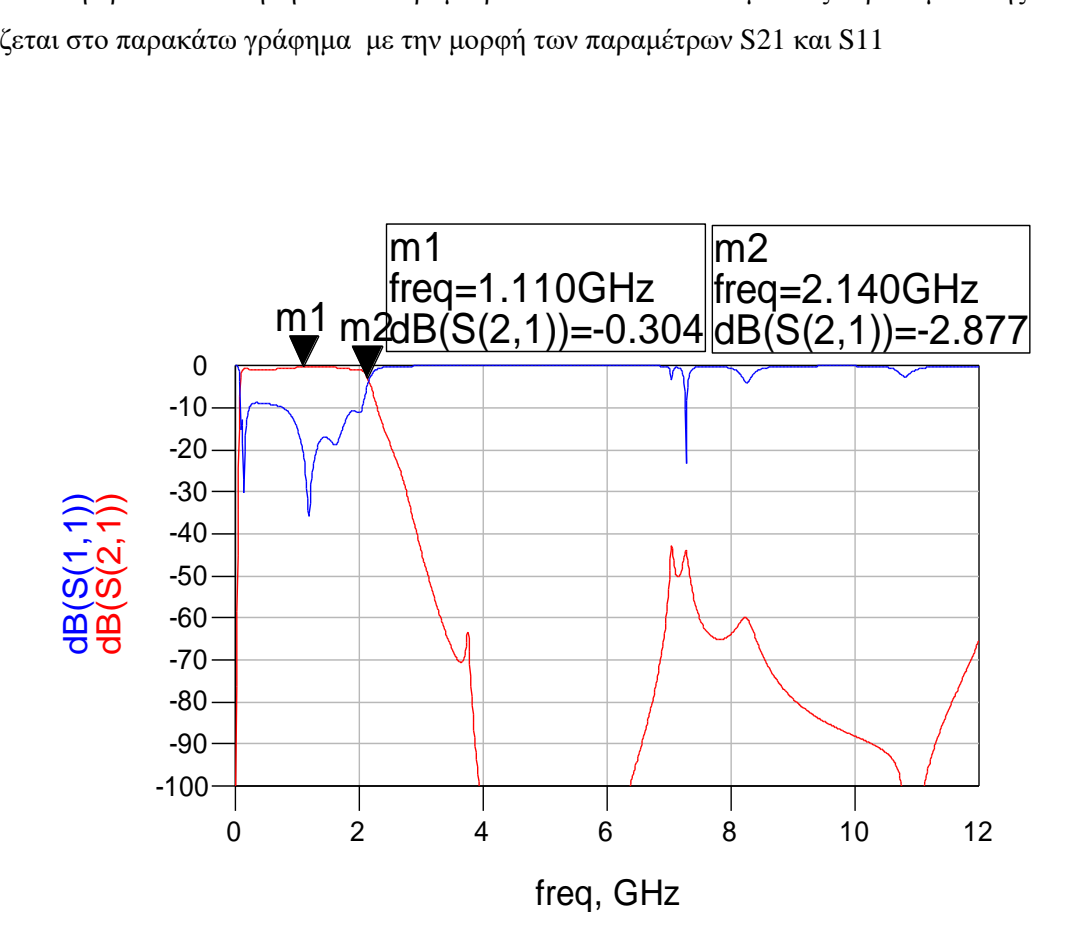

#### **Εικόνα 4.2.5.1**

H S11 παράμετρος είναι μικρότερη από 10 dB στη ζώνη διέλευσης οπότε αποφεύγονται ανεπιθύμητες ανακλάσεις εισόδου .Παράλληλα η cut – off καμπύλη του φίλτρου διατηρείται στα επιθυμητά επίπεδα αποκοπής όπως και το dB ripple στη περιοχή διέλευσης . Τέλος η τοποθέτηση του κατασταλτικού φίλτρου απέδωσε τα κατάλληλα αποτελέσματα αφού το μέγιστο peak είναι στα -42 dB υπερκαλύπτοντας τις δοθείσες προδιαγραφές των -20 dB.

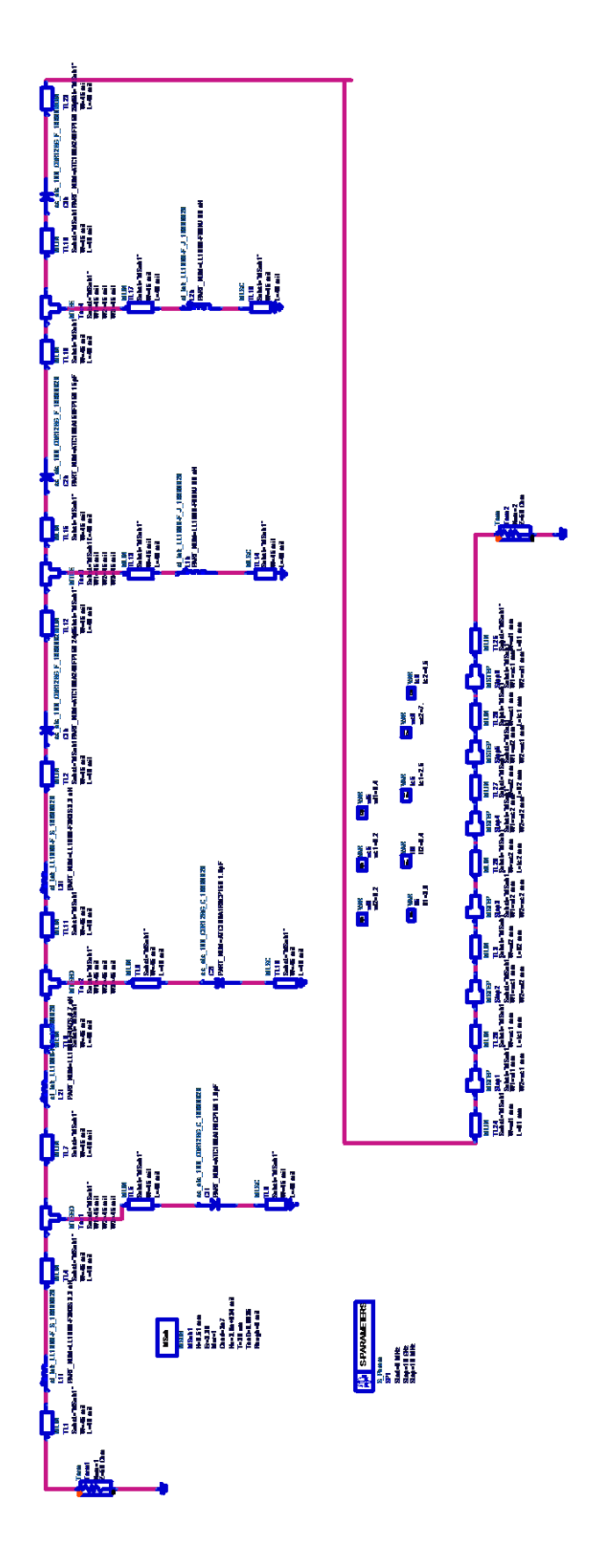

**Εικόνα 4.2.5.2**

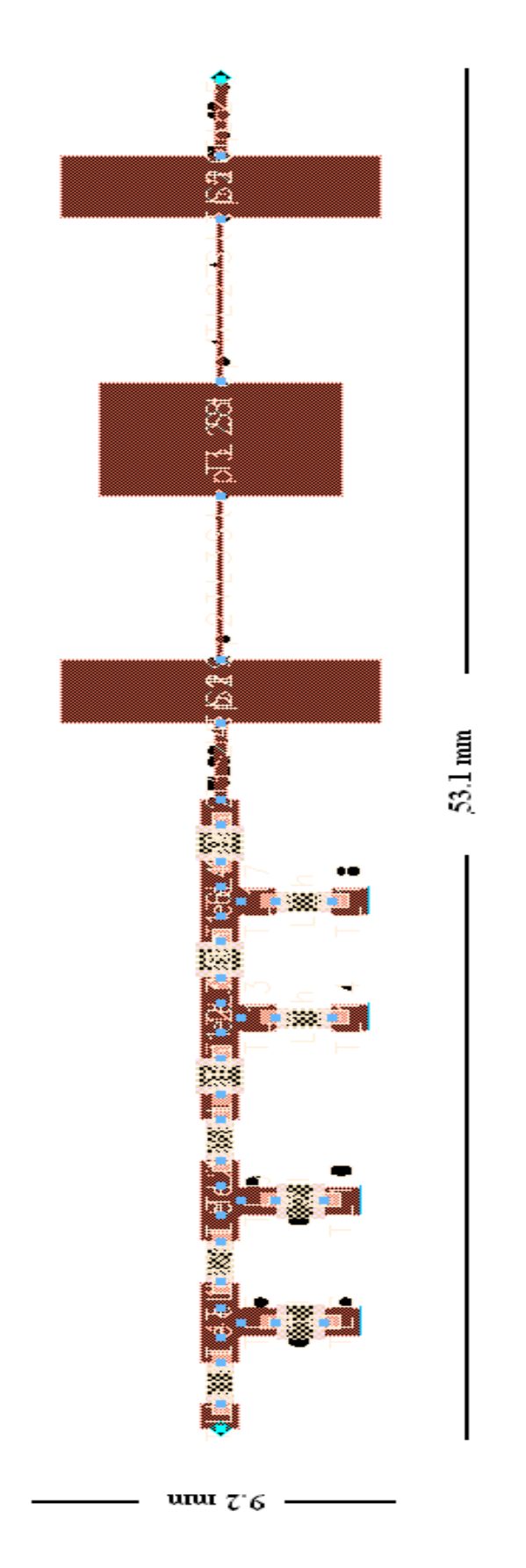

**Εικόνα 4.2.5.3**

# *4.3 Σχεδίαση Φίλτρου 2-4 GHz*

To μικροκυματικό φίλτρο που σχεδιάστηκε είναι ένα ζωνοπερατό φίλτρο με ζώνη διέλευσης τα 2 GHz – 4 GHz . Το φίλτρο υλοποιήθηκε με την εν σειρά διάταξη ενός βαθυπερατου φίλτρου με συχνότητα αποκοπής 4 GHz και ενός υψιπερατού φίλτρου με συχνότητα αποκοπής τα 2 MHz .Αυτό προτιμήθηκε διότι το εύρος ζώνης ήταν αρκετά μεγάλο για να έχουμε τα επιθυμητά αποτελέσματα σχεδιάζοντας απλά ένα ζωνοπερατό φίλτρο

## *4.3.1 ΒΑΘΥΠΕΡΑΤΟ ΦΙΛΤΡΟ 4 GHz*

Η διαδικασία σχεδίασης που ακολουθείται είναι ανάλογη της ανάλυσης των προαναφερθέντων φίλτρων. Αρχικά επιλέγεται από το διάγραμμα των *Τchebyscheff* καμπύλων για Lar = 0.20 dB η καμπύλη **n=7** λόγω της πιο απότομης χαρακτηριστικής καμπύλης

| VALUE<br>OF n     | g,                                                                                            | 89                                                                                             | g3                                                                                     | $\mathfrak{s}_4$                                                           | őς                                                                 | $\mathbf{s}_{6}$                                         | ξ,                                           | $\mathbf{s}_8$                       | $\boldsymbol{\mathsf{g}}_0$ | $\boldsymbol{\mathfrak{s}}_{10}$ | $s_{11}$ |
|-------------------|-----------------------------------------------------------------------------------------------|------------------------------------------------------------------------------------------------|----------------------------------------------------------------------------------------|----------------------------------------------------------------------------|--------------------------------------------------------------------|----------------------------------------------------------|----------------------------------------------|--------------------------------------|-----------------------------|----------------------------------|----------|
| 2<br>3<br>9<br>10 | 0.4342<br>1.0378<br>1,2275<br>.3028<br>1.3394<br>3598<br>1.3722<br>1.3804<br>1,3860<br>1.3901 | 1.0000<br>0.6745<br>1.1525<br>1.2844<br>1.3370<br>3632<br>1.3781<br>1.3875<br>1.3938<br>1.3983 | 1.5386<br>1,2275<br>1.9761<br>2.1660<br>2.2394<br>2.2756<br>2.2963<br>2.3093<br>2,3181 | .0000<br>0.8468<br>1.3370<br>. 4555<br>1.5001<br>,5217<br>1.5340<br>1.5417 | 1.5386<br>1.3394<br>2.0974<br>2.2756<br>2.3413<br>2.3728<br>2.3904 | 1.0000<br>0.8838<br>1.3781<br>. 4925<br>1.5340<br>1.5536 | 5386<br>1.3722<br>2.1349<br>2,3093<br>2.3720 | 1.0000<br>0.8972<br>1.3938<br>1,5066 | 1.5386<br>1.3860<br>2.1514  | 1.0000<br>0.9034                 | 1.5386   |

**Εικόνα 4.3.1.1τιμές στοιχείων για Tchebyscheff φίλτρα με 0.2 dB ripple**

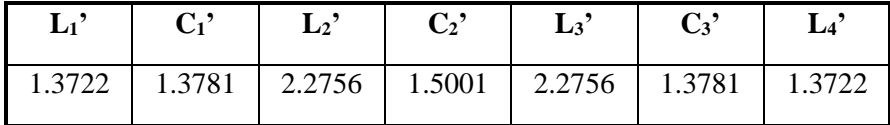

Θέτοντας στους παρακάτω τύπους τις παραμέτρους και για  $\mathrm{R}_0$ =50 Ω ,  $\mathrm{R}_0$ '=1  $\omega_1 = 2\pi f$  , ω1'=1 και f =4 GHz

$$
L = \left(\frac{R_0}{R_0}\right)\left(\frac{\omega_1}{\omega_1}\right)L'
$$

$$
C = \left(\frac{R_0}{R_0}\right)\left(\frac{\omega_1}{\omega_1}\right)C'
$$

υπολογίζονται τα παρακάτω αποτελέσματα

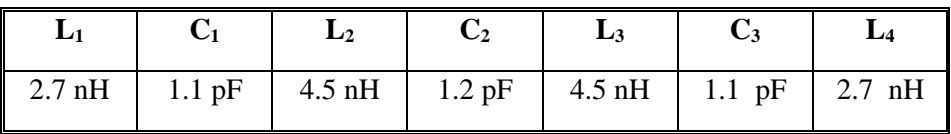

Όπως αναφέρθηκε και σε προηγούμενο κεφάλαιο στη συγκεκριμένη περιοχή συχνοτήτων δεν μπορούν να χρησιμοποιηθούν lumped elements για τη σύνθεση των φίλτρων.

Συνεπώς θα πρέπει να χρησιμοποιηθούν αποκλειστικά microstrip στοιχεία. Η σύνθεση microstrip επαγωγικών και χωρητικών στοιχείων πραγματοποιήθηκε σε προηγούμενη ενότητα (3.1.4 ) και κρίθηκε άσκοπο να επαναληφθεί η περιγραφή της .Συνεπώς θα προχωρήσουμε στην σχεδίαση και εξομοίωση στο ADS 1.5 .

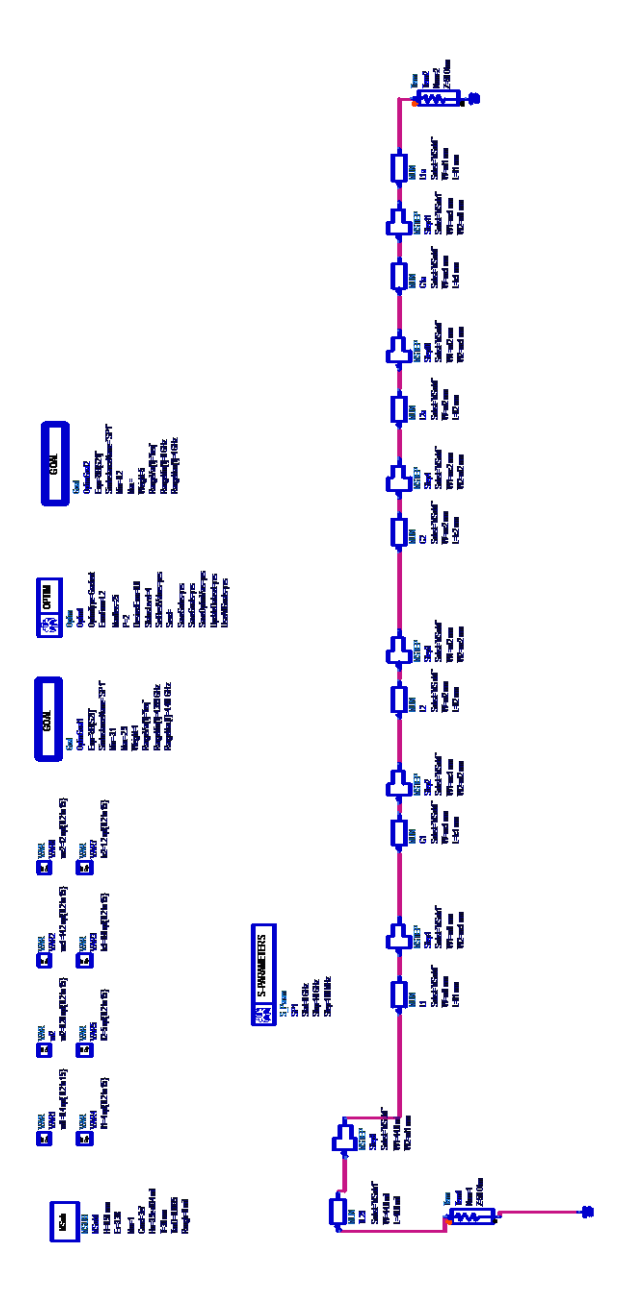

## **Εικόνα 4.3.1.2**

Στο παραπάνω σχήμα παρουσιάζεται το microstrip κύκλωμα όπως σχεδιάστηκε στο ADS 1.5 .Αρχικά εισάχθηκαν τα θεωρητικά στοιχεία w,l και χρησιμοποιώντας την λειτουργία **optimization** τελειοποιήθηκε το κύκλωμα . Ως τιμές των μεταβλητών τοποθετήθηκαν οι θεωρητικά υπολογιζόμενες , και το εύρος σε mm που μπορούν να κινηθούν.

Παράλληλα τοποθετήθηκαν και δυο **Goals** όπως φαίνεται στο σχήμα , το πρώτο καθορίζει το dB ripple στη περιοχή διέλευσης να είναι μικρότερο των 0.2 dB ενώ το δεύτερο καθορίζει τη σωστή κλίση της καμπύλης αποκοπής . H διαδικασία βελτιστοποίησης επιτεύχθηκε με gradient ανάλυση

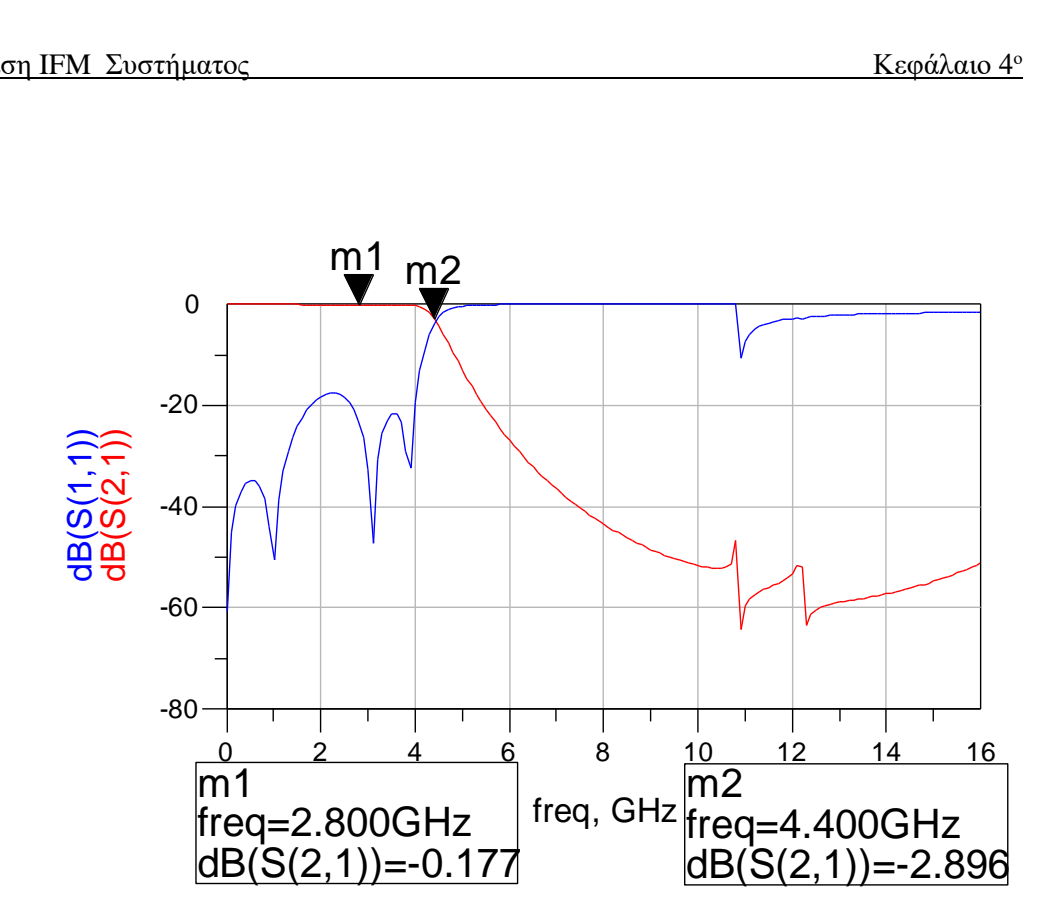

**Εικόνα 4.3.1.3**

Από την παραπάνω εξομοίωση είναι φανερό ότι οι απαιτήσεις των προδιαγραφών εκπληρώνονται αφού η εξασθένηση στη περιοχή διέλευσης είναι κάτω από 0.2 dB και χαρακτηριστική καμπύλη του φίλτρου έχει την επιθυμητή αποκοπή . Τέλος H S11 παράμετρος είναι αρκετά μικρότερη από 10 dB στη ζώνη διέλευσης οπότε αποφεύγονται ανεπιθύμητες ανακλάσεις εισόδου

Οι διαστάσεις των microstrip στοιχείων που σχεδιάστηκαν εμφανίζονται στον πίνακα

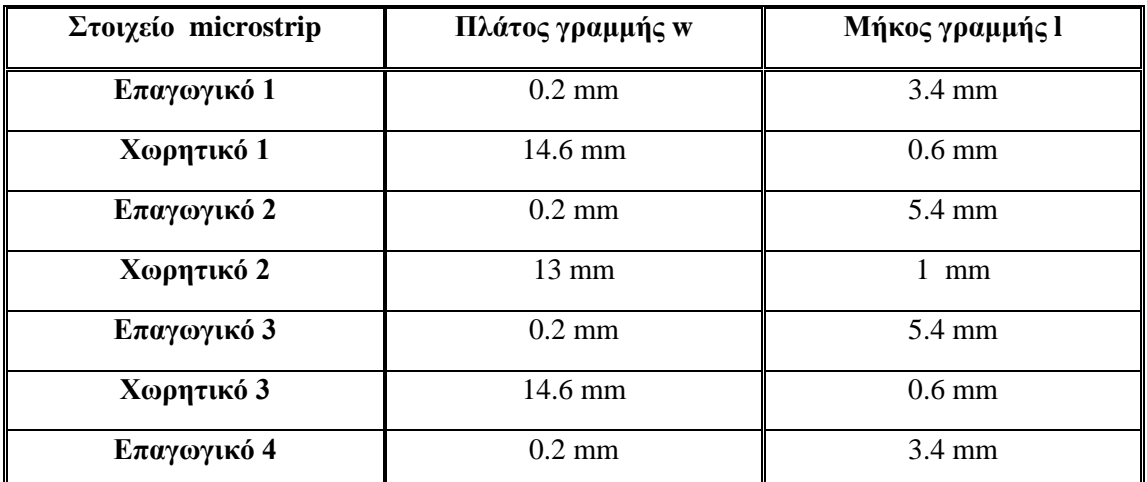

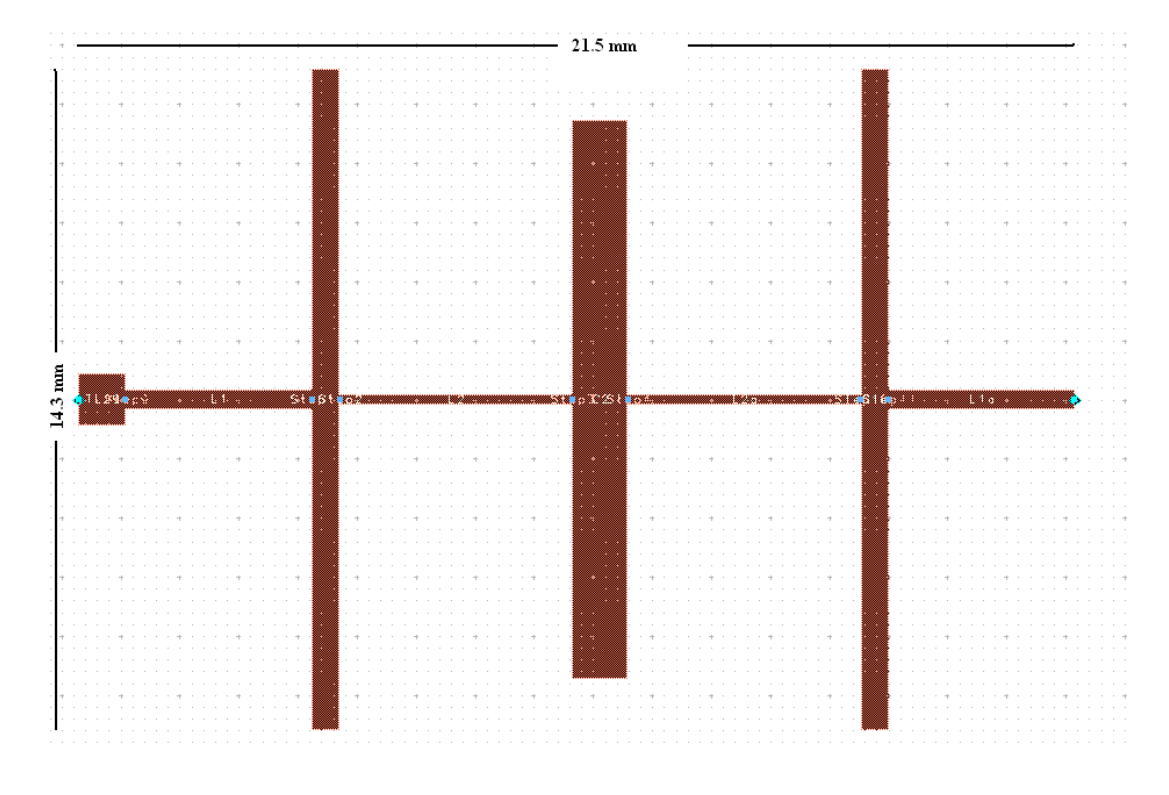

**Εικόνα 4.3.1.5 microstrip layout** 

## *4.3.2 ΥΨΙΠΕΡΑΤΟ ΦΙΛΤΡΟ 2 GHz*

## ➢ **ΘΕΩΡΗΤΙΚΗ ΑΝΑΛΥΣΗ**

Η θεωρητική ανάλυση που πραγματοποιήθηκε για την σχεδίαση του υψιπερατού φίλτρου 2 GHz είναι ανάλογη της ανάλυσης που προηγήθηκε για την σχεδίαση του βαθυπερατού φίλτρου 2GHz. Αρχικά επιλέγεται ένα low pass prototype το οποίο καλύπτει τις δοθείσες προδιαγραφές . Παρατηρώντας τις cut off καμπύλες για LAr=0.20 dB κρίνεται ιδανική η καμπύλη **n=5.**

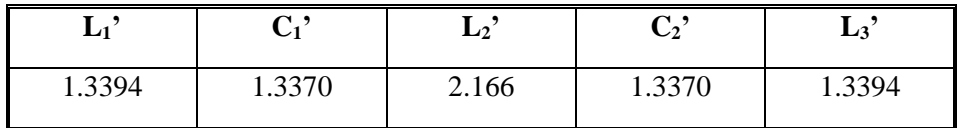

Τώρα έχοντας προσδιορίσει τις LP παραμέτρους, μεσώ των παρακάτω τύπων μετασχηματίζεται το ιδανικό βαθυπερατό σε ιδανικό υψιπερατό φίλτρο

$$
C = \left(\frac{R_0}{R_0}\right)\left(\frac{1}{\omega_1\omega_1 L'}\right)
$$

$$
L = \left(\frac{R_0}{R_0}\right) \left(\frac{1}{\omega_1 \omega_1' C'}\right)
$$

όπου R<sub>0</sub>=50 Ω , R<sub>0</sub>'=1  $ω_1 = 2πf$ , ω<sub>1</sub>'=1 και f = 2 GHz

Yπολογίζονται τα παρακάτω αποτελέσματα

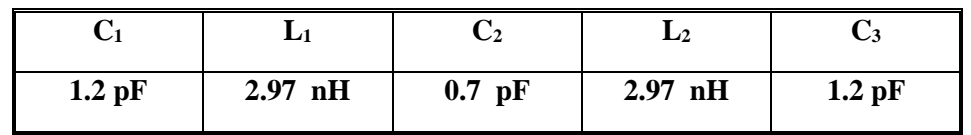

# ➢ **ΙΔΑΝΙΚΟ ΚΥΚΛΩΜΑ**

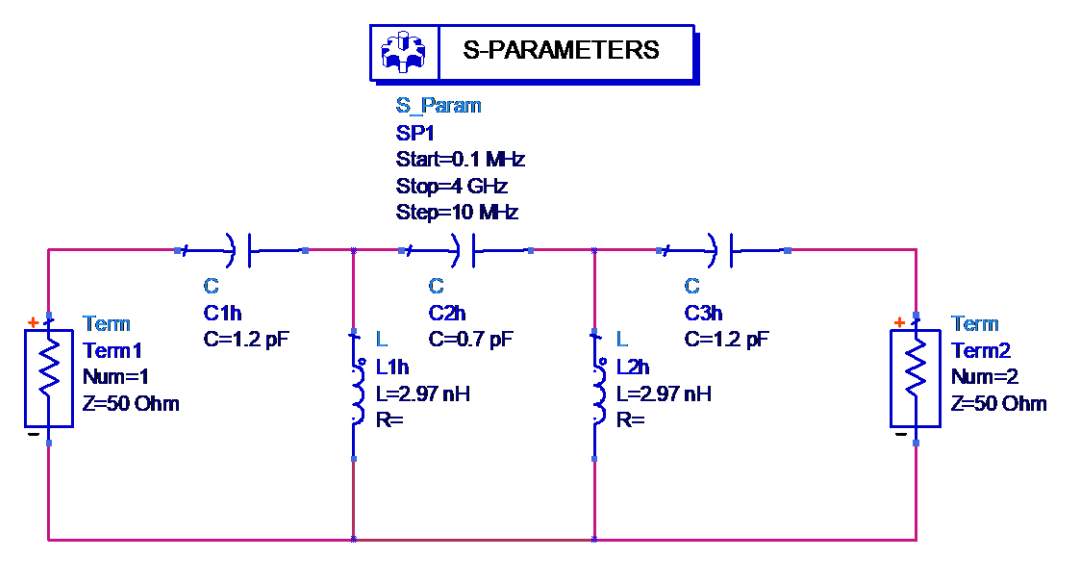

**εικόνα 4.3.2.1ιδανικό υψιπερατό φίλτρο 2 GHz**

Το παραπάνω κύκλωμα προσομοιώθηκε με τα ιδανικά lumped elements με τις τιμές που υπολογίστηκαν παραπάνω . Έγινε ανάλυση S παραμέτρων και κυρίως παρουσιάζεται η παράμετρος S21. Όπως ήταν αναμενόμενο τα αποτελέσματα ήταν ιδανικά .

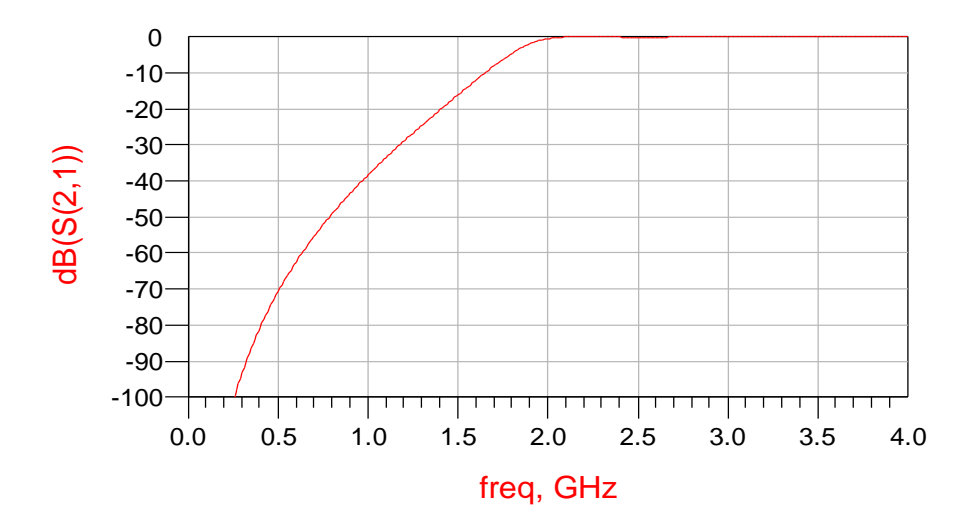

#### **εικόνα 4.3.2.2**

## ➢ **ΠΡΑΓΜΑΤΙΚΟ ΚΥΚΛΩΜΑ**

Το πραγματικό κύκλωμα σχεδιάστηκε χρησιμοποιώντας microstrip τεχνολογία με lumped elements .Πιο συγκεκριμένα παρατηρώντας το ιδανικό κύκλωμα φαίνεται ότι θα πρέπει να τοποθετηθούν τρία χωρητικά στοιχεία σε σειρά και δύο επαγωγικά στοιχεία παράλληλα .Ως προς τα χωρητικά στοιχεία θα τοποθετηθούν lumped elements πυκνωτές αφού μπορούν να χρησιμοποιηθούν σε υψηλές συχνότητες . Όπως φαίνεται και στο σχήμα οι πυκνωτές που χρησιμοποιήθηκαν είναι της ATC .

Αντίθετα με τους πυκνωτές , τα πηνία δεν μπορούν να χρησιμοποιηθούν σε υψηλές συχνότητες αφού σε αυτή την περιοχή ουσιαστικά δεν μπορούν να λειτουργήσουν . Συνεπώς θα καταφύγουμε στην λύση των microstrip επαγωγικών στοιχείων σε παράλληλη συνδεσμολογία με την υπόλοιπη αλυσίδα . Η σύνθεση των επαγωγικών στοιχείων αναπτύχθηκε σε προηγούμενη παράγραφο οπότε θα παρουσιαστεί απευθείας η σχεδίαση στο ADS .1.5 .

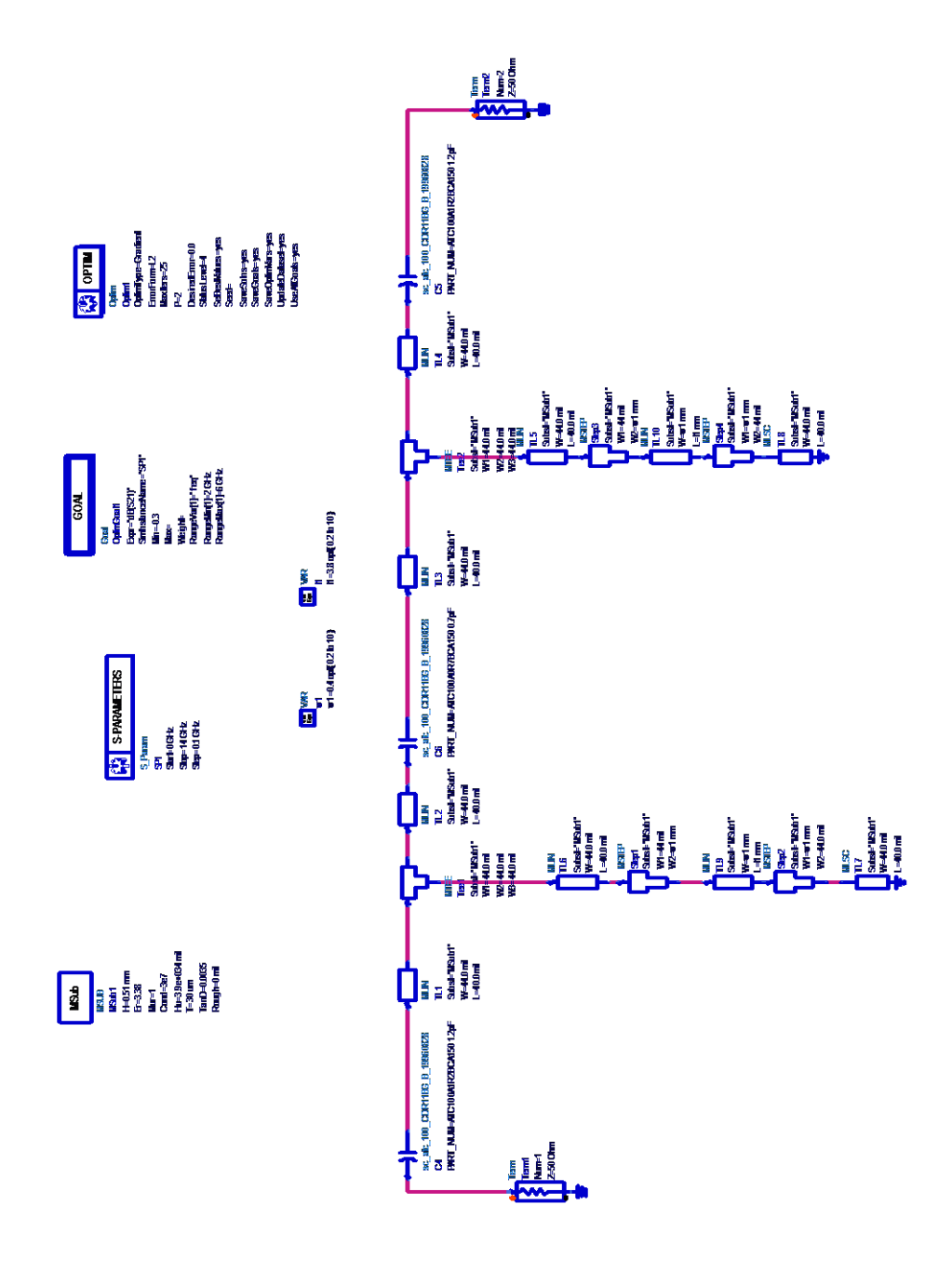

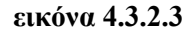

Στο παραπάνω σχήμα παρουσιάζεται το microstrip κύκλωμα όπως σχεδιάστηκε στο ADS 1.5 .. Ως τιμές των μεταβλητών διαστάσεων της μικροταινίας τοποθετήθηκαν οι θεωρητικά υπολογιζόμενες , και το εύρος σε mm που μπορούν να κινηθούν . Παράλληλα τοποθετήθηκε ένα **Goal** όπως φαίνεται στο σχήμα οποίο καθορίζει το dB ripple στη περιοχή διέλευσης να είναι μικρότερο των 0.3 dB H διαδικασία βελτιστοποίησης **(optimization)** επιτεύχθηκε με gradient ανάλυση.

*To παραπάνω κύκλωμα ορίζεται ως υβριδικό αφού αποτελείται από lumped και microstrip στοιχεία .*

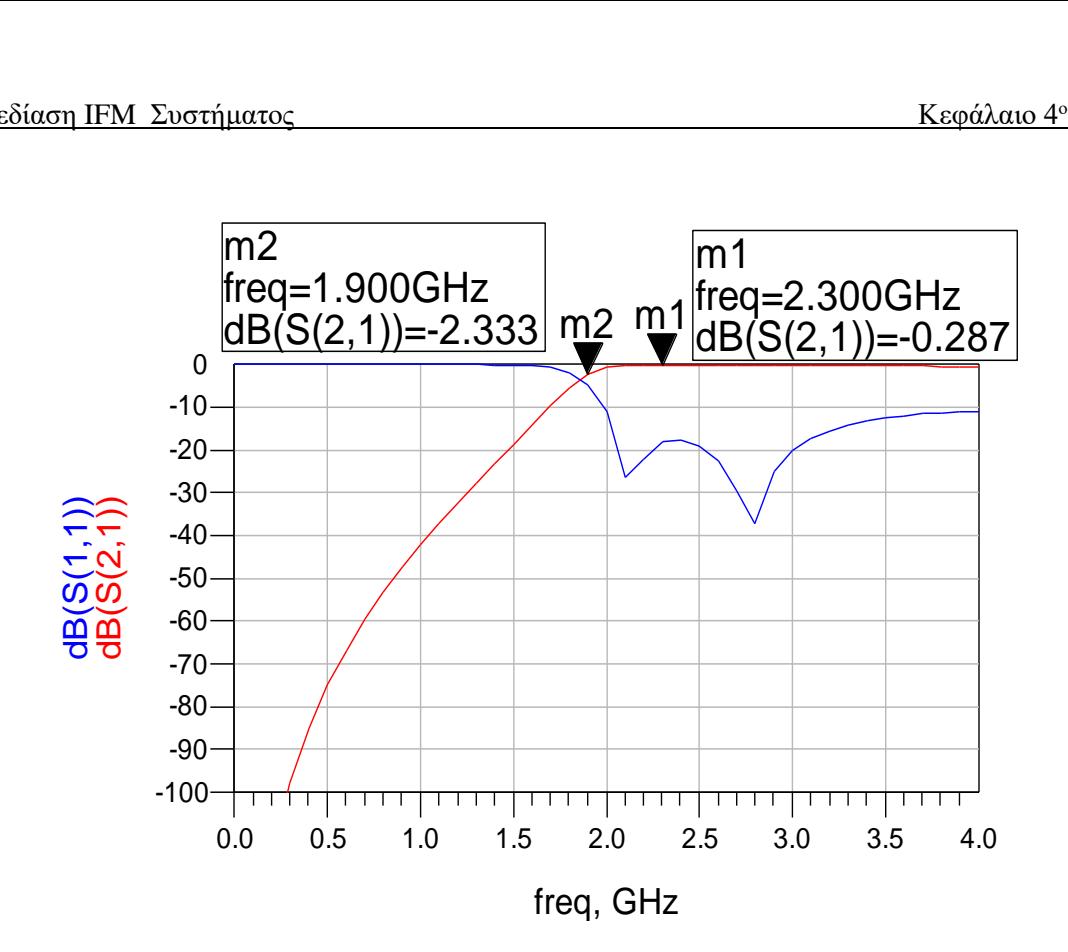

#### **Εικόνα 4.3.2.4**

Στην παραπάνω προσομοίωση παρουσιάζονται οι παράμετροι S11 και S21 . Η καμπύλη S21 χαρακτηρίζεται από την αρκετά καλή αποκοπή της και ταυτόχρονα από την πολύ χαμηλή (<0.3 dB) εξασθένηση στην περιοχή διέλευσης . Τέλος ως προς τη παράμετρο S11 βλέπουμε ότι οι ανακλάσεις στην περιοχή διέλευσης είναι μικρότερες από το όριο των -10dB .

Επίσης πρέπει να σημειωθεί ότι το substrate που χρησιμοποιήθηκε είναι το R04003 και οι μικροταινίες είναι κανονικοποιημένες στα 50 Ω με διαστάσεις w=44 mil και l= 40 mil . Οι μικροταινίες που χρησιμοποιήθηκαν ως επαγωγικά στοιχεία έχουν διαστάσεις w=0.4 mm και l= 3.8 mm .

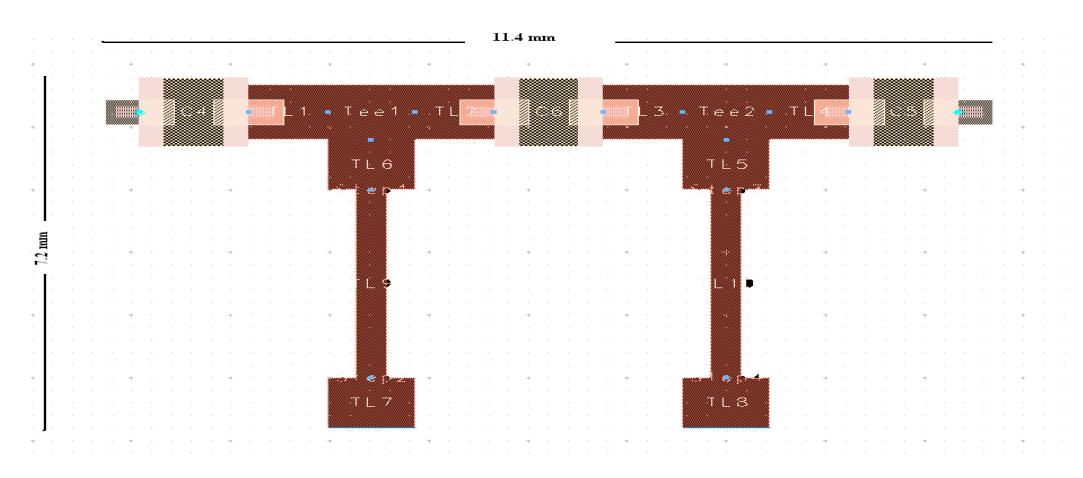

**εικόνα 4.3.2.5 microstrip layout** 

## *4.3.3 Zωνοπερατο φιλτρο 2-4 GHz*

Τοποθετώντας σε σειρά τα δυο φίλτρα που σχεδιάσαμε στο ADS 1.5 εμφανίζονται τα παρακάτω αποτελέσματα . Παράλληλα τοποθετήθηκαν και δυο **Goals** όπου το πρώτο καθορίζει το dB ripple στη περιοχή διέλευσης να είναι μικρότερο των 0.5 dB ενώ το δεύτερο καθορίζει τη σωστή κλίση της καμπύλης αποκοπής . H διαδικασία βελτιστοποίησης επιτεύχθηκε με gradient ανάλυση

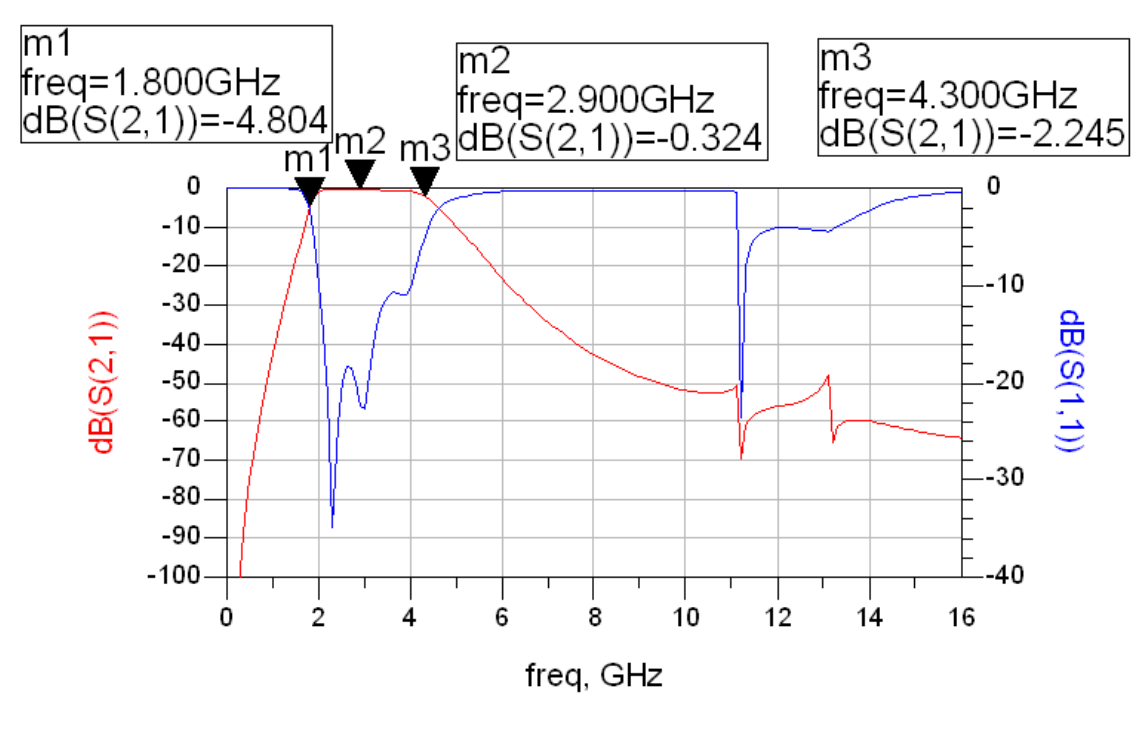

**εικόνα 4.3.3.1**

Από την παραπάνω εξομοίωση είναι φανερό ότι οι απαιτήσεις των προδιαγραφών εκπληρώνονται αφού η εξασθένηση στη περιοχή διέλευσης είναι κάτω από 0.5 dB και η χαρακτηριστική καμπύλη του φίλτρου έχει την επιθυμητή αποκοπή στις συχνότητες 2 GHz και 4 GHz . Τέλος η S11 παράμετρος είναι μικρότερη από -10 dB στη ζώνη διέλευσης οπότε αποφεύγονται ανεπιθύμητες ανακλάσεις εισόδου

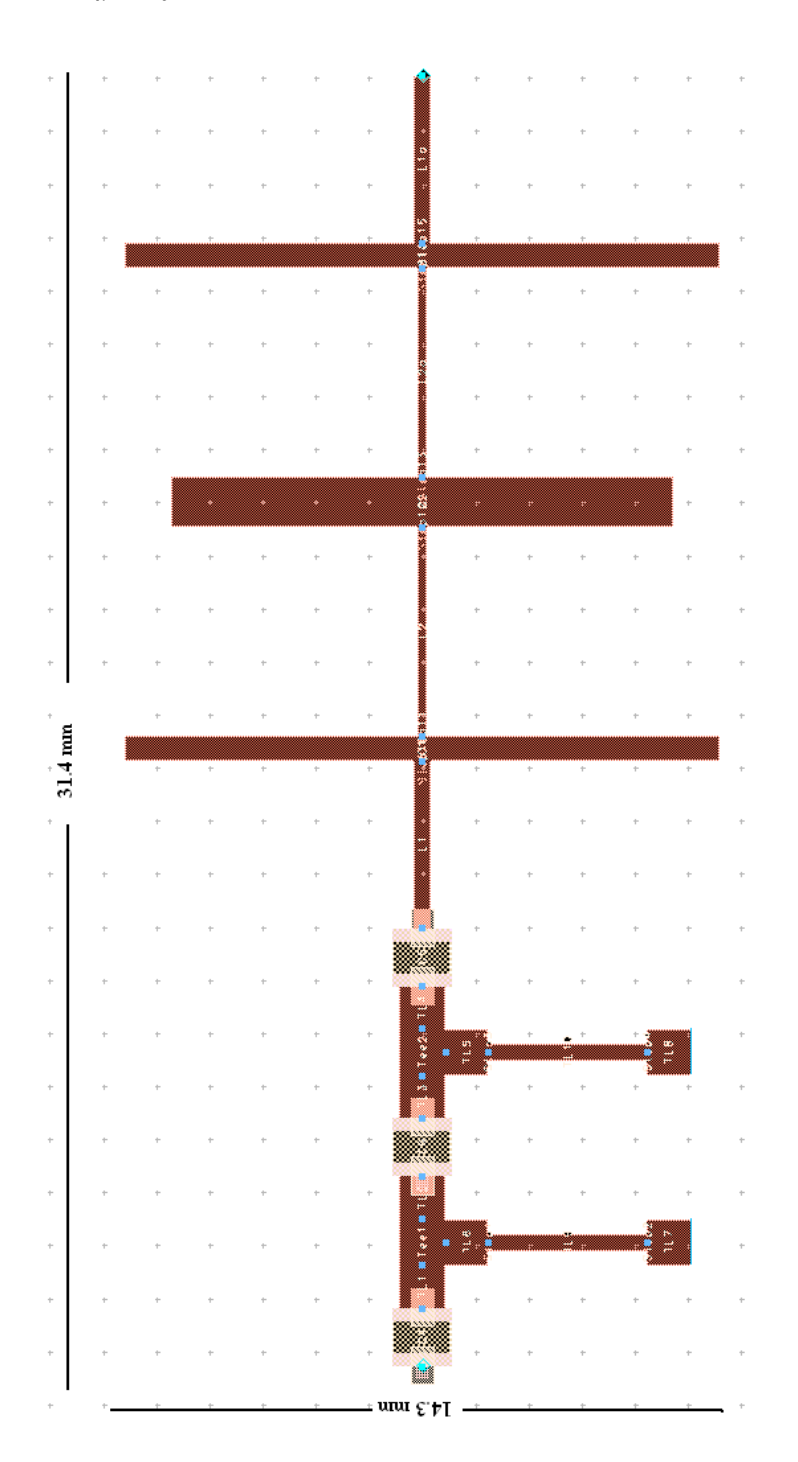

**εικόνα 4.3.3.2 microstrip layout**

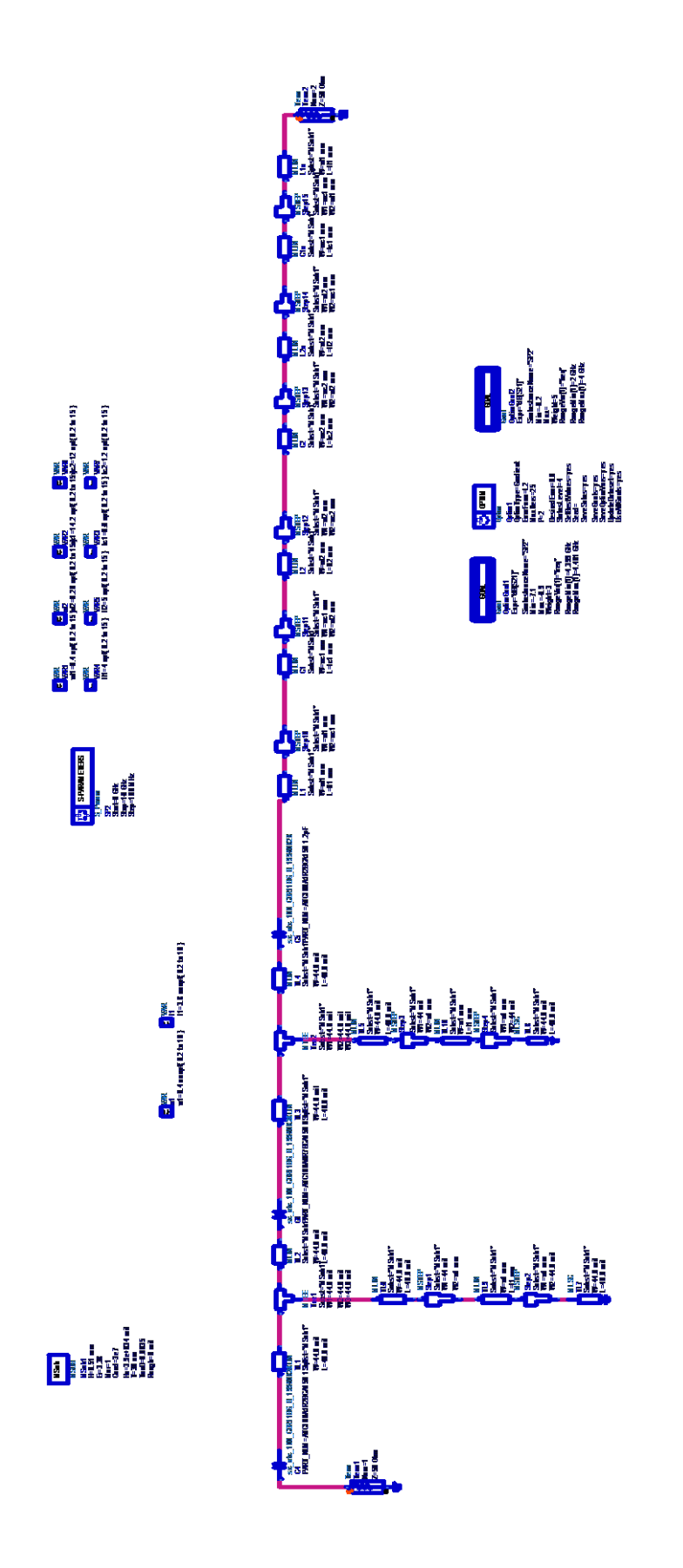

**εικόνα 4.3.3.3**
### **5** *Σχεδίαση ενισχυτικής*

*διάταξης –*

## *Προσαρμογή*

#### *5.1 Εισαγωγή*

Έχοντας αναλύσει τη σχεδίαση των μικροκυματικών φίλτρων , θα παρουσιαστεί στο κεφάλαιο αυτό η σύνθεση των ενισχυτικών διατάξεων . Σχεδιάστηκαν δυο ενισχυτικές διατάξεις , η πρώτη ενισχύει σήματα με συχνοτικό περιεχόμενο 0.1-2GHz ενώ η δεύτερη ενισχύει σήματα 2-4 GHz . Βασικά δομικά στοιχεία των ενισχυτικών βαθμίδων αποτελούν οι ενισχυτές **ERA-2** της Mini-Circuits και **ΜGA – 86576** της Agilent Technologies . Οι δυο ενισχυτές είναι ενισχυτές χαμηλού θορύβου LNA με σχετικά σταθερό κέρδος στην επιθυμητή περιοχή συχνοτήτων . Στο τέλος του κεφαλαίου επισυνάπτονται και τα φύλλα προδιαγραφών των ενισχυτών

Ο ενισχυτής χαμηλού θορύβου είναι ένα από τα πλέον σημαντικά και κρίσιμα τμήματα ενός τηλεπικοινωνιακού πομποδέκτη. Είναι το πρώτο ενεργό κύκλωμα του δέκτη μετά την κεραία και το φίλτρο. Σχεδιάζεται έτσι ώστε να μπορεί να ενισχύει ασθενή RF σήματα λήψης, τα οποία θα οδηγηθούν τελικά στον πομποδέκτη για κάτω μετατροπή και αποδιαμόρφωση. Λόγω της θέσης του αυτής στο σύστημα, η επίδοση του καθορίζει σε μεγάλο βαθμό το συντελεστή θορύβου (Noise Figure) και το λόγο στασίμων κυμάτων (VSWR) ολόκληρου του δέκτη. Έτσι ένας LNA πρέπει να έχει χαμηλό συντελεστή θορύβου, υψηλό κέρδος, καλή γραμμικότητα και όσο το δυνατό καλύτερη προσαρμογή εισόδου.

Ο LNA απαιτείται να έχει μεγάλη δυναμική περιοχή έτσι ώστε να μπορεί να επεξεργασθεί οιασδήποτε στάθμης σήμα φτάσει στην είσοδο του. Επιπλέον, θα πρέπει να παρουσιάζει υψηλή γραμμικότητα, ώστε να ελαχιστοποιεί τα προϊόντα ενδοδιαμόρφωσης (IM) στην έξοδό του, ιδιαίτερα στην περίπτωση ισχυρών σημάτων εισόδου.

Επιπρόσθετα το δεύτερο τμήμα του κεφαλαίου καλύπτει την προσαρμογή των ενισχυτικών διατάξεων με σκοπό την ελαχιστοποίηση των ανακλάσεων . Τέλος για λόγους πληρότητας έγινε και μια αναφορά στη θεωρία προσαρμογής γραμμών μεταφοράς

#### *5.2 Ενισχυτική διάταξη*

#### *5.2.1 ΕΝΙΣΧΥΤΙΚΗ ΔΙΑΤΑΞΗ 0.1-2 GHz*

Βασικό δομικό στοιχείο της ενισχυτικής διάταξης 0.1 – 2 GHz είναι ο monolithic ενισχυτής ΕRA – 2 από την Mini-Circuits . Τα βασικά του χαρακτηριστικά είναι

- Συχνότητα λειτουργίας από DC μέχρι 6 GHz.
- $\Rightarrow$  Κέρδος 16.2 dB (100 MHz) 15.2 dB (2 GHz)
- Eλαχιστο κέρδος 13 dB
- $\Rightarrow$  Ισχύς εξόδου στο 1dB Compression Point 13 dBm.
- Δείκτης Θορύβου 4 dB
- Tυπική τιμή λόγου στάσιμων κυμάτων (VSWR) 1.3 είσοδο και 1.2 έξοδο.
- Τάση τροφοδοσίας 3.4 V και ρεύμα 40 mA.

Οι προδιαγραφές που δίνονται για την σύνθεση της ενισχυτικής βαθμίδας απαιτούν ελάχιστο κέρδος μεγαλύτερο από 35 dB σε όλη την περιοχή των συχνοτήτων λειτουργίας καθώς και Noise Figure μικρότερο από 4.5 dB . Για να επιτευχθούν οι παραπάνω απαιτήσεις σχεδιάστηκε η παρακάτω διάταξη.

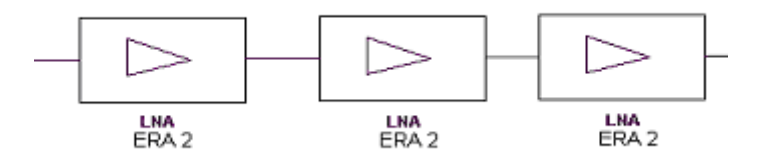

**εικόνα 5.2.1.1 ενισχυτική διάταξη 0.1-2 GHz**

Όπως φαίνεται και στο σχήμα η ενισχυτική βαθμίδα αποτελείται από τρεις ενισχυτές ERA – 2 συνδεδεμένους σε σειρά . Το συνολικό ελάχιστο κέρδος υπολογίζεται από τον τύπο:

$$
G_{o\lambda\min}=G_{1\min}G_{2\min}G_{3\min}
$$

οπότε το ελάχιστο κέρδος υπολογίζεται Gολmin = 39 dB

όσο για το noise figure ισχύει

$$
F_{\text{max}} = F_1 + \frac{F_2 - 1}{G_1} + \frac{F_3 - 1}{G_1 G_2}
$$

όπου  $F_n$  το noise figure κάθε ενισχυτή και  $F_{\text{max}}$  το noise figure της αλυσίδας. οπότε έχω **Fmax=4,13 dΒ**

Συνεπώς όπως φαίνεται από τα παραπάνω αποτελέσματα η διάταξη των τριών ERA-2 σε σειρά καλύπτει επαρκώς τις δοθείσες προδιαγραφές

#### ➢ **ΠΡΟΣΟΜΟΙΩΣΗ ΕΝΙΣΧΥΤΗ ΣΤΟ ADS**

Αφού επιλέχθηκε ο τύπος του ενισχυτή αναγκαία είναι η προσομοίωση του στο ADS 1.5 . για να μελετηθεί διεξοδικά . Ο ενισχυτής ERA-2 δεν υπάρχει στην πρότυπη βιβλιοθήκη S παραμέτρων του ΑDS 1.5 (S parameter library ) οπότε θα πρέπει να αναζητηθεί άλλος τρόπος προσομοίωσης .

Στο δικτυακό τόπο της MiniCircuits [\(http://www.minicircuits.com\)](http://www.minicircuits.com/) αναζητήθηκαν οι S parameters του ERA-2 που παρουσιάζονται στον παρακάτω πίνακα :

#### **ERA 2 S parameters**

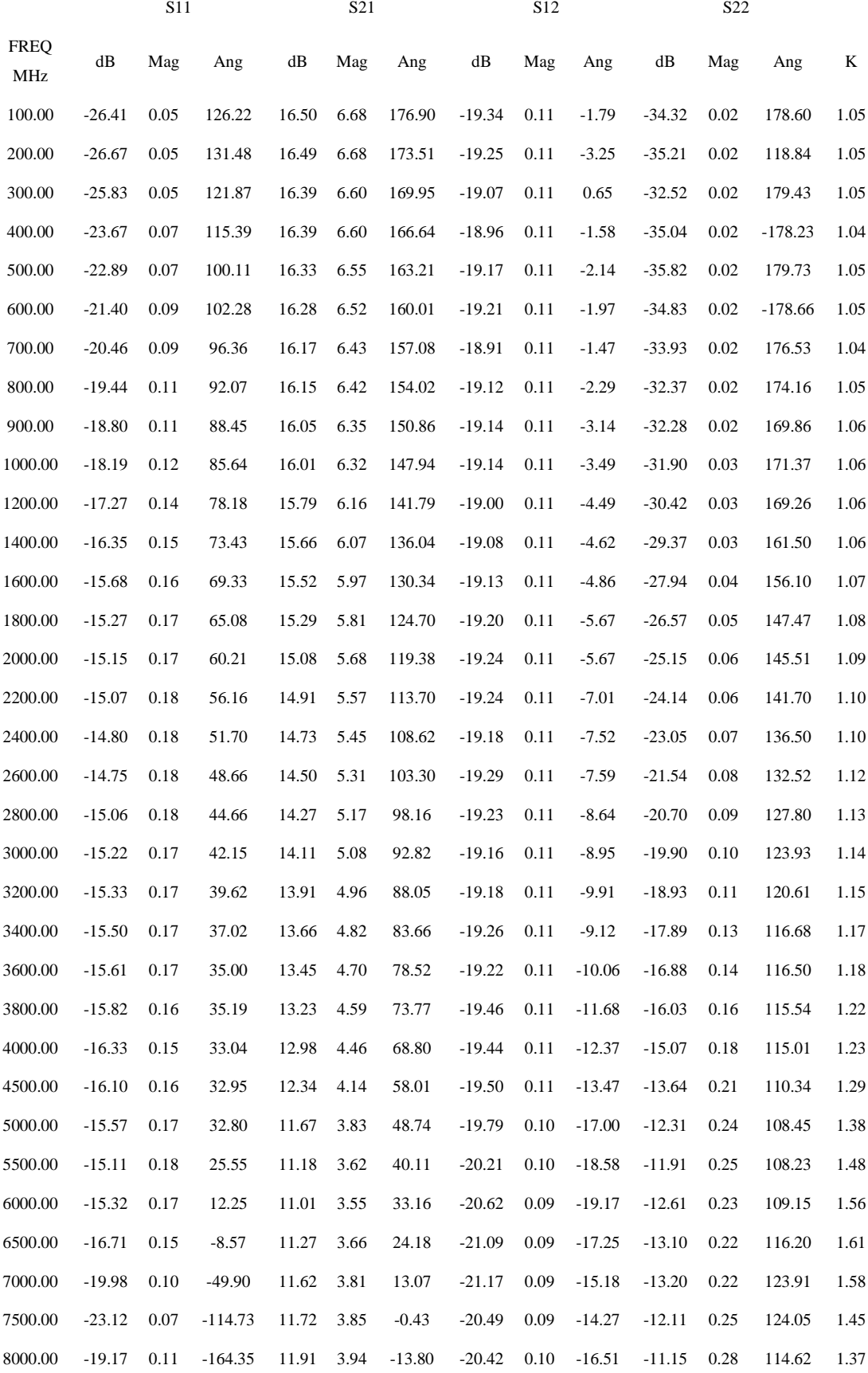

Για να γίνει η προσομοίωση στο ADS χρειάζεται μεσώ των S pameters να δημιουργηθεί ένα **touchstone** αρχείο .Το touchstone αρχείο σε μορφή txt εμφανίζεται παρακάτω .

# MHz S DB R 50

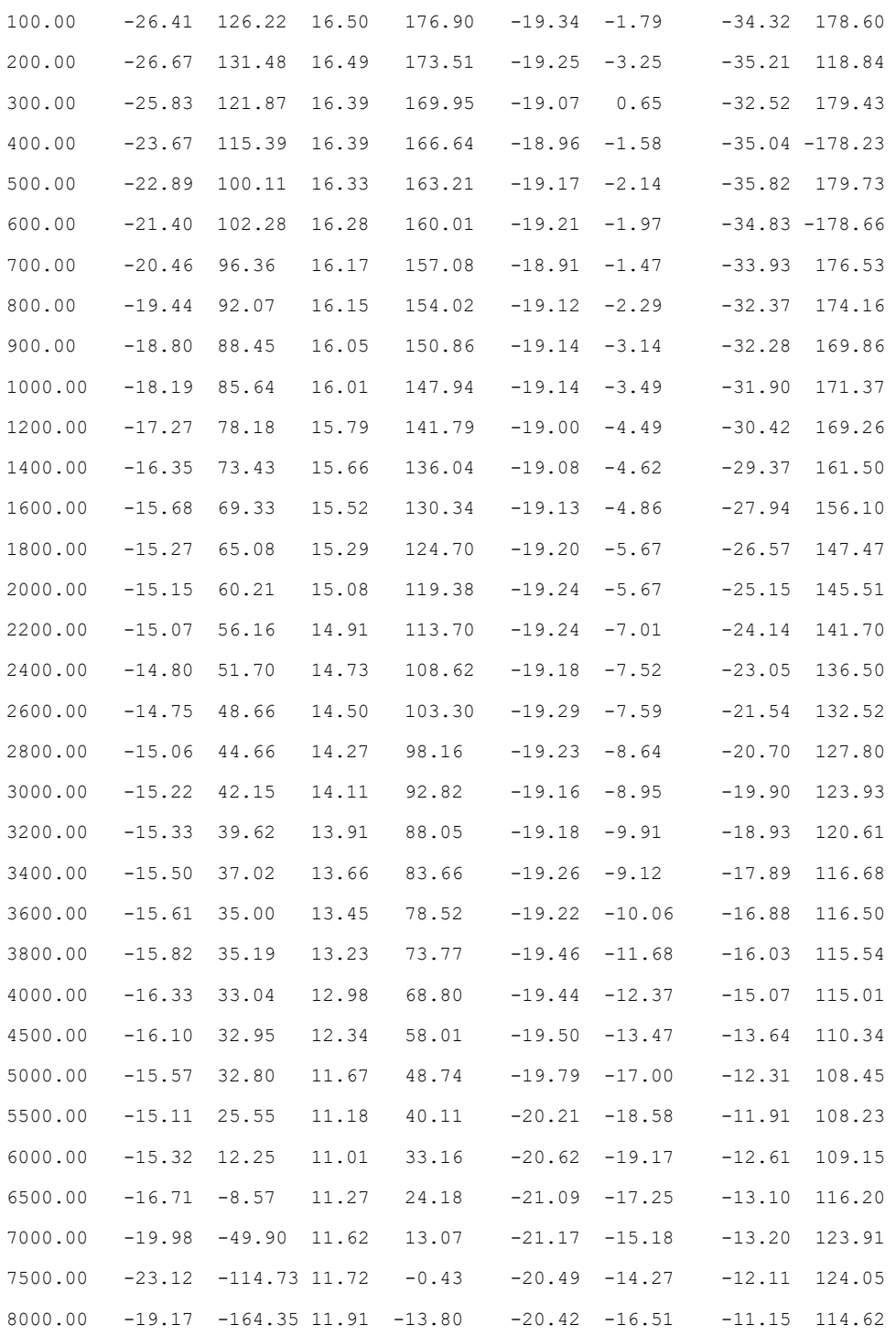

Η πρώτη εντολή του αρχείου υποδηλώνει :

- **MHz** : την μονάδα της συχνότητας που εμφανίζεται στην πρώτη στήλη
- **S DB :** τον τρόπο με τον οποίο διαβάζονται οι στήλες από το πρόγραμμα ( S παράμετροι σε dB και γωνία Ang)
- **R 50 :** αντίσταση εισόδου και τερματισμού 50 Ω

Τέλος το αρχείο .**txt** σώζεται ως .**s2p** αφού είναι αρχείο S παραμέτρων δίθυρου δικτύου ενώ στο ADS εισάγεται ένα νέο data item πού αντιστοιχεί στο touchstone αρχείο.

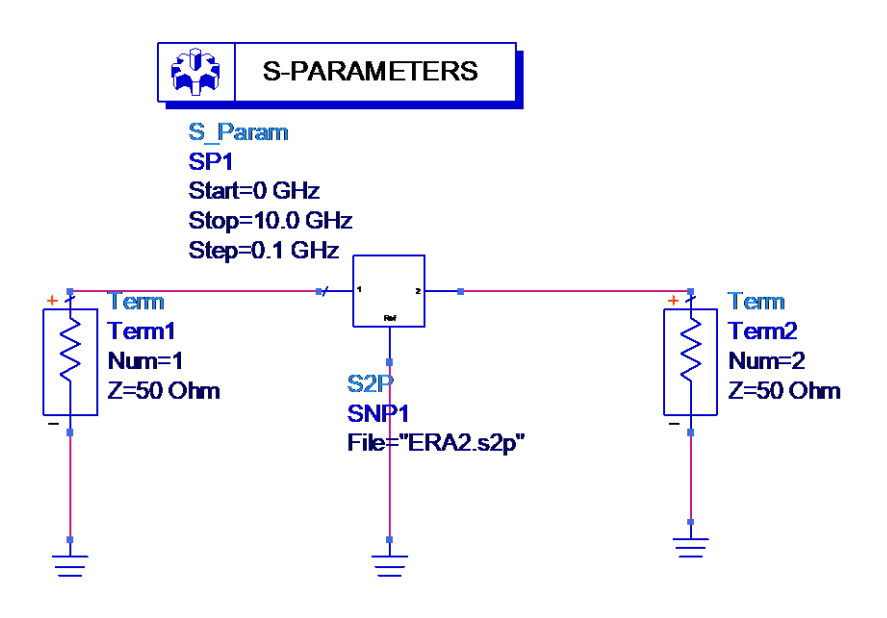

**εικόνα 5.2.1.2** 

Στο παρακάτω διάγραμμα εμφανίζεται το αποτέλεσμα της προσομοίωσης , το οποίο συμπίπτει με τον πίνακα των S παραμέτρων που προηγήθηκε .

Η καμπύλη του κέρδους ξεκινά από την τιμή 16.5 dB για 0.1 GHZ και καταλήγει στην τιμή 15 dB για 2GHz .Η παράμετρος S11 είναι στα επιθυμητά επίπεδα (<-10 dB)

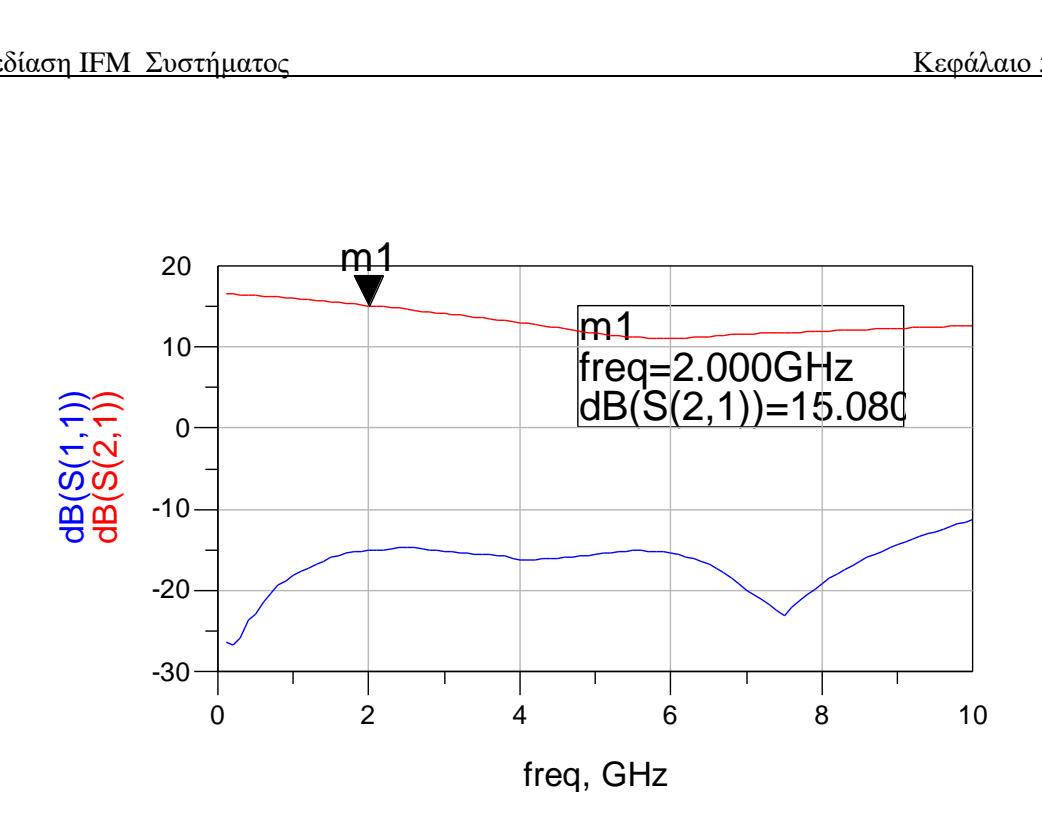

#### **εικόνα 5.2.1.3**

Τα παραπάνω αποτελέσματα είναι μια πρώτη προσέγγιση της λειτουργίας του ενισχυτή όμως πέρα από τις S παραμέτρους είναι αναγκαίο να μελετηθεί και η πόλωση του ενισχυτή από τη οποία εξαρτάται αρκετά η συμπεριφορά του .

#### ➢ **ΚΥΚΛΩΜΑ ΠΟΛΩΣΗΣ ΕΝΙΣΧΥΤΗ**

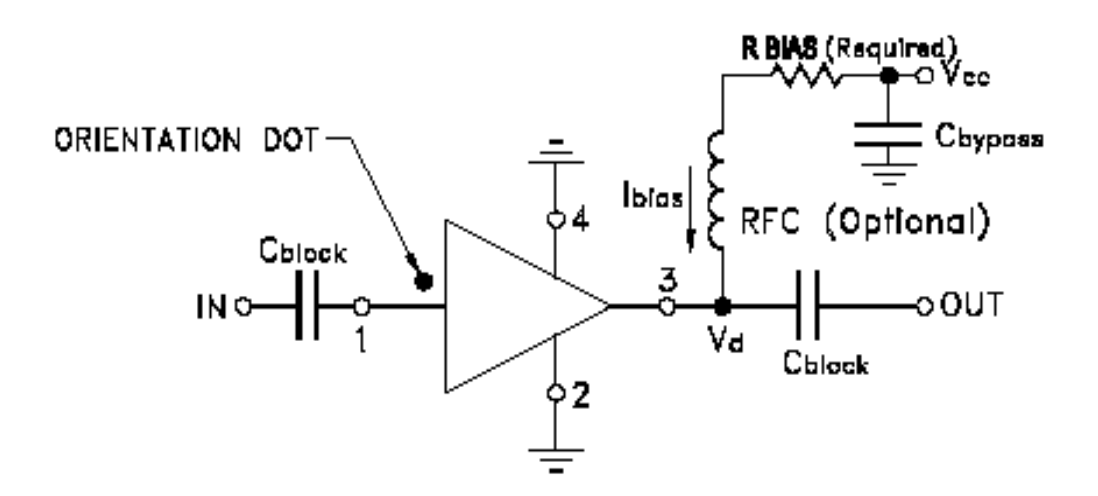

**εικόνα 5.2.1.4 κύκλωμα πόλωσης ERA-2**

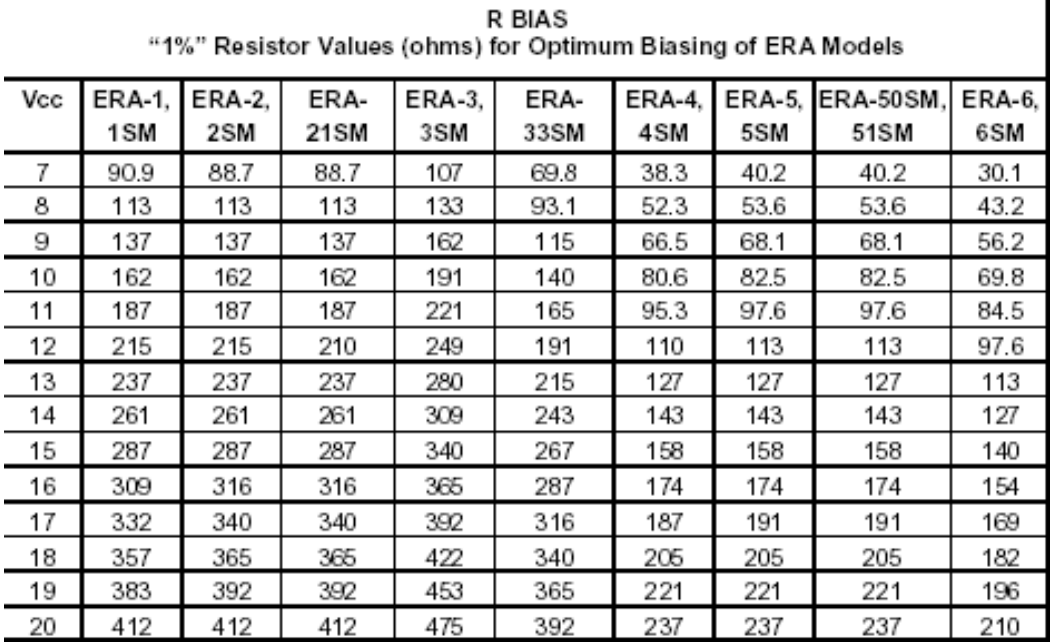

Το παραπάνω κύκλωμα υλοποιήθηκε στο ADS όπου η R bias προσδιορίζεται από τον παραπάνω πίνακα

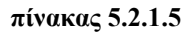

Συνεπώς για V<sub>cc</sub>=10 V προκύπτει R<sub>BIAS</sub> = 162 Ω . Η όλη διάταξη υλοποιείται σε microstrip με υπόστρωμα το R04003 και με κανονικοποιημένη εμπέδηση 50Ω.

Οι μικροταινίες έχουν διαστάσεις W= 45 mil , l = 30 mil

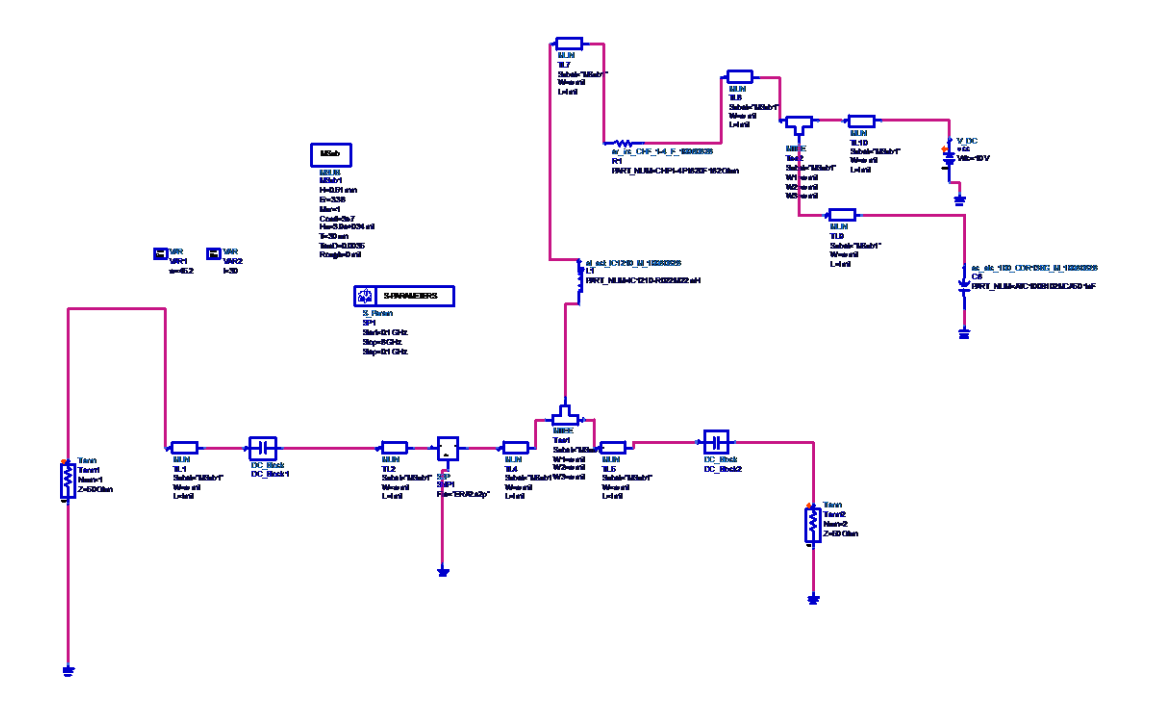

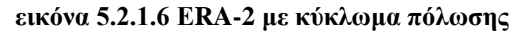

To κύκλωμα προσομοιώθηκε και έδωσε το παρακάτω γράφημα . Παρατηρείται ότι η μεταβολή του κέρδους στη συχνότητα 0.1-2 GHz έχει μειωθεί στο 0.5 dB γεγονός που βοηθά στην ομαλή λειτουργία της ενισχυτικής διάταξης . Παράλληλα οι ανακλάσεις βρίσκονται στα επιθυμητά επίπεδα

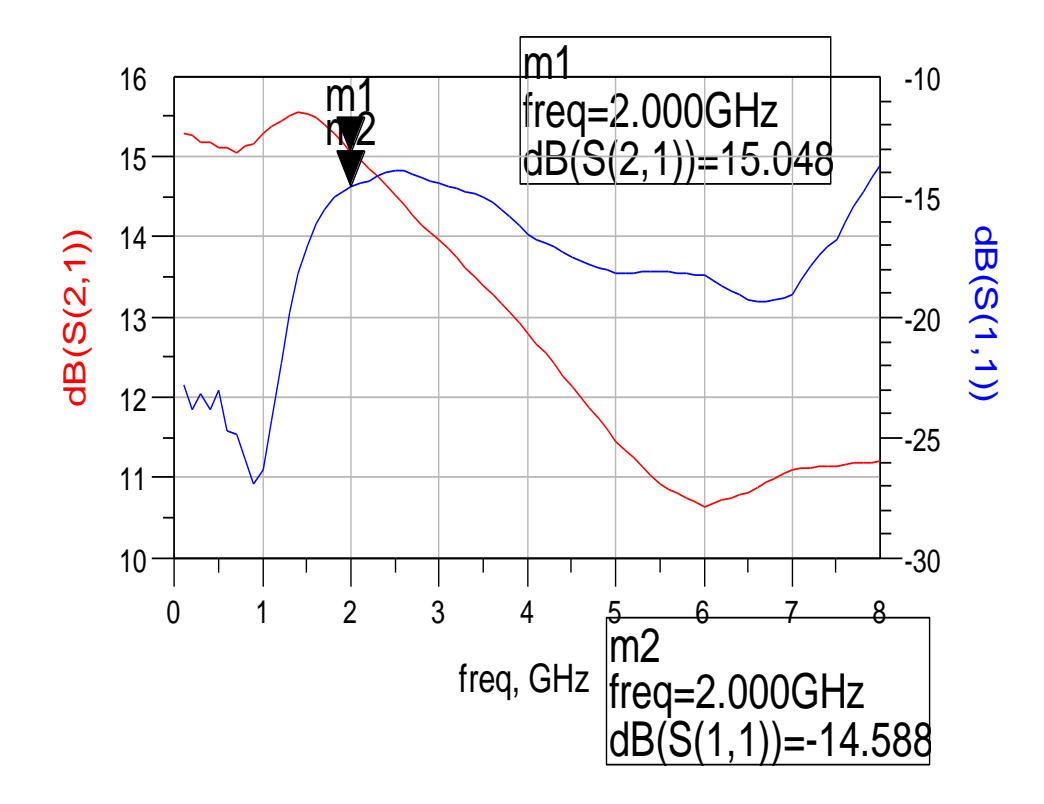

**εικόνα 5.2.1.7** 

### ➢ **ΕΝΙΣΧΥΤΙΚΗ ΔΙΑΤΑΞΗ 0.1 -2 GHz**

Στην ενότητα αυτή οι τρεις ERA-2 συνδέονται σε σειρά όπως φαίνεται στο παρακάτω σχήμα και προσομοιώνονται στο ADS 1.5

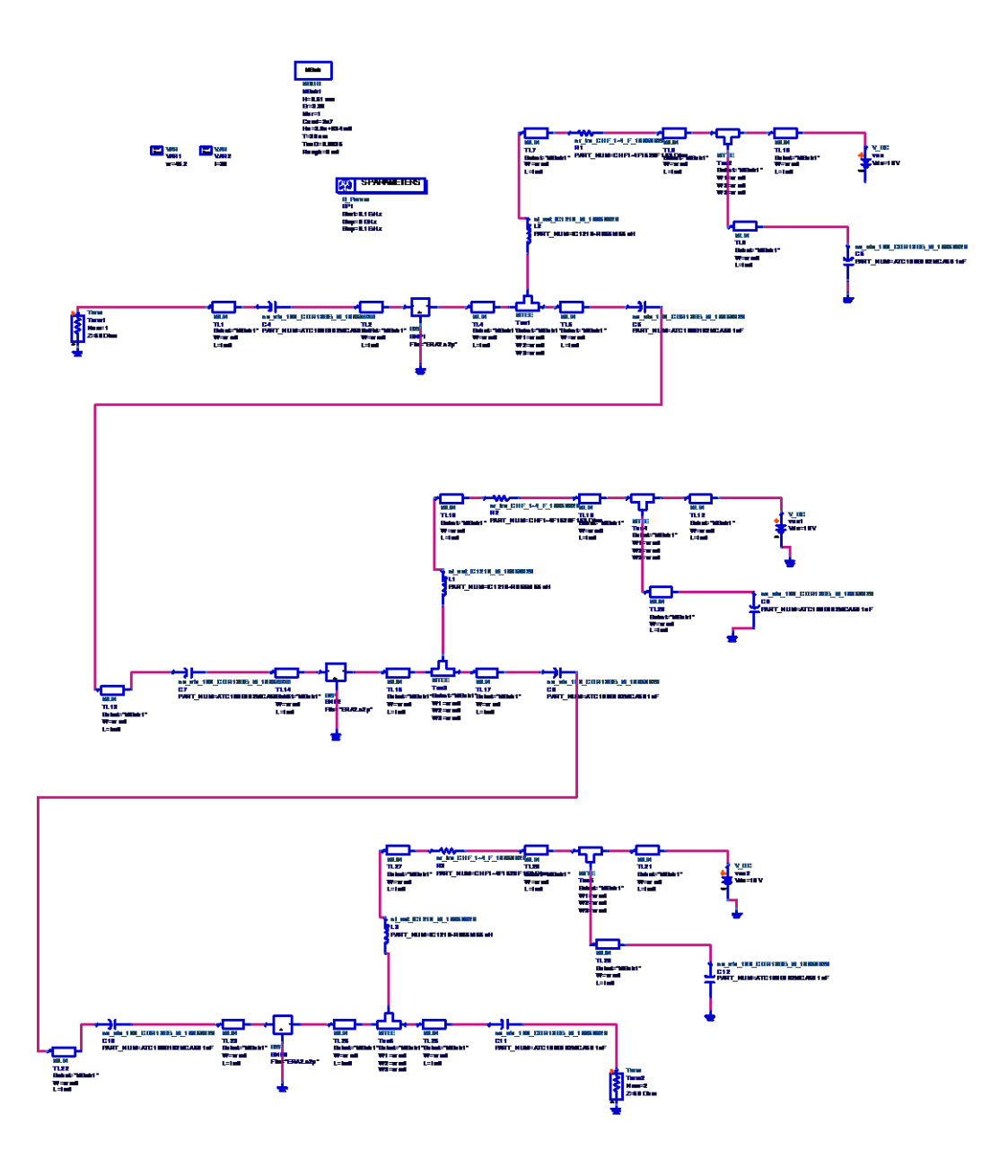

**εικόνα 5.2.1.8** 

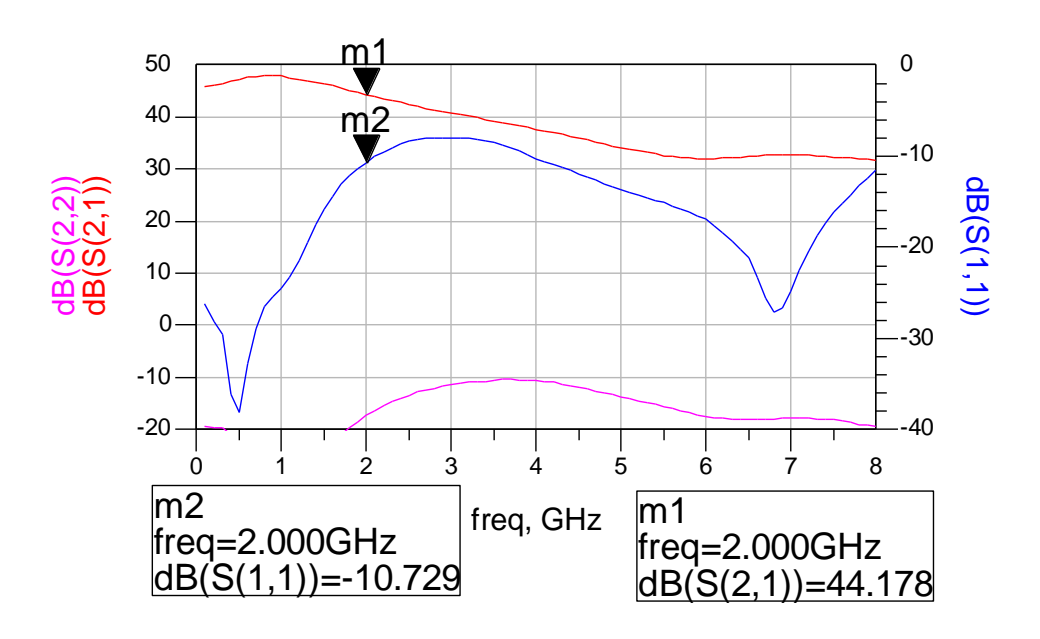

**εικόνα 5.2.1.9** 

Στο παραπάνω διάγραμμα εμφανίζονται οι παράμετροι **S11 , S21 ,S22** .Ως προς το κέρδος S21 η μικρότερη τιμή του είναι τα 44 dB με συνολική μεταβολή περίπου 4dB στις επιθυμητές συχνότητες . Επιπρόσθετα η παράμετρος S11 αγγίζει τα -10 dB οπότε μπορεί να εμφανιστούν ανεπιθύμητες ανακλάσεις .

Συνεπώς για να ελαχιστοποιηθεί η ανάκλαση εισόδου θα πρέπει να γίνει προσαρμογή εισόδου , διαδικασία που θα μελετηθεί σε επόμενη παράγραφο.

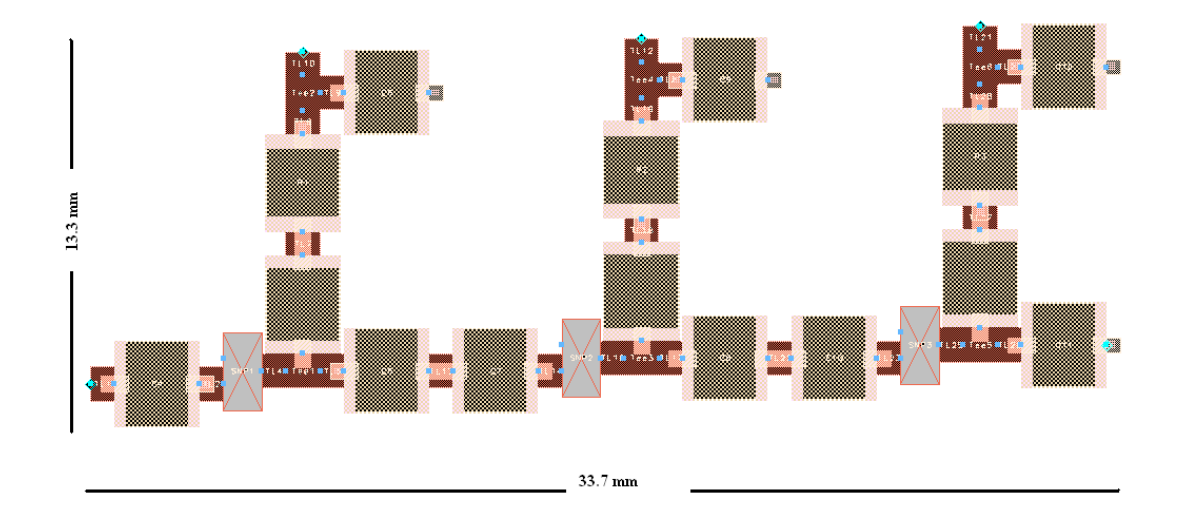

**εικόνα 5.2.1.10 microstrip layout**

#### *5.2.2 ΕΝΙΣΧΥΤΙΚΗ ΔΙΑΤΑΞΗ 2-4 GHz*

Βασικό δομικό στοιχείο της ενισχυτικής διάταξης 2 – 4 GHz είναι ο LNA GaAs MMIC MGA – 86576 ενισχυτής από την Agilent . Τα βασικά του χαρακτηριστικά είναι

- Συχνότητα λειτουργίας από0.5 μέχρι 10 GHz.
- $\Rightarrow$  Κέρδος 22.8 dB (2 GHz) 23.2 dB (4 GHz)
- Eλαχιστο κέρδος 12.7 dB (10GHz)
- $\Rightarrow$  Ισχύς εξόδου στο 1dB Compression Point 7 dBm.
- Δείκτης Θορύβου 1.9 dB
- Tυπική τιμή λόγου στάσιμων κυμάτων (VSWR) 3.3 είσοδο και 2.1 έξοδο.
- Τάση τροφοδοσίας 5 V

Οι προδιαγραφές που δίνονται για την σύνθεση της ενισχυτικής βαθμίδας απαιτούν ελάχιστο κέρδος μεγαλύτερο από 35 dB σε όλη την περιοχή των συχνοτήτων λειτουργίας καθώς και Noise Figure μικρότερο από 3 dB . Για να επιτευχθούν οι παραπάνω απαιτήσεις σχεδιάστηκε η παρακάτω διάταξη.

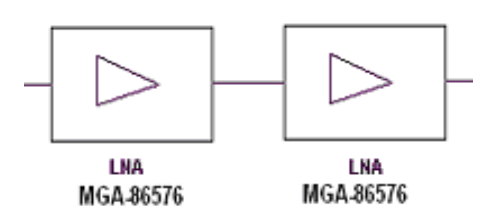

**εικόνα 5.2.2.1 ενισχυτική διάταξη 2-4 GHz**

Όπως φαίνεται και στο σχήμα η ενισχυτική βαθμίδα αποτελείται από δυο ενισχυτές MGA -86576 συνδεδεμένους σε σειρά . Το συνολικό ελάχιστο κέρδος υπολογίζεται από τον τύπο:

$$
G_{o\lambda\min} = G_{1\min} G_{2\min}
$$

οπότε το ελάχιστο κέρδος υπολογίζεται **Gολmin = 45.6 dB**

όσο για το noise figure ισχύει

$$
F_{\text{max}} = F_1 + \frac{F_2 - 1}{G_1}
$$

όπου F<sup>n</sup> το noise figure κάθε ενισχυτή και Fmax το noise figure της αλυσίδας . Συνεπώς *F*max 1.9*dB* . Όπως φαίνεται από την παραπάνω σχέση ο συντελεστής θορύβου αλυσίδας εξαρτάται από τον συντελεστή θορύβου και το κέρδος κυρίως του πρώτου ενισχυτή. Συνεπώς οι προδιαγραφές σχεδίασης καλύπτονται .

#### ➢ **ΠΡΟΣΟΜΟΙΩΣΗ ΕΝΙΣΧΥΤΗ ΣΤΟ ADS**

Αφού επιλέχθηκε ο τύπος του ενισχυτή αναγκαία είναι η προσομοίωση του MGA -86576 στο ADS 1.5 . για να μελετηθεί διεξοδικά . Ο ενισχυτής MGA -86576 βρέθηκε στην βιβλιοθήκη των S παραμέτρων του ADS οπότε δεν θα δημιουργηθεί touchstone αρχείο . Για λόγους πληρότητας στον επόμενο πίνακα παρουσιάζονται οι S – parameters που βρέθηκαν στον δικτυακό τόπο της Agilent [\(http://www.agilent.com\)](http://www.agilent.com/).

| −งг<br>ъ<br>$-1 - 0$<br>.u |          |        |          |       |        |          |       |     |          |        |
|----------------------------|----------|--------|----------|-------|--------|----------|-------|-----|----------|--------|
| Freq.                      | $S_{11}$ |        | $S_{21}$ |       |        | $S_{12}$ |       |     | $S_{22}$ |        |
| GHz                        | Mag      | Ang    | dB       | Mag   | Ang    | dB       | Mag   | Ang | Mag      | Ang    |
| 0.5                        | 0.57     | $-21$  | 15.5     | 5.99  | 46     | $-46.5$  | 0.005 | -15 | 0.62     | $-35$  |
| 1.0                        | 0.55     | $-30$  | 19.8     | 9.72  | 17     | $-51.3$  | 0.003 | 11  | 0.49     | -47    |
| 1.5                        | 0.54     | -44    | 21.7     | 12.15 | $-7$   | $-51.2$  | 0.003 | 58  | 0.43     | -57    |
| 2.0                        | 0.52     | -59    | 22.8     | 13.84 | $-31$  | $-47.0$  | 0.004 | 85  | 0.39     | -68    |
| 2.5                        | 0.48     | $-77$  | 23.5     | 14.98 | -54    | $-43.0$  | 0.007 | 96  | 0.36     | -79    |
| 3.0                        | 0.43     | -96    | 23.8     | 15.56 | -77    | $-39.7$  | 0.010 | 100 | 0.33     | -92    |
| 3.5                        | 0.37     | $-116$ | 23.7     | 15.28 | $-100$ | $-37.0$  | 0.014 | 99  | 0.29     | $-105$ |
| 4.0                        | 0.30     | $-137$ | 23.2     | 14.49 | -122   | $-35.0$  | 0.018 | 95  | 0.25     | $-118$ |
| 4.5                        | 0.24     | -159   | 22.4     | 13.18 | -142   | $-33.2$  | 0.022 | 92  | 0.21     | $-130$ |
| 5.0                        | 0.19     | 178    | 21.5     | 11.82 | $-160$ | $-31.9$  | 0.026 | 89  | 0.19     | $-139$ |
| 5.5                        | 0.14     | 151    | 20.5     | 10.54 | $-177$ | $-30.6$  | 0.030 | 85  | 0.14     | $-151$ |
| 6.0                        | 0.12     | 129    | 19.2     | 9.14  | 166    | $-29.6$  | 0.033 | 81  | 0.17     | $-151$ |
| 6.5                        | 0.10     | 111    | 18.1     | 8.08  | 156    | $-28.7$  | 0.037 | 82  | 0.14     | $-116$ |
| 7.0                        | 0.08     | 91     | 17.5     | 7.48  | 142    | $-27.4$  | 0.042 | 76  | 0.08     | $-158$ |
| 7.5                        | 0.08     | 75     | 16.4     | 6.64  | 129    | $-26.6$  | 0.047 | 72  | 0.11     | -153   |
| 8.0                        | 0.07     | 64     | 15.5     | 5.99  | 118    | $-25.8$  | 0.051 | 69  | 0.09     | $-151$ |
| 8.5                        | 0.06     | 48     | 14.7     | 5.45  | 107    | $-25.0$  | 0.056 | 65  | 0.09     | $-146$ |
| 9.0                        | 0.04     | 31     | 14.0     | 5.03  | 96     | $-24.2$  | 0.062 | 62  | 0.09     | $-140$ |
| 9.5                        | 0.02     | 18     | 13.4     | 4.66  | 86     | $-23.4$  | 0.068 | 58  | 0.11     | -143   |
| 10.0                       | 0.01     | 93     | 12.7     | 4.33  | 76     | $-22.6$  | 0.074 | 53  | 0.11     | -154   |

MGA-86576 Typical Scattering Parameters  $[3]$ ,  $T_c = 25^{\circ}$ C,  $Z_o = 50 \Omega$ ,  $V_d = 5 V$ 

**πίνακας 5.2.2.2** 

### MGA-86576 Typical Noise Parameters[3],

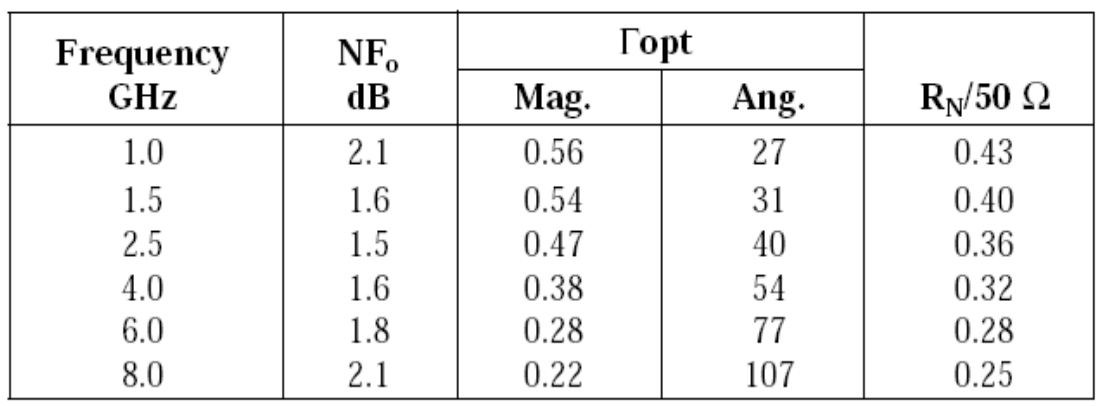

 $T_C = 25^{\circ}C$ ,  $Z_o = 50 \Omega$ ,  $V_d = 5 V$ 

**πίνακας 5.2.2.3**

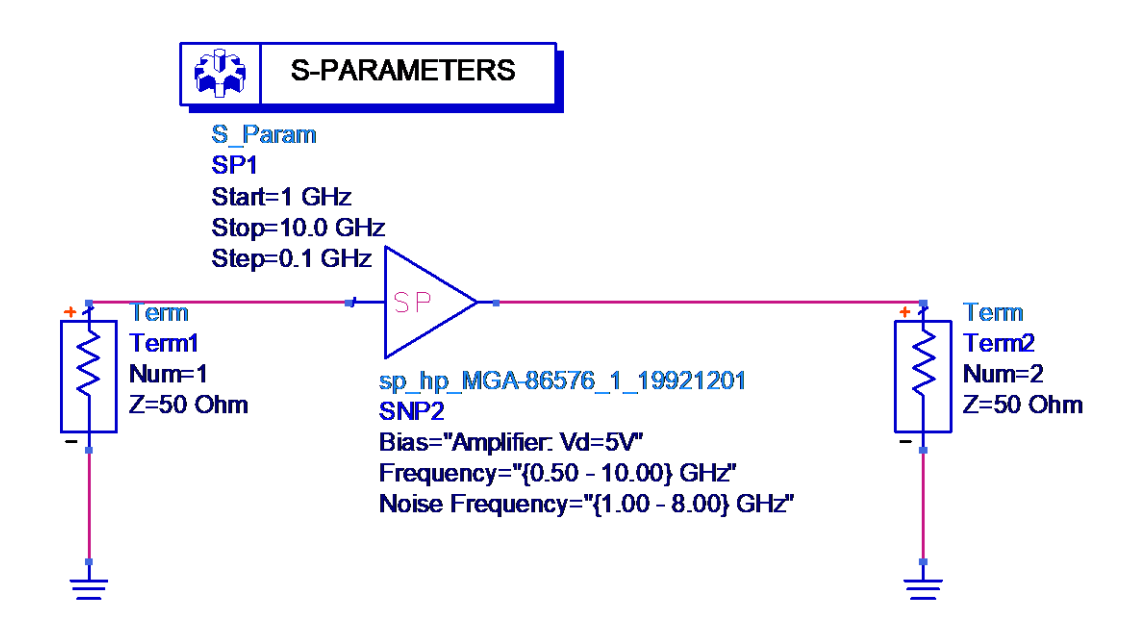

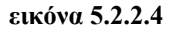

Στο παρακάτω διάγραμμα εμφανίζεται το αποτέλεσμα της προσομοίωσης , το οποίο συμπίπτει με τον πίνακα των S παραμέτρων που προηγήθηκε .Η καμπύλη του κέρδους ξεκινά από την τιμή 22.8 dB για 2 GHZ και καταλήγει στην τιμή 23.2 dB για 4GHz .Παράλληλα η μεταβολή του κέρδους στη συχνότητα 2-4 GHz κυμαίνεται στο 1 dB .

Η παράμετρος S11 δεν είναι στα επιθυμητά επίπεδα (<-10 dB) όπως φαίνεται στα 2 GHZ βρίσκεται στα -5.6 dB . Συνεπώς αφού μελετηθεί η πόλωση του ενισχυτή θα αναζητηθεί τρόπος προσαρμογής για ελαχιστοποίηση της ανάκλασης εισόδου .

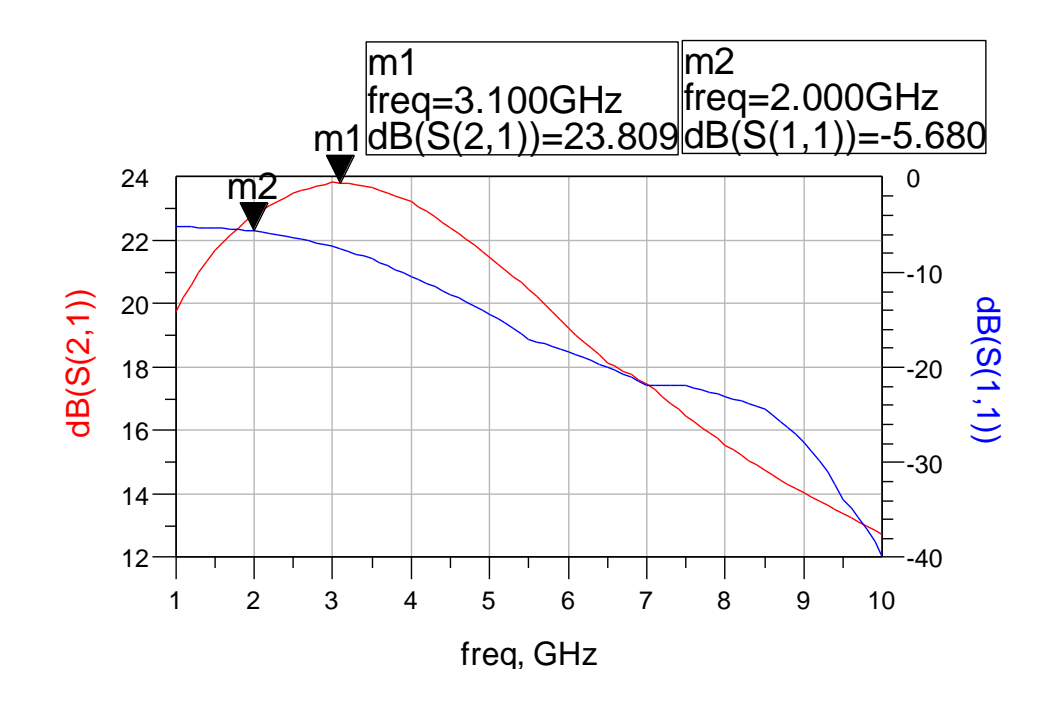

**εικόνα 5.2.2.5** 

#### ➢ **ΚΥΚΛΩΜΑ ΠΟΛΩΣΗΣ ΕΝΙΣΧΥΤΗ**

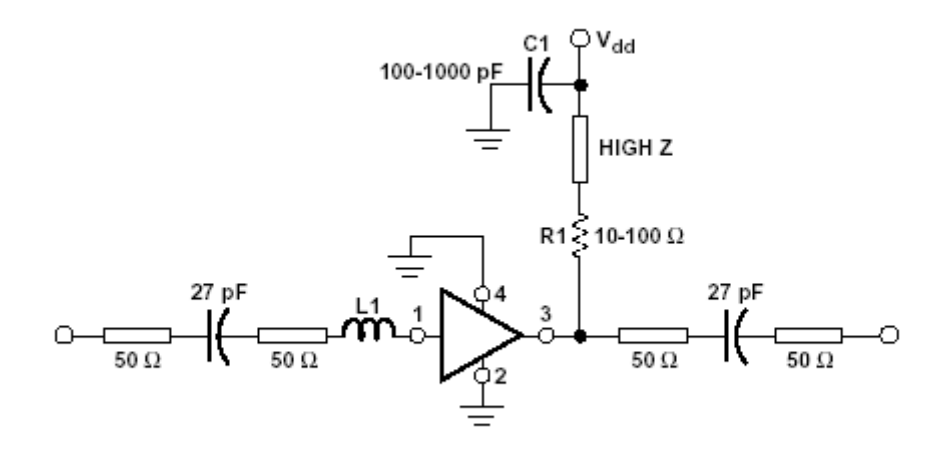

**εικόνα 5.2.2.6 κύκλωμα πόλωσης MGA -86576**

Η όλη διάταξη υλοποιείται σε microstrip με υπόστρωμα το R04003 και με κανονικοποιημένη εμπέδηση 50Ω .Στον κλάδο εξόδου χρησιμοποιείται μια υψηλή τιμή εμπέδησης ετσι ώστε και ο ενισχυτής να πολώνεται σωστά αλλα και το εξερχόμενο σήμα να κατευθύνεται στον κλάδο της εξόδου και όχι στον κλάδο Vdd . Οι προδιαγραφές, λοιπόν, που πρέπει να τηρεί ένα κύκλωμα πόλωσης είναι το να φαίνεται σαν ανοιχτοκύκλωμα από την αλυσίδα για τις συχνότητες λειτουργίας. Αυτό σημαίνει, ότι θα πρέπει η είσοδος του κυκλώματος πόλωσης, όπως αυτή φαίνεται από την αλυσίδα, να έχει συντελεστή ανάκλασης με μέτρο τη μονάδα και φάση μηδέν. Πολλές φορές αυτό ισχύει για μια μεγάλη μπάντα συχνοτήτων που επεκτείνεται πολύ πέρα από τις συχνότητες λειτουργίας.

Η λογική πάντως είναι το μέτρο του συντελεστή ανάκλασης να είναι κοντά στην μονάδα στην κεντρική συχνότητα λειτουργίας και να μειώνεται καθώς απομακρυνόμαστε από αυτή, έτσι ώστε σε συχνότητες έξω από την επιθυμητή ζώνη το κύκλωμα πόλωσης να χαλάει την προσαρμογή της αλυσίδας, με αποτέλεσμα ακόμα και αν στις συχνότητες αυτές τα τρανζίστορ εμφανίζουν κέρδος να μην υπάρχει κίνδυνος ταλάντωσης. Μια καλή σχεδιαστική συνήθεια είναι να τοποθετούνται πυκνωτές απορρόφησης υψηλών και χαμηλών συχνοτήτων ώστε στις συχνότητες αυτές να απορροφάται ισχύς από το κύκλωμα πόλωσης, μη επιτρέποντας την ενίσχυση σημάτων σε αυτές τις συχνότητες και βελτιώνοντας συνεπώς την ευστάθεια του ενισχυτή.

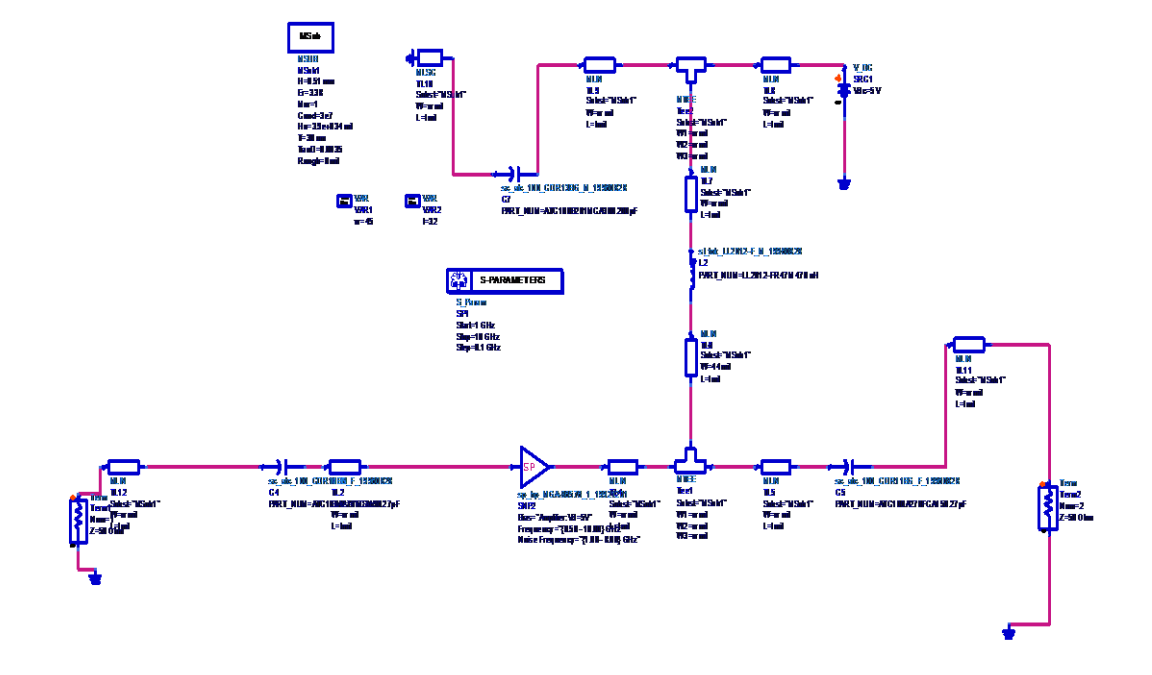

Οι μικροταινίες έχουν διαστάσεις W= 45 mil , l = 32 mil

**εικόνα 5.2.2.7** 

To κύκλωμα προσομοιώθηκε και έδωσε το παρακάτω γράφημα . Παρατηρείται ότι η μεταβολή του κέρδους στη συχνότητα 2-4 GHz έχει αυξηθεί στο 1.1 dB γεγονός που δεν συνεισφέρει στην ομαλή λειτουργία της ενισχυτικής διάταξης . Παράλληλα οι ανακλάσεις βρίσκονται σε ανεπιθύμητα επίπεδα αφού όπως φαίνεται στα 2 GHZ βρίσκεται στα -5.6 dB .

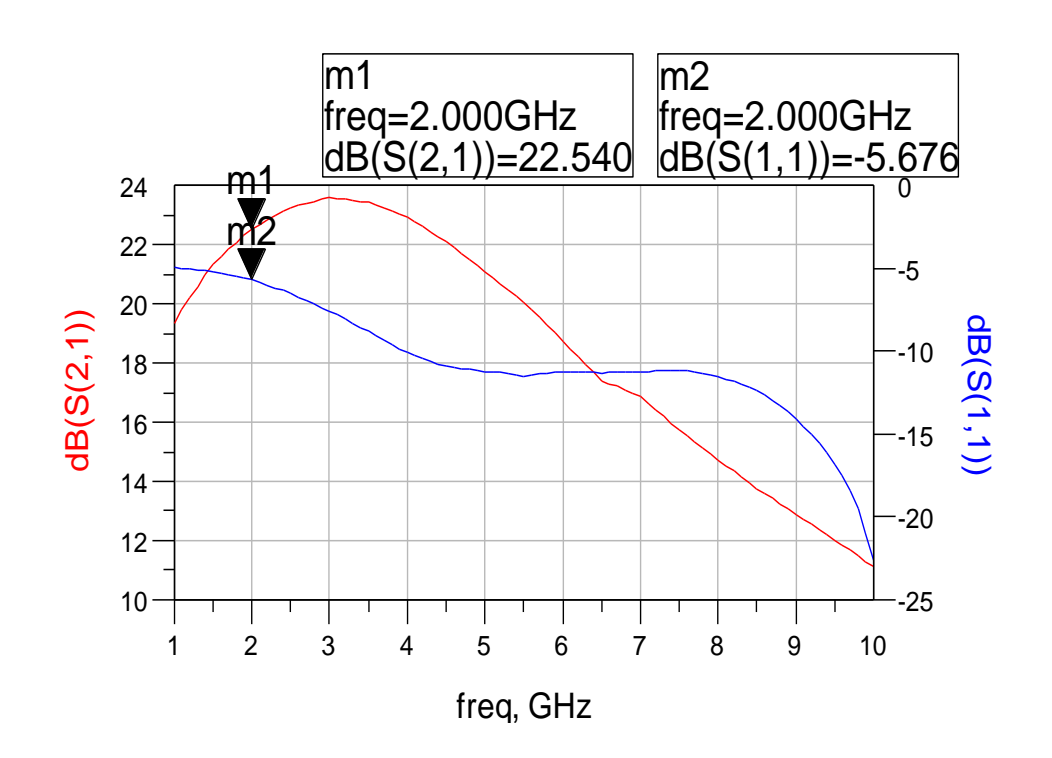

**εικόνα 5.2.2.8** 

Πριν αναλυθεί η προσαρμογή θα παρουσιαστεί και η συνολική ενισχυτική διάταξη 2-4 GHz ώστε να φανούν τα αποτελέσματα της σωστής προσαρμογής σε όλη τη διάταξη

#### ➢ **ΕΝΙΣΧΥΤΙΚΗ ΔΙΑΤΑΞΗ 2 -4 GHz**

Στην ενότητα αυτή οι δύο MGA -86576 συνδέονται σε σειρά όπως φαίνεται στο παρακάτω σχήμα και προσομοιώνονται στο ADS 1.5

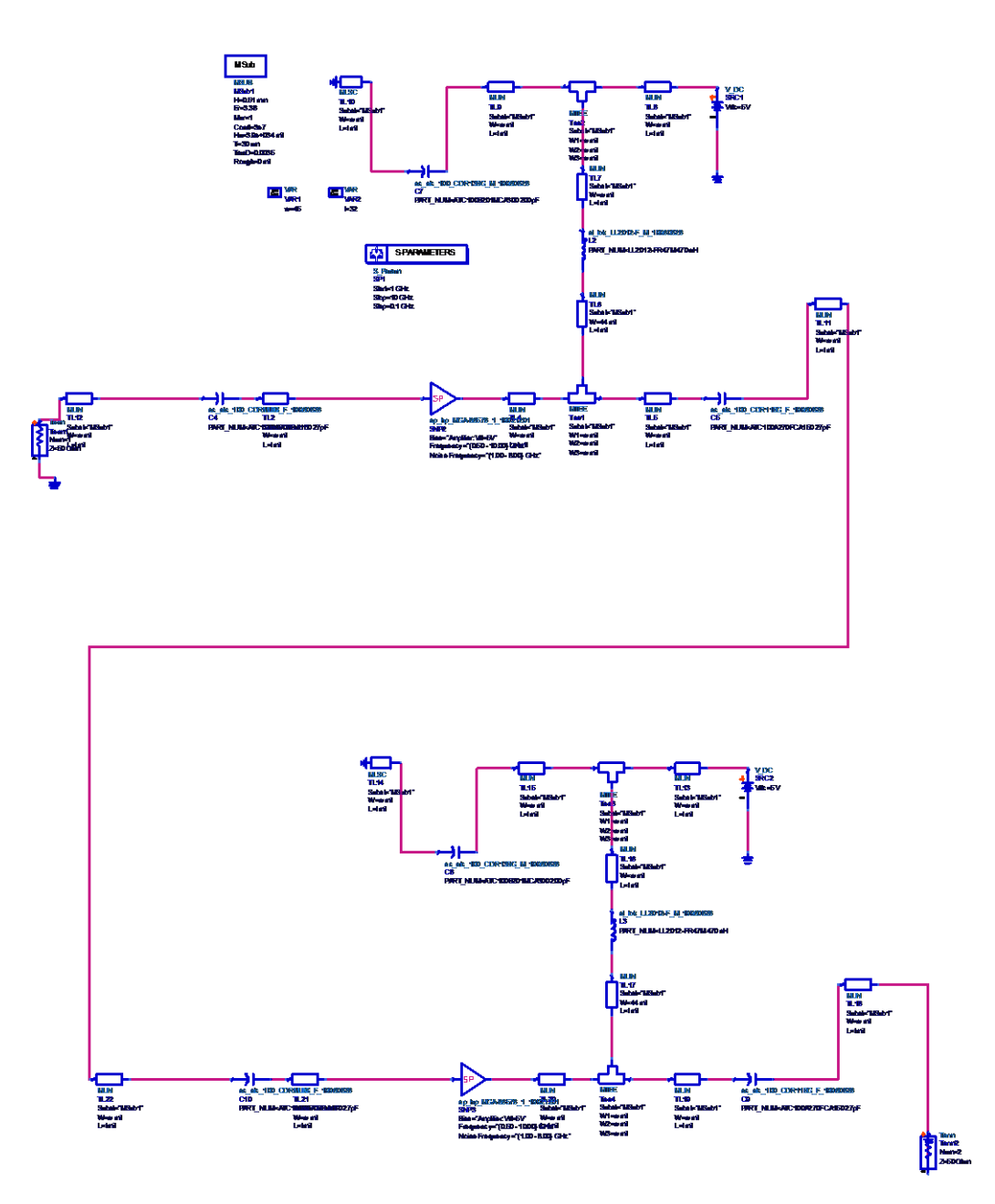

**εικόνα 5.2.2.9 ενισχυτική διάταξη 2-4 GHz**

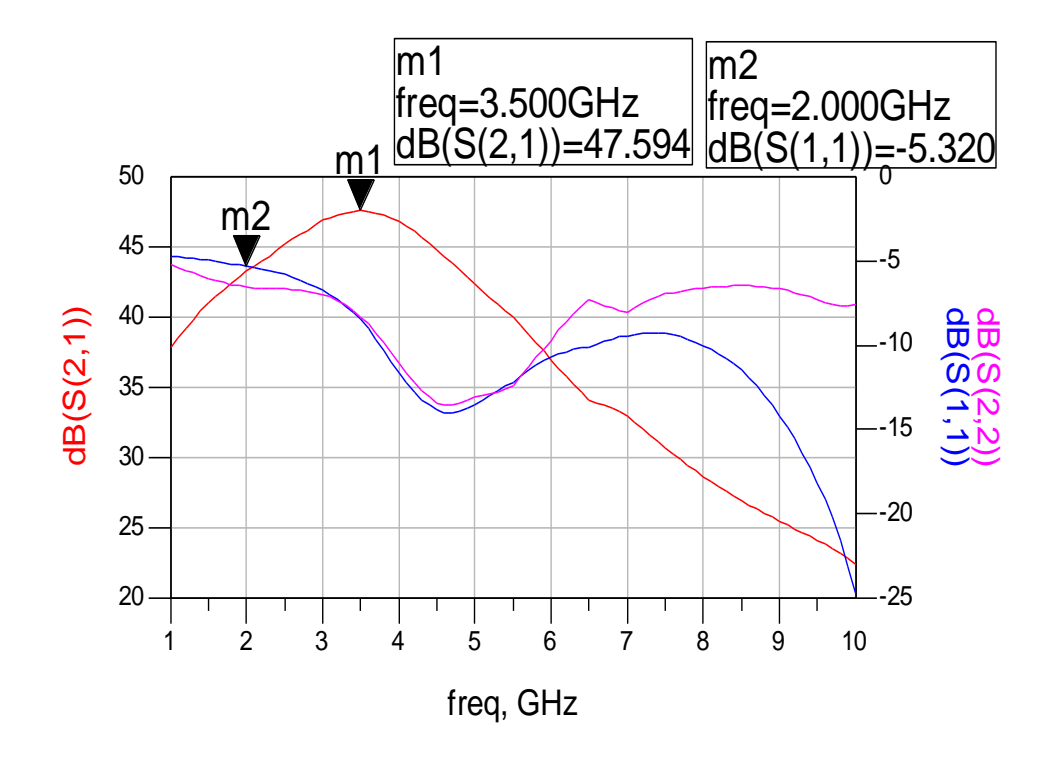

#### **εικόνα 5.2.2.10**

Στο παραπάνω διάγραμμα εμφανίζονται οι παράμετροι S11 , S21 ,S22 .Ως προς το κέρδος S21 η μικρότερη τιμή του είναι τα 43.2 dB με συνολική μεταβολή περίπου 4.3dB στις επιθυμητές συχνότητες γεγονός που μειώνει την σταθερότητα του συστήματος . Επιπρόσθετα η παράμετρος S11 αγγίζει τα -5 dB με αποτέλεσμα να εμφανιστούν ανεπιθύμητες ανακλάσεις στην είσοδο .**Συνεπώς είναι εμφανής η ανάγκη για προσαρμογή της ενισχυτικής διάταξης .**

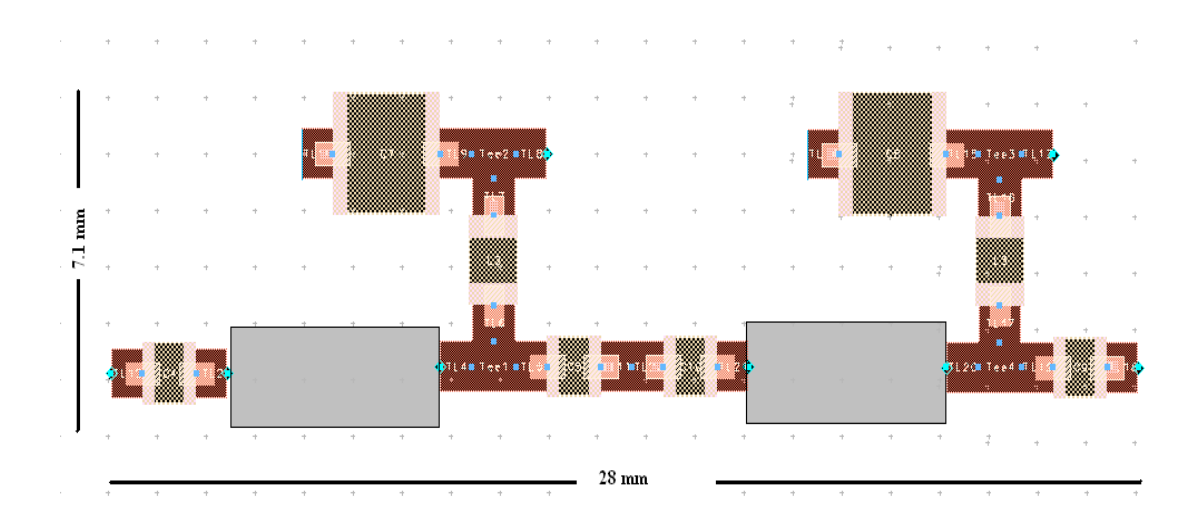

**εικόνα 5.2.2.11 microstrip layout** 

### *5.3 Προσαρμογή*

Η σωστή προσαρμογή αποτελεί ένα από τα σοβαρότερα προβλήματα της μικροκυματικής τεχνολογίας . Εφόσον η σύνθετη αντίσταση τερματισμού Z<sup>L</sup> είναι διαφορετική από την χαρακτηριστική αντίσταση Ζο τότε εμφανίζονται ανακλώμενα κύματα στη γραμμή μεταφοράς . Αποτέλεσμα των στάσιμων κυμάτων είναι η ανεπιθύμητη απώλεια ισχύος καθώς και η ανάκλαση της στην είσοδο με αρνητικά αποτελέσματα στην λειτουργία των πηγών .Συνεπώς ζωτικής σημασίας για ένα μικροκυματικό σύστημα είναι η ελαχιστοποίηση του συντελεστή ανάκλασης για να υπάρχει σωστή προσαρμογή . Αυτό επιτυνχάνεται με την χρήση προσαρμοστικών διατάξεων στην αρχή της γραμμής μεταφοράς

#### *5.3.1 ΧΑΡΤΗΣ SMITH*

Η ανάλυση προβλημάτων γραμμών μεταφοράς ή κυκλωμάτων προσαρμογής στις μικροκυματικές συχνότητες χρειάζεται πολλούς και δύσκολους υπολογισμούς. Ο χάρτης Smith παρέχει μια σημαντική βοήθεια κατά την ανάλυση μικροκυματικων κυκλωμάτων. Επιτρέπει μια εύκολη απεικόνιση σύνθετης αντίστασης ,του συντελεστή ανάκλασης και του λόγου στάσιμου κύματος **VSWR** σε ένα διάγραμμα. Παράλληλα με χρήση του χάρτη Smith πραγματοποιούνται εύκολα και γρήγορα μετατροπές μεταξύ συντελεστή ανάκλασης, σύνθετης αντίστασης και σύνθετης αγωγιμότητας σε κάποιο σημείο της γραμμής μεταφοράς . Τέλος διευκολύνεται ο υπολογισμός του μετασχηματισμού των σύνθετων αντιστάσεων σε γραμμές μεταφοράς.

Ο χάρτης Smith είναι η αναπαράσταση στο επίπεδο του συντελεστή ανάκλασης ή Γεπίπεδο της σχέσης

$$
\Gamma = \frac{Z - Z_0}{Z + Z_0}
$$

Ορίζοντας την σύνθετη ανηγμένη αντίσταση σαν

$$
z = \frac{Z}{Z_0} = \frac{R + jX}{Z_0} = r + jx
$$

προκύπτει

$$
\Gamma = \frac{z-1}{z+1}
$$
  

$$
\Gamma = u + jv = \frac{(r-1) + jx}{(r+1) + jx}
$$

Εμφανίζεται μια σύμμορφη απεικόνιση από το επίπεδο (r,x) στο επίπεδο (u,v).O χάρτης Smith μπορεί να θεωρηθεί ότι σχεδιάζεται σε ορθογώνιες συντεταγμένες των πραγματικών και φανταστικών συνιστωσών του συντελεστή ανάκλασης . Υπάρχει αντιστοιχία μεταξύ του επιπέδου z(r,x) και του επιπέδου Γ(u,v).Αν απεικονιστεί στο μιγαδικό επίπεδο Γ=u+jv ο γεωμετρικός τόπος των σημείων που ορίζονται από τη συνθήκη r=σταθερό και -∞<x<+∞ προκύπτει κύκλος που έχει ακτίνα $\frac{1}{\sqrt{1+r}}$  $\frac{1}{1+r}$  με κέντρο (u=r/(1+r), v=0).

Με παρόμοιο τρόπο απεικονίζεται ο γεωμετρικός τόπος των σημείων που ορίζονται από την εξίσωση x= σταθερό και 0<r<∞ , έχοντας υποθέσει ότι το πραγματικό μέρος της ανηγμένης αντίστασης είναι πάντοτε θετικό, προκύπτουν κύκλοι με κέντρο (u=1, v=1/x) και ακτίνα 1/x.

Ο χάρτης Smith μπορεί να χρησιμοποιηθεί και ως χάρτης αγωγιμοτήτων με τον μετασχηματισμό

$$
\Gamma' = \frac{y - 1}{y + 1}
$$

$$
y = \frac{Y}{Y_0} = \frac{G + jB}{Y_0} = g + jb
$$
,  
\n
$$
y = \frac{Y}{Y_0}
$$
η σύνθετη ανηγμένη αγωγιμότητα.

Aφού 
$$
z = \frac{1}{y}
$$
 τότε ισχύει Γ' =-Γ ⇒ Γ' = Γ $e^{j\pi}$ .

$$
y = \frac{Y}{Y_0} = \frac{G + jB}{Y_0} = g + jb
$$

Συνεπώς στον χάρτη αγωγιμότητας οι κύκλοι σταθερής αντίστασης μετασχηματίζονται σε κύκλους σταθερής αγωγιμότητας και οι κύκλοι σταθερής αντίδρασης μετασχηματίζονται σε κύκλους σταθερής φαινόμενης αγωγιμότητας. Από την παραπάνω ανάλυση προκύπτει ότι ο χάρτης Smith συνθέτων αγωγιμοτήτων προκύπτει με στροφή του χάρτη Smith περί του κέντρου του για 180 μοίρες.

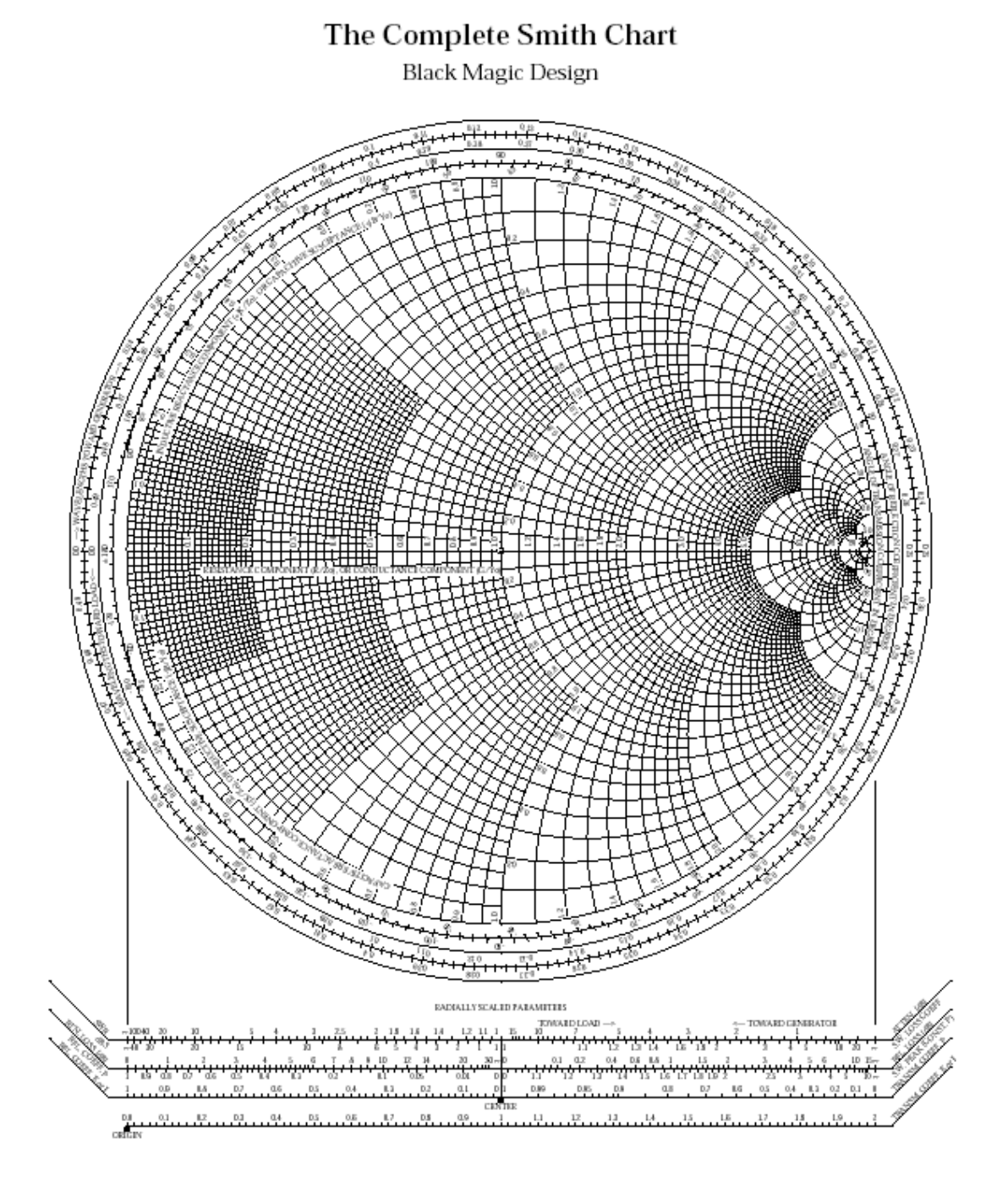

**εικόνα 5.3.1.1 Χάρτης Smith ανηγμένης σύνθετης αντίστασης**

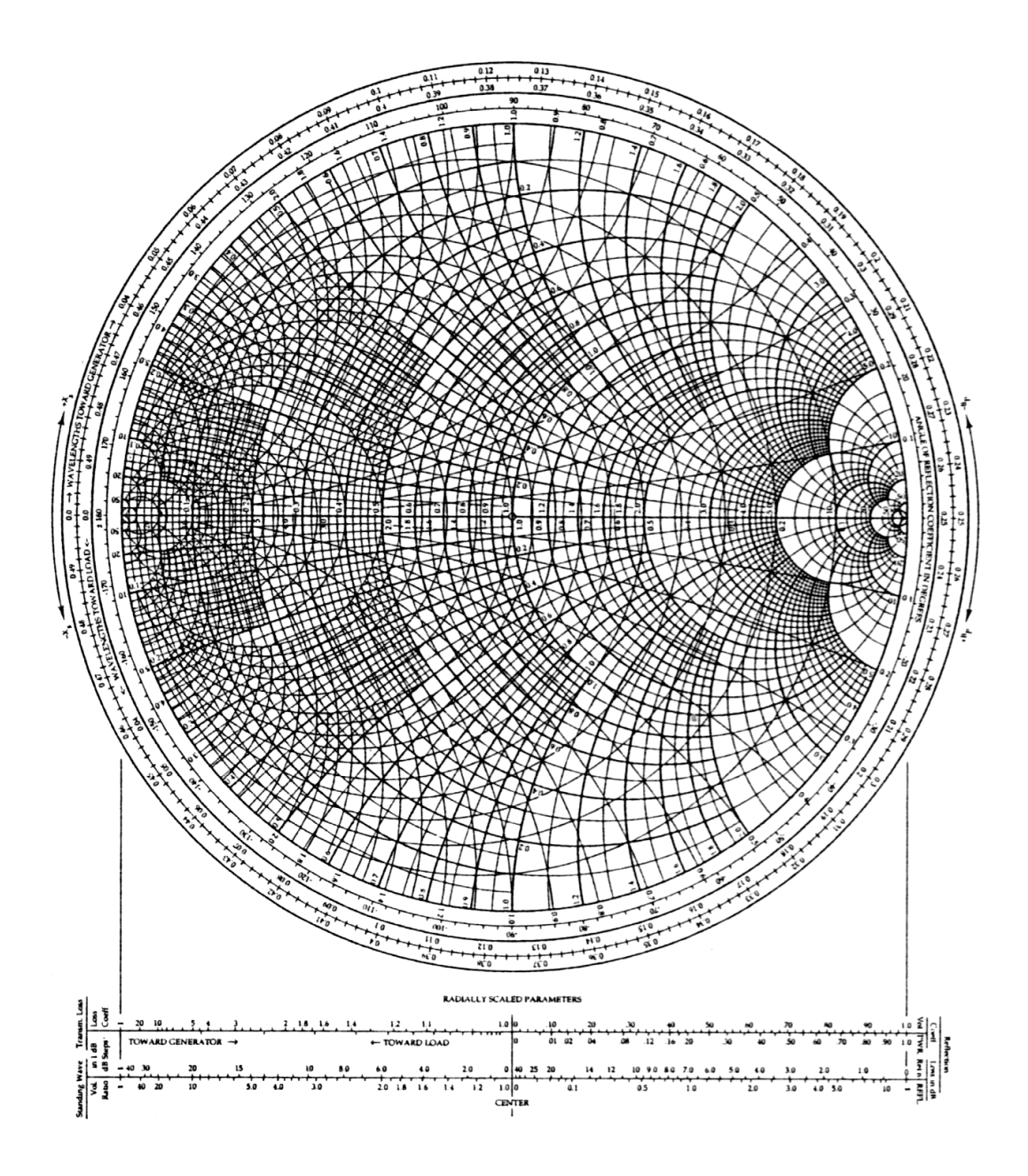

**εικόνα 5.3.1.2 Χάρτης Smith ανηγμένης σύνθετης αντίστασης και αγωγιμότητας**

#### *5.3.2 ΠΡΟΣΑΡΜΟΓΗ ΕΝΙΣΧΥΤΙΚΗΣ ΔΙΑΤΑΞΗΣ 0.1-2 GHz*

#### $\Rightarrow$  **ΠΡΟΣΑΡΜΟΓΗ ΕRA – 2**

Βασικό δομικό στοιχείο της ενισχυτικής διάταξης 0.1-2 GHz αποτελεί ο ενισχυτής ERA – 2 . Όπως έγινε φανερό στην εξομοίωση της λειτουργίας του ενισχυτή αναγκαία είναι η προσθήκη μιας διάταξης προσαρμογής στην είσοδο του για την ελαχιστοποίηση των ανακλάσεων εισόδου .Η διάταξη προσαρμογής υλοποιείται με μια βοηθητική γραμμή μεταφοράς και έναν πυκνωτή σε παράλληλη σύνδεση με το βασικό κύκλωμα εισόδου . Η διάταξη προσαρμογής εμφανίζεται γραμμοσκιασμένη στο παρακάτω κύκλωμα

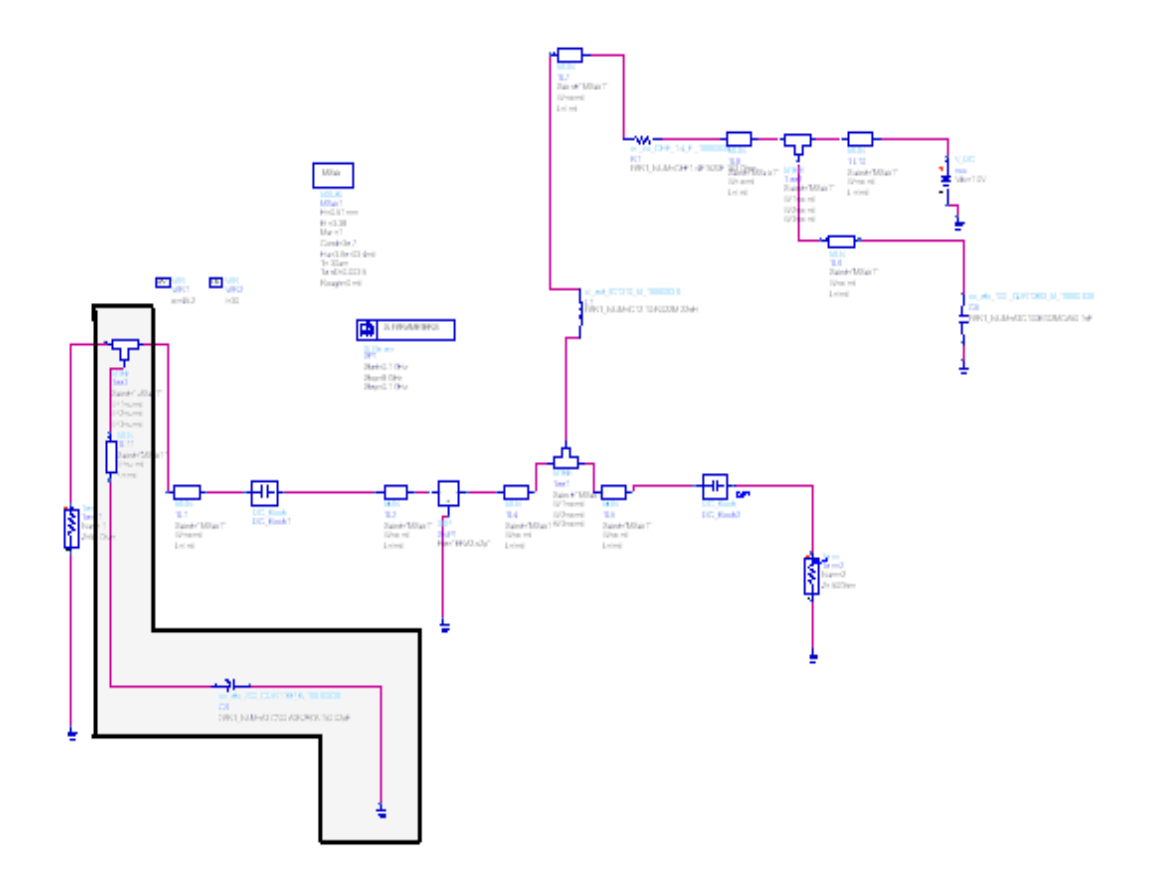

**εικόνα 5.3.2.1 προσαρμοσμένο κύκλωμα ERA - 2**

Ο πυκνωτής που χρησιμοποιήθηκε γα προσαρμογή είναι 0.2 pF της ΑTC ενώ η γραμμή μεταφοράς έχει διαστάσεις w = 45.2mil και l = 30 mil

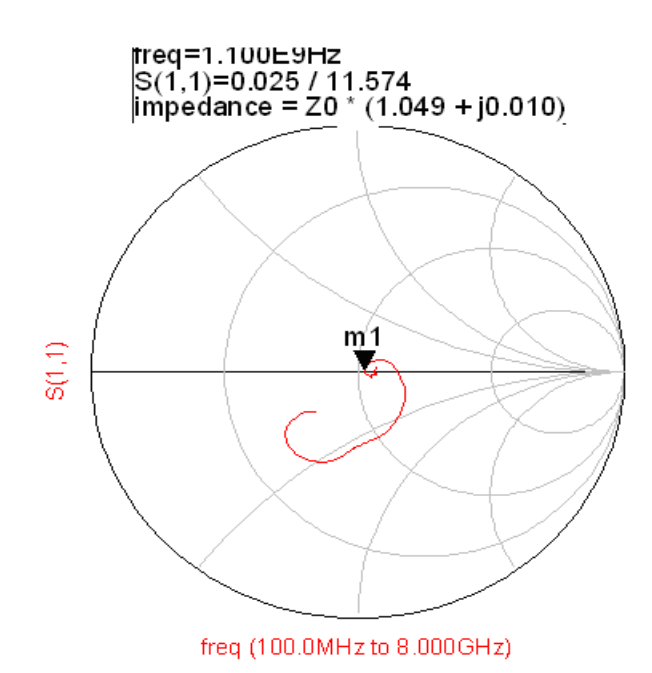

**εικόνα 5.3.2.2 χάρτης smith**

Τα αποτελέσματα της εξομοίωσης παρουσιάζονται με δυο διαφορετικά διαγράμματα . Στο πρώτο διάγραμμα εμφανίζεται ο χάρτης Smith όπου φαίνεται ότι στη περιοχή 0.1-2 GHz η εμπέδηση αγγίζει την τιμή Zo συνεπώς η προσαρμογή είναι επιτυχημένη . Αυτό εμφανίζεται και στο παρακάτω διάγραμμα όπου η τιμή της παραμέτρου S11 έχει μειωθεί αισθητά συγκρινόμενη με το μη προσαρμοσμένο κύκλωμα

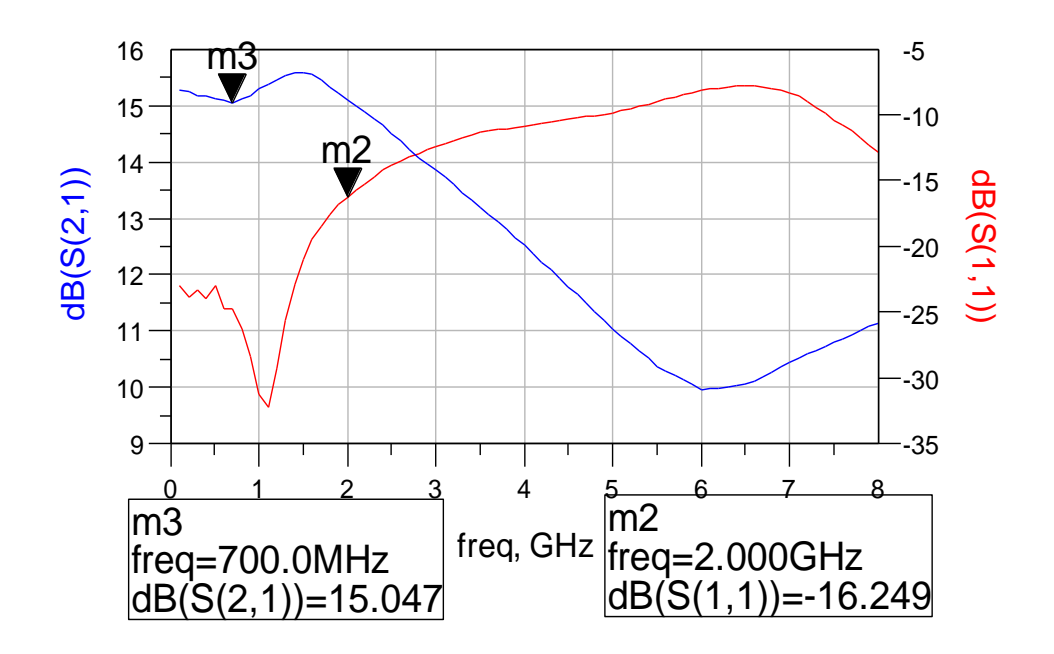

**εικόνα 5.3.2.3** 

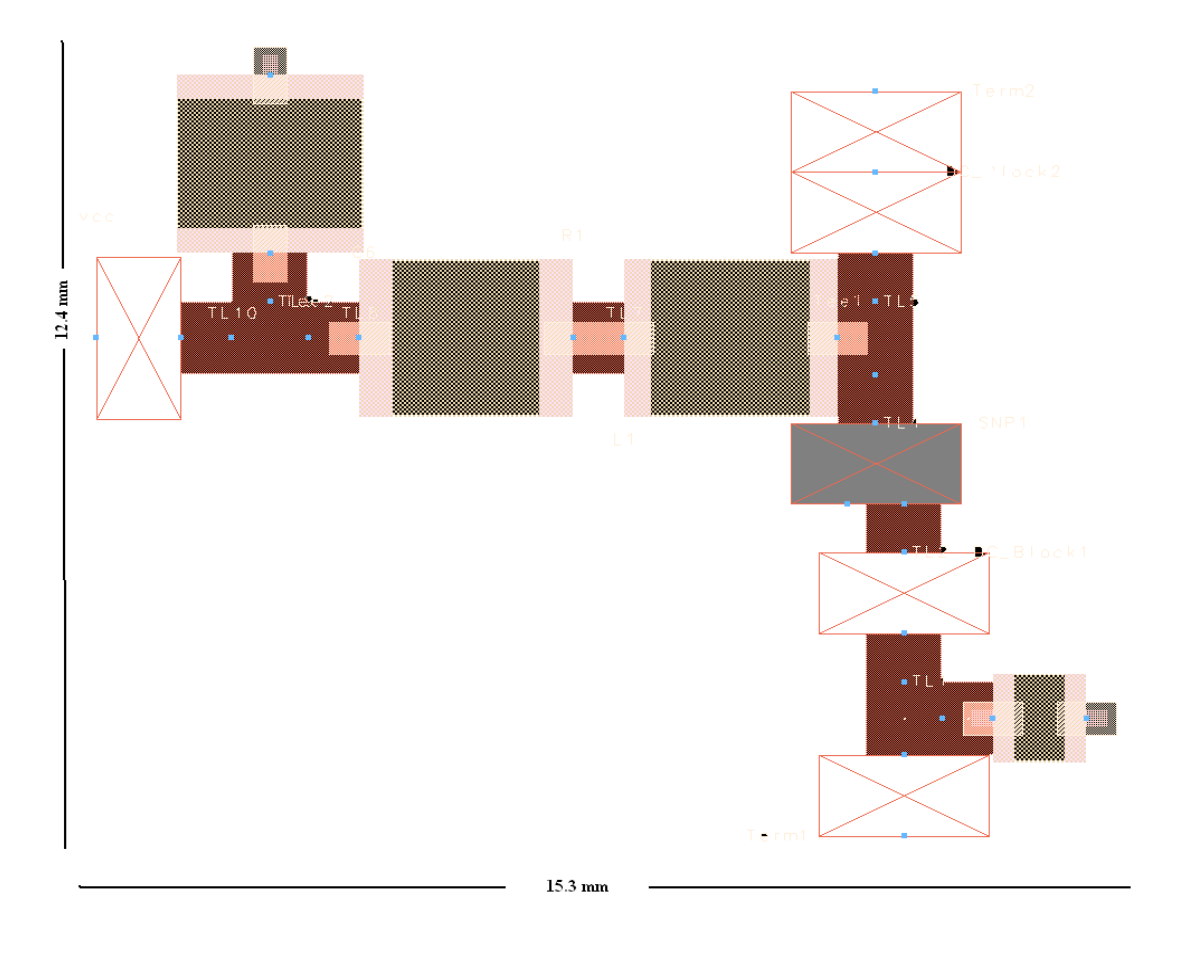

**εικόνα 5.3.2.4 microstrip layout**

#### **ΠΡΟΣΑΡΜΟΓΗ ΔΙΑΤΑΞΗΣ**

Στην ενότητα αυτή οι τρεις προσαρμοσμένοι ERA-2 συνδέονται σε σειρά και προσομοιώνονται στο ADS 1.5

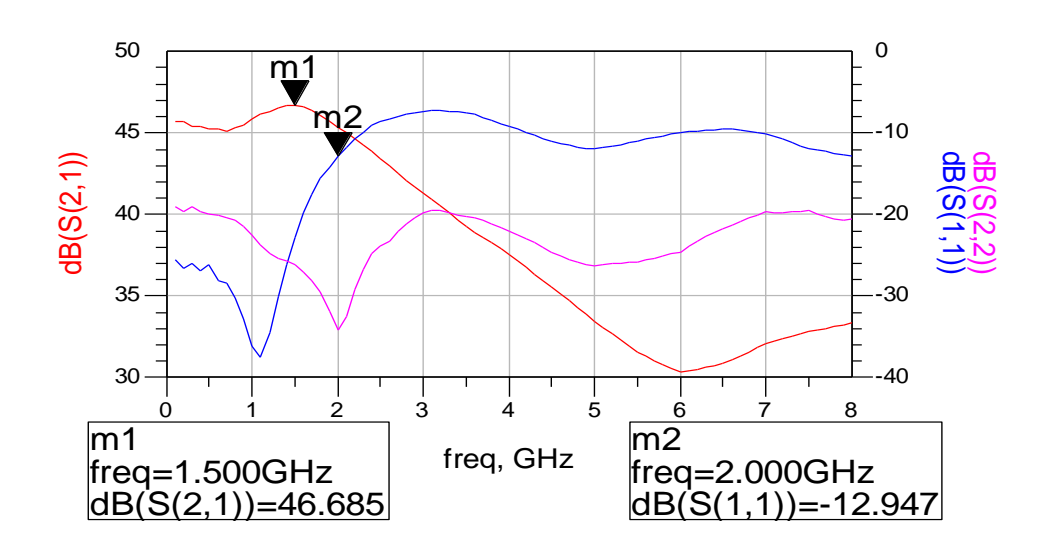

**εικόνα 5.3.2.5** 

Στο παραπάνω διάγραμμα τα αποτελέσματα της προσαρμογής είναι εμφανέστατα .Ως προς τη παράμετρο S21 αυξάνεται η τιμή του ελαχίστου κέρδους από 44 dΒ χωρίς προσαρμογή σε 45 dB στο κύκλωμα με προσαρμογή . Παράλληλα η συνολική μεταβολή του κέρδους στις επιθυμητές συχνότητες μειώνεται από τα 4dB χωρίς προσαρμογή σε 1.6 dB με προσαρμογή . Ως προς τη μέγιστη τιμή της παραμέτρου S11 από -10 dB στη μη προσαρμογή έχει μειωθεί στα -13 dB στο προσαρμοσμένο κύκλωμα . Συνεπώς ο ρόλος της προσαρμογής είναι διττός με αποτέλεσμα να υπάρχει μείωση των ανεπιθύμητων ανακλάσεων και ταυτόχρονα μια ομαλότερη λειτουργία της ενισχυτικής διάταξης .

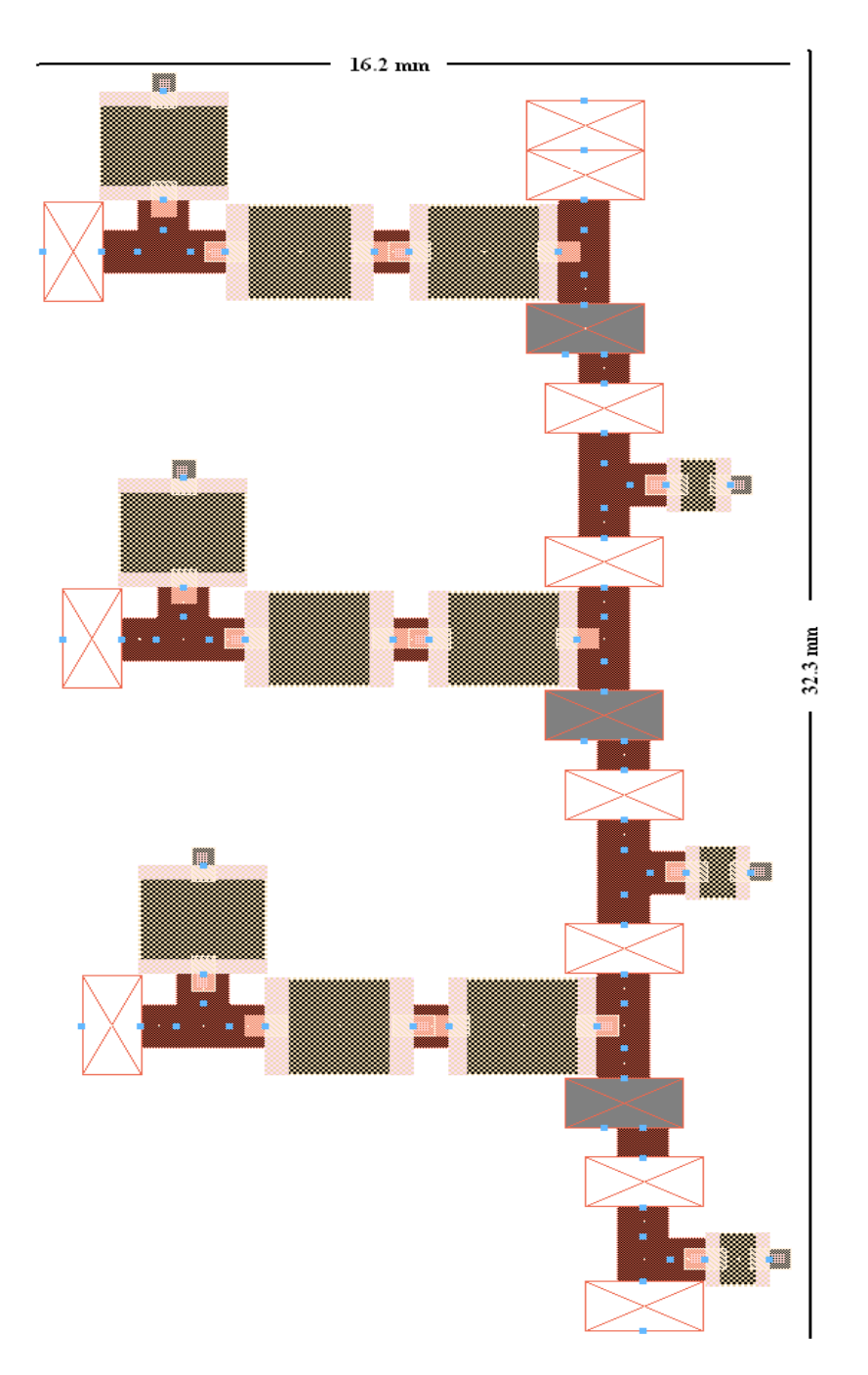

**εικόνα 5.3.2.6** 

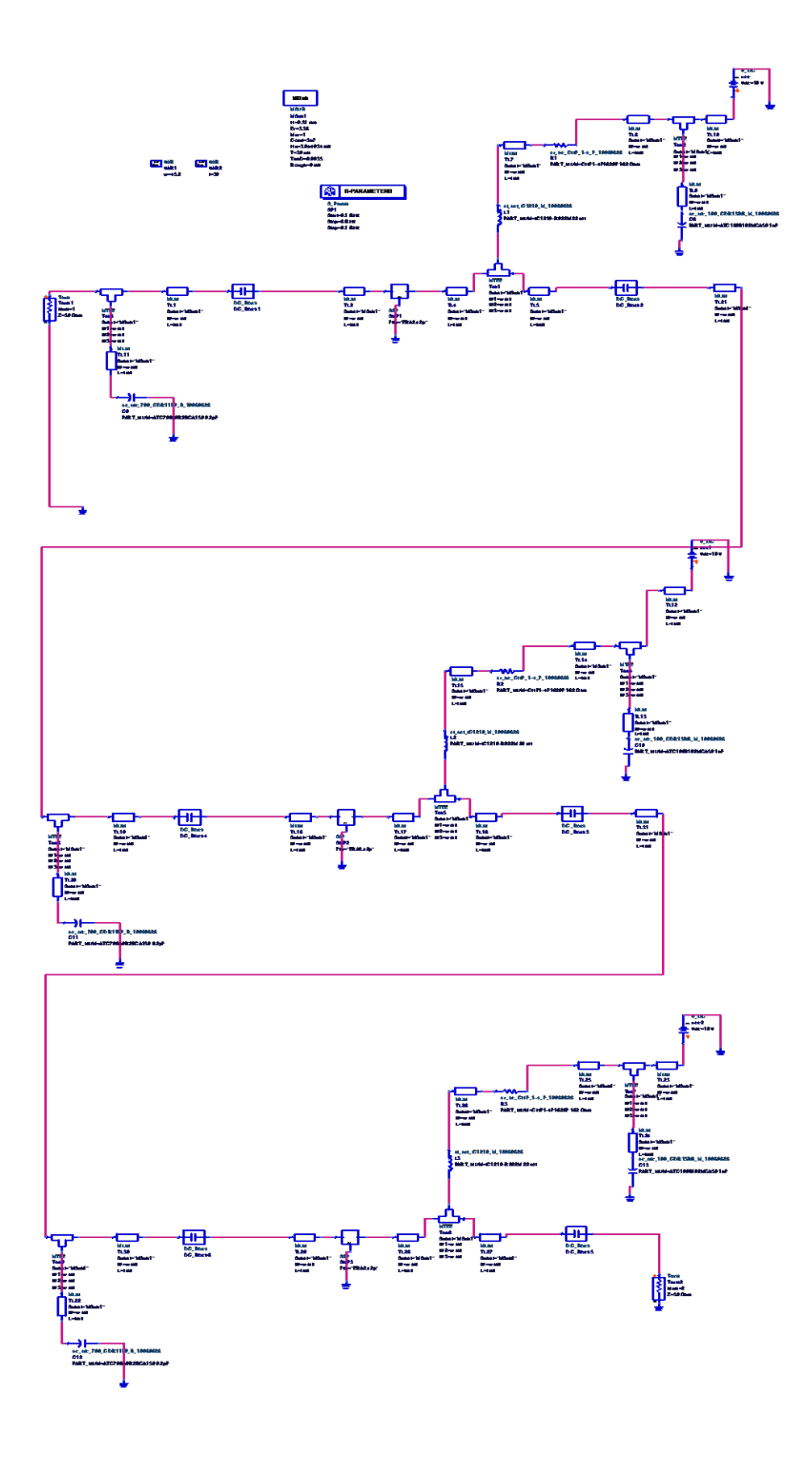

**εικόνα 5.3.2.7** 

#### *5.3.3 ΠΡΟΣΑΡΜΟΓΗ ΕΝΙΣΧΥΤΙΚΗΣ ΔΙΑΤΑΞΗΣ 2-4 GHZ*

#### **ΠΡΟΣΑΡΜΟΓΗ MGA -86576**

Βασικό δομικό στοιχείο της ενισχυτικής διάταξης 2-4 GHz αποτελεί ο ενισχυτής MGA - 86576. Όπως έγινε φανερό στην εξομοίωση της λειτουργίας του ενισχυτή αναγκαία είναι η προσθήκη μιας διάταξης προσαρμογής στην είσοδο του για την ελαχιστοποίηση των ανακλάσεων εισόδου .Η διάταξη προσαρμογής υλοποιείται με 3 stubs σε σύνδεση με το βασικό κύκλωμα εισόδου . Η διάταξη προσαρμογής εμφανίζεται γραμμοσκιασμένη στο παρακάτω κύκλωμα

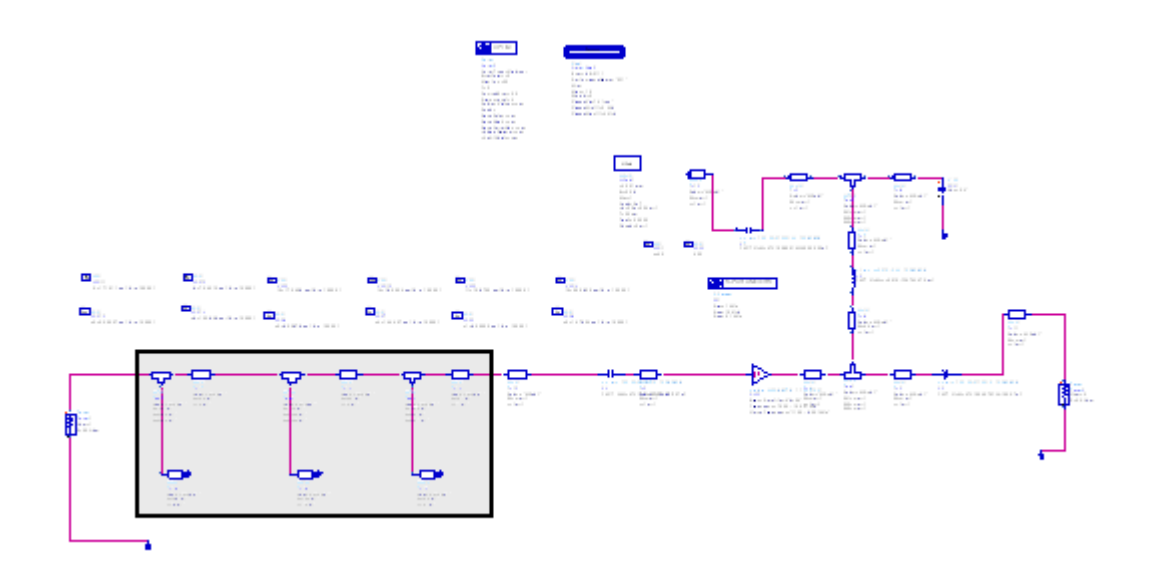

**εικόνα 5.3.3.1 προσαρμοσμένο κύκλωμα MGA -86576**

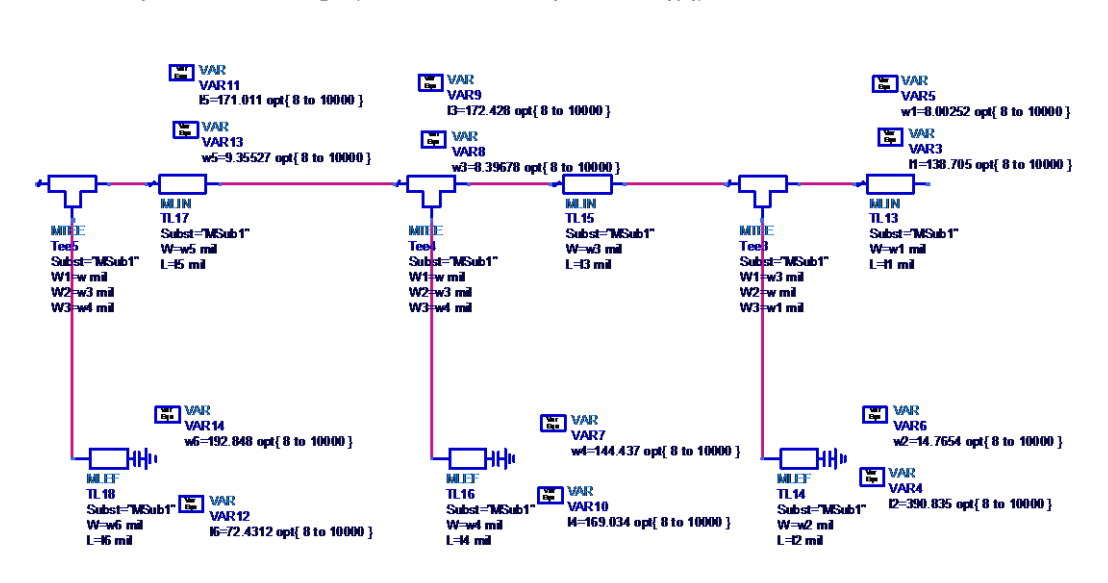

Οι διαστάσεις των microstrip φαίνονται στο παρακάτω σχήμα

**εικόνα 5.3.3.2**

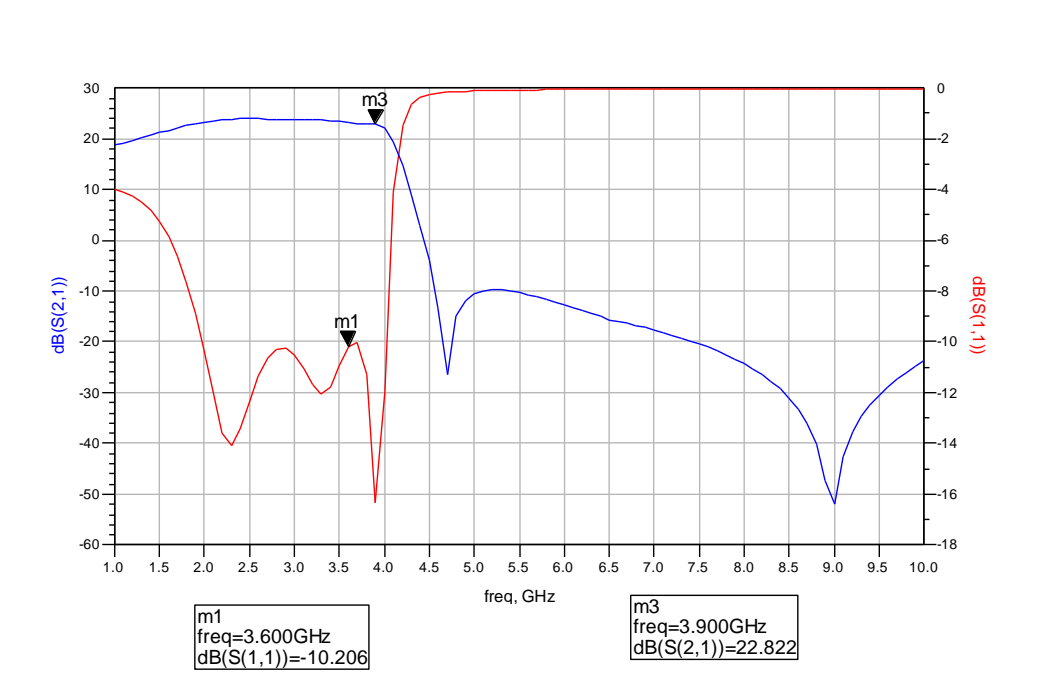

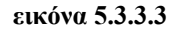

Τα αποτελέσματα της εξομοίωσης παρουσιάζονται στο παραπάνω διάγραμμα . Η τιμή της παραμέτρου S11 έχει μειωθεί αισθητά συγκρινόμενη με το μη προσαρμοσμένο κύκλωμα αφού από -5.6 έχει φτάσει στα -10 dB . Παράλληλα το κέρδος του ενισχυτή έχει σταθεροποιηθεί στις συχνότητες 2-4 GHz

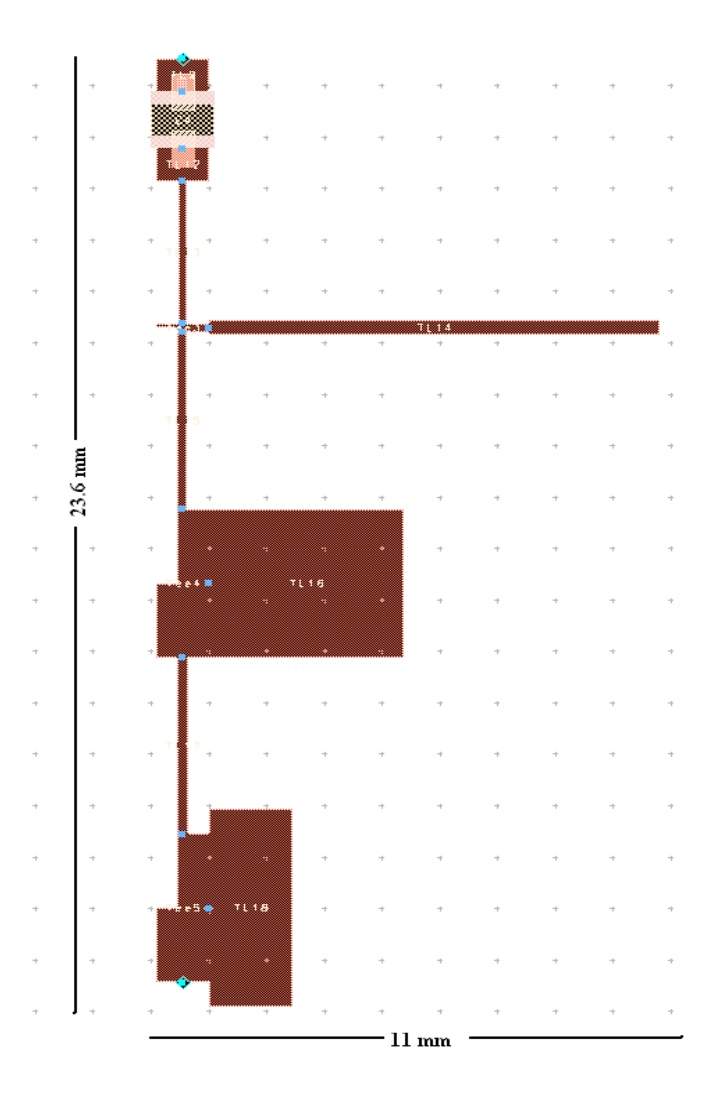

**εικόνα 5.3.3.4 microstrip layout**

#### **ΠΡΟΣΑΡΜΟΓΗ ΔΙΑΤΑΞΗΣ**

Στην ενότητα αυτή οι δύο προσαρμοσμένοι MGA -86576 συνδέονται σε σειρά και προσομοιώνονται στο ADS 1.5

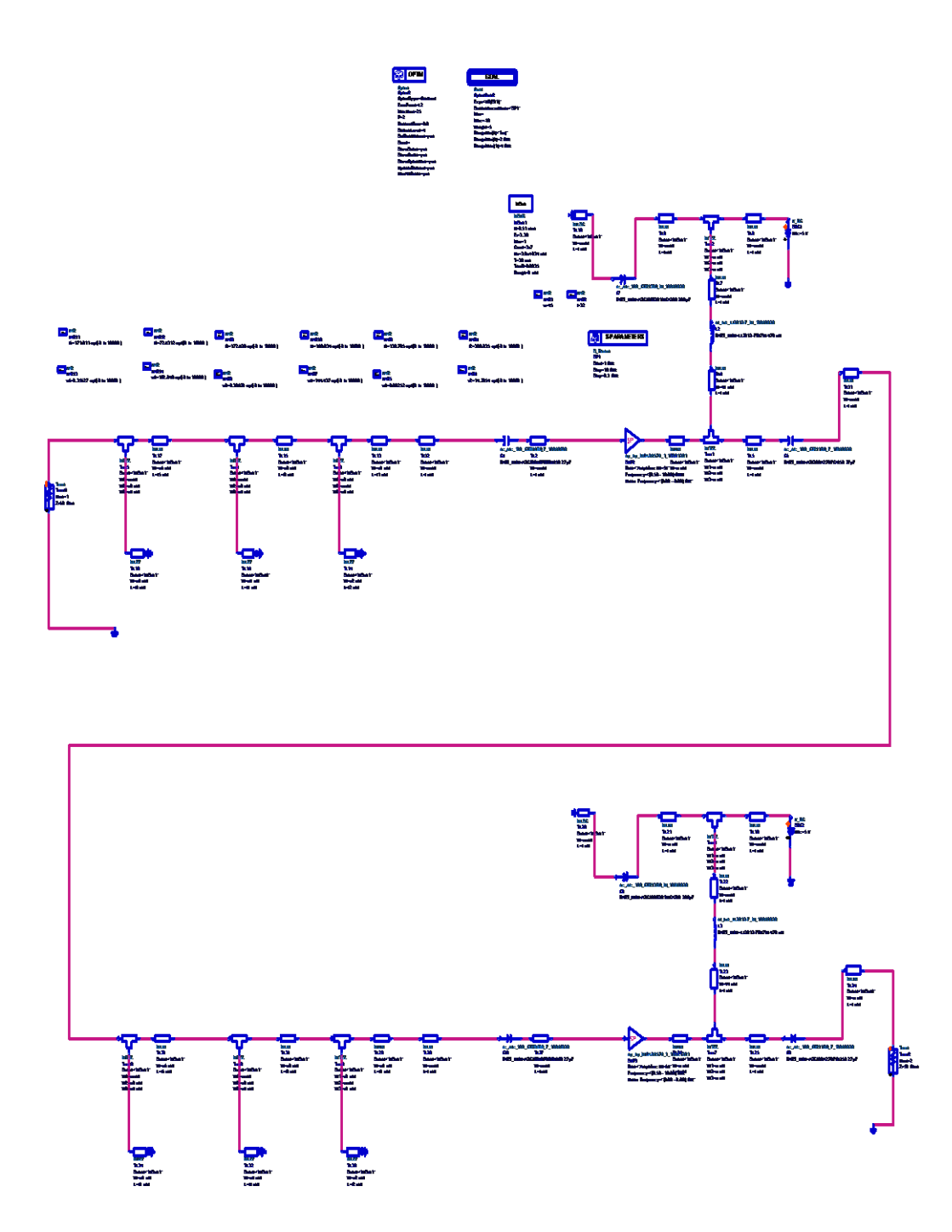

**εικόνα 5.3.3.5**

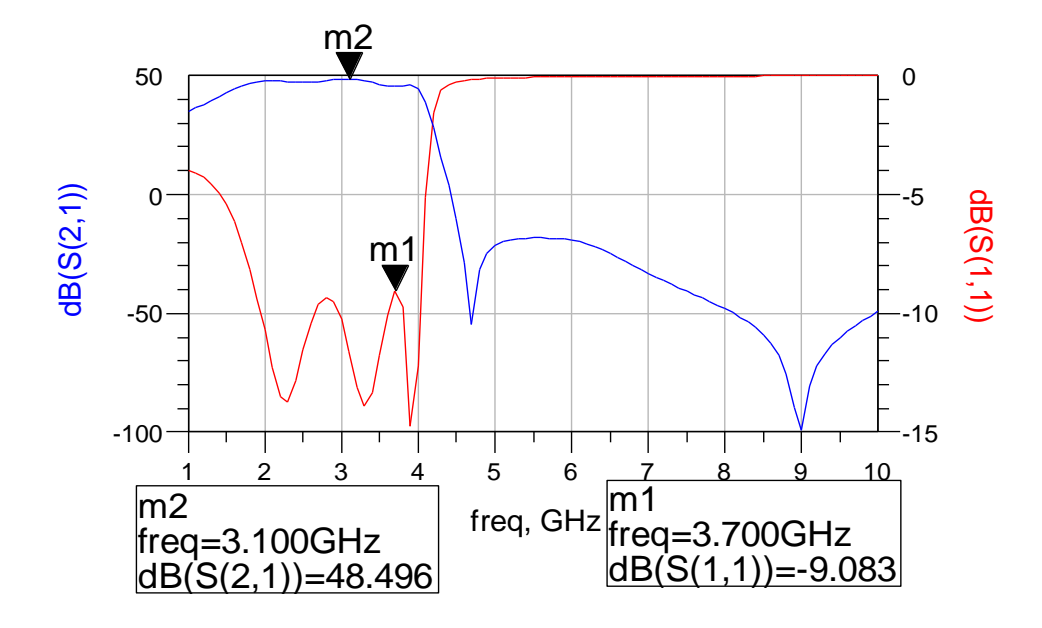

**εικόνα 5.3.3.6**

Στο παραπάνω διάγραμμα τα αποτελέσματα της προσαρμογής είναι εμφανέστατα .Ως προς τη παράμετρο S21 αυξάνεται η τιμή του ελαχίστου κέρδους από 43.2 dΒ χωρίς προσαρμογή σε 48 dB στο κύκλωμα με προσαρμογή . Παράλληλα η συνολική μεταβολή του κέρδους στις επιθυμητές συχνότητες μειώνεται από τα 4.3dB χωρίς προσαρμογή σε 3.5 dB με προσαρμογή . Ως προς τη μέγιστη τιμή της παραμέτρου S11 από -5 dB στη μη προσαρμογή έχει μειωθεί στα -9 dB στο προσαρμοσμένο κύκλωμα Χρησιμοποιώντας την διαδικασία βελτιστοποίησης και θέτοντας ως παραμέτρους τα μήκη και πλάτη των stubs προκύπτει το παρακάτω γράφημα .

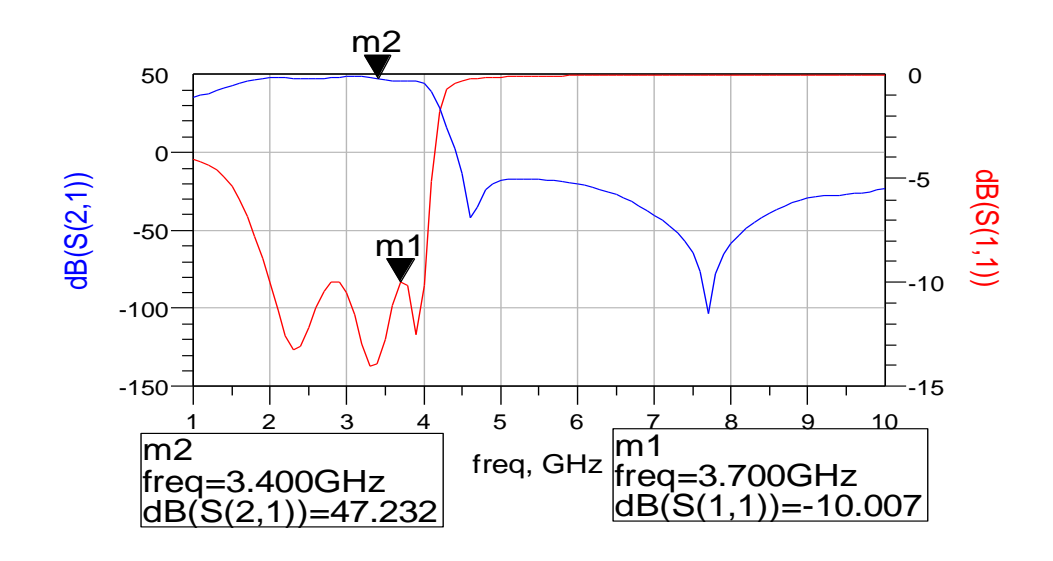

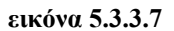

Στο παραπάνω διάγραμμα εμφανίζονται τα αποτελέσματα της βελτιστοποιημένης προσαρμογής .Ως προς τη παράμετρο S21 αυξάνεται η τιμή του ελαχίστου κέρδους από 43.2 dΒ χωρίς προσαρμογή σε 46 dB στο κύκλωμα με προσαρμογή . Παράλληλα η συνολική μεταβολή του κέρδους στις επιθυμητές συχνότητες μειώνεται από τα 4.3dB χωρίς προσαρμογή σε 3 dB με προσαρμογή . Ως προς τη μέγιστη τιμή της παραμέτρου S11 από -5 dB στη μη προσαρμογή έχει μειωθεί στα -10 dB στο προσαρμοσμένο κύκλωμα . Συνεπώς με την προσαρμογή υπάρχει μείωση των ανεπιθύμητων ανακλάσεων και ταυτόχρονα ομαλότερη λειτουργία της ενισχυτικής διάταξης .

Οι διαστάσεις των stubs εμφανίζονται στο παρακάτω σχήμα

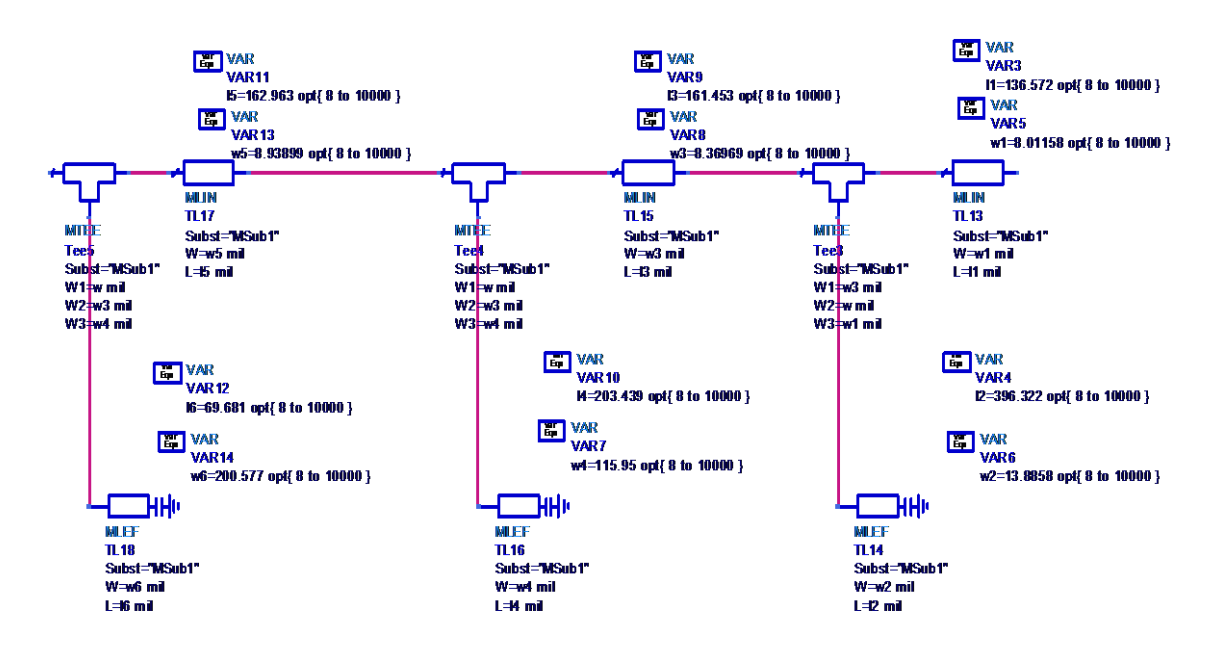

**εικόνα 5.3.3.8 διαστάσεις stubs προσαρμογής στην είσοδο κάθε MGA -86576**

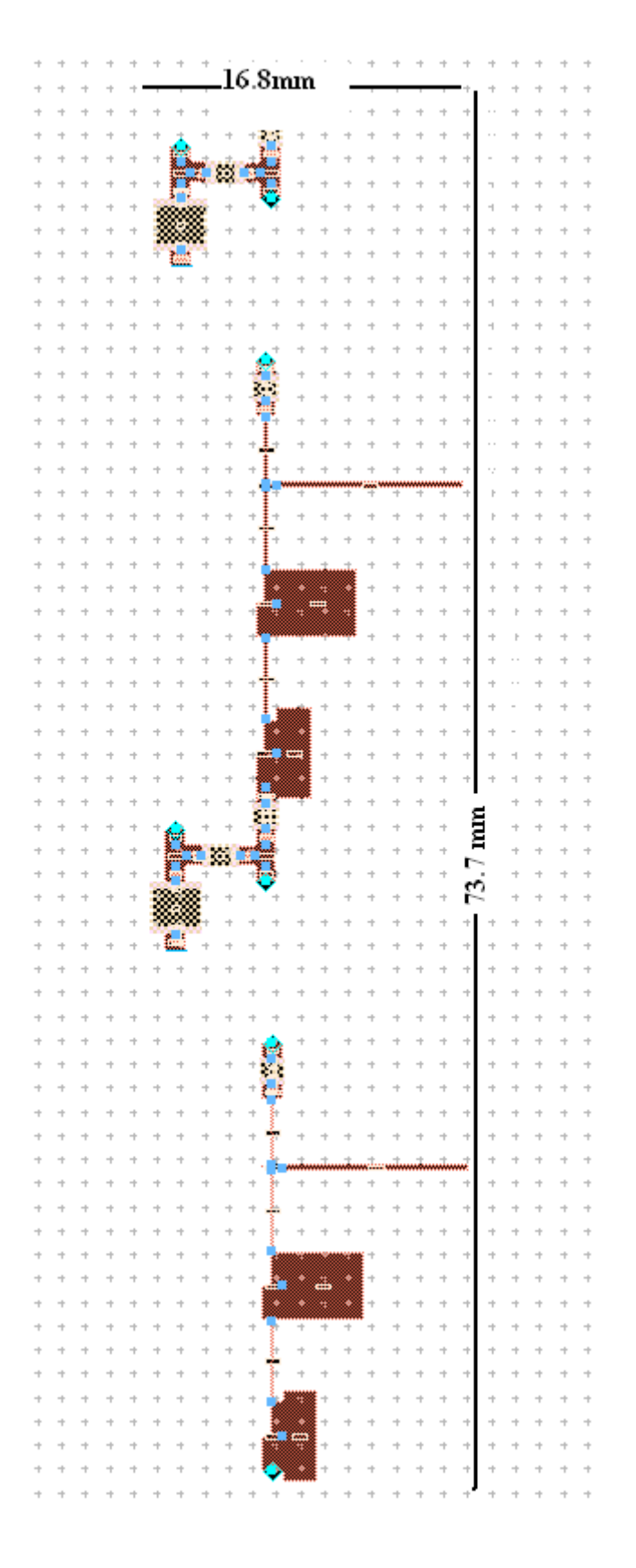

**εικόνα 5.3.3.9 microstrip layout**

*5.3.4*

# **DATA SHEETS ΕΝΙΣΧΥΤΩΝ**
# **MONOLITHIC AMPLIFIERS**

50Ω

## **BROADBAND** DC to 8 GHz

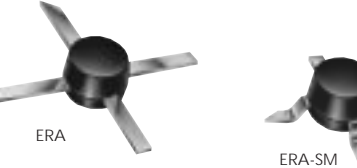

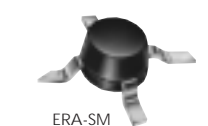

#### **low power**, up to +13.5 dBm output **all specifications at 25°C**

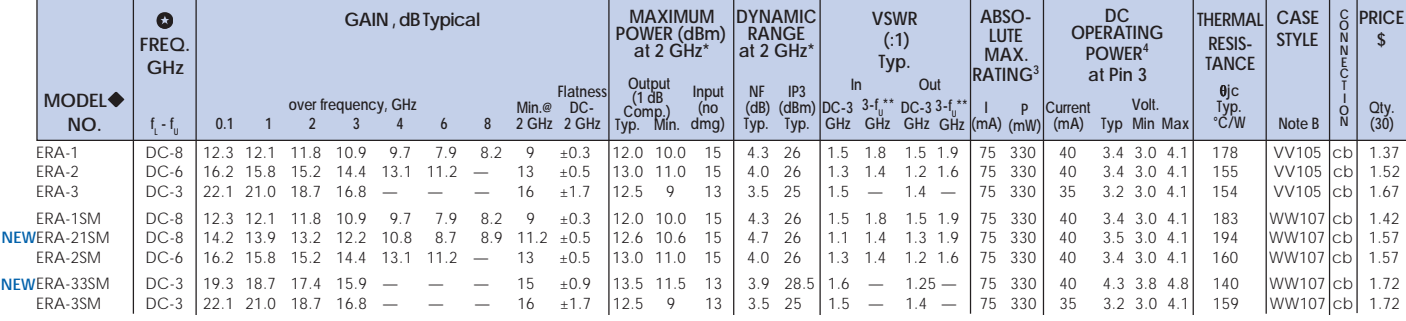

#### features

- $\bullet$  low thermal resistance
- **.** miniature microwave amplifier
- available in drop-in & surface mount (sm) versions
- **•** frequency range, DC to 8 GHz, usable to 10 GHz
- $\bullet$  up to 18.5 dBm typ. (16.5 dBm min) output power

#### absolute maximum ratings

operating temperature: -45°C to 85°C storage temperature: -65° to 150°C

#### NOTES:

- Aqueous washable
- at 1 GHz for ERA-4,5,6, 4SM, 5SM, 50SM, 51SM, 6SM
- \*\*  $f_{\text{u}}$  is the upper frequency limit for each model as shown in the table.
- \*\*\* Gain, gain flatness, and VSWR are specified at 1.5 GHz.<br>
Low frequency cutoff determined by external coupling
- Low frequency cutoff determined by external coupling capacitors. A. Environmental specifications and re-flow soldering information available in
- General Information Section. B. Units are non-hermetic unless otherwise noted. For details on case
- dimensions & finishes see "Case Styles & Outline Drawings".
- C. Prices and Specifications subject to change without notice. For Quality Control Procedures see Table of Contents, Section 0, "Mini-Circuits Guarantees Quality" article. For Environmental Specifications see Amplifier Selection Guide.
- 1. Model number designated by alphanumeric code marking.
- 2. ERA-SM models available on tape and reel.
- 3. Permanent damage may occur if any of these limits are exceeded. These ratings are not intended for continuous normal operation.
- 4. Supply voltage must be connected to pin 3 through a bias resistor in order to prevent damage. See "Biasing MMIC Amplifiers" in minicircuits.com/ application.html. Reliability predictions are applicable at specified current & normal operating conditions.

#### model identification

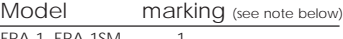

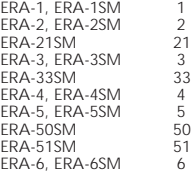

Note: Prefix letter (optional) designates assembly location. Suffix letters (optional) are for wafer identification.

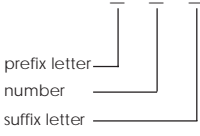

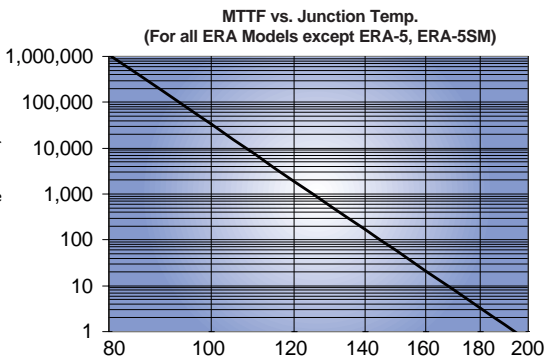

**Junction Temp. (˚C)**

**Mini-Circuits ®**

*INTERNET* **http://www.minicircuits.com**

**P.O. Box 350166, Brooklyn, New York 11235-0003 (718) 934-4500 Fax (718) 332-4661** Distribution Centers NORTH AMERICA 800-654-7949 • 417-335-5935 • Fax 417-335-5945 • EUROPE 44-1252-832600 • Fax 44-1252-837010

*ISO 9001 CERTIFIED*

MTTF (years)

VITTF (years)

## **Mini-Circuits®**

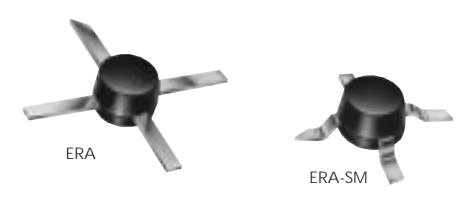

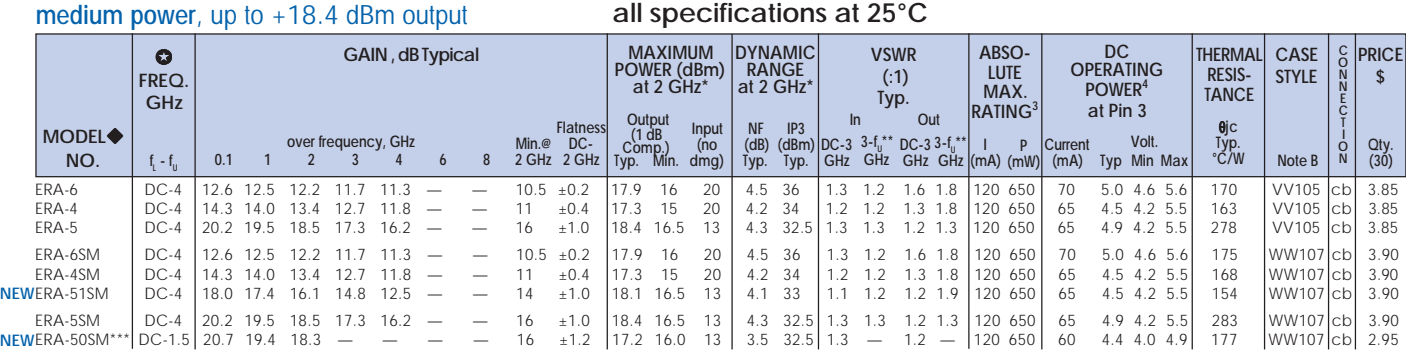

*see suggested PCB layout PL-075 for ERA models*

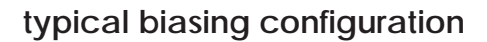

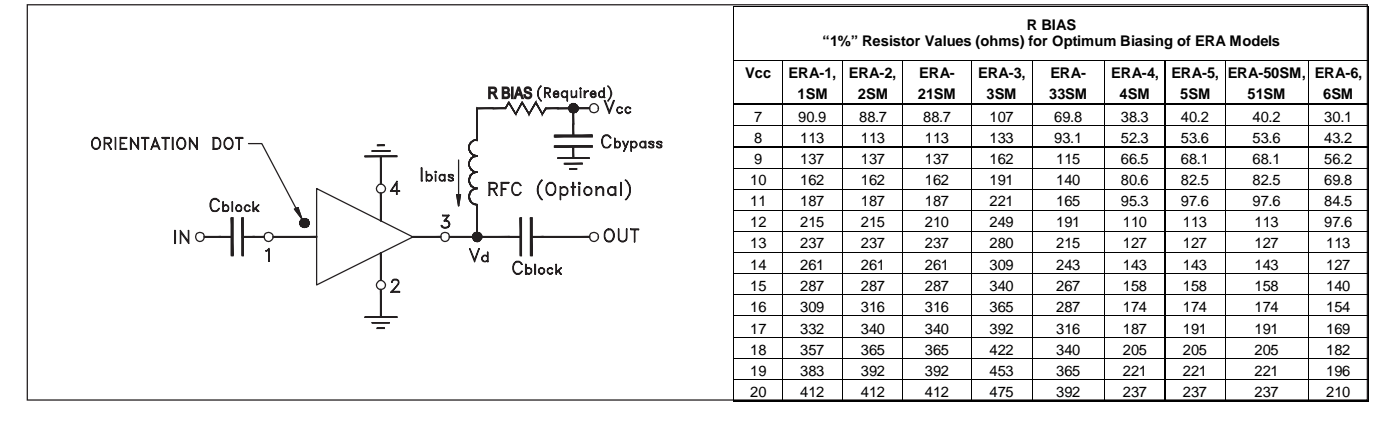

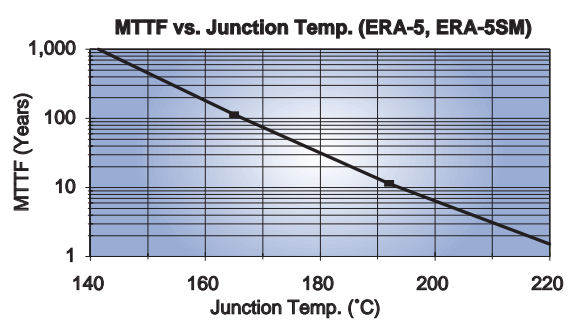

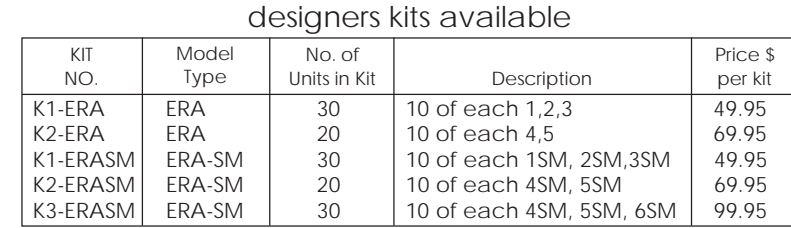

### pin connections<br>PORT

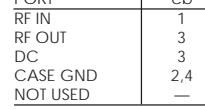

#### **NSN GUIDE**

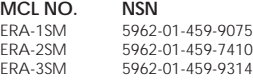

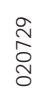

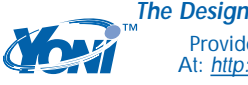

**The Design Engineers Search Engine** Provides Actual Data Instantly<br>At: http://www.minicircuits.com

In Stock... Immediate Delivery For Custom Versions Of Standard Models Consult Our Applications Dept.

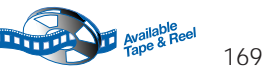

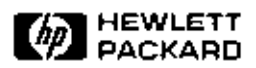

### **1.5 – 8 GHz Low Noise GaAs MMIC Amplifier**

## Technical Data

#### **Features**

- **1.6 dB Noise Figure at 4 GHz**
- **23 dB Gain at 4 GHz**
- $\bullet$  +6 dBm  $P_{1dB}$  at 4 GHz
- **Single +5 V Bias Supply**

#### **Applications**

- **LNA or Gain Stage for 2.4 GHz and 5.7 GHz ISM Bands**
- **Front End Amplifier for GPS Receivers**
- **LNA or Gain Stage for PCN and MMDS Applications**
- **C-Band Satellite Receivers**
- **Broadband Amplifier for Instrumentation**

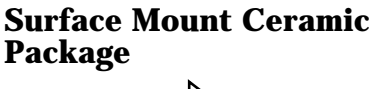

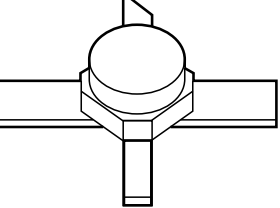

#### **Pin Connections**

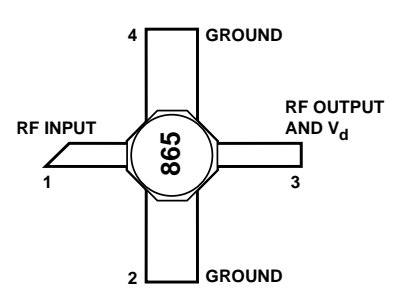

#### **Schematic Diagram**

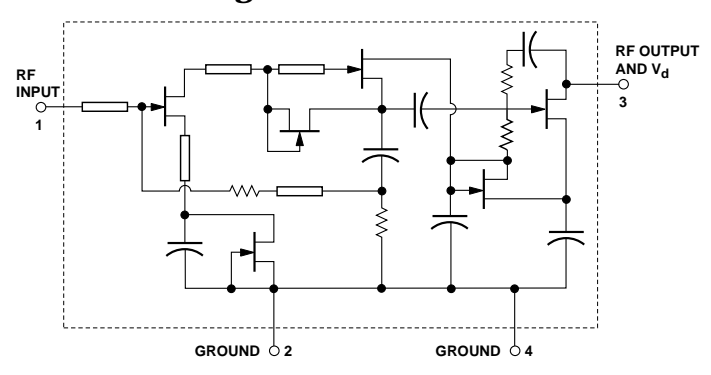

#### **MGA-86576**

#### **Description**

Hewlett-Packard's MGA-86576 is an economical, easy-to-use GaAs MMIC amplifier that offers low noise and excellent gain for applications from 1.5 to 8 GHz.

The MGA-86576 may be used without impedance matching as a high performance 2 dB NF gain block. Alternatively, with the addition of a simple series inductor at the input, the device noise figure can be reduced to 1.6 dB at 4 GHz.

The circuit uses state-of-the-art PHEMT technology with selfbiasing current sources, a sourcefollower interstage, resistive feedback, and on chip impedance matching networks.

A patented, on-chip active bias circuit allows operation from a single +5 V power supply. Current consumption is only 16 mA.

These devices are 100% RF tested to assure consistent performance.

### **Absolute Maximum Ratings**

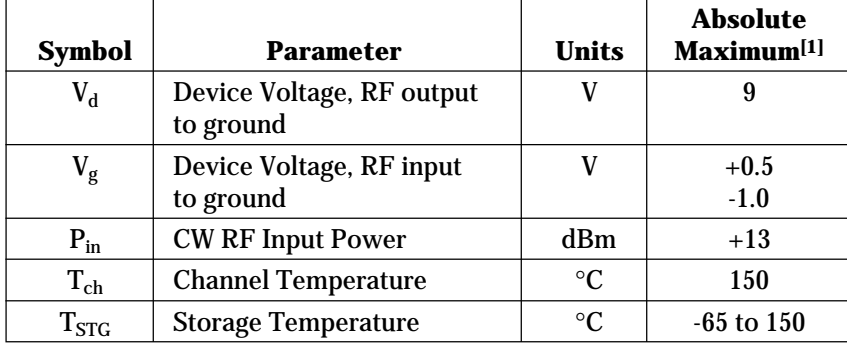

**Thermal Resistance[2]:** θch-c = 110°C/W

#### **Notes:**

- 1. Operation of this device above any one of these limits may cause permanent damage.
- 2.  $T_c = 25^{\circ}C$  ( $T_c$  is defined to be the temperature at the package pins where contact is made to the circuit board).

### **MGA-86576 Electrical Specifications,**  $T_C = 25^{\circ}C$ ,  $Z_o = 50 \Omega$ ,  $V_d = 5 V$

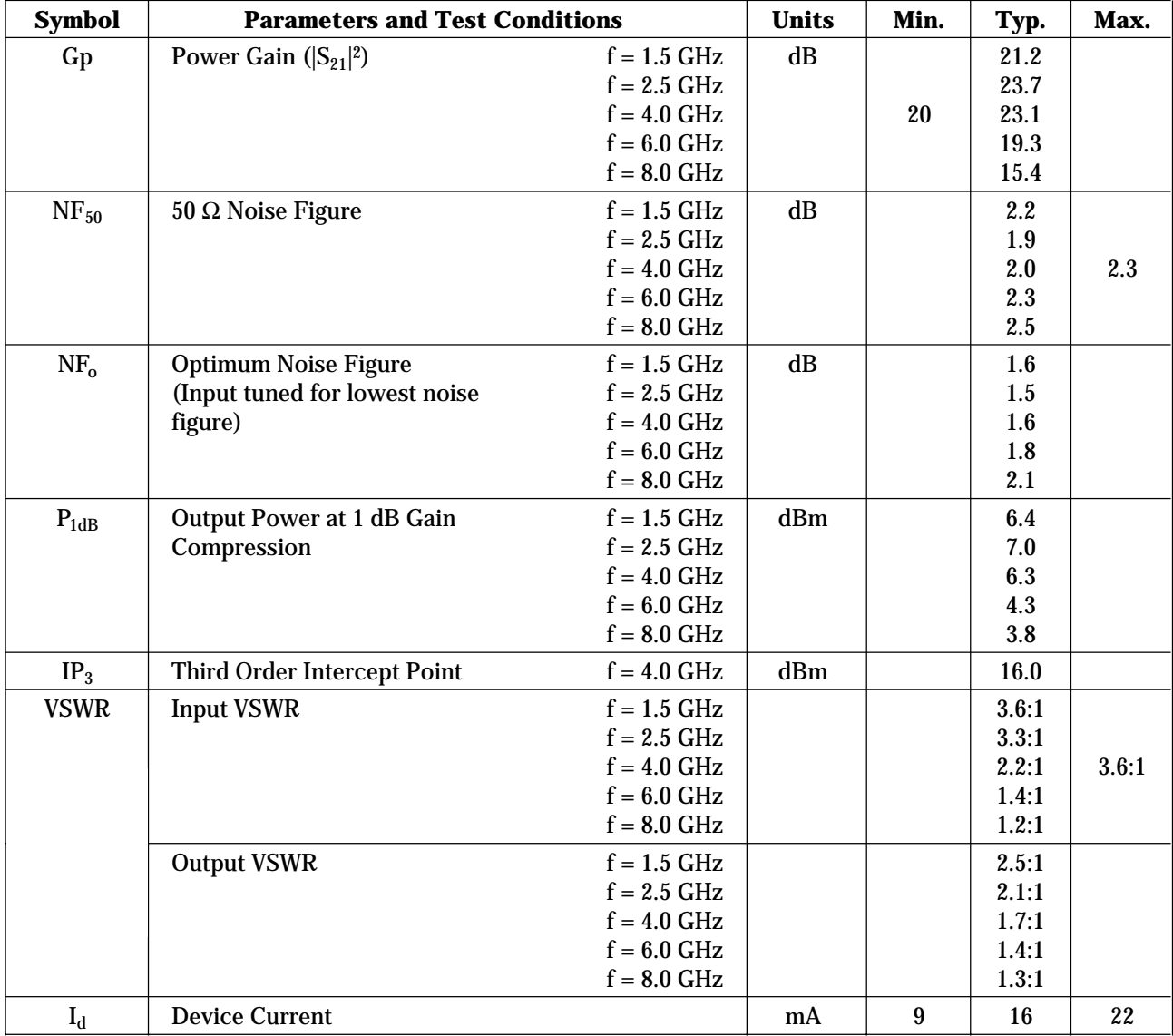

### **MGA-86576 Typical Performance,**  $T_C = 25^{\circ}$ C,  $Z_o = 50$  Ω,  $V_d = 5$  V

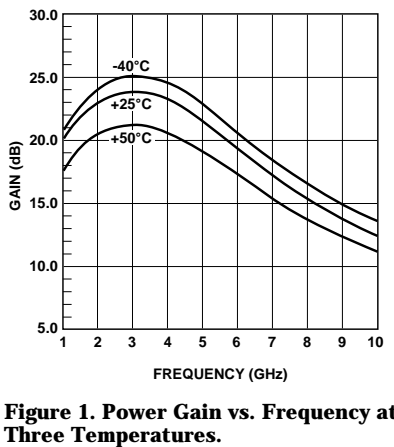

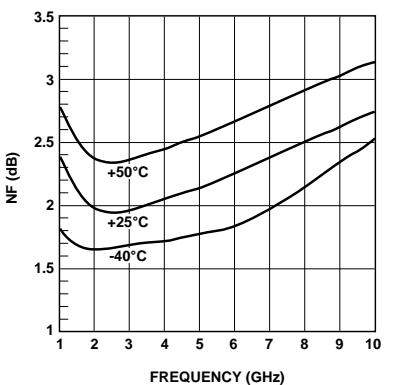

**Figure 1. Power Gain vs. Frequency at**

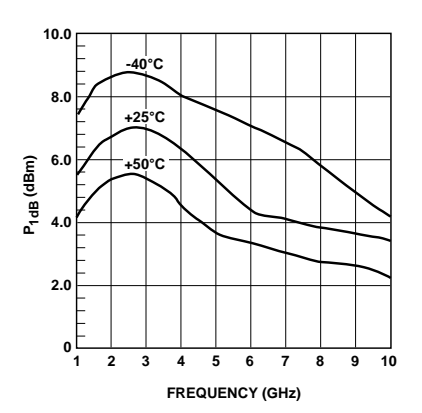

**Figure 2. 50** Ω **Noise Figure vs. Frequency at Three Temperatures.**

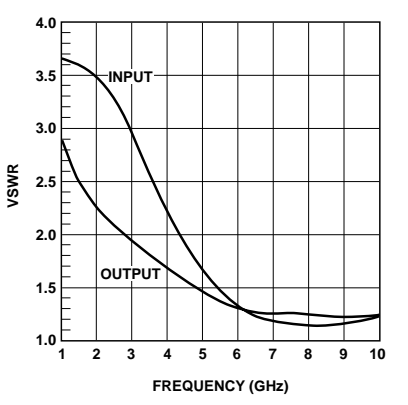

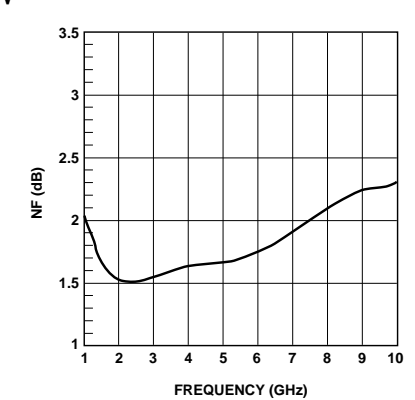

**Figure 3. Matched Noise Figure vs. Frequency.**

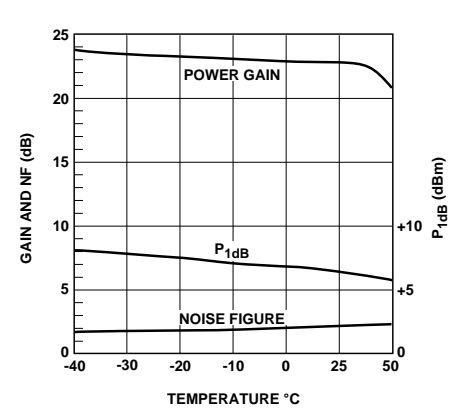

Figure 4. P<sub>1dB</sub> vs. Frequency at Three **Temperatures.**

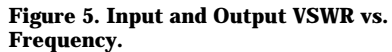

Figure 6. Gain, NF<sub>50</sub>, and P<sub>1dB</sub> vs.<br>Temperature at 4 GHz.

**MGA-86576 Typical Scattering Parameters <sup>[3]</sup>,** T<sub>C</sub> = 25°C, Z<sub>0</sub> = 50 Ω, V<sub>d</sub> = 5 V

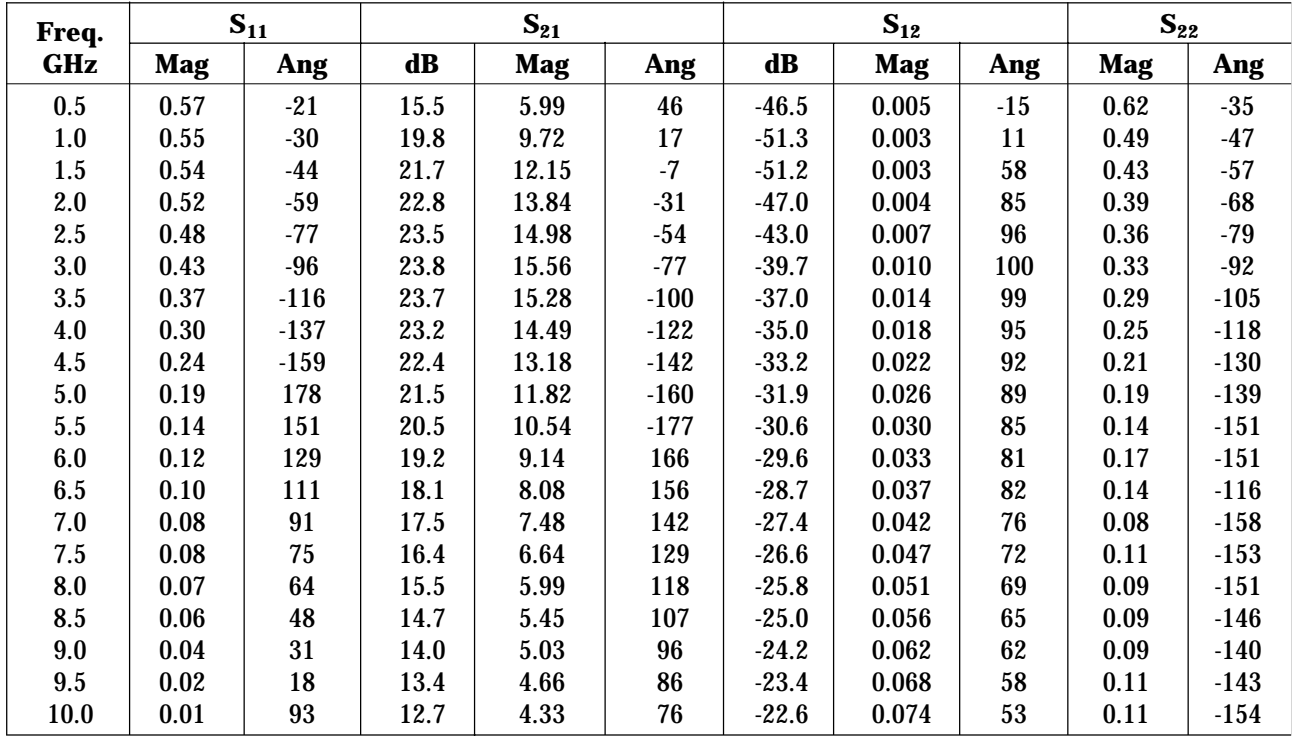

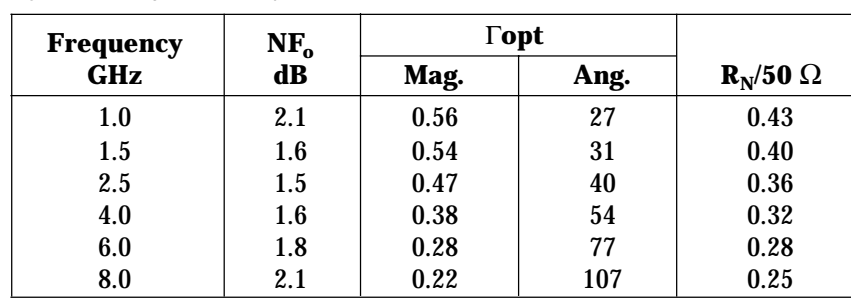

#### **MGA-86576 Typical Noise Parameters[3],**  $T_C = 25^{\circ}C$ ,  $Z_o = 50 \Omega$ ,  $V_d = 5 V$

[3]Reference plane taken at point where leads meet body of package.

#### **MGA-86576 Applications Information**

#### **Introduction**

The MGA-86576 is a high gain, broad band, low noise amplifier. The use of plated through holes or an equivalent minimal inductance grounding technique placed precisely under each ground lead at the device is highly recommended. A minimum of two plated through holes under each ground lead is preferred with four being highly suggested. A long ground path to pins 2 and 4 will add additional inductance which can cause gain peaking in the 2 to 4 GHz frequency range. This can also be accompanied by a decrease in stability. A suggested

layout is shown in Figure 7. The circuit is designed for use on 0.031 inch thick FR-4/G-10 epoxy glass dielectric material.

Printed circuit board thickness is also a major consideration. Thicker printed circuit boards dictate longer plated through holes which provide greater undesired inductance. The parasitic inductance associated with a pair of plated through holes passing through 0.031 inch thick printed circuit board is approximately 0.1 nH, while the inductance of a pair of plated through holes passing through 0.062 inch thick board is about 0.2 nH. Hewlett-Packard does not

recommend using the MGA-86576 MMIC on boards thicker than 0.040 inch.

The effects of inductance associated with the board material are easily analyzed and very predictable. As a minimum, the circuit simulation should consist of the data sheet S-Parameters and an additional circuit file describing the plated through holes and any additional inductance associated with lead length between the device and the start of the plated through hole. To obtain a complete analysis of the entire amplifier circuit, the effects of the input and output microstriplines and bias decoupling circuits should be incorporated into the circuit file.

#### **Device Connections V<sub>d</sub> and RF Output (Pin 3)**

RF and DC connections are shown in Figure 8. DC power is provided to the MMIC through the same pin used to obtain RF output. A 50 Ω microstripline is used to connect the device to the following stage or output connector. A bias decoupling network is used to feed in V<sub>dd</sub>

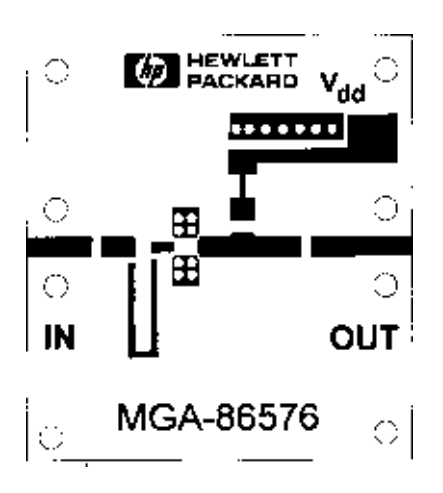

**Figure 7. Layout for MGA-86576 Demonstration Amplifier. PCB dimensions are 1.18 inches wide by 1.30 inches high.**

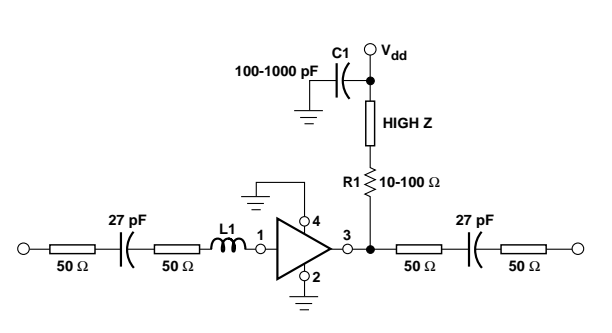

**Figure 8. Demonstration Amplifier Schematic.**

while simultaneously providing a DC block to the RF signal. The bias decoupling network shown in Figure 8, consisting of resistor R1, a short length of high impedance microstripline, and bypass capacitor C1, provides the best overall performance in the 2 to 8 GHz frequency range.

The use of lumped inductors is not desired since they tend to radiate and cause undesired feedback. Moving the bypass capacitor, C1, down the microstripline towards the  $V_{dd}$  terminal, as shown in Figure 9, will improve the gain below 2 GHz by trading off some high end gain. A minimum value of 10  $\Omega$  for R1 is

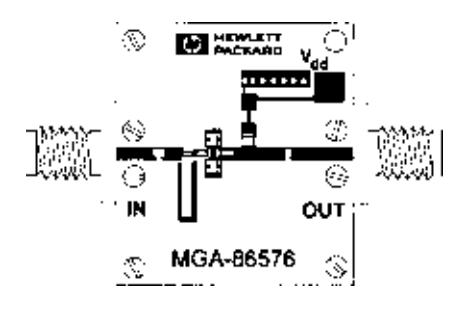

**Figure 9. Complete MGA-86576 Demonstration Amplifier.**

recommended to de-Q the bias decoupling network, although 100 Ω will provide the highest circuit gain over the entire 1.5 to 8 GHz frequency range.  $V_{dd}$  will have to be increased accordingly for higher values of R1. For operation in the 2 to 6 GHz frequency range, a 10 pF capacitor may be used for DC blocking on the output microstripline. A larger value such as 27 pF is more appropriate for operation at 1.5 GHz.

#### **Ground (Pins 2 and 4)**

Ground pins should attach directly to the backside ground plane by the shortest distance possible using the design hints suggested in the earlier section. Liberal use of plated through vias is recommended.

#### **RF Input (Pin 1)**

A 50 Ω microstripline can be used to feed RF to the device. A blocking capacitor in the 10 pF range will provide a suitable DC block in the 2 to 6 GHz frequency range. Although there is no voltage present at pin 1, it is highly suggested that a DC blocking capacitor be used to prevent accidental application of a voltage from a previous amplifier stage. With no further input matching, the MGA-86576 is capable of noise figures as low as 2 dB in the 2 to 6 GHz frequency range. Since Γ<sub>o</sub> is not 50  $\Omega$ , it is possible to design and implement a very simple matching network in order to improve noise figure and input return loss over a narrow frequency range. The circuit board layout shown in Figure 7 provides an option for tuning for a low noise match anywhere in the 1.5 to 4 GHz frequency range. For optimum noise figure performance in the 4 GHz frequency range, L1 can be a 0.007 inch diameter wire 0.080 inches in length as shown in Figure 9. Alternatively, L1 can be replaced by a 0.020 inch wide microstripline whose length can be adjusted for minimum noise figure in the 1.5 to 4 GHz frequency range.

Table 1 provides the approximate inductor length for minimum noise figure at a given frequency for the circuit board shown in Figure 7.

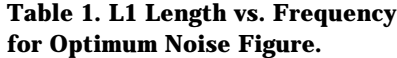

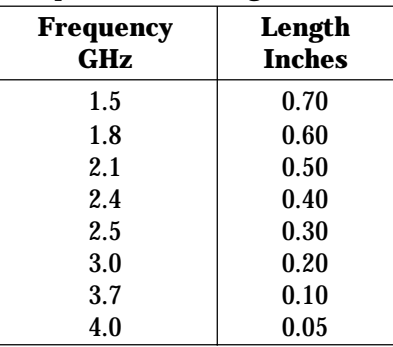

#### **7 Volt Bias for Operation at Higher Temperatures**

The MGA-86576 was designed primarily for 5 volt operation over the -25 to  $+50^{\circ}$ C temperature range. For applications requiring use to  $+85^{\circ}$ C, a 7 volt bias supply is recommended to minimize changes in gain and noise figure at elevated temperature. Figure 10 shows typical gain, noise figure, and output power performance over temperature at 4 GHz with 7 volts applied. With a 7 volt bias supply, output power is increased approximately 1.5 dB. Other parameters are relatively unchanged from 5 volt data. S-parameter and noise parameter data for 7 volts are available upon request from Hewlett-Packard.

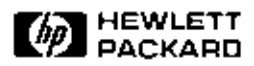

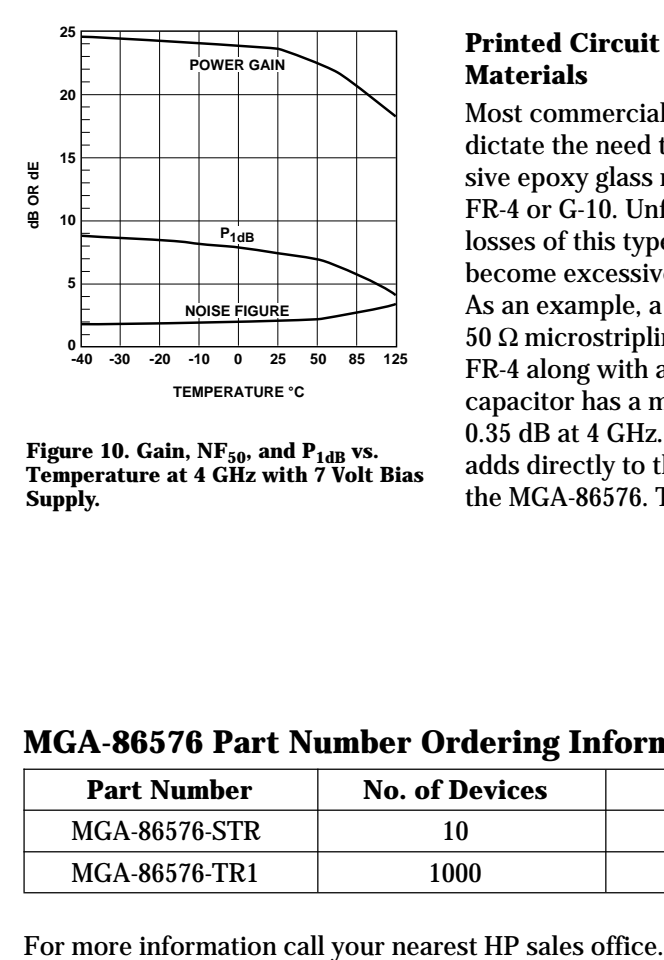

Figure 10. Gain, NF<sub>50</sub>, and P<sub>1dB</sub> vs.<br>Temperature at 4 GHz with 7 Volt Bias **Supply.**

#### **Printed Circuit Board Materials**

Most commercial applications dictate the need to use inexpensive epoxy glass materials such as FR-4 or G-10. Unfortunately the losses of this type of material can become excessive above 2 GHz. As an example, a 0.5 inch long 50 Ω microstripline etched on FR-4 along with a blocking capacitor has a measured loss of 0.35 dB at 4 GHz. The 0.35 dB loss adds directly to the noise figure of the MGA-86576. The use of a low

loss PTFE based dielectric material will preserve the inherent low noise of the MGA-86576.

#### **Package Dimensions 76 Package**

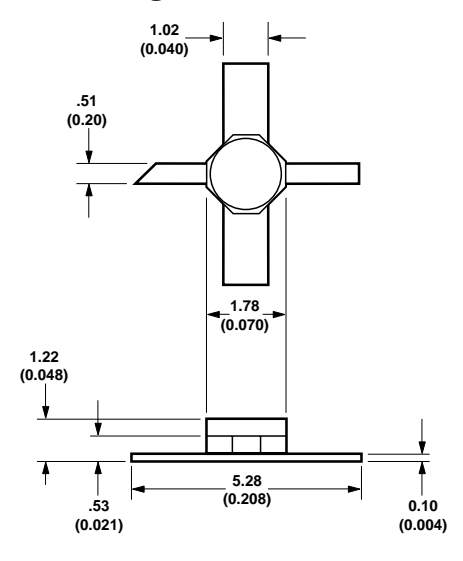

**MGA-86576 Part Number Ordering Information**

| <b>Part Number</b>   | <b>No. of Devices</b> | <b>Container</b> |
|----------------------|-----------------------|------------------|
| <b>MGA-86576-STR</b> | 10                    | <b>Strip</b>     |
| MGA-86576-TR1        | 1000                  | 7-inch Reel      |

**TYPICAL DIMENSIONS ARE IN MILLIMETERS (INCHES).**

For technical assistance or the location of your nearest Hewlett-Packard sales office, distributor or representative call:

**Americas/Canada:** 1-800-235-0312 or 408-654-8675

**Far East/Australasia:** Call your local HP sales office.

**Japan:** (81 3) 3335-8152

**Europe:** Call your local HP sales office.

Data subject to change. Copyright © 1997 Hewlett-Packard Co.

Obsoletes 5962-6909E<br>Printed in U.S.A. 59 5965-9687E (9/97)

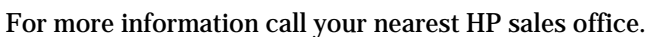

## **6** *Βασικό κύκλωμα IFM*

### *6.1 Eισαγωγη*

Το κεφάλαιο ουσιαστικά διαιρείται σε τρεις ανεξάρτητες ενότητες . Η πρώτη ενότητα αποτελεί μια περαιτέρω αναφορά και ανάλυση στο κύκλωμα διαίρεσης συχνότητας και παρουσιάζονται τα φύλλα προδιαγραφών των κυκλωμάτων που χρησιμοποιήθηκαν . Στη δεύτερη ενότητα περιγράφεται επιγραμματικά η λειτουργία της διάταξης δημιουργίας διαφοράς φάσης . Τέλος στην τρίτη ενότητα παρουσιάζεται το κύκλωμα μέτρησης φάσης

### *6.2 Διαίρεση συχνότητας*

Όπως έγινε κατανοητό στο κεφάλαιο 1 , σύμφωνα με τη γενική περιγραφή του συστήματος είναι απαραίτητη η χρήση ενός κυκλώματος διαίρεσης συχνότητας έτσι ώστε το σήμα που εισέρχεται στο κύκλωμα μέτρησης φάσης να είναι στα όρια λειτουργίας (0.1-2 GHz) . Συνεπώς πέρα από την πρώτη αλυσίδα , όπου το συχνοτικό περιεχόμενο ανήκει στις επιθυμητές τιμές , στις επόμενες τρεις διατάξεις είναι αναγκαία η χρήση διαιρέτη συχνότητας . Στην διάταξη 2-4 GHz χρησιμοποιείται υποδιπλασιαστής συχνότητας n/2 , στην διάταξη 4-8 χρησιμοποιείται υποτετραπλασιαστής συχνότητας n /4 και τέλος στην διάταξη 8-12 χρησιμοποιείται υποοκταπλασιαστής συχνότητας n / 8 ώστε το σήμα να έχει το επιθυμητό συχνοτικό περιεχόμενο .

#### *6.2.1 ΔΙΑΙΡΕΤΗΣ ΔΙΑΤΑΞΗΣ 2-4 GHz*

Στην διάταξη 2-4 GHz είναι αναγκαία η χρήση ενός υποδιπλασιαστή συχνότητας . Για τον σκοπό αυτό επιλέχθηκε ο διαιρέτης **ΗΜC 364S8G** της *Hittite microwave corporation .* O ΗΜC 364S8G υποδιπλασιάζει τη συχνότητα του σήματος , μεταφέροντας την στο εύρος 0.1- 2 GHz . Τα χαρακτηριστικά του εμφανίζονται στον παρακάτω πίνακα

Χαρακτηριστικά **ΗΜC 364S8G** για **+25° C, Vcc= 5V** και κανονικοποιημένη είσοδο και έξοδο σε **50 Ω**

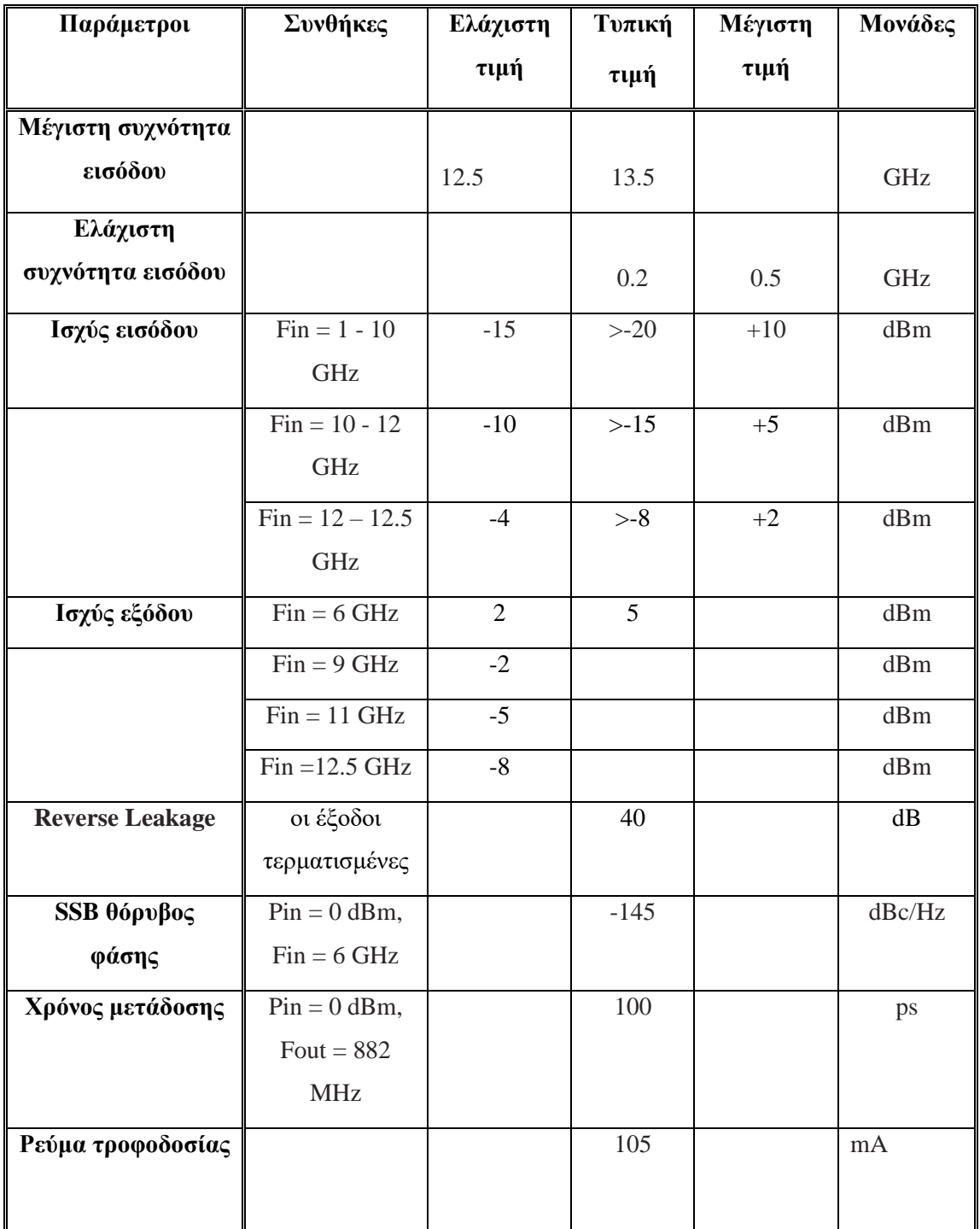

Όπως είναι φανερό από τα ηλεκτρικά χαρακτηριστικά του διαιρέτη συχνότητας οι προβλεπόμενες προδιαγραφές τηρούνται αφού στην περιοχή συχνοτήτων 2-4 GHz η λειτουργία του υποδιπλασιαστη συχνότητας είναι υποδειγματική με χαμηλό εισερχόμενο θόρυβο .

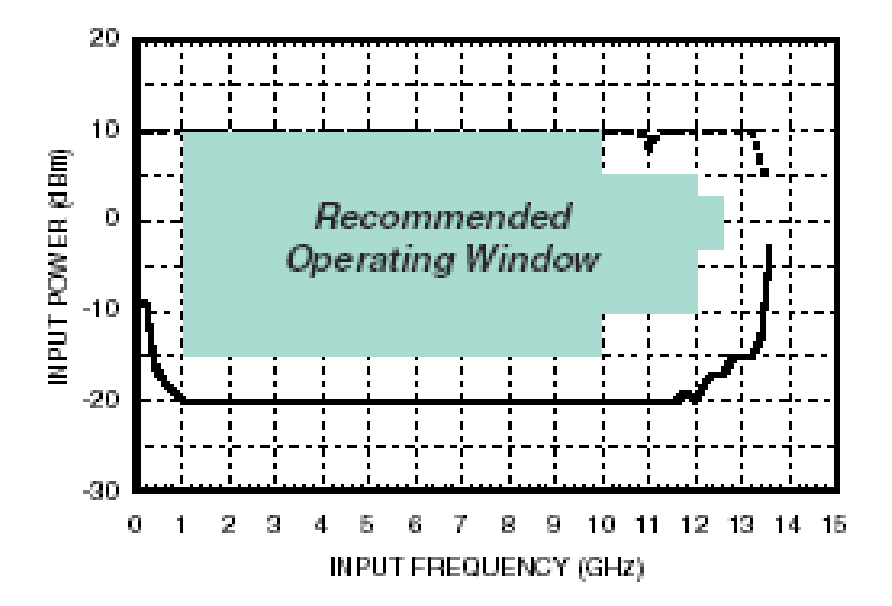

Input Sensitivity Window,  $T = 25$  °C

**Εικόνα 6.2.1**

#### *6.2.2 ΔΙΑΙΡΕΤΗΣ ΔΙΑΤΑΞΗΣ 4-8 GHz*

Στην διάταξη 4-8 GHz είναι αναγκαία η χρήση ενός υποτετραπλασιαστη συχνότητας . Για τον σκοπό αυτό επιλέχθηκε ο διαιρέτης **ΗΜC 365S8G** της *Hittite microwave corporation.* Τα χαρακτηριστικά του εμφανίζονται στον παρακάτω πίνακα

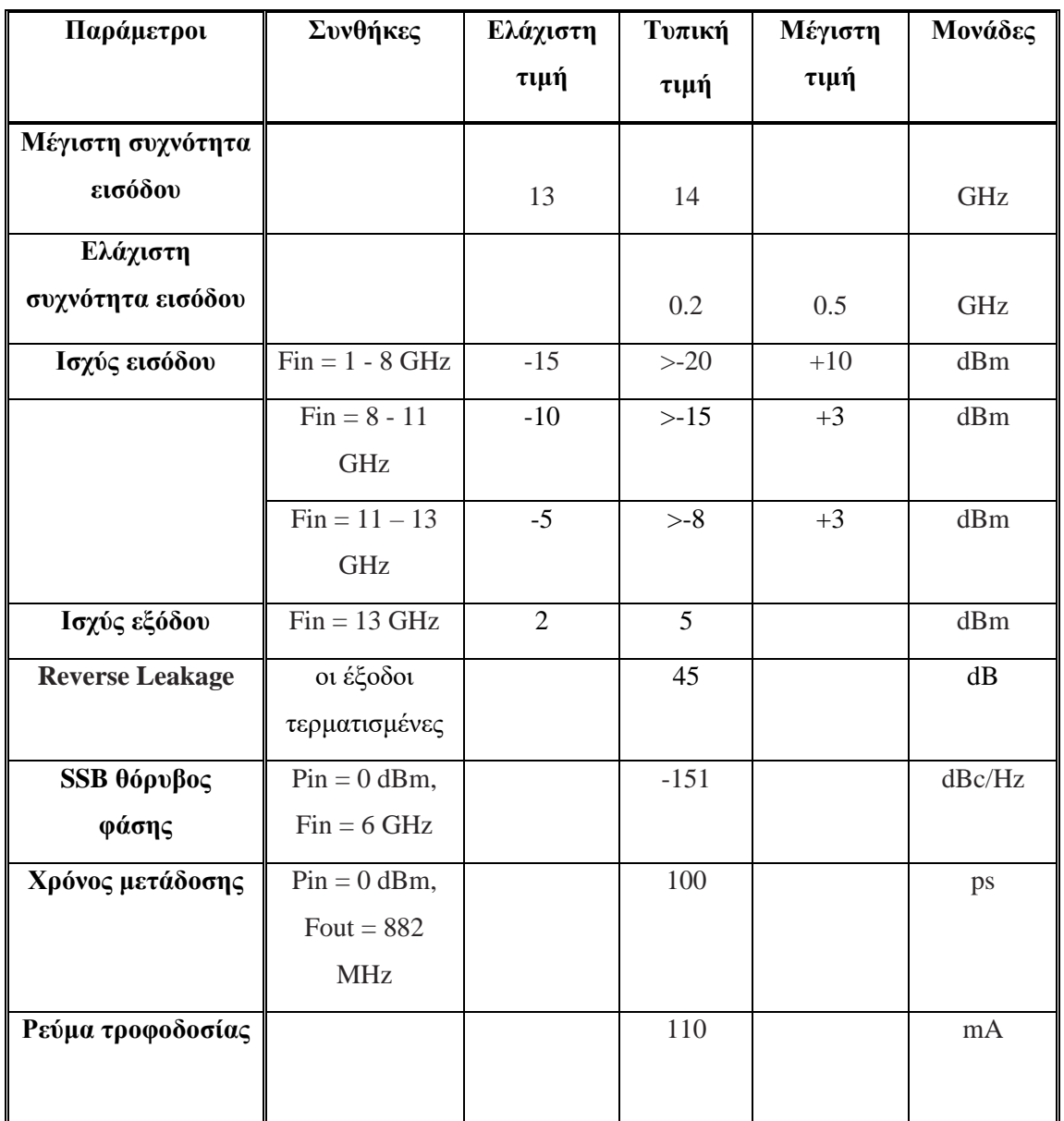

### **+25° C, Vcc= 5V** και κανονικοποιημένη είσοδος και έξοδος σε **50 Ω**

Input Sensitivity Window, T= 25  $^{\circ}$ C

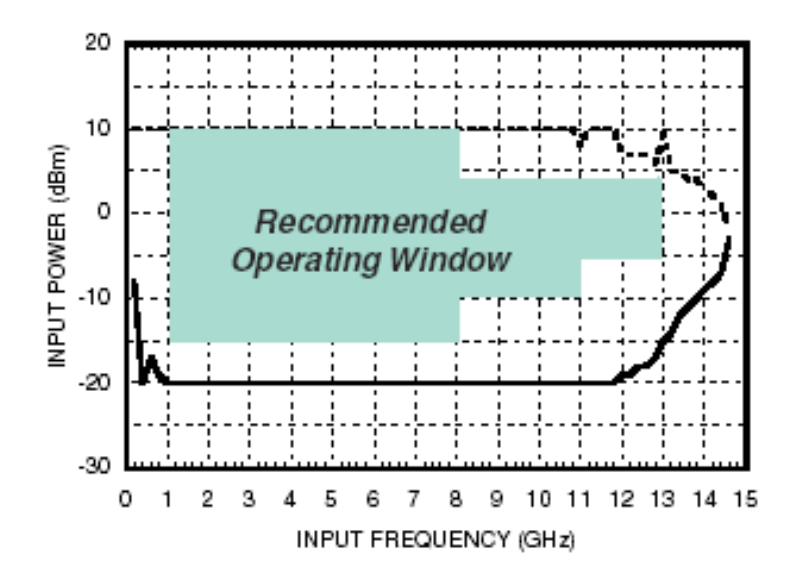

#### **Εικόνα 6.2.2**

Όπως είναι φανερό από τα ηλεκτρικά χαρακτηριστικά του διαιρέτη συχνότητας οι προβλεπόμενες προδιαγραφές τηρούνται αφού στην περιοχή συχνοτήτων 4-8 GHz η λειτουργία του υποδιπλασιαστη συχνότητας είναι υποδειγματική

#### *6.2.3 ΔΙΑΙΡΕΤΗΣ ΔΙΑΤΑΞΗΣ 8-12 GHz*

Στην διάταξη 4-8 GHz είναι αναγκαία η χρήση ενός υποοκταπλασιαστη συχνότητας . Για τον σκοπό αυτό επιλέχθηκε ο διαιρέτης **ΗΜC 363S8G** της *Hittite microwave corporation.* Τα χαρακτηριστικά του εμφανίζονται στον παρακάτω πίνακα

| Παράμετροι        | Συνθήκες          | Ελάχιστη | $T$ υπική | Μέγιστη  | Μονάδες |
|-------------------|-------------------|----------|-----------|----------|---------|
|                   |                   | τιμή     | τιμή      | τιμή     |         |
| Μέγιστη συχνότητα |                   |          |           |          |         |
| εισόδου           |                   | 12       | 13        |          | GHz     |
| Ελάχιστη          |                   |          |           |          |         |
| συχνότητα εισόδου |                   |          | 0.2       | 0.5      | GHz     |
| Ισχύς εισόδου     | $Fin = 1 - 7 GHz$ | $-15$    | $> -20$   | $+10$    | dBm     |
|                   | $Fin = 7 - 11$    | $-10$    | $> -15$   | $+2$     | dBm     |
|                   | GHz               |          |           |          |         |
|                   | $Fin = 11 - 12$   | $-5$     | $> -8$    | $\theta$ | dBm     |
|                   | GHz               |          |           |          |         |

**+25° C, Vcc= 5V** και κανονικοποιημένη είσοδος και έξοδος σε **50 Ω**

| Ισχύς εξόδου           | $Fin = 13 \text{ GHz}$ | $-9$ | -6     | dBm    |
|------------------------|------------------------|------|--------|--------|
| <b>Reverse Leakage</b> | οι έξοδοι              |      | 65     | dB     |
|                        | τερματισμένες          |      |        |        |
| SSB θόρυβος            | $Pin = 0$ dBm,         |      | $-153$ | dBc/Hz |
| φάσης                  | $Fin = 6 \text{ GHz}$  |      |        |        |
| Χρόνος μετάδοσης       | $Pin = 0$ dBm,         |      | 100    | ps     |
|                        | Fout = $882$           |      |        |        |
|                        | <b>MHz</b>             |      |        |        |
| Ρεύμα τροφοδοσίας      |                        |      | 70     | mA     |
|                        |                        |      |        |        |

Input Sensitivity Window, T=25 °C

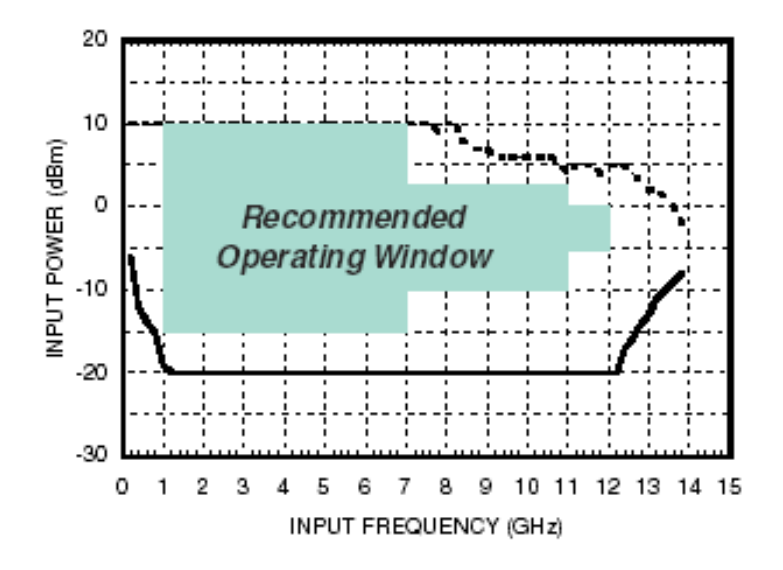

**Εικόνα 6.2.3.1**

Οι προβλεπόμενες προδιαγραφές τηρούνται στην περιοχή συχνοτήτων 8-12 GHz

#### ➢ **ΚΥΚΛΩΜΑ ΣΥΝΔΕΣΗΣ ΔΙΑΙΡΕΤΗ**

Ο και οι τρεις διαιρέτες συχνότητας συνδέονται με την υπόλοιπη διάταξη ως εξής

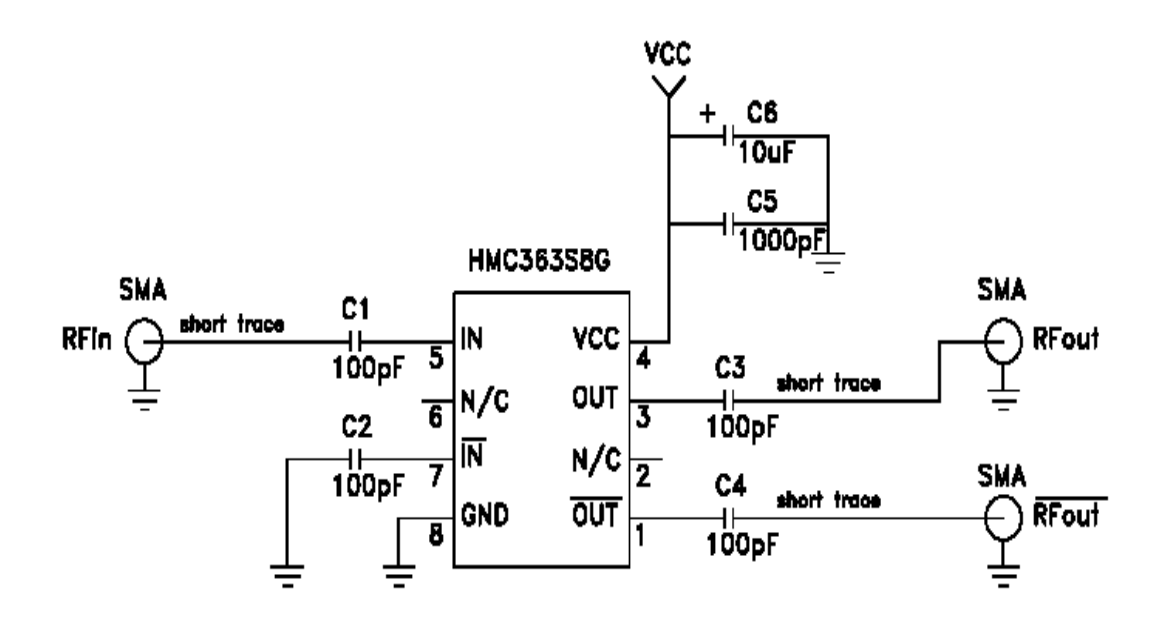

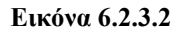

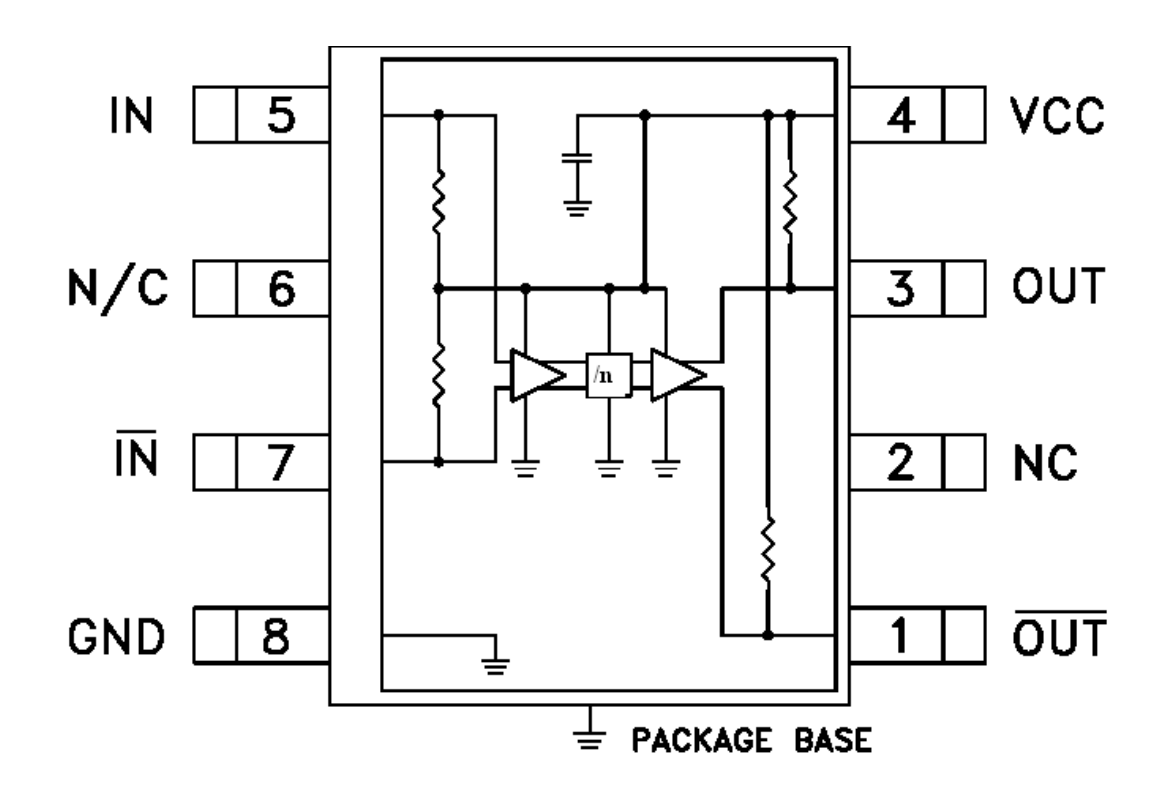

**Εικόνα 6.2.3.3 σχηματικό διάγραμμα**

## **DATA SHEET ΔΙΑΙΡΕΤΩΝ**

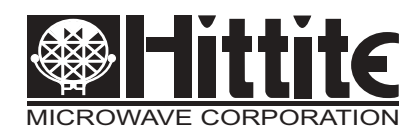

# **HMC363S8G**

### *SMT GaAs HBT MMIC DIVIDE-BY-8, DC - 12.0 GHz*

### *Typical Applications*

Prescaler for DC to X Band PLL Applications:

- Satellite Communication Systems
- Fiber Optic
- Pt-Pt and Pt-MPt Radios
- VSAT

#### *Functional Diagram*

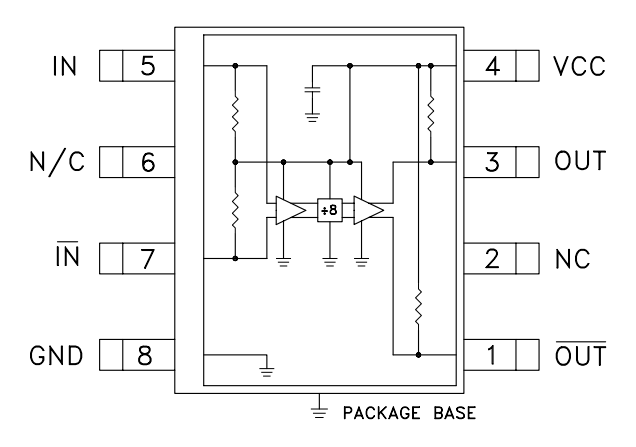

#### *Features*

Ultra Low SSB Phase Noise: -153 dBc/Hz Wide Bandwidth Output Power: -6 dBm Single DC Supply: +5V S8G SMT Package

#### *General Description*

The HMC363S8G is a low noise Divide-by-8 Static Divider with InGaP GaAs HBT technology in an 8 lead surface mount plastic package. This device operates from DC (with a square wave input) to 12 GHz input frequency with a single +5.0V DC supply. The low additive SSB phase noise of -153 dBc/Hz at 100 kHz offset helps the user maintain good system noise performance.

#### *Electrical Specifications,*  $T_a = +25^\circ$  *C, 50 Ohm System, Vcc= 5V*

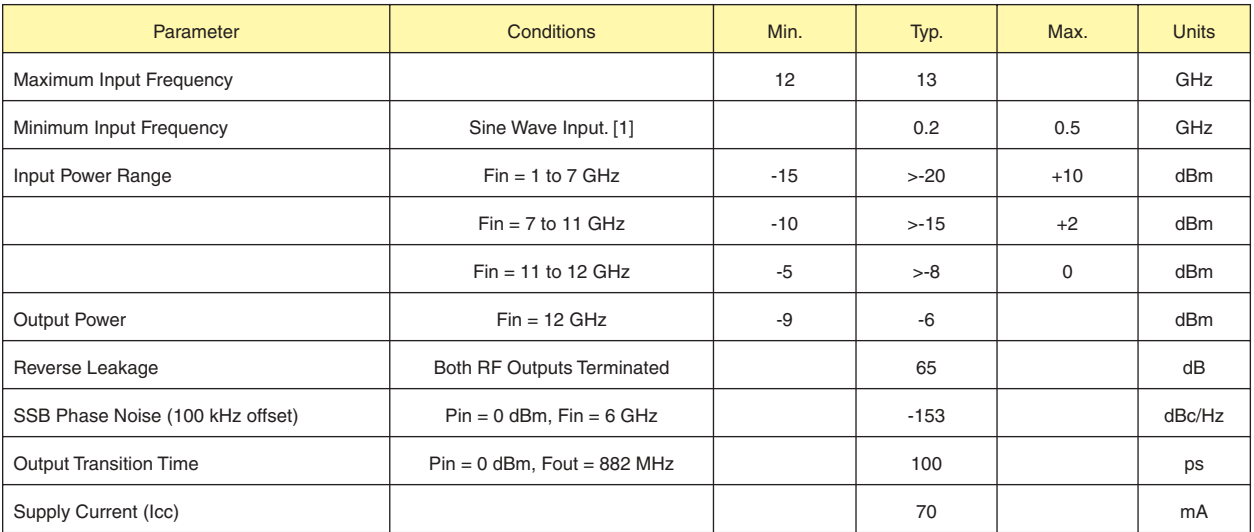

*1. Divider will operate down to DC for square-wave input signal.*

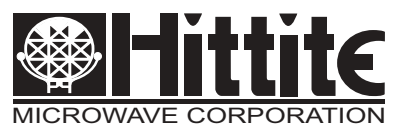

## **HMC363S8G**

### *SMT GaAs HBT MMIC DIVIDE-BY-8, DC - 12.0 GHz*

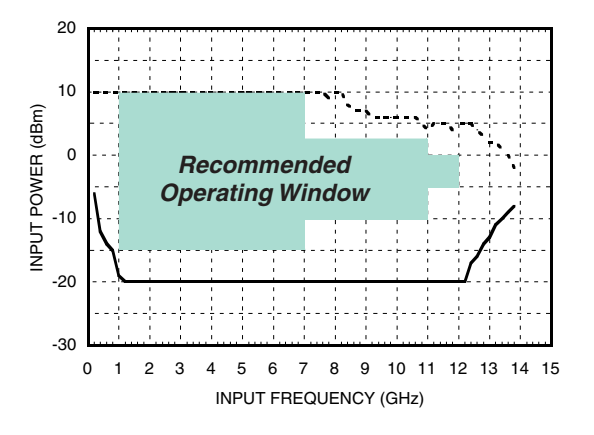

*Output Power vs. Temperature*

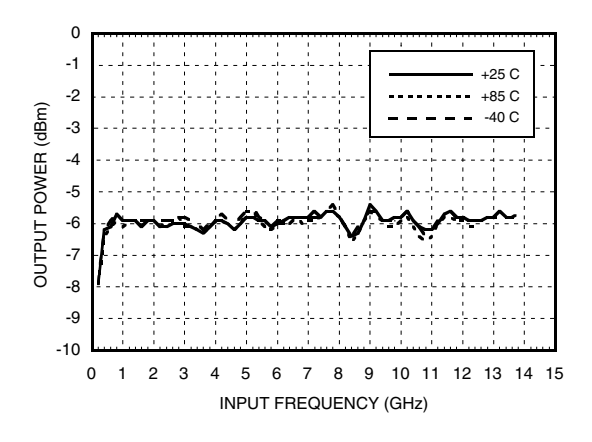

*Output Harmonic Content, Pin= 0 dBm, T= 25 °C*

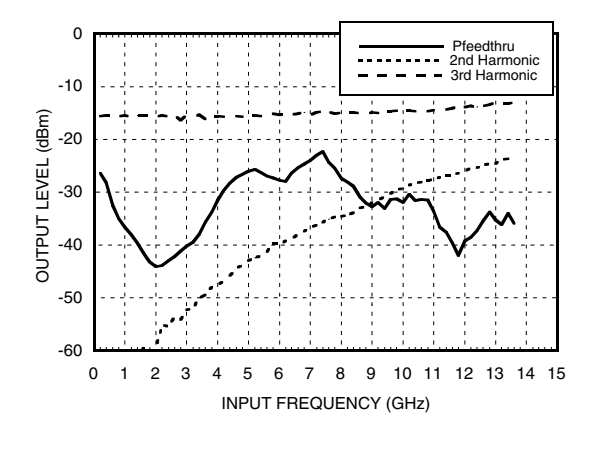

#### *Input Sensitivity Window, T= 25 °C Input Sensitivity Window vs. Temperature*

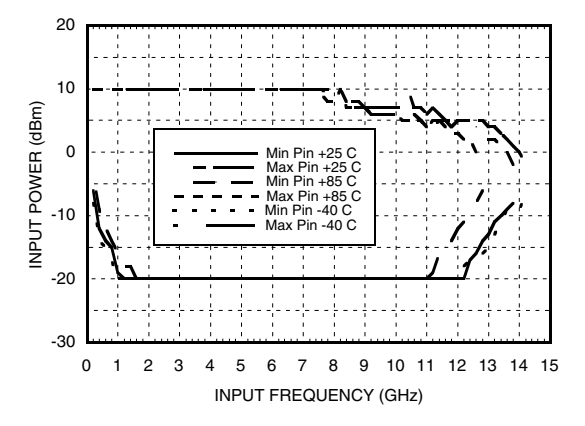

#### *SSB Phase Noise Performance, Pin= 0 dBm, T= 25 °C*

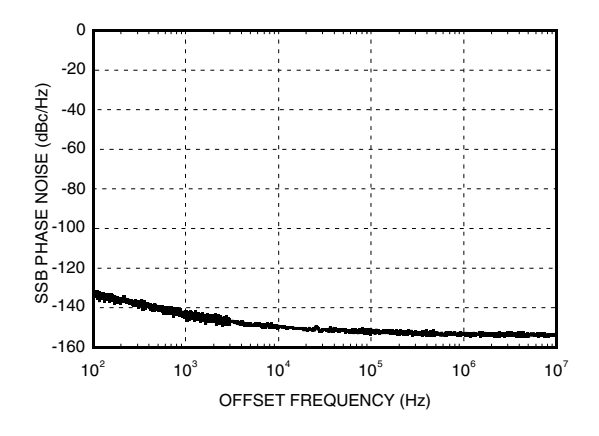

#### *Reverse Leakage, Pin= 0 dBm, T= 25 °C*

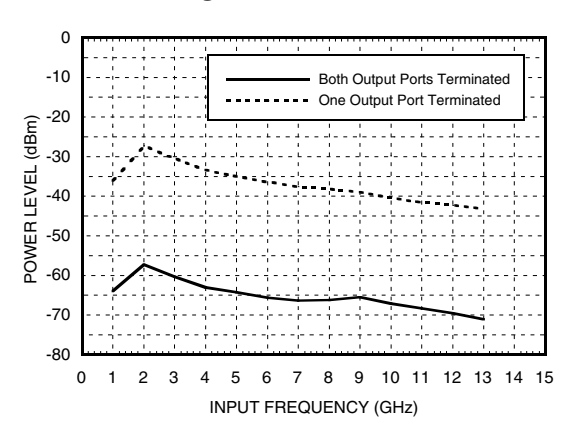

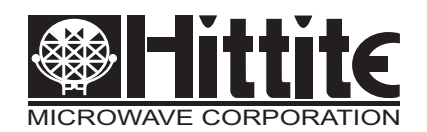

## **HMC363S8G**

### *SMT GaAs HBT MMIC DIVIDE-BY-8, DC - 12.0 GHz*

*Output Voltage Waveform, Pin= 0 dBm, Fout= 882 MHz, T= 25 °C*

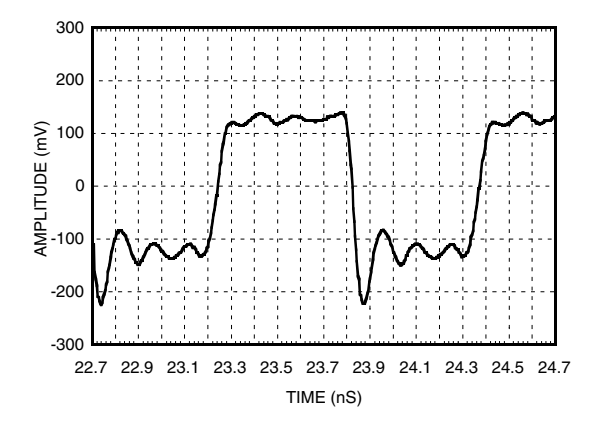

#### *Absolute Maximum Ratings*

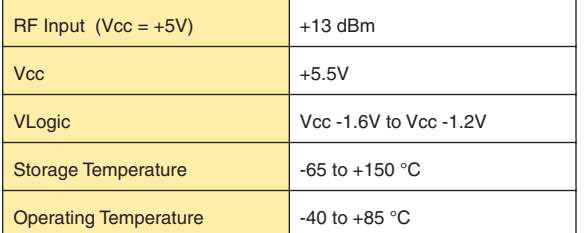

#### *Typical Supply Current vs. Vcc*

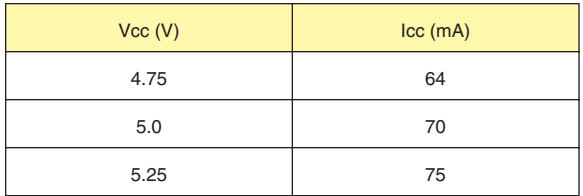

*Note: Divider will operate over full voltage range shown above*

### *Outline Drawing*

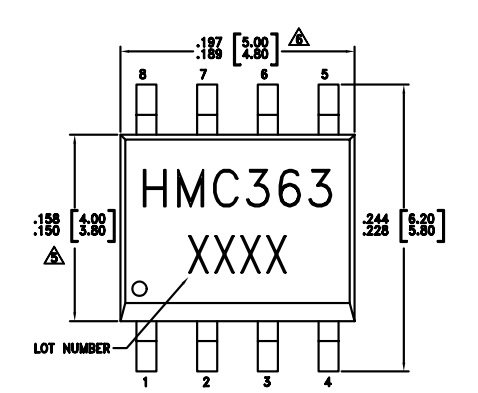

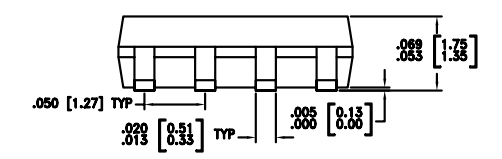

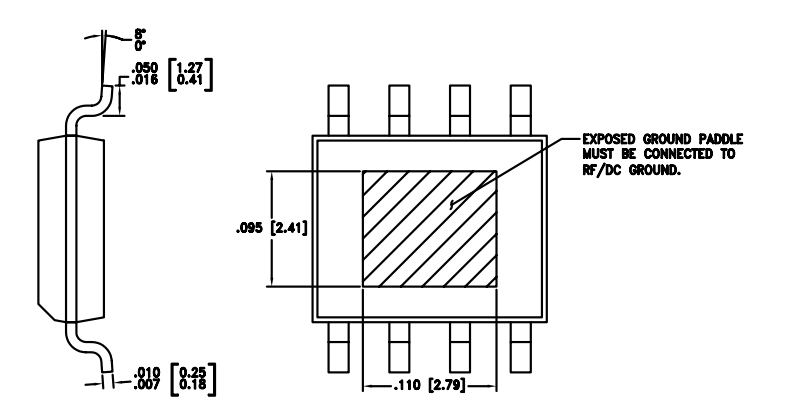

NOTES:

- 1. PACKAGE BODY MATERIAL: LOW STRESS INJECTION MOLDED PLASTIC SILICA AND SILICON IMPREGNATED.
- 2. LEADFRAME MATERIAL: COPPER ALLOY
- 3. LEADFRAME PLATING: Sn/Pb SOLDER
- DIMENSIONS ARE IN INCHES [MILLIMETERS].
- $\overline{\mathbb{S}}$  dimension does not include moldflash of 0.15mm PER SIDE.
- $6$  DIMENSION DOES NOT INCLUDE MOLDFLASH OF 0.25mm PER SIDE.
- 7. ALL GROUND LEADS AND GROUND PADDLE MUST BE SOLDERED TO PCB RF GROUND.

10

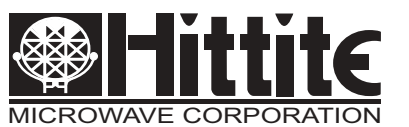

## v02.1202 **HMC363S8G**

### *SMT GaAs HBT MMIC DIVIDE-BY-8, DC - 12.0 GHz*

#### *Pin Description*

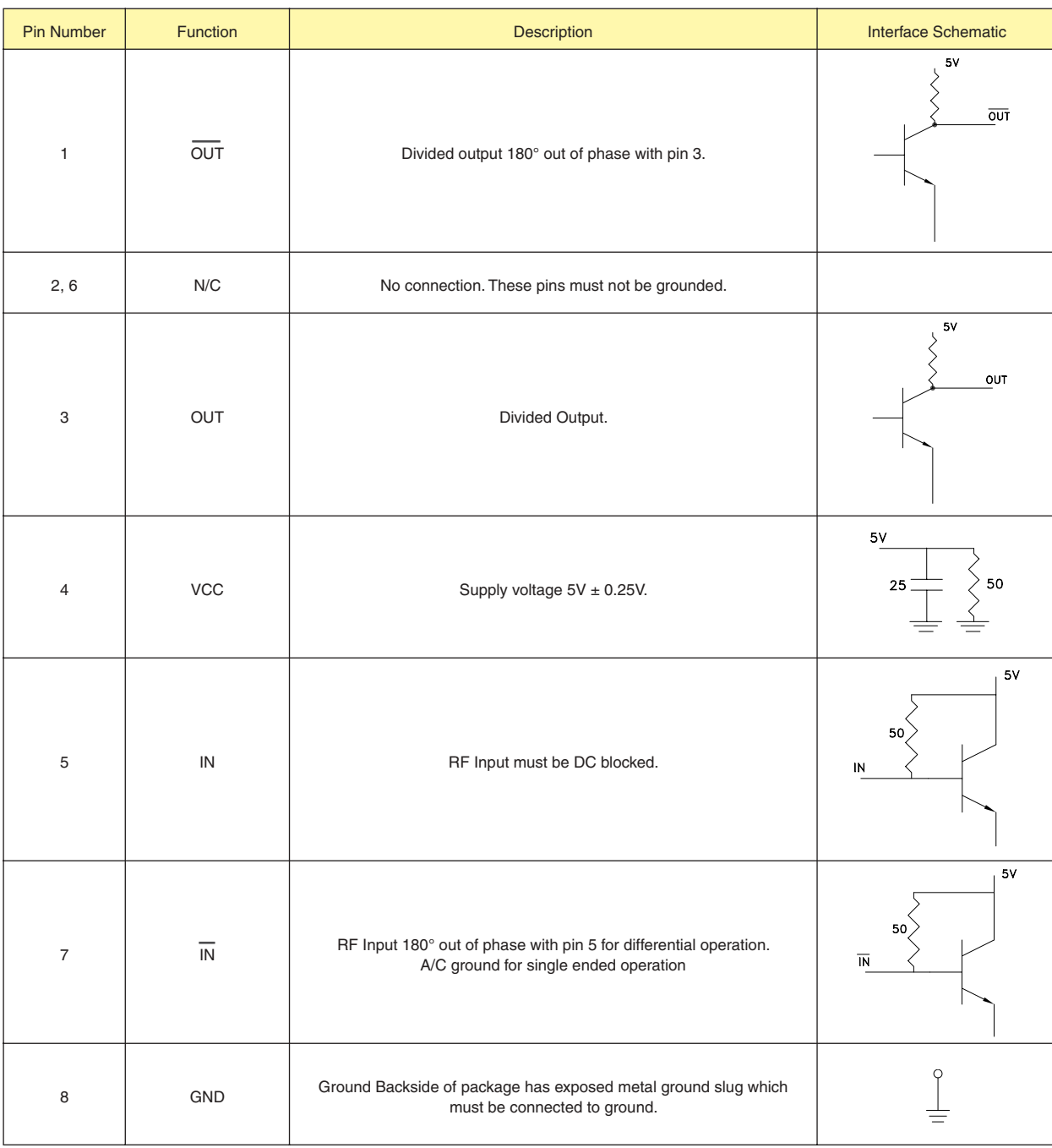

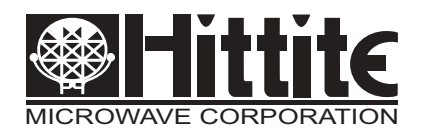

**HMC363S8G**

### *SMT GaAs HBT MMIC DIVIDE-BY-8, DC - 12.0 GHz*

#### *Evaluation PCB*

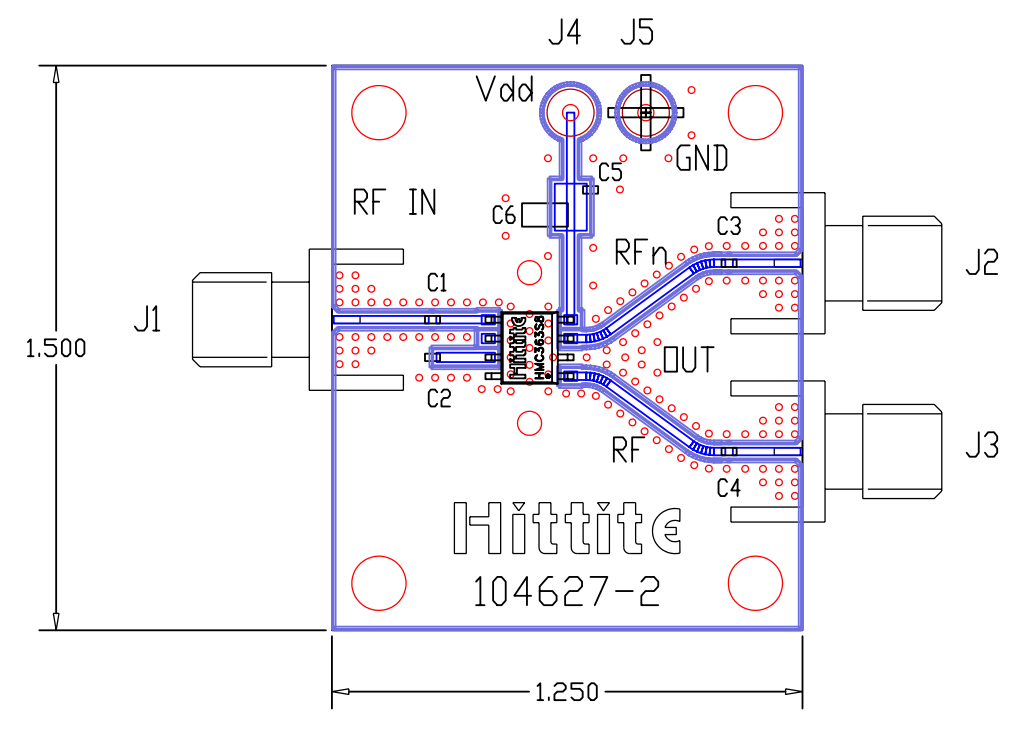

#### *List of Materials*

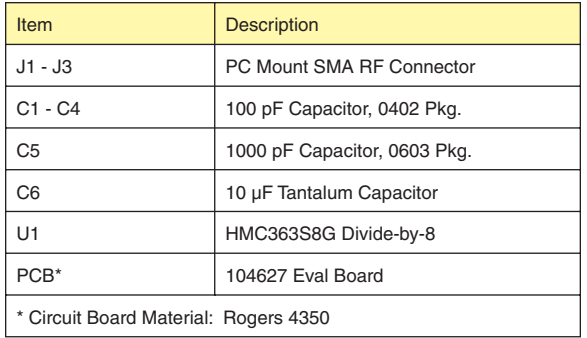

The circuit board used in the final application should use RF circuit design techniques. Signal lines should have 50 ohm impedance while the package ground leads and backside ground slug should be connected directly to the ground plane similar to that shown. A sufficient number of via holes should be used to connect the top and bottom ground planes. The evaluation circuit board shown is available from Hittite upon request. This evaluation board is designed for single ended input testing. J2 and J3 provide differential output signals.

10

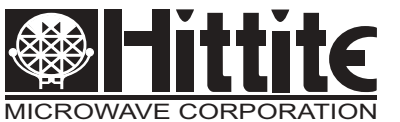

## **HMC363S8G**

### *SMT GaAs HBT MMIC DIVIDE-BY-8, DC - 12.0 GHz*

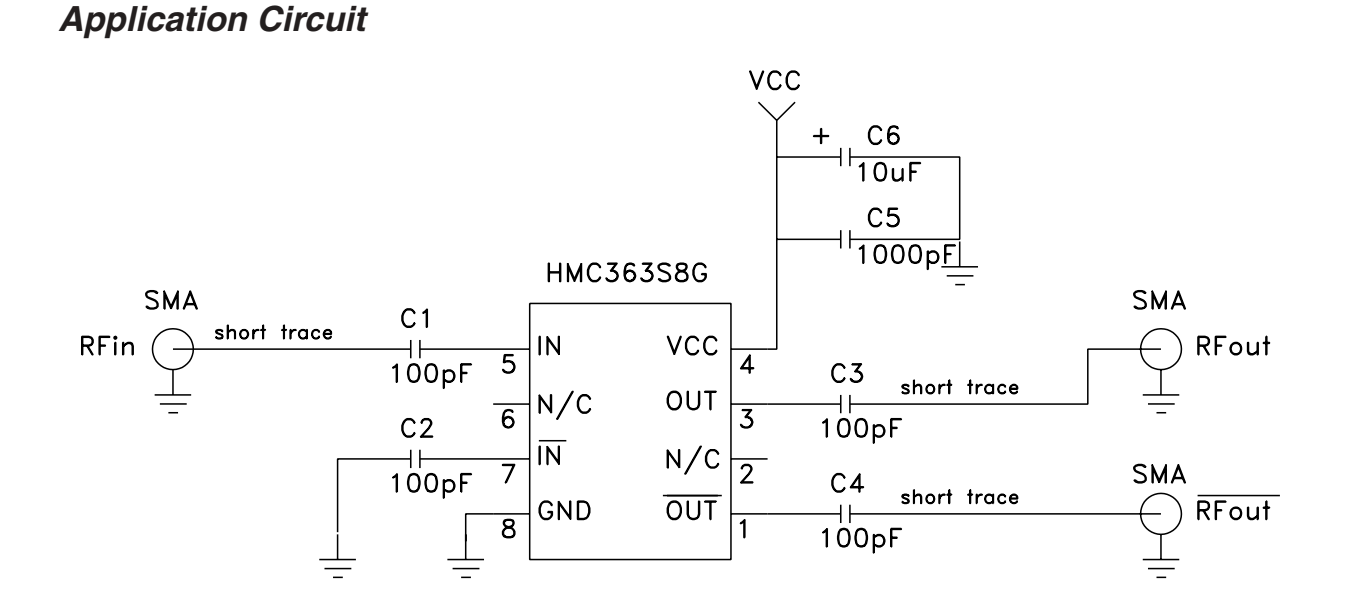

FREQ. DIVIDERS & DETECTORS - SMT FREQ. DIVIDERS & DETECTORS - SMT

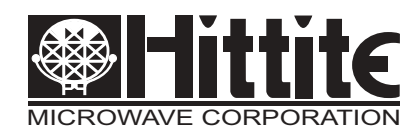

# **HMC364S8G**

### *SMT GaAs HBT MMIC DIVIDE-BY-2, DC - 12.5 GHz*

### *Typical Applications*

Prescaler for DC to X Band PLL Applications:

- Satellite Communication Systems
- Fiber Optic
- Pt-Pt and Pt-MPt Radios
- VSAT

#### *Functional Diagram*

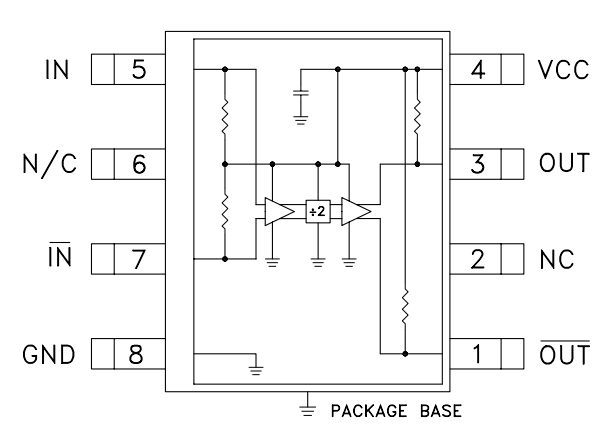

#### *Features*

Ultra Low SSB Phase Noise: -145 dBc/Hz Wide Bandwidth Output Power: 4 dBm Single DC Supply: +5V S8G SMT Package

#### *General Description*

The HMC364S8G is a low noise Divide-by-2 Static Divider with InGaP GaAs HBT technology in an 8 lead surface mount plastic package. This device operates from DC (with a square wave input) to 12.5 GHz input frequency with a single +5.0V DC supply. The low additive SSB phase noise of -145 dBc/Hz at 100 kHz offset helps the user maintain good system noise performance.

### *Electrical Specifications,*  $T_A = +25^\circ$  *C, 50 Ohm System, Vcc= 5V*

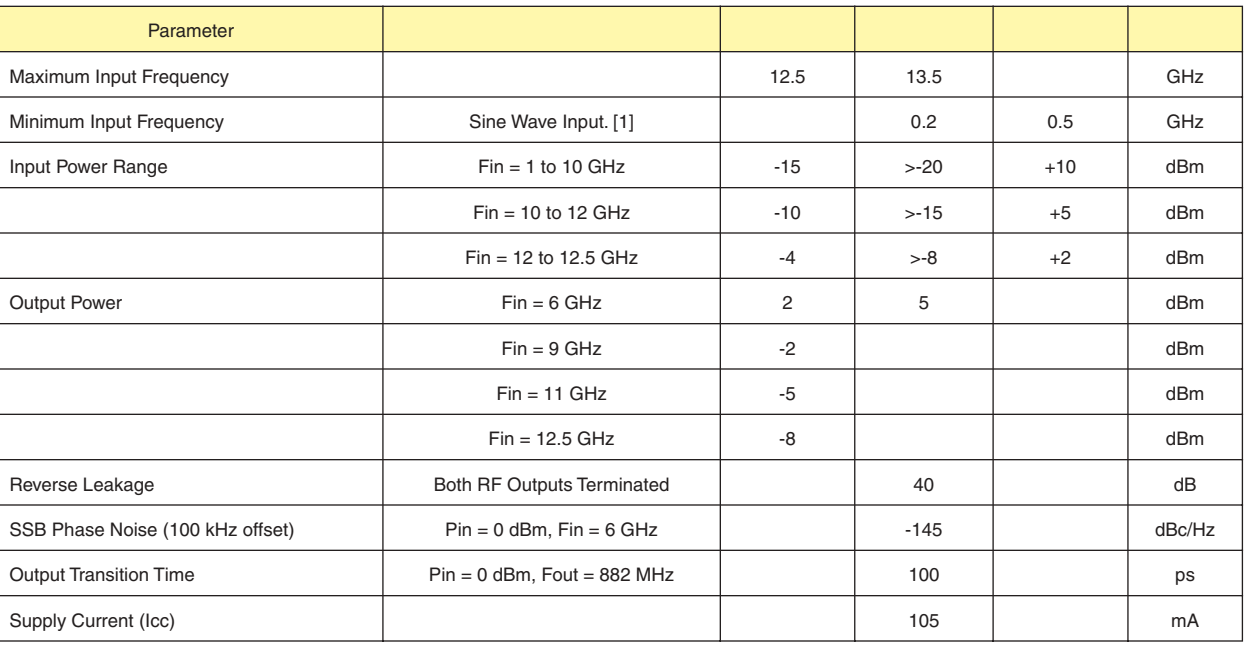

*1. Divider will operate down to DC for square-wave input signal.*

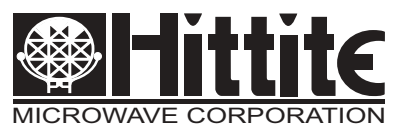

## **HMC364S8G**

### *SMT GaAs HBT MMIC DIVIDE-BY-2, DC - 12.5 GHz*

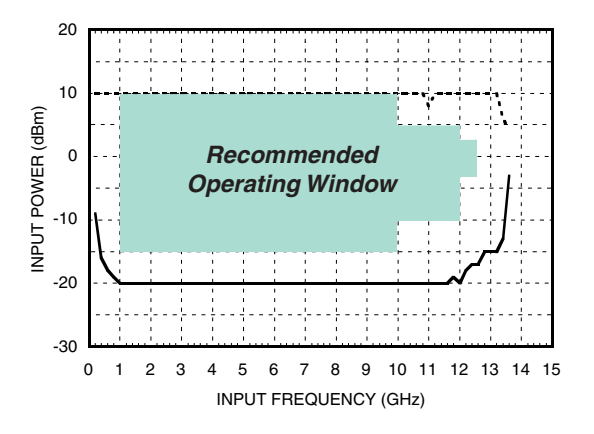

*Output Power vs. Temperature*

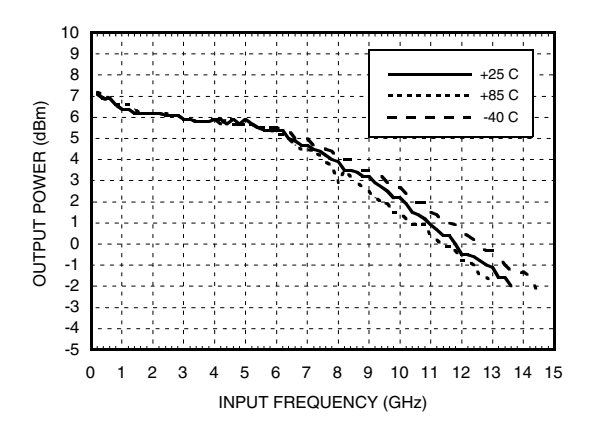

*Output Harmonic Content, Pin= 0 dBm, T= 25 °C*

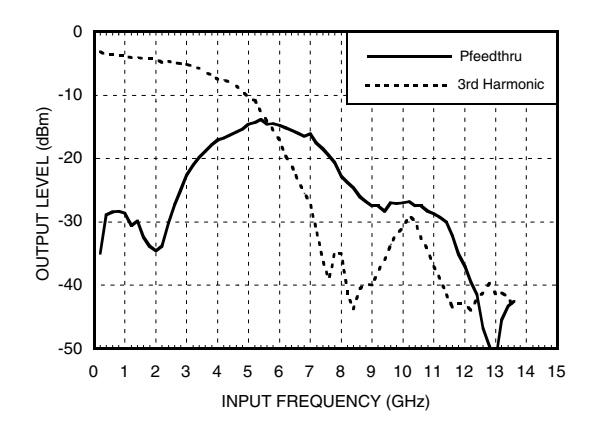

Input Sensitivity Window, T= 25 °C **Input Sensitivity Window vs. Temperature** 

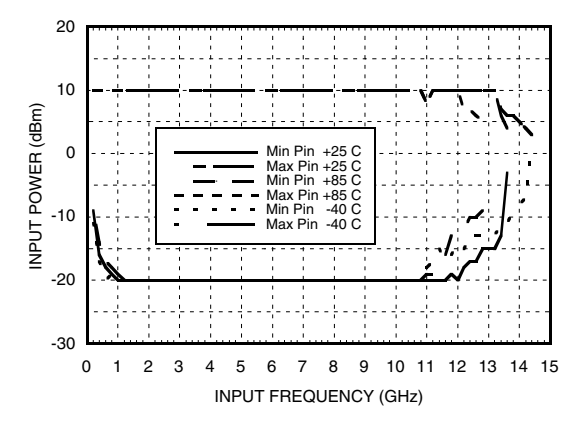

*SSB Phase Noise Performance, Pin= 0 dBm, T= 25 °C*

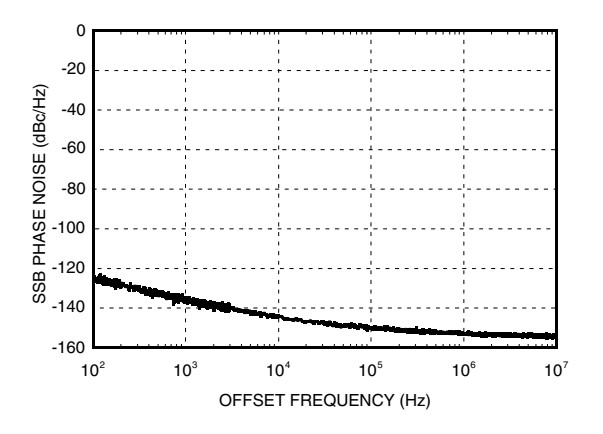

*Reverse Leakage, Pin= 0 dBm, T= 25 °C*

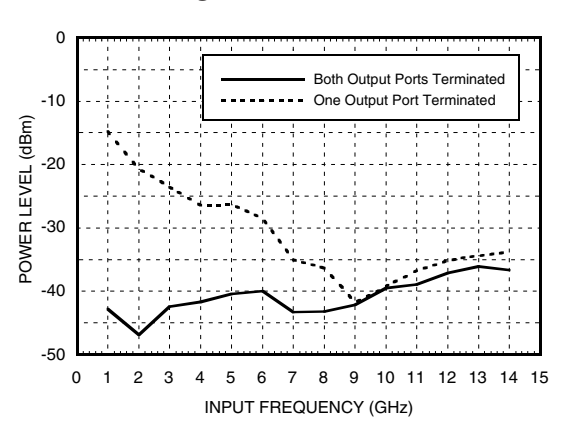

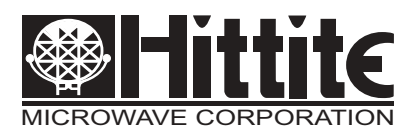

## **HMC364S8G**

### *SMT GaAs HBT MMIC DIVIDE-BY-2, DC - 12.5 GHz*

*Output Voltage Waveform, Pin= 0 dBm, Fout= 882 MHz, T= 25 °C*

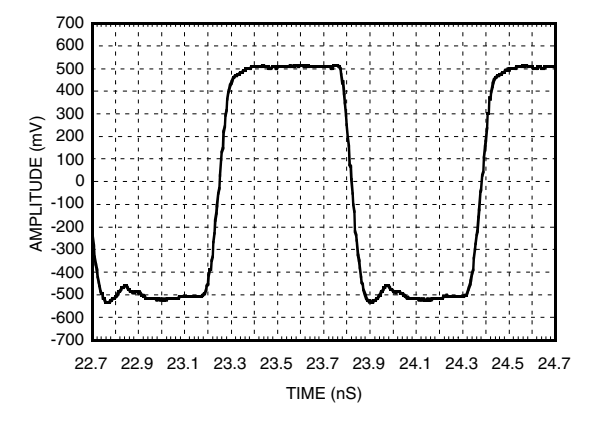

#### *Absolute Maximum Ratings*

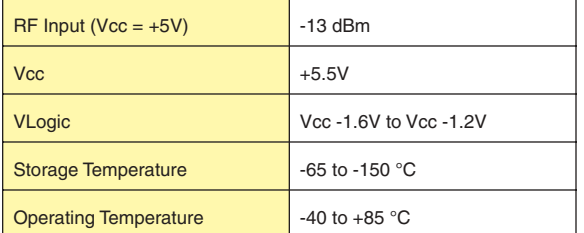

#### *Typical Supply Current vs. Vcc*

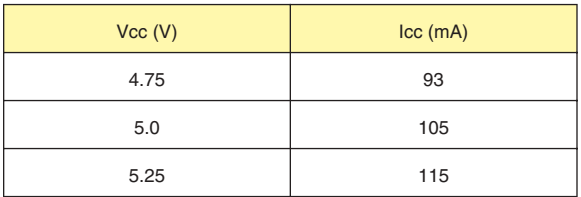

*Note: Divider will operate over full voltage range shown above*

#### *Outline Drawing*

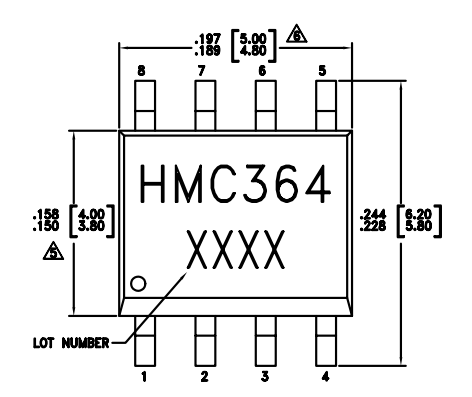

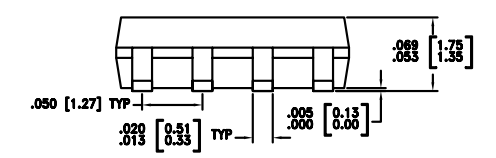

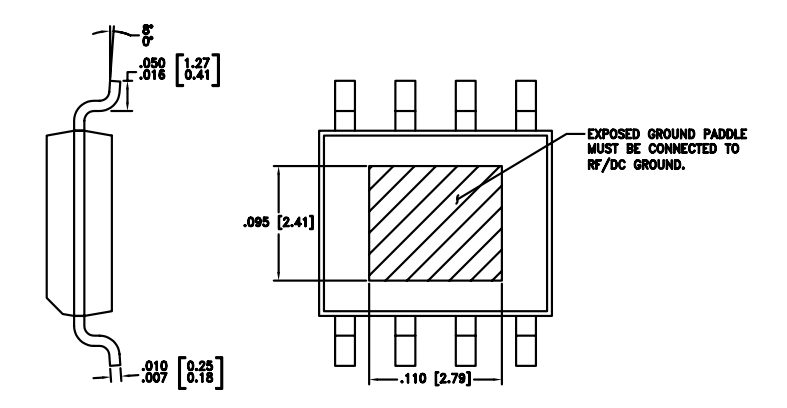

NOTES:

- 1. PACKAGE BODY MATERIAL: LOW STRESS INJECTION MOLDED PLASTIC SILICA AND SILICON IMPREGNATED.
- 2. LEADFRAME MATERIAL: COPPER ALLOY
- 3. LEADFRAME PLATING: Sn/Pb SOLDER
- DIMENSIONS ARE IN INCHES [MILLIMETERS].
- 5. DIMENSION DOES NOT INCLUDE MOLDFLASH OF 0.15mm PER SIDE.
- 6. DIMENSION DOES NOT INCLUDE MOLDFLASH OF 0.25mm PER SIDE.
- ALL GROUND LEADS AND GROUND PADDLE MUST BE SOLDERED TO PCB RF GROUND.

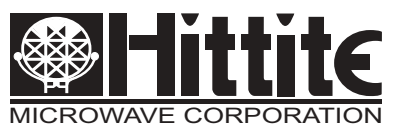

## v02.1202 **HMC364S8G**

### *SMT GaAs HBT MMIC DIVIDE-BY-2, DC - 12.5 GHz*

### *Pin Description*

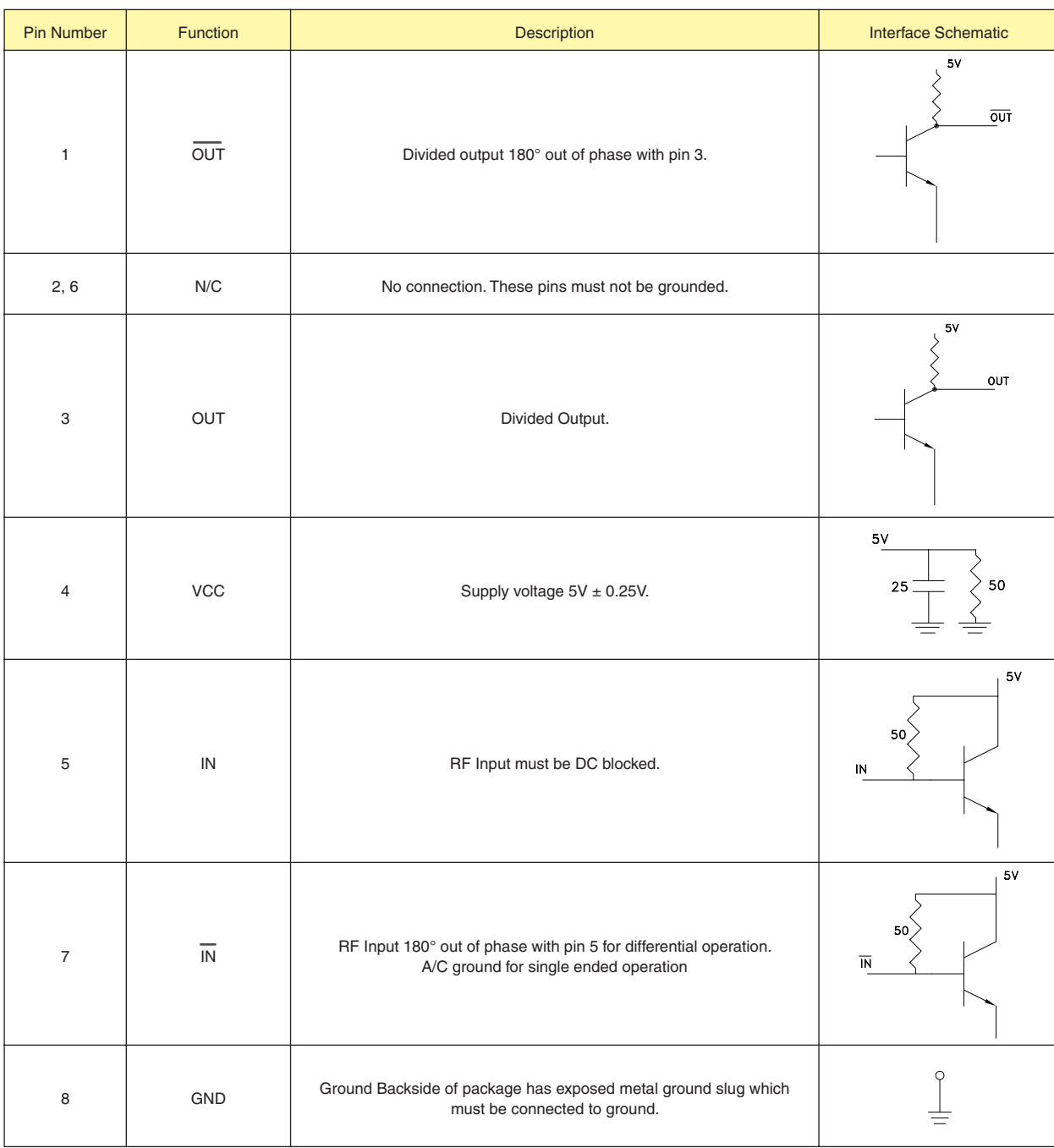

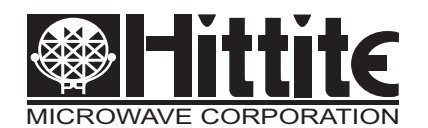

**HMC364S8G**

### *SMT GaAs HBT MMIC DIVIDE-BY-2, DC - 12.5 GHz*

#### *Evaluation PCB*

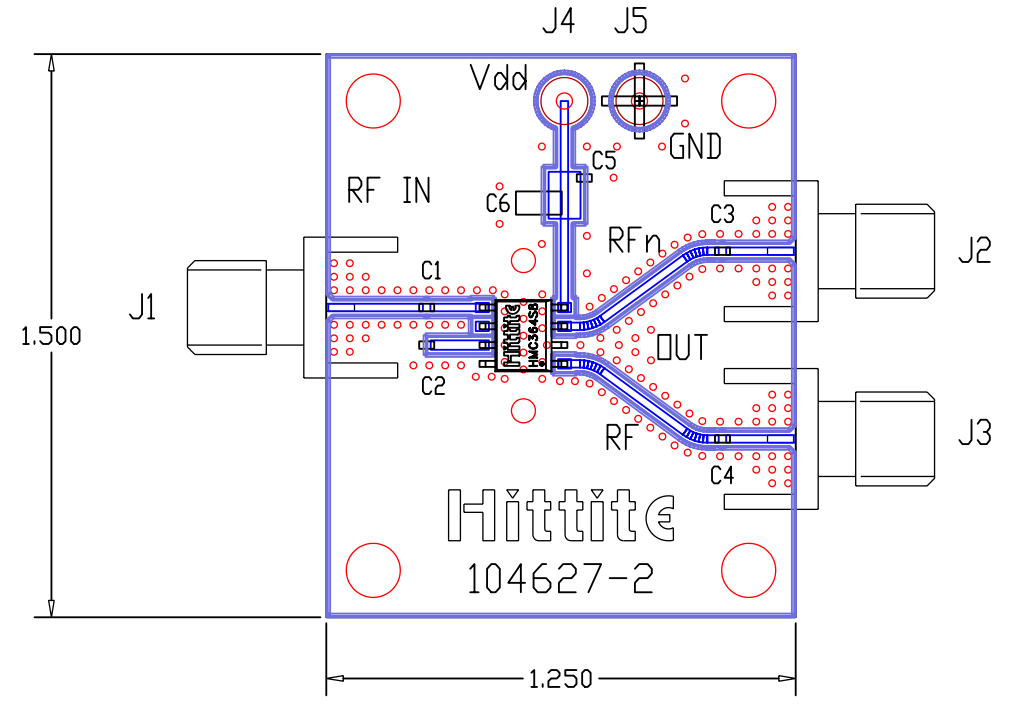

#### *List of Materials*

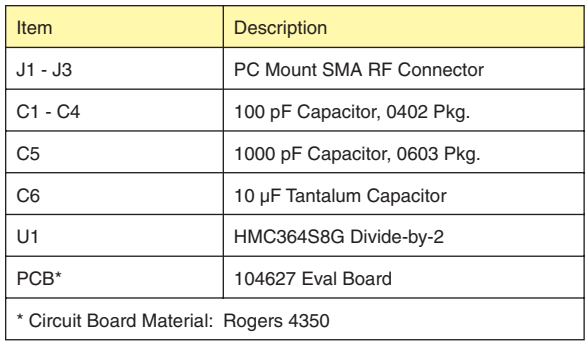

The circuit board used in the final application should use RF circuit design techniques. Signal lines should have 50 ohm impedance while the package ground leads and backside ground slug should be connected directly to the ground plane similar to that shown. A sufficient number of via holes should be used to connect the top and bottom ground planes. The evaluation circuit board shown is available from Hittite upon request. This evaluation board is designed for single ended input testing. J2 and J3 provide differential output signals.

10

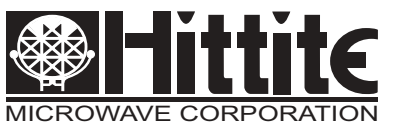

## **HMC364S8G**

### *SMT GaAs HBT MMIC DIVIDE-BY-2, DC - 12.5 GHz*

### *Application Circuit*

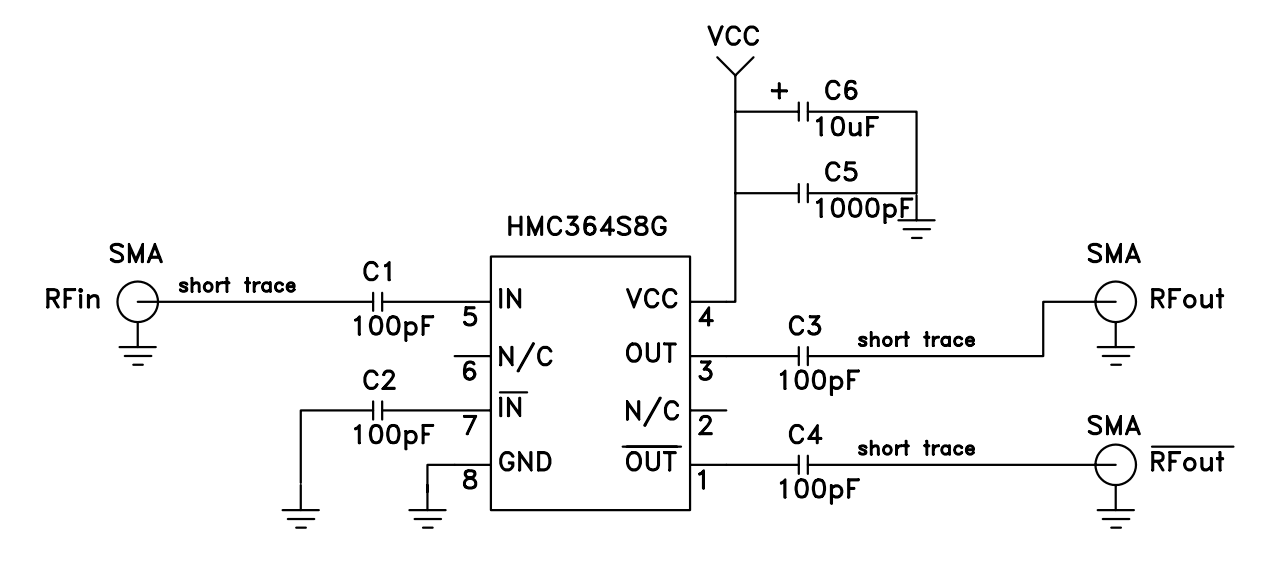

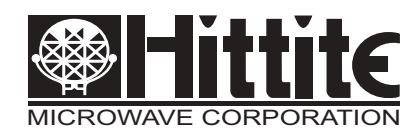

## **HMC365S8G**

### *SMT GaAs HBT MMIC DIVIDE-BY-4, DC - 13.0 GHz*

### *Typical Applications*

Prescaler for DC to Ku Band PLL Applications:

- Satellite Communication Systems
- Fiber Optic
- Pt-Pt and Pt-MPt Radios
- VSAT

#### *Functional Diagram*

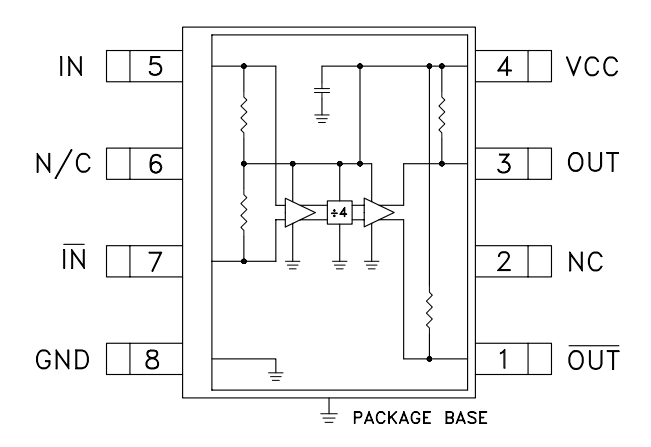

#### *Features*

Ultra Low SSB Phase Noise: -151 dBc/Hz Wide Bandwidth Output Power: 5 dBm Single DC Supply: +5V S8G SMT Package

#### *General Description*

The HMC365S8G is a low noise Divide-by-4 Static Divider with InGaP GaAs HBT technology in an 8 lead surface mount plastic package. This device operates from DC (with a square wave input) to 13.0 GHz input frequency with a single +5.0V DC supply. The low additive SSB phase noise of -151 dBc/Hz at 100 kHz offset helps the user maintain good system noise performance.

#### *Electrical Specifications,*  $T_A = +25^\circ C$ , 50 Ohm System, Vcc = 5V

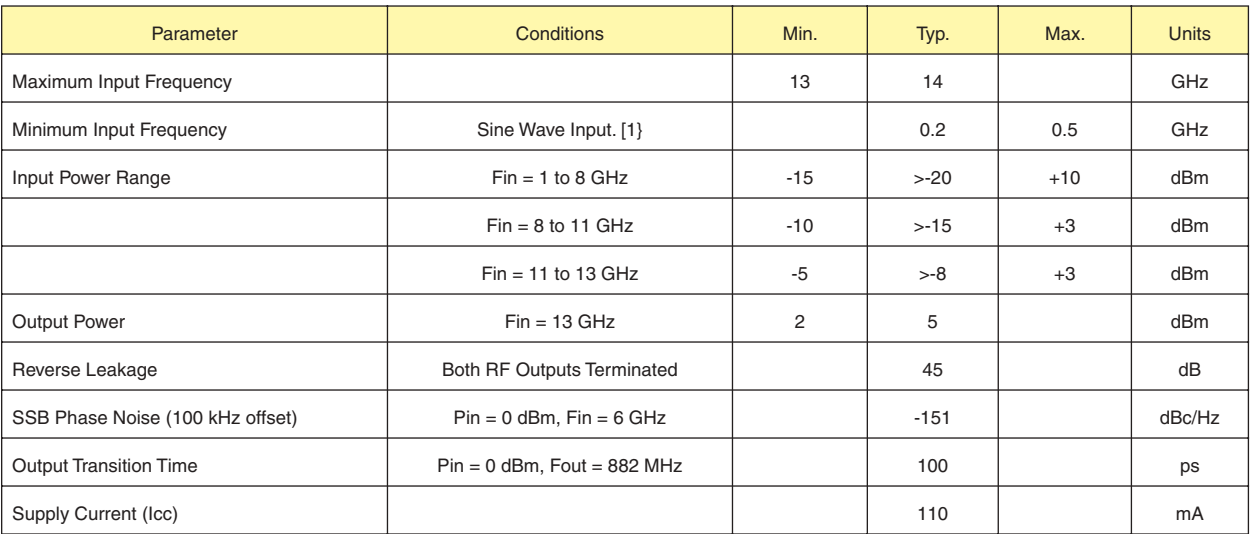

*1. Divider will operate down to DC for square-wave input signal.*

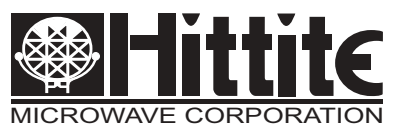

## **HMC365S8G**

### *SMT GaAs HBT MMIC DIVIDE-BY-4, DC - 13.0 GHz*

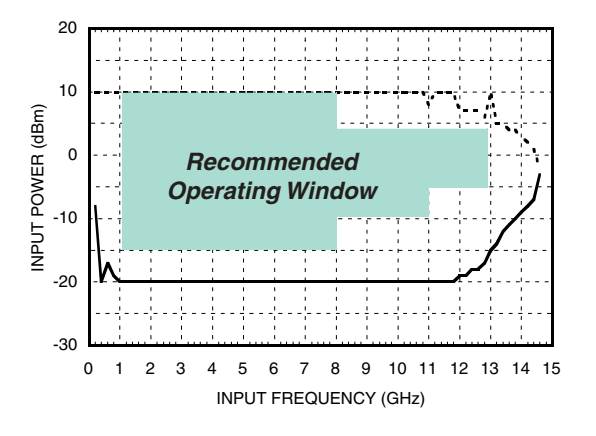

*Output Power vs. Temperature*

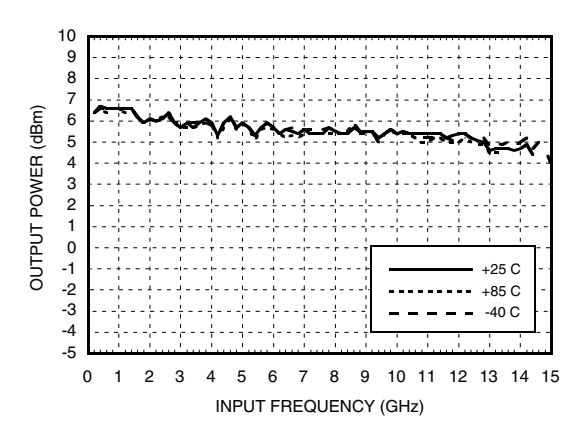

*Output Harmonic Content, Pin= 0 dBm, T= 25 °C*

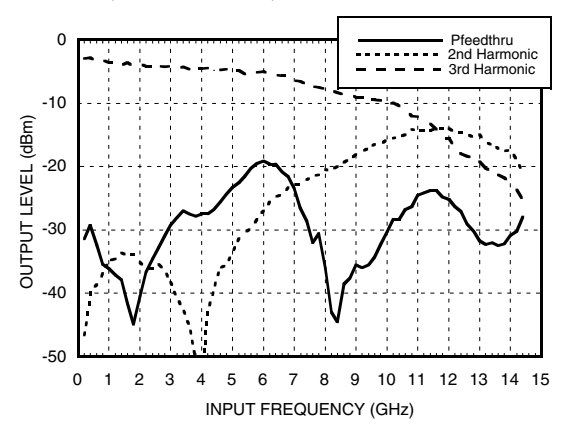

#### *Input Sensitivity Window, T= 25 °C Input Sensitivity Window vs. Temperature*

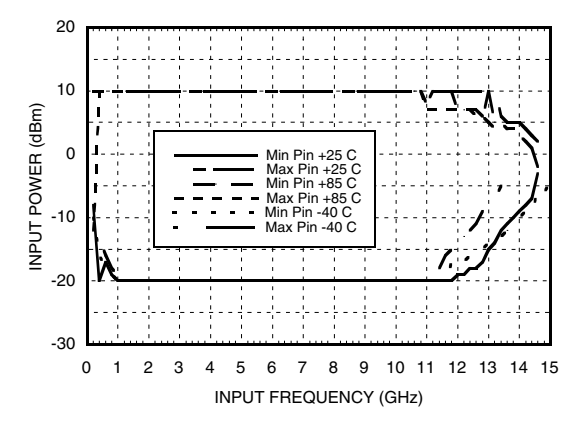

#### *SSB Phase Noise Performance, Pin= 0 dBm, T= 25 °C*

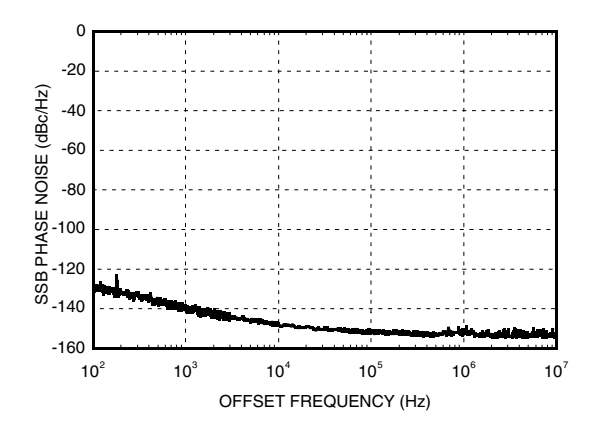

#### *Reverse Leakage, Pin= 0 dBm, T= 25 °C*

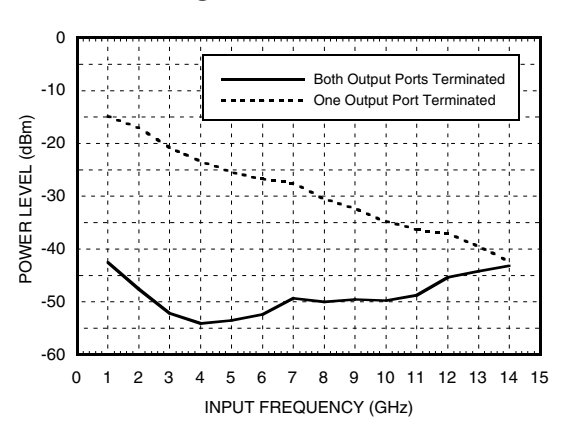

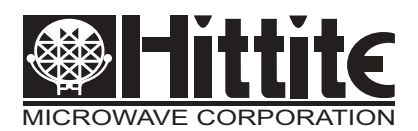

## **HMC365S8G**

### *SMT GaAs HBT MMIC DIVIDE-BY-4, DC - 13.0 GHz*

#### *Output Voltage Waveform, Pin= 0 dBm, Fout= 882 MHz, T= 25 °C*

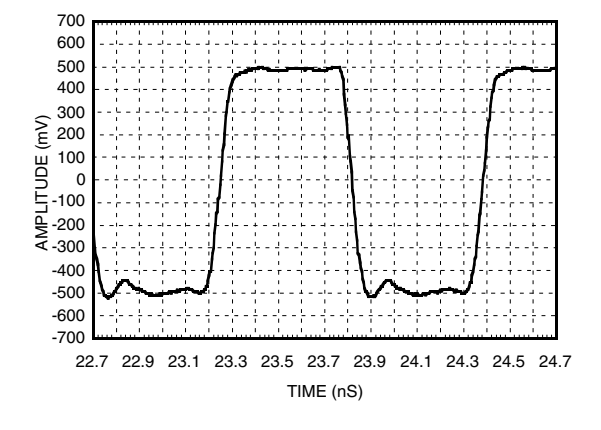

#### *Absolute Maximum Ratings*

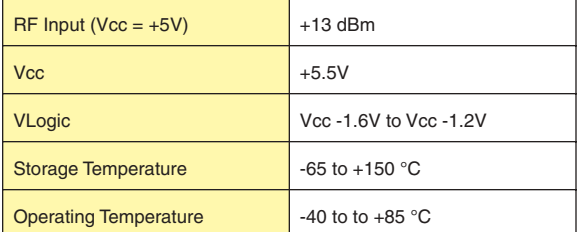

#### *Typical Supply Current vs. Vcc*

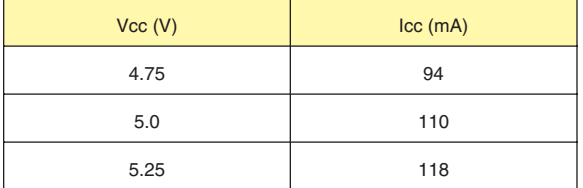

*Note: Divider will operate over full voltage range shown above*

#### *Outline Drawing*

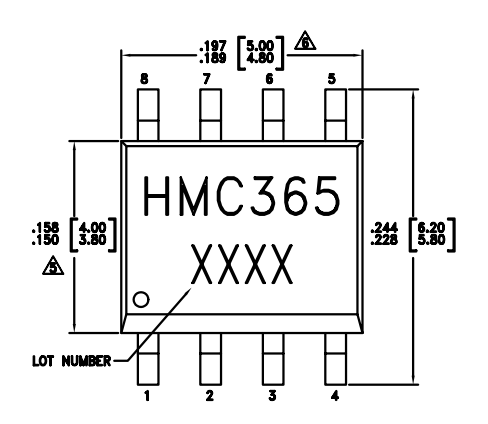

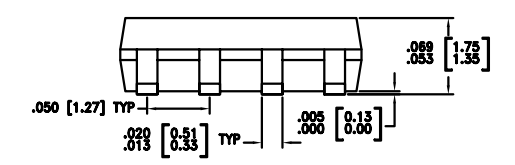

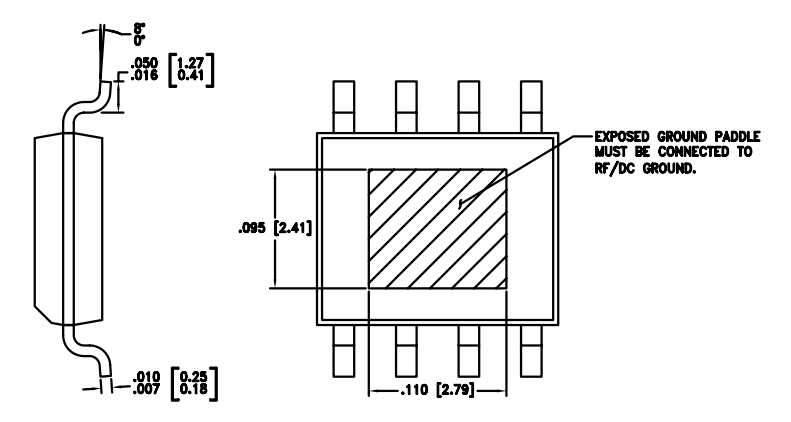

NOTES:

- 1. PACKAGE BODY MATERIAL: LOW STRESS INJECTION MOLDED PLASTIC SILICA AND SILICON IMPREGNATED.
- 2. LEADFRAME MATERIAL: COPPER ALLOY
- 3. LEADFRAME PLATING: Sn/Pb SOLDER
- DIMENSIONS ARE IN INCHES [MILLIMETERS].
- $\frac{\sqrt{5}}{2}$  DIMENSION DOES NOT INCLUDE MOLDFLASH OF 0.15mm PER SIDE.
- 6. DIMENSION DOES NOT INCLUDE MOLDFLASH OF 0.25mm PER SIDE.
- 7. ALL GROUND LEADS AND GROUND PADDLE MUST BE SOLDERED TO PCB RF GROUND.

10

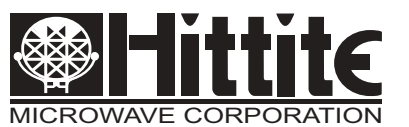

## v02.1202 **HMC365S8G**

### *SMT GaAs HBT MMIC DIVIDE-BY-4, DC - 13.0 GHz*

### *Pin Description*

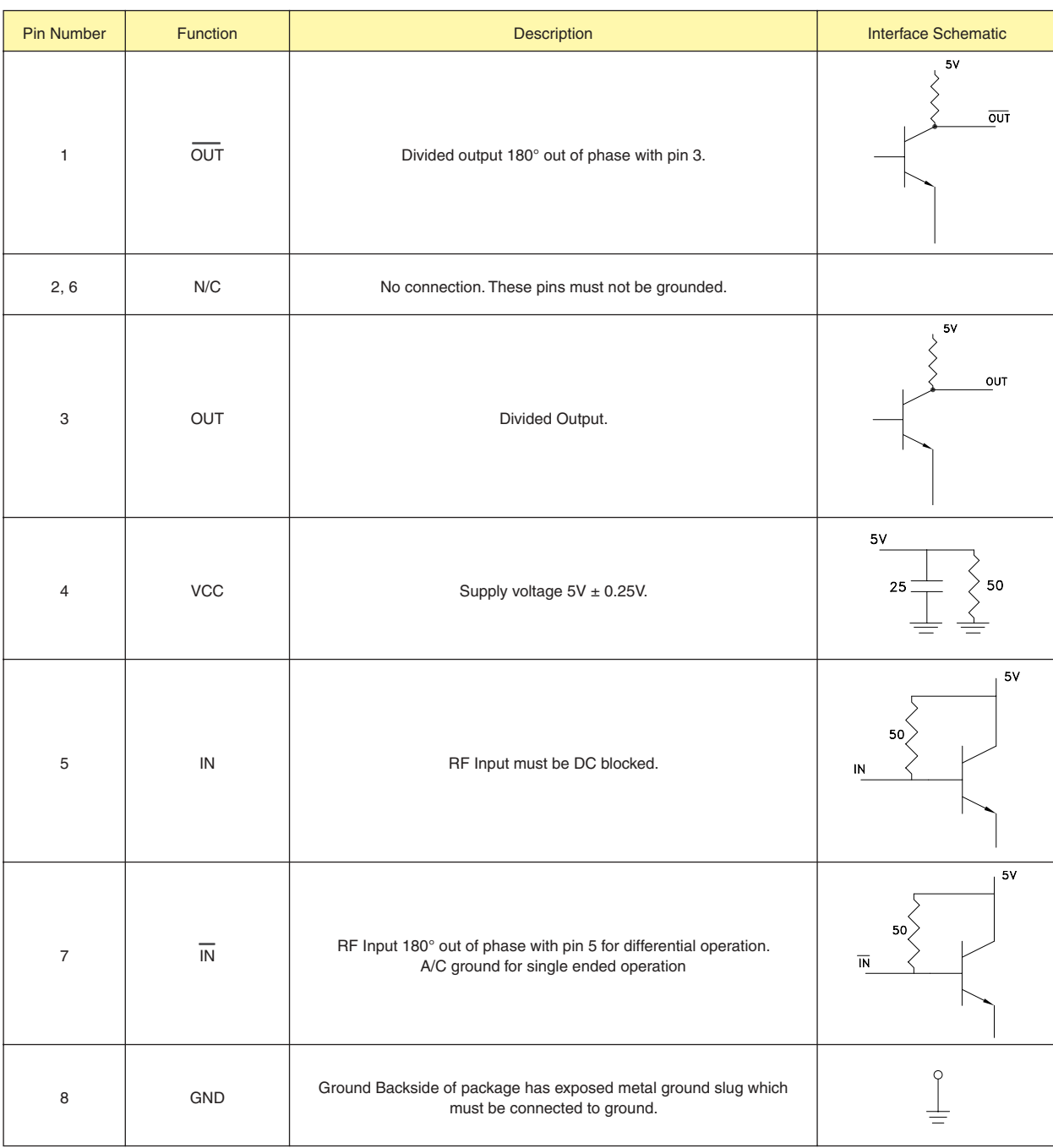

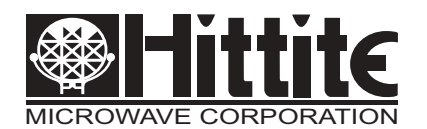

## **HMC365S8G**

### *SMT GaAs HBT MMIC DIVIDE-BY-4, DC - 13.0 GHz*

### *Evaluation PCB*

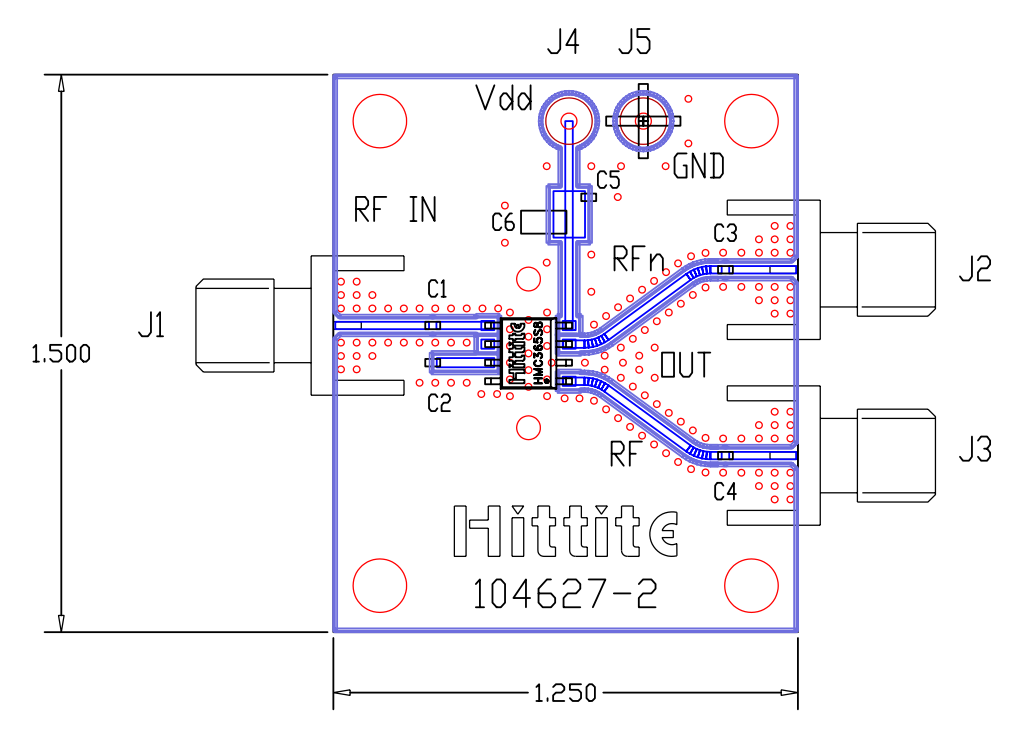

#### *List of Materials*

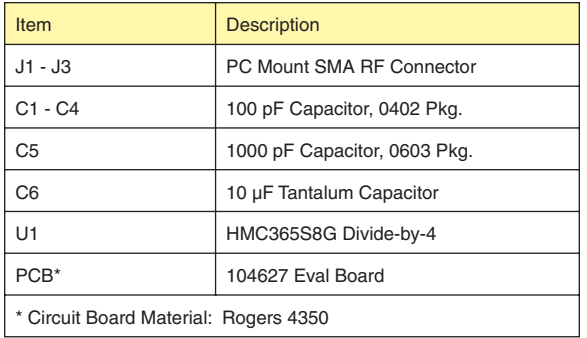

The circuit board used in the final application should use RF circuit design techniques. Signal lines should have 50 ohm impedance while the package ground leads and backside ground slug should be connected directly to the ground plane similar to that shown. A sufficient number of via holes should be used to connect the top and bottom ground planes. The evaluation circuit board shown is available from Hittite upon request. This evaluation board is designed for single ended input testing. J2 and J3 provide differential output signals.

10

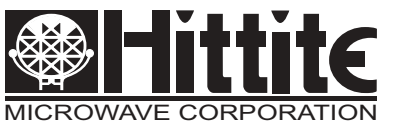

## **HMC365S8G**

### *SMT GaAs HBT MMIC DIVIDE-BY-4, DC - 13.0 GHz*

### *Application Circuit*

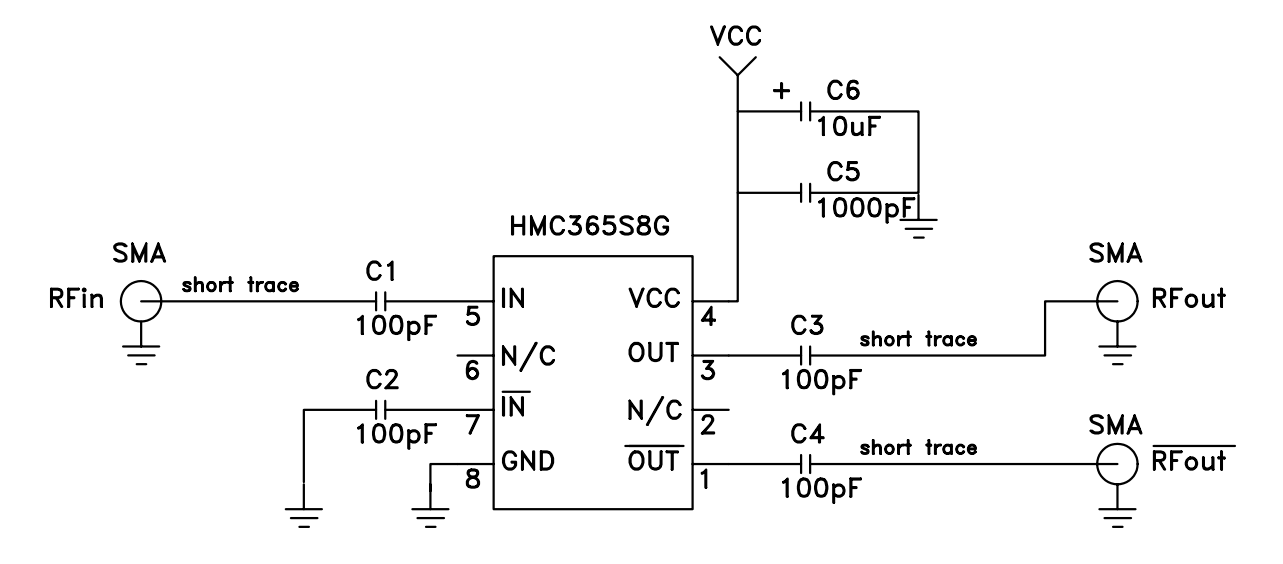

### *6.3 Κύκλωμα δημιουργίας διαφοράς φάσης*

Το βασικό κύκλωμα δημιουργίας διαφοράς φάσης μετατρέπει το σήμα εισόδου σε δυο παράγωγα σήματα με κατάλληλη διαφορά φάσης από την οποία μπορούμε να εξάγουμε το συχνοτικό περιεχόμενο του άγνωστου σήματος . Τα δομικά στοιχεία του κυκλώματος είναι ένας **διαιρέτης ισχύος** και μια **μικροταινία (microstrip)** που με το ανάλογο μήκος εισάγει και την ανάλογη διαφορά φάσης στο παραγόμενο σήμα

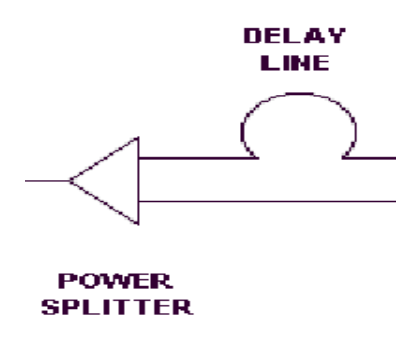

#### *6.3.1 POWER SPLITTER*

O Power Splitter είναι ένα απλό παθητικό κύκλωμα χωρίς ιδιαίτερες απαιτήσεις ως προς την λειτουργία του. Τα κύρια χαρακτηριστικά του είναι :

- $\Rightarrow$  Δυο δρόμων με στροφή φάσης από 0.1° ως 1°
- Συχνότητα λειτουργίας 20 2000 ΜHz
- $\Rightarrow$  Insertion Loss από 3.5 dB (20 MHz) ως 4 dB (2000 MHz) και στα δυο σήματα εξόδου

 $\Rightarrow$ 

 Η σύνδεσή του με στην αλυσίδα του receiver γίνεται με παραλληλισμένους DC-Blocking πυκνωτές οι οποίοι αποκόπτουν τα ισχυρά DC σήματα που μπορούν να επηρεάσουν την λειτουργία του.

#### *6.3.2 Η ΓΡΑΜΜΗ ΚΑΘΥΣΤΕΡΗΣΗΣ*

H γραμμή καθυστέρησης είναι μια microstrip γραμμή μεταφοράς 50 Ω. O υπολογισμός για το μήκος της έγινε με βάση το γεγονός ότι η διαφορά φάσης πρέπει να έχει μέγιστη τιμή 90°.

Άρα

$$
\omega_{\text{max}} \cdot t = \frac{\pi}{2}
$$

όπου

$$
t=\tfrac{1}{4}f_{\max}
$$

Άρα για  $f_{\text{max}} = 2000 \text{ MHz}$  προκύπτει t =  $10^{-9}/8 \text{ sec.}$ 

Μήκος γραμμής μεταφοράς

$$
L = V_{ph} \cdot t
$$

Vph : φασική ταχύτητα μέσα στη microstrip γραμμή

$$
V_{ph} = \frac{\lambda_o}{\sqrt{e_{\text{eff}}}}
$$

 $U_{ph}$  = 1.85  $*$  10  $*$  m/sec.

Tελικά υπολογίζεται το μήκος της μικροταινίας **L=23.125 mm.**
## *6.4 Κύκλωμα μέτρησης φάσης*

Το κύκλωμα που επιλέχθηκε για την υλοποίηση της μέτρησης φάσης , τηρώντας τις υπάρχουσες προδιαγραφές για ακρίβεια μέτρησης και ανεξαρτησία από τη συχνότητα και την ισχύ του σήματος , είναι ο AD8302 Phase Detector της *Analog Devices* .Τα βασικά χαρακτηριστικά του είναι

- $\Rightarrow$  Ισχύς σημάτων εισόδου από 60 dBm ως 0 dBm
- $\Rightarrow$  Μέτρηση κέρδους και φάσης μέχρι τα 2.7 GHz.
- $\Rightarrow$  Τάση τροφοδοσίας 2.7 V ως 5.5 V
- Ακρίβεια μέτρηση φάσης 10 mV/Degree

Για την συγκεκριμένη εφαρμογή μας ενδιαφέρει η λειτουργία του ως phase detector .

Oπως αναφέρθηκε και στην εισαγωγή τρεις είναι οι απαιτήσεις για ένα σύστημα IFM , η ανεξαρτησία από **την ισχύ του σήματος** , η ανεξαρτησία από την **συχνότητα του σήματος** και η μεγάλη **ακρίβεια στη μέτρηση** .Συνεπώς θα πρέπει να ερευνηθεί αν ο phase detector καλύπτει τις παραπάνω απαιτήσεις .

## *6.4.1 ΑΝΕΞΑΡΤΗΣΙΑ ΑΠΟ ΙΣΧΥ ΣΗΜΑΤΟΣ*

Στο παρακάτω σχήμα παρουσιάζεται η χαρακτηριστική της τάσης εξόδου συναρτήσει της διαφοράς φάσης των σημάτων εισόδου για διαφορετικές ισχύς των σημάτων εισόδου . Είναι εμφανής η ανεξαρτησία του σήματος εξόδου από την ισχύ σημάτων εισόδου

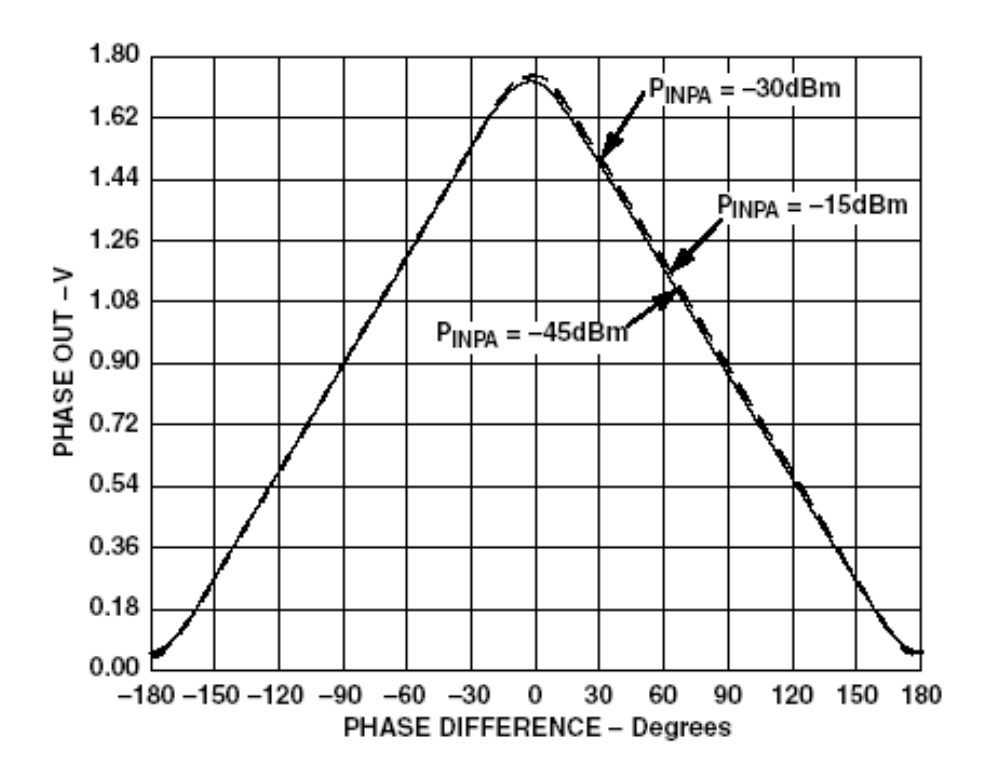

**εικόνα 6.4.1 Τάση εξόδου συναρτήσει της διαφοράς φάσης με παράμετρο την ισχύ εισόδου.**

.

## *6.4.2 ΑΝΕΞΑΡΤΗΣΙΑ ΑΠΟ ΣΥΧΝΟΤΗΤΑ ΣΗΜΑΤΟΣ*

Στο παρακάτω διάγραμμα εμφανίζεται η χαρακτηριστική της τάσης εξόδου συναρτήσει της διαφοράς φάσης των σημάτων εισόδου για διαφορετικές συχνότητες(100 MHz, 900 MHz, 1900 MHz, 2200 MHz, 2700 MHz). Συνεπώς παρατηρώντας το διάγραμμα φαίνεται ότι σήμα εξόδου είναι ανεξάρτητο από την συχνότητα των σημάτων εισόδου

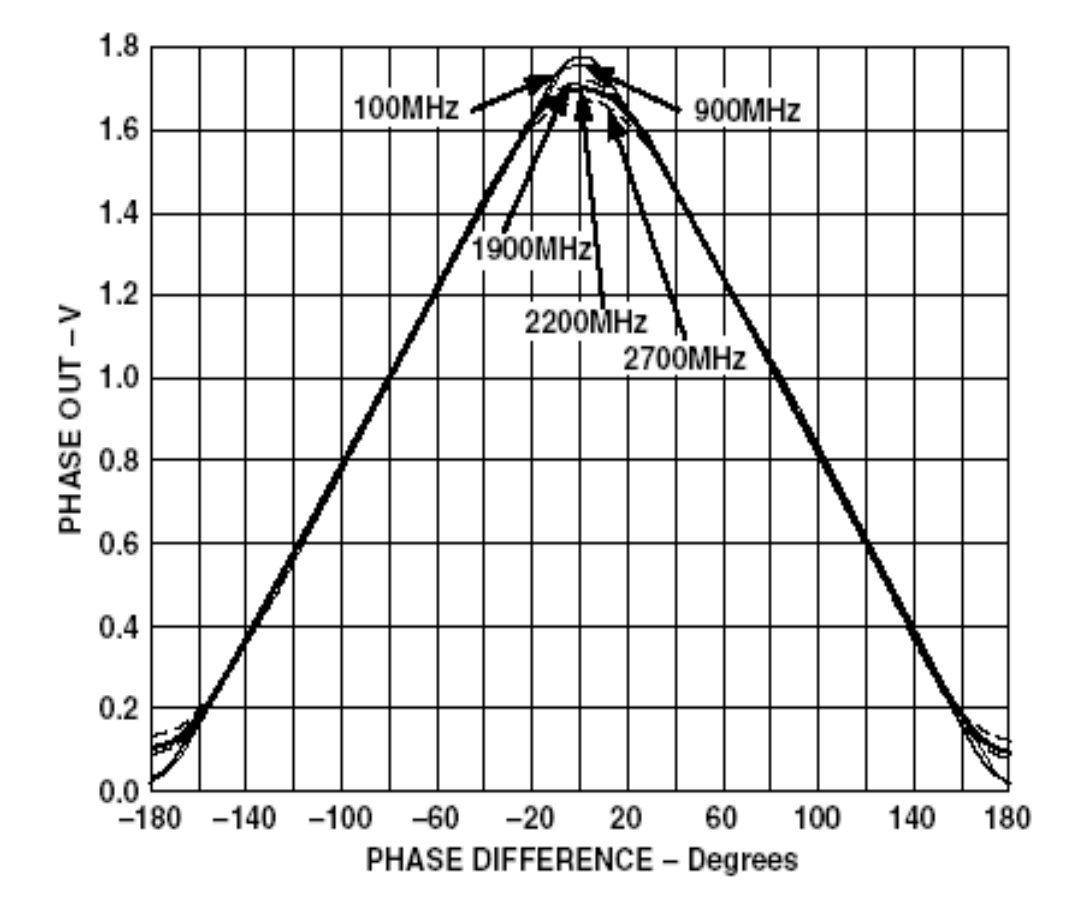

**Εικόνα 6.4.2**

## *6.4.3 ΑΚΡΙΒΕΙΑ ΜΕΤΡΗΣΗΣ*

Το τρίτο κριτήριο είναι η ακρίβεια στη μέτρηση της διαφοράς φάσης από την οποία στη συνέχεια εξάγεται το συχνοτικό περιεχόμενο του αγνώστου σήματος .Η χαρακτηριστική της τάσης εξόδου συναρτήσει της εισερχόμενης διαφοράς φάσης και της απόκλισης σε μοίρες εμφανίζονται στα ακόλουθα διαγράμματα για ορισμένες συχνότητες

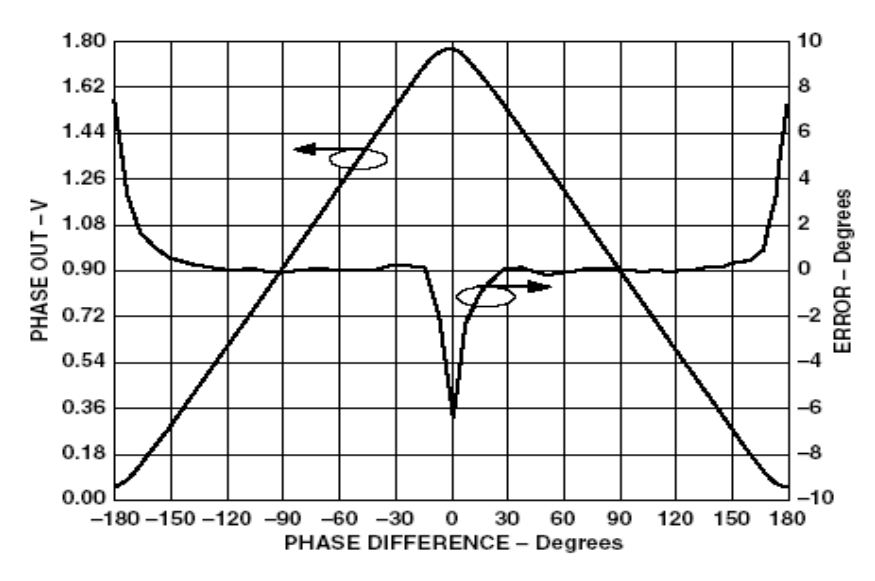

VPHS Output and Nonlinearity vs. Input Phase Difference, Input Levels -30 dBm, Frequency 100 MHz

**Εικόνα 6.4.3.1**

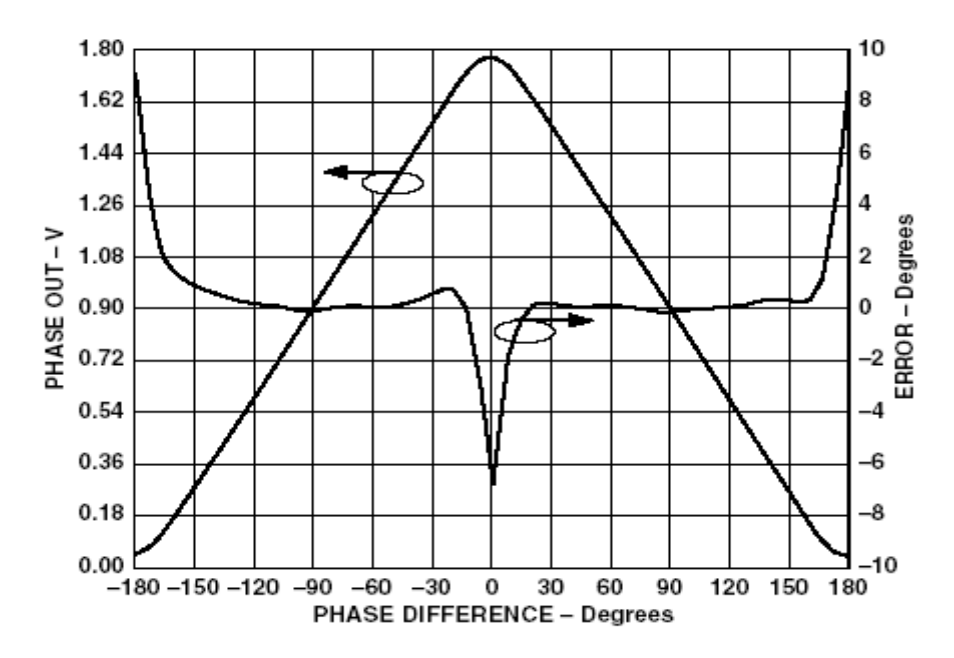

**VPHS Output and Nonlinearity vs. Input Phase** Difference, Input Levels -30 dBm, Frequency 900 MHz

**Εικόνα 6.4.3.2**

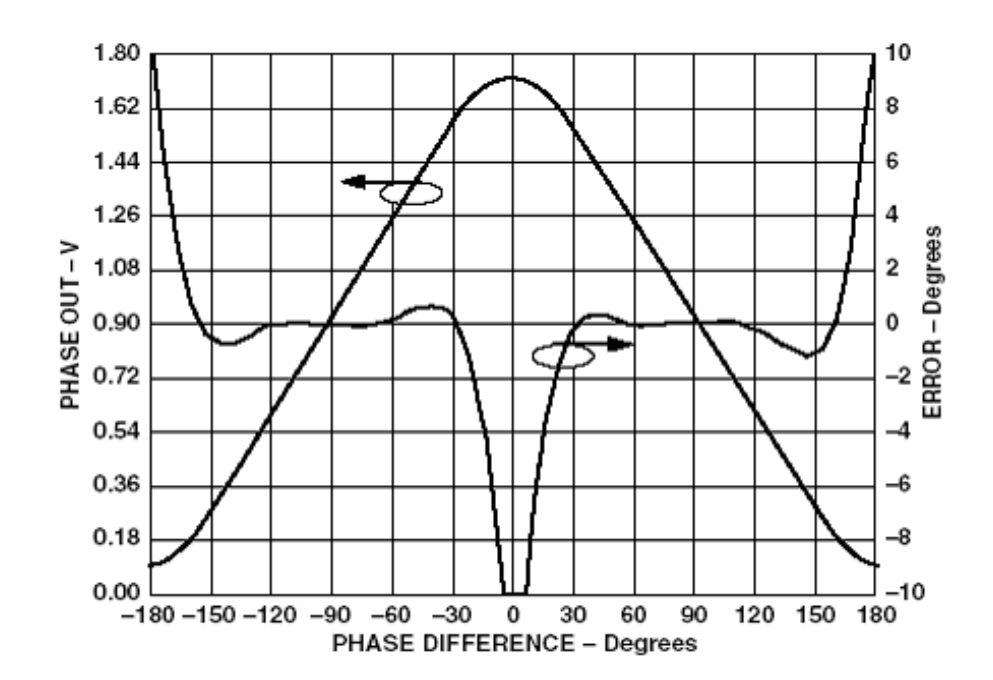

VPHS Output and Nonlinearity vs. Input Phase Difference, Input Levels -30 dBm, Frequency 1900 MHz

## **Εικόνα 6.4.3.3**

Στις παραπάνω χαρακτηριστικές φαίνεται ότι υπάρχει μία μέγιστη απόκλιση 10° για διαφορά φάσης 180° και 0° ενώ για τις υπόλοιπες τιμές υπάρχει μεγάλη ακρίβεια. Το βασικότερο πρόβλημα το οποίο παρουσιάζεται είναι η απροσδιοριστία ανάμεσα σε θετικές και αρνητικές τιμές φάσης. Ουσιαστικά δεν είναι δυνατόν να αναγνωριστεί αν η τιμή 900 mV αντιστοιχεί σε διαφορά φάσης +90° ή -90°.

Συνεπώς το γεγονός αυτό οδηγεί στην αξιοποίηση της μισής περιοχής τιμών της χαρακτηριστικής. Για να μειωθεί η απόκλιση της αναγνώρισης φάσης θα περιοριστεί η περιοχή τιμών στο ¼ της χαρακτηριστικής. Τελικά η περιοχή τιμών η οποία επιλέχθηκε είναι από  $0^\circ$  ως  $90^\circ$ .

Ο περιορισμός της χαρακτηριστικής λειτουργίας έχει ως πλεονέκτημα την αύξηση της ακρίβειας στην αναγνώριση της διαφοράς φάσης με μειονέκτημα της αύξησης του εύρους αναγνώρισης των συχνοτήτων. Δηλαδή με το ¼ της χαρακτηριστικής το σύστημα αναγνωρίζει μεταβολές στη συχνότητα κάθε 22,1 MHz ενώ με ½ της χαρακτηριστικής το σύστημα αναγνωρίζει μεταβολές στη συχνότητα κάθε 10.5 MHz

Στο παρακάτω σχήμα δίνεται το σχηματικό διάγραμμα με τα εξωτερικά στοιχεία του κυκλώματος.

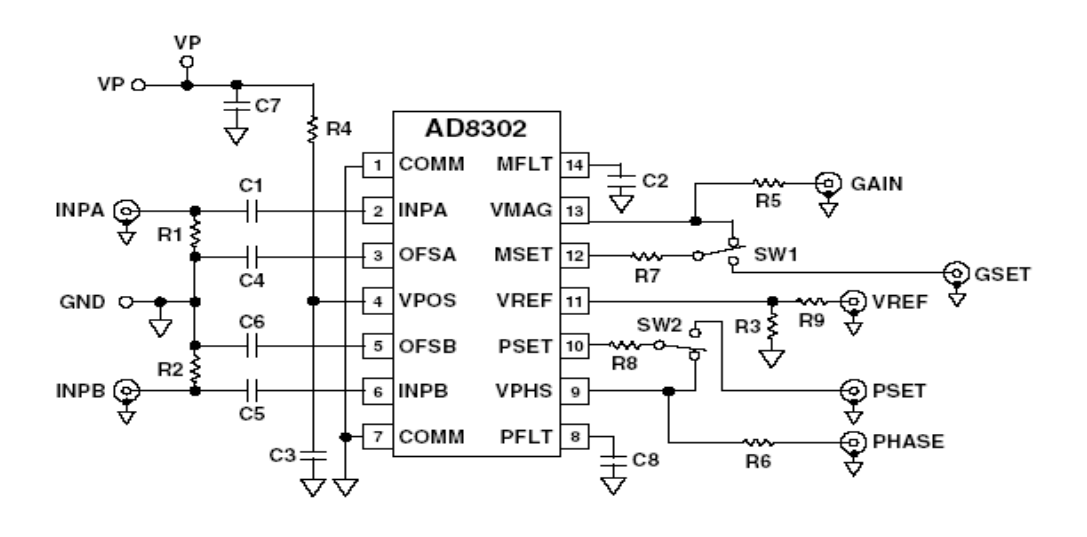

**Εικόνα 6.4.3.4**

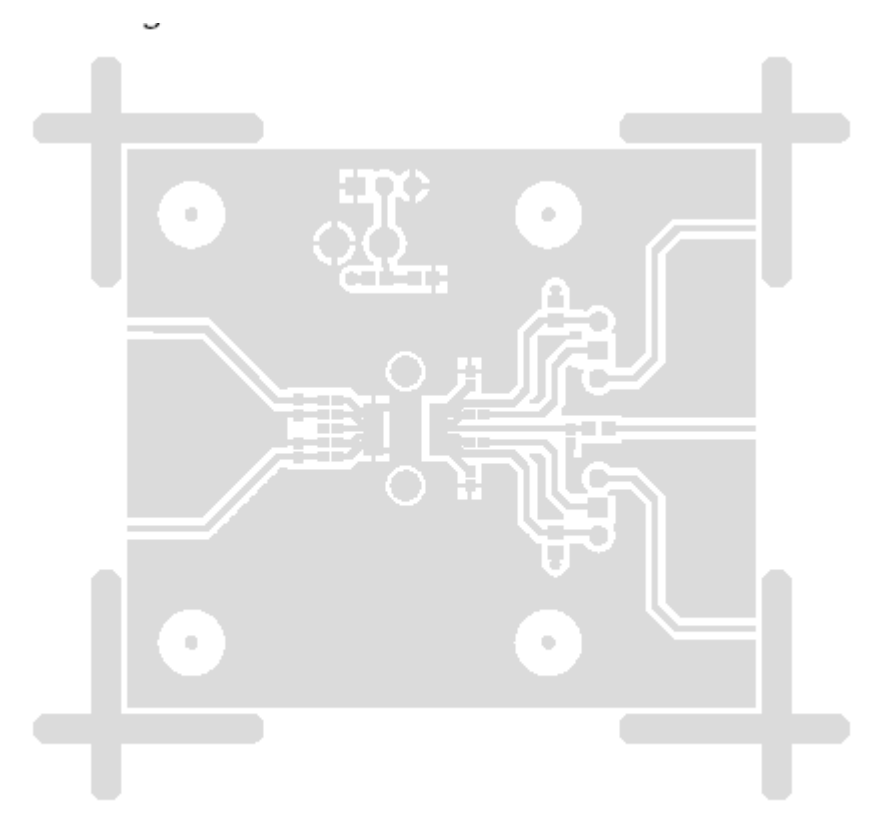

Component Side Metal of Evaluation Board

**Εικόνα 6.4.3.5**

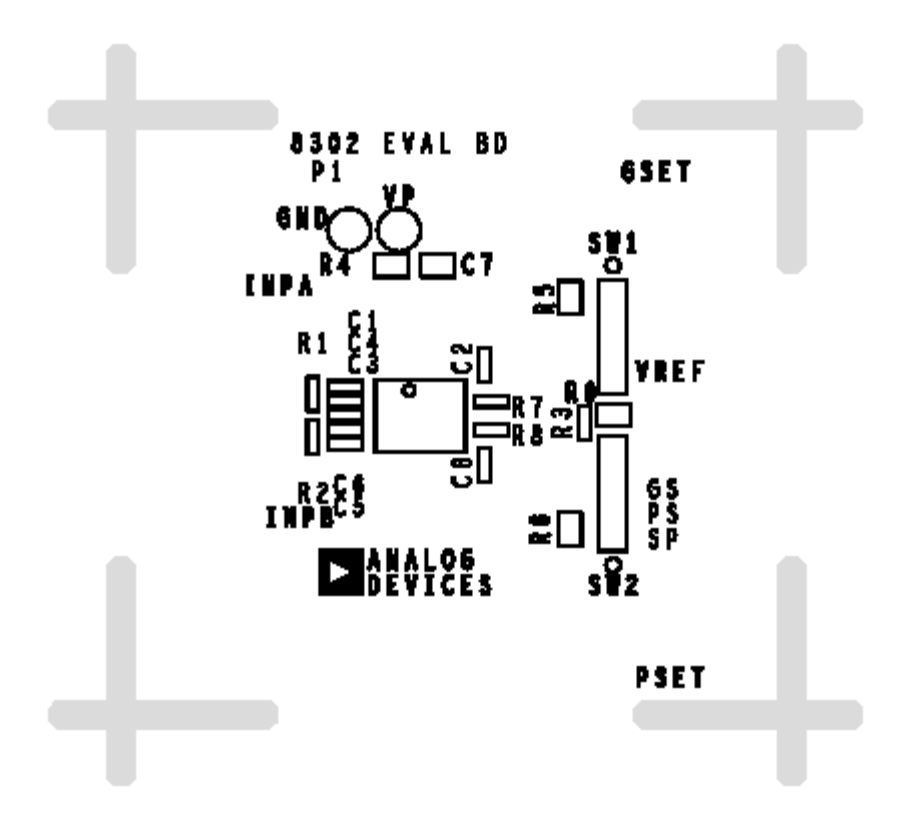

Component Side Silkscreen of Evaluation Board

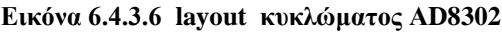

Τα στοιχεία που εμφανίζονται στο παραπάνω component layout παρουσιάζονται συνοπτικά στον παρακάτω πίνακα

| Στοιχεία                                                          | Τιμή         | Ποσότητα       |
|-------------------------------------------------------------------|--------------|----------------|
| R1, R2                                                            | 52 $\Omega$  | 2              |
| R5, R6                                                            | $100 \Omega$ | $\overline{2}$ |
| C1, C4, C5, C6                                                    | 1 nF         | $\overline{4}$ |
| C <sub>3</sub>                                                    | 100 pF       | 1              |
| C7                                                                | $0.1 \mu F$  | 1              |
| C2, C8                                                            | open         | 2              |
| RSW1,2,3,4                                                        | $0\Omega$    | $\overline{4}$ |
| R <sub>4</sub> , R <sub>3</sub> , R <sub>7</sub> , R <sub>8</sub> | $0\Omega$    | $\overline{4}$ |

**Πίνακας 6.4.3.7 Πίνακας τιμών των εξωτερικών στοιχείων του AD8302**

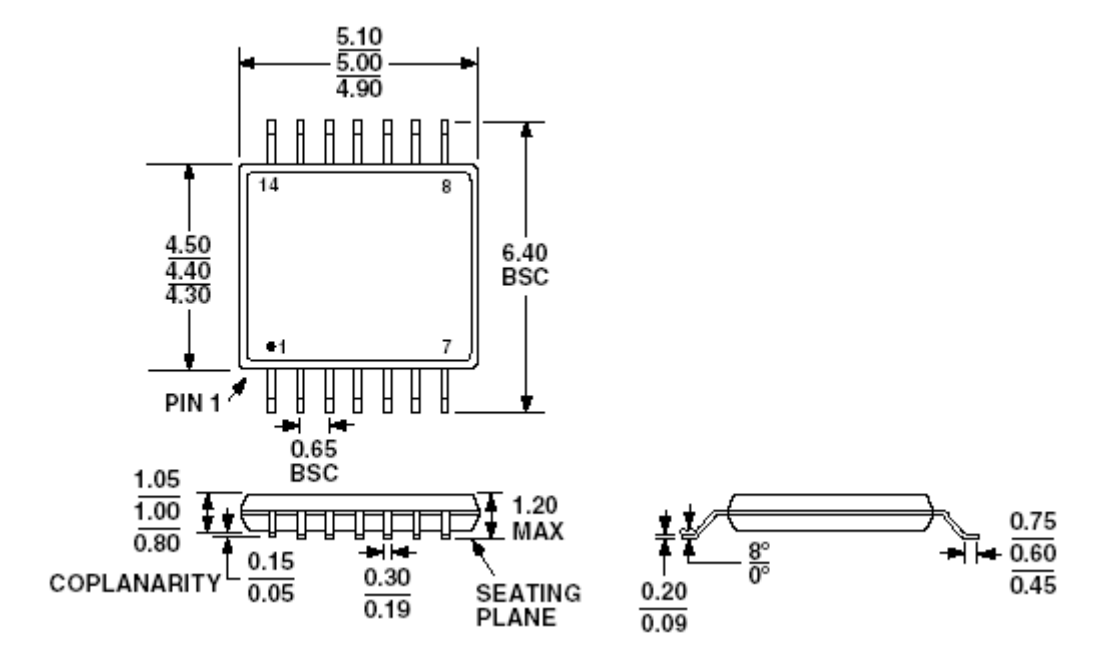

**Εικόνα 6.4.3. 8διαστάσεις ΑD8302 σε mm**

# **Data Sheets Μετρητή φάσης**

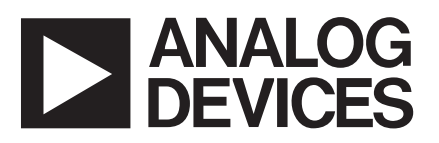

## **LF–2.7 GHz RF/IF Gain and Phase Detector**

## **AD8302**

## **FEATURES**

**Measures Gain/Loss and Phase up to 2.7 GHz Dual Demodulating Log Amps and Phase Detector Input Range –60 dBm to 0 dBm in a 50**  $\Omega$  **System Accurate Gain Measurement Scaling (30 mV/dB) Typical Nonlinearity < 0.5 dB Accurate Phase Measurement Scaling (10 mV/Degree) Typical Nonlinearity < 1 Degree Measurement/Controller/Level Comparator Modes Operates from Supply Voltages of 2.7 V–5.5 V Stable 1.8 V Reference Voltage Output Small Signal Envelope Bandwidth from DC to 30 MHz**

#### **APPLICATIONS**

**RF/IF PA Linearization Precise RF Power Control Remote System Monitoring and Diagnostics Return Loss/VSWR Measurements Log Ratio Function for AC Signals**

#### **PRODUCT DESCRIPTION**

The AD8302 is a fully integrated system for measuring gain/loss and phase in numerous receive, transmit, and instrumentation applications. It requires few external components and a single supply of 2.7 V–5.5 V. The ac-coupled input signals can range from –60 dBm to 0 dBm in a 50  $\Omega$  system, from low frequencies up to 2.7 GHz. The outputs provide an accurate measurement of either gain or loss over a  $\pm 30$  dB range scaled to 30 mV/dB, and of phase over a 0°–180° range scaled to 10 mV/degree. Both subsystems have an output bandwidth of 30 MHz, which may optionally be reduced by the addition of external filter capacitors. The AD8302 can be used in controller mode to force the gain and phase of a signal chain toward predetermined setpoints.

The AD8302 comprises a closely matched pair of demodulating logarithmic amplifiers, each having a 60 dB measurement range. By taking the difference of their outputs, a measurement of the magnitude ratio or gain between the two input signals is available. These signals may even be at different frequencies, allowing the measurement of conversion gain or loss. The AD8302 may be used to determine absolute signal level by applying the unknown signal to one input and a calibrated ac reference signal to the other. With the output stage feedback connection disabled, a comparator may be realized, using the setpoint pins MSET and PSET to program the thresholds.

#### **FUNCTIONAL BLOCK DIAGRAM**

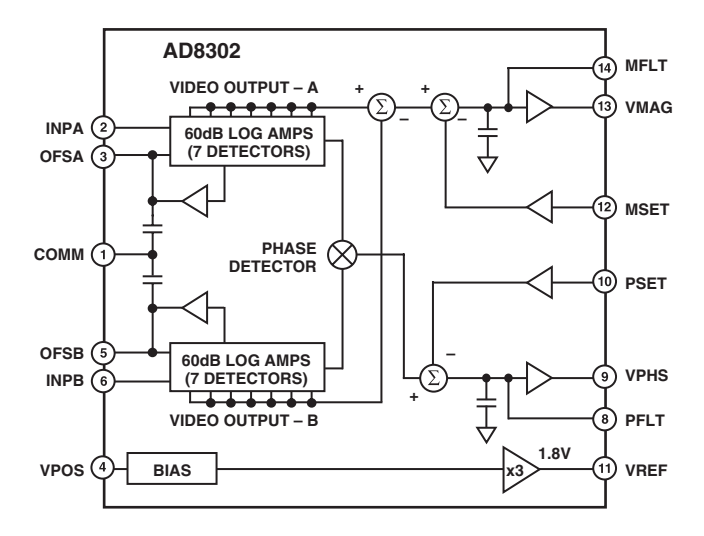

The signal inputs are single-ended, allowing them to be matched and connected directly to a directional coupler. Their input impedance is nominally 3 kΩ at low frequencies.

The AD8302 includes a phase detector of the multiplier type, but with precise phase balance driven by the fully limited signals appearing at the outputs of the two logarithmic amplifiers. Thus, the phase accuracy measurement is independent of signal level over a wide range.

The phase and gain output voltages are simultaneously available at loadable ground referenced outputs over the standard output range of 0 V to 1.8 V. The output drivers can source or sink up to 8 mA. A loadable, stable reference voltage of 1.8 V is available for precise repositioning of the output range by the user.

In controller applications, the connection between the gain output pin VMAG and the setpoint control pin MSET is broken. The desired setpoint is presented to MSET and the VMAG control signal drives an appropriate external variable gain device. Likewise, the feedback path between the phase output pin VPHS and its setpoint control pin PSET may be broken to allow operation as a phase controller.

The AD8302 is fabricated on Analog Devices' proprietary, high performance 25 GHz SOI complementary bipolar IC process. It is available in a 14-lead TSSOP package and operates over a –40°C to +85°C temperature range. An evaluation board is available.

#### REV. A

Information furnished by Analog Devices is believed to be accurate and reliable. However, no responsibility is assumed by Analog Devices for its use, nor for any infringements of patents or other rights of third parties that may result from its use. No license is granted by implication or otherwise under any patent or patent rights of Analog Devices.

**One Technology Way, P.O. Box 9106, Norwood, MA 02062-9106, U.S.A. Tel: 781/329–4700 [www.analog.com](http://www.analog.com) Fax: 781/326-8703 © Analog Devices, Inc., 2002**

 $AD8302-SPECIFICATING  $\Gamma$  (T_A = 25°C, V<sub>S</sub> = 5 V, VMAG shorted to MSET, VPHS shorted to PSET, 52.3  $\Omega$  shunt$ resistors connected to INPA and INPB, for Phase measurement P<sub>INPA</sub> = P<sub>INPB</sub>, unless otherwise noted.)

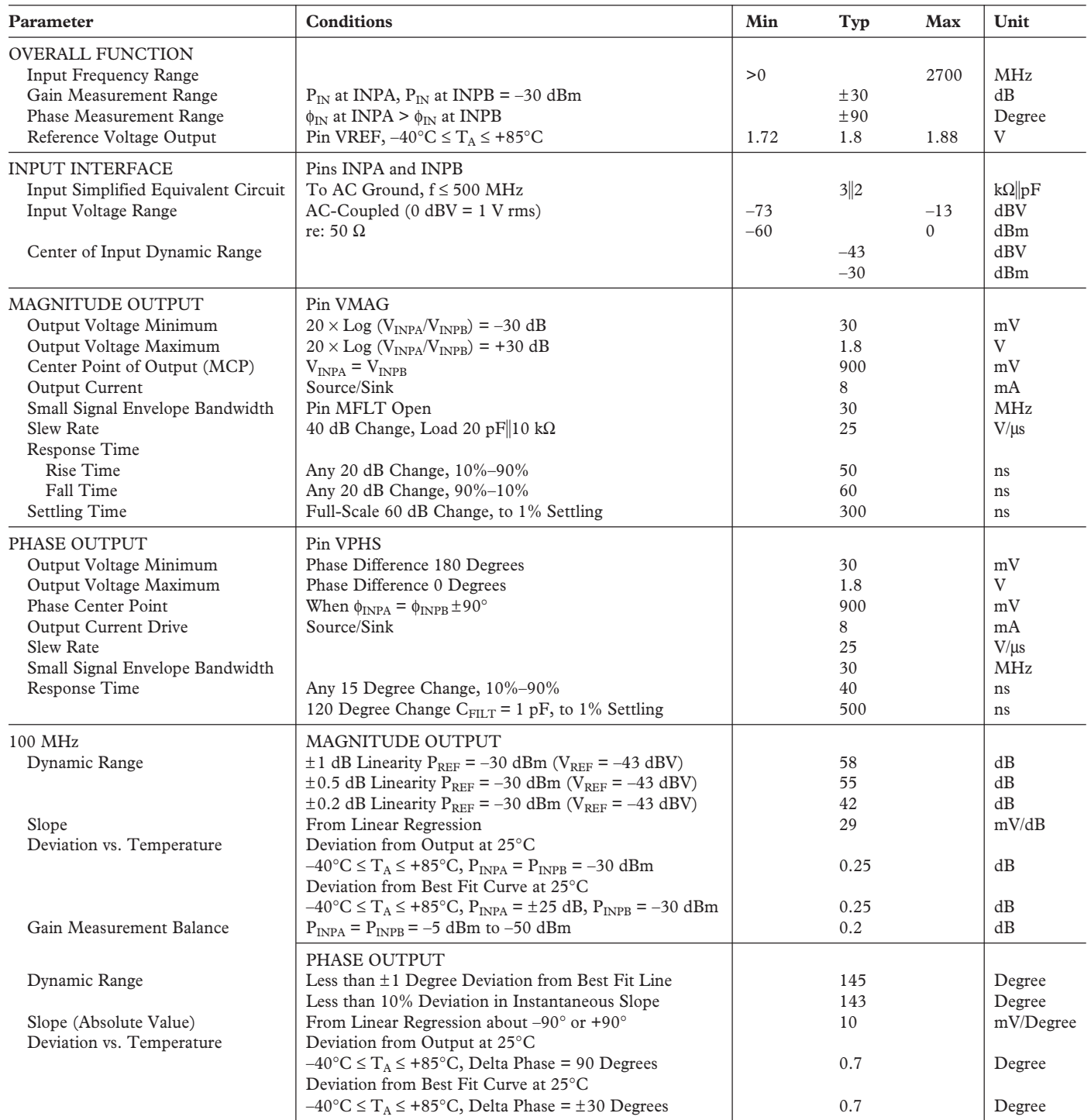

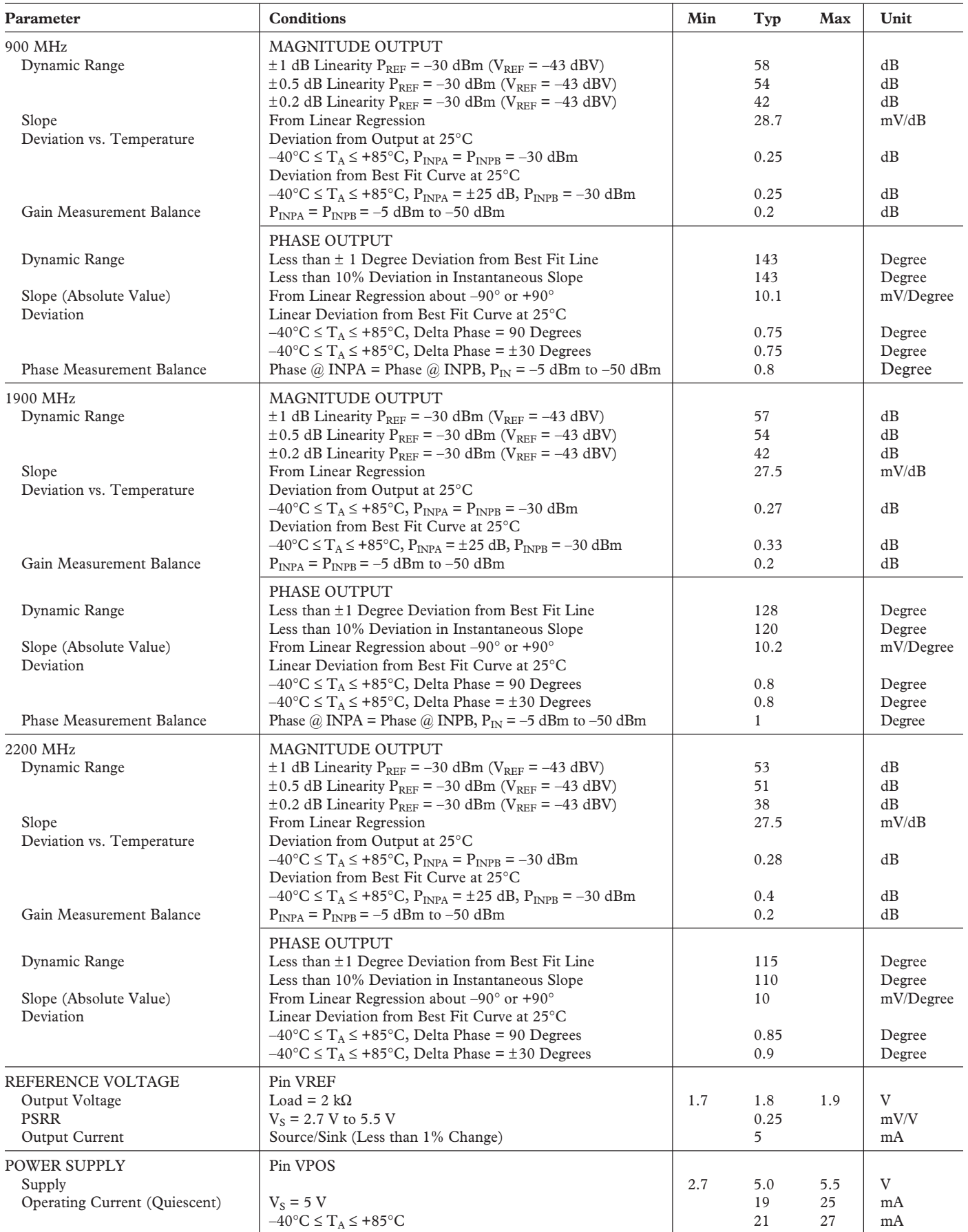

Specifications subject to change without notice.

## **ABSOLUTE MAXIMUM RATINGS<sup>1</sup>**

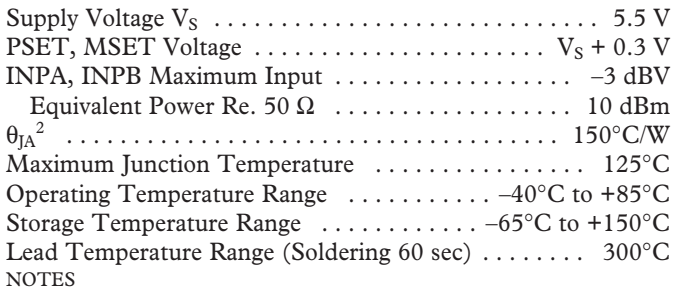

<sup>1</sup>Stresses above those listed under Absolute Maximum Ratings may cause permanent damage to the device. This is a stress rating only; functional operation of the device at these or any other conditions above those indicated in the operational section of this specification is not implied. Exposure to absolute maximum rating conditions for extended periods may affect device reliability. 2 JEDEC 1S Standard (2-layer) board data.

## **PIN CONFIGURATION**

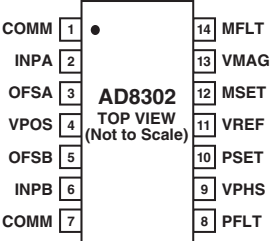

#### **PIN FUNCTION DESCRIPTIONS**

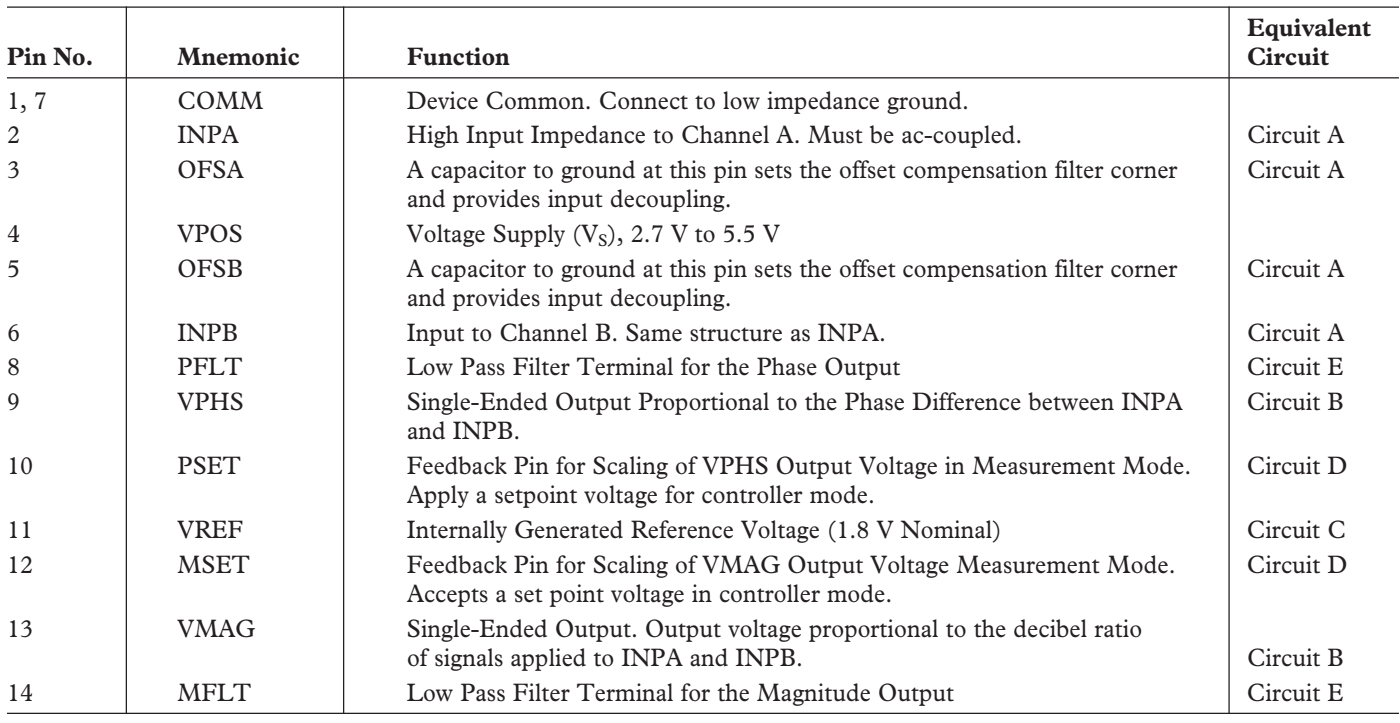

## **ORDERING GUIDE**

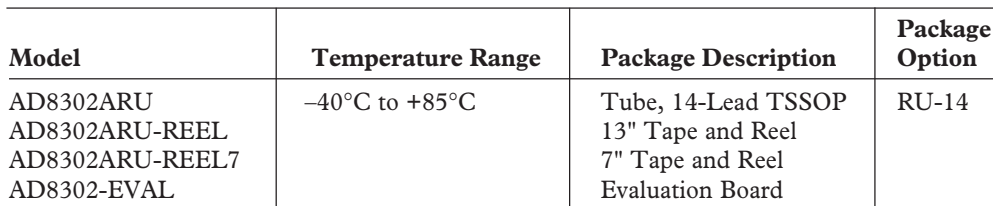

#### **CAUTION**

ESD (electrostatic discharge) sensitive device. Electrostatic charges as high as 4000 V readily accumulate on the human body and test equipment and can discharge without detection. Although the AD8302 features proprietary ESD protection circuitry, permanent damage may occur on devices subjected to high energy electrostatic discharges. Therefore, proper ESD precautions are recommended to avoid performance degradation or loss of functionality.

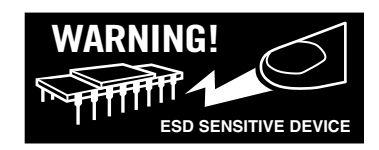

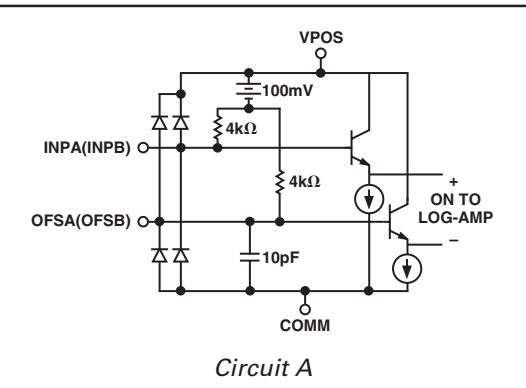

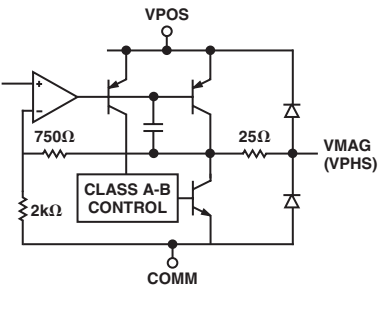

Circuit B

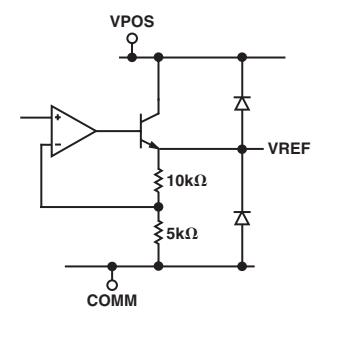

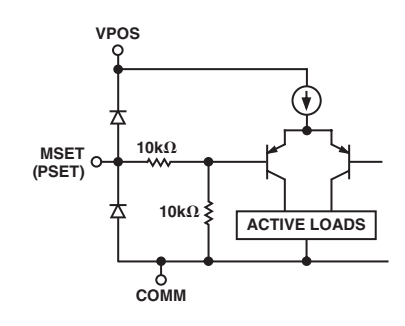

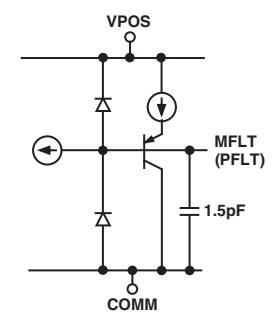

Circuit E

Circuit C

Figure 1. Equivalent Circuits Circuit D

## **AD8302 –Typical Performance Characteristics**

( $V_s$  = 5 V, V<sub>INPB</sub> is the reference input and V<sub>INPA</sub> is swept, unless otherwise noted. All references to dBm are referred to 50  $\Omega$ . For the phase output **curves, the input signal levels are equal, unless otherwise noted.)**

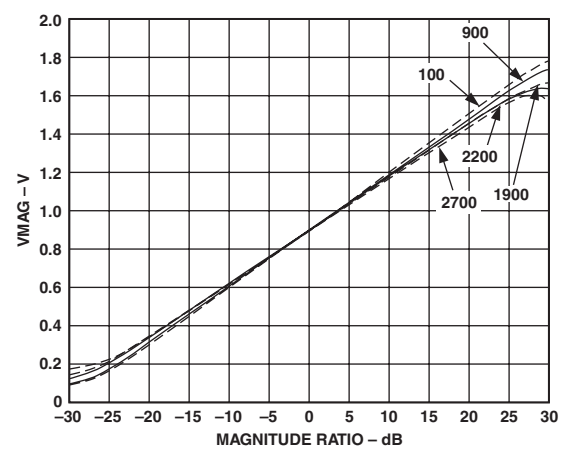

TPC 1. Magnitude Output (VMAG) vs. Input Level Ratio (Gain)  $V_{INPA}/V_{INPB}$ , Frequencies 100 MHz, 900 MHz, 1900 MHz, 2200 MHz, 2700 MHz, 25°C, P<sub>INPB</sub> = –30 dBm, (Re: 50 Ω)

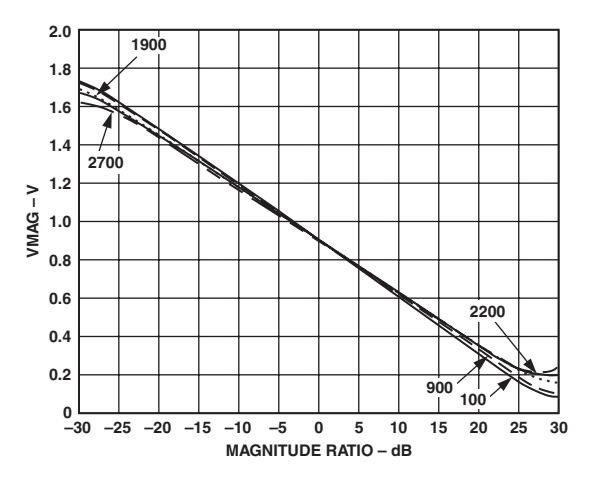

TPC 2. VMAG vs. Input Level Ratio (Gain)  $V_{INPA}/V_{INPB}$ , Frequencies 100 MHz, 900 MHz, 1900 MHz, 2200 MHz, 2700 MHz,  $P_{INPA} = -30$  dBm

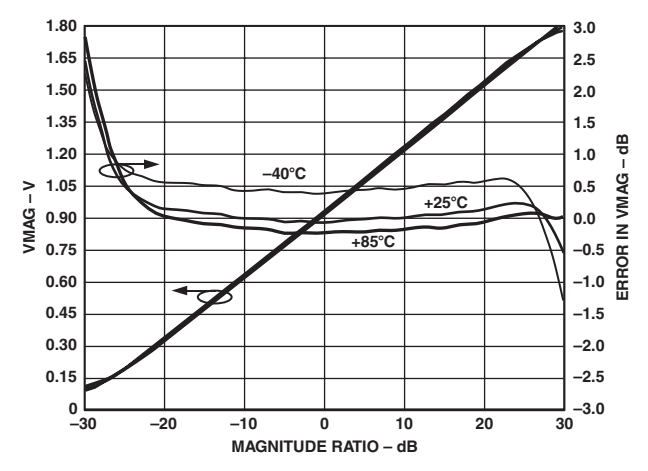

TPC 3. VMAG Output and Log Conformance vs. Input Level Ratio (Gain), Frequency 100 MHz, –40°C, +25°C, and +85-C, Reference Level = –30 dBm

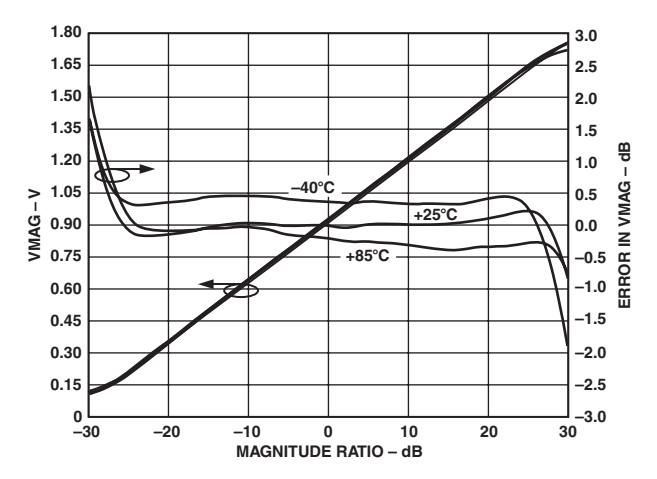

TPC 4. VMAG and Log Conformance vs. Input Level Ratio (Gain), Frequency 900 MHz, -40°C, +25°C, and +85°C, Reference Level = –30 dBm

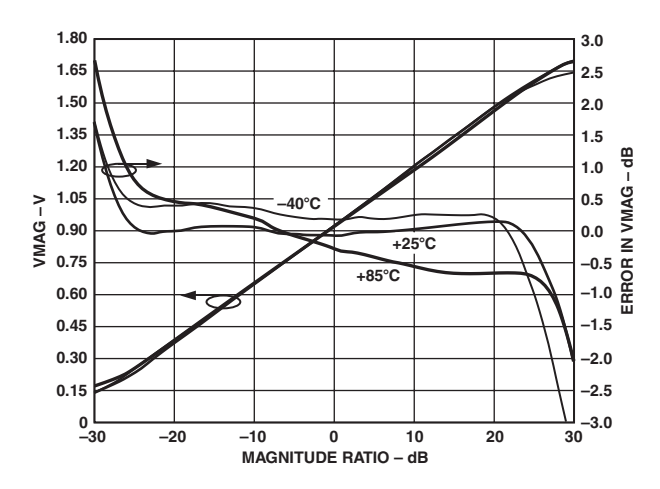

TPC 5. VMAG and Log Conformance vs. Input Level Ratio (Gain), Frequency 1900 MHz, –40°C, +25°C, and +85°C, Reference Level = –30 dBm

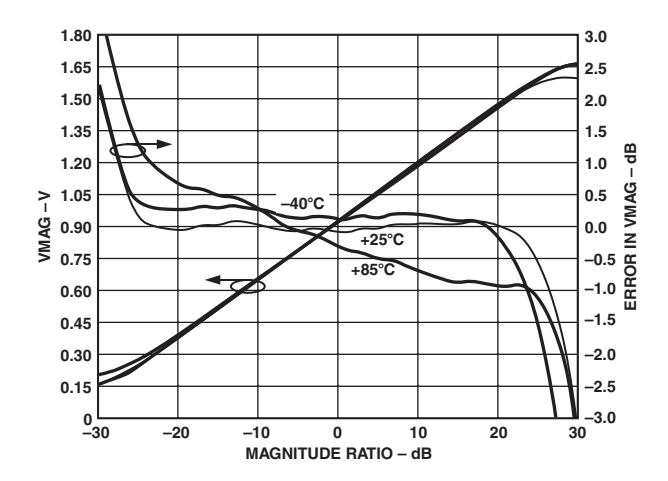

TPC 6. VMAG Output and Log Conformance vs. Input Level Ratio (Gain), Frequency 2200 MHz, –40°C, +25°C, and +85-C, Reference Level = –30 dBm

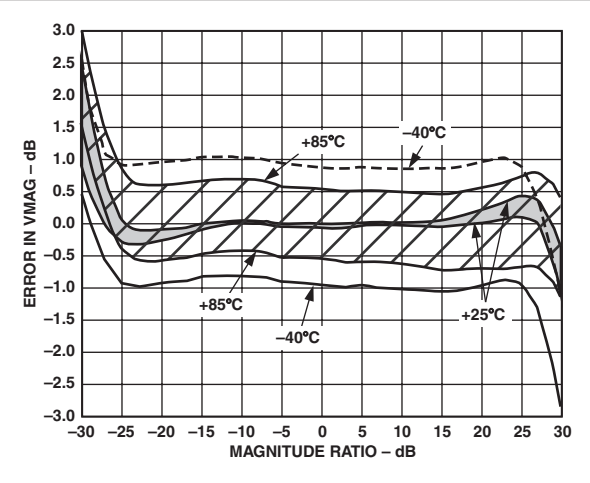

TPC 7. Distribution of Magnitude Error vs. Input Level Ratio (Gain), Three Sigma to Either Side of Mean, Frequency 900 MHz, –40°C, +25°C, and +85°C, Reference Level = –30 dBm

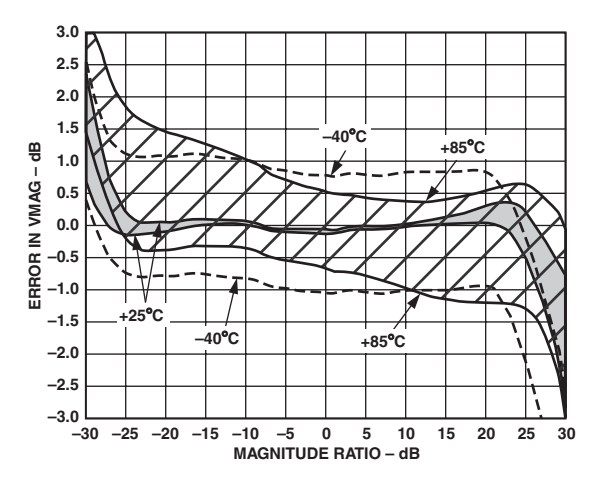

TPC 8. Distribution of Error vs. Input Level Ratio (Gain), Three Sigma to Either Side of Mean, Frequency 1900 MHz, –40°C, +25°C, and +85°C, Reference Level = –30 dBm

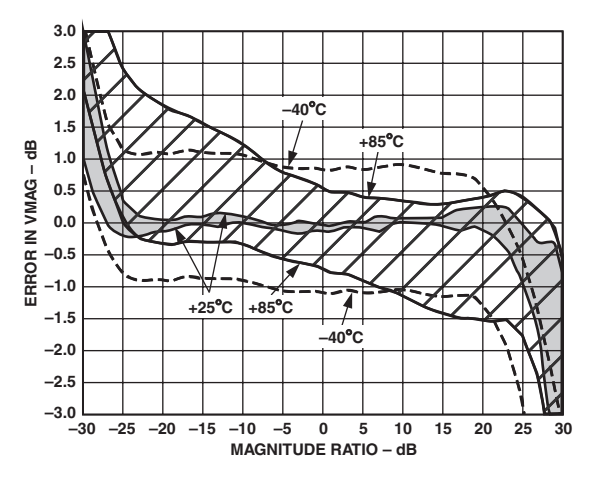

TPC 9. Distribution of Magnitude Error vs. Input Level Ratio (Gain), Three Sigma to Either Side of Mean, Frequency 2200 MHz, Temperatures –40°C, +25°C, and +85-C, Reference Level = –30 dBm

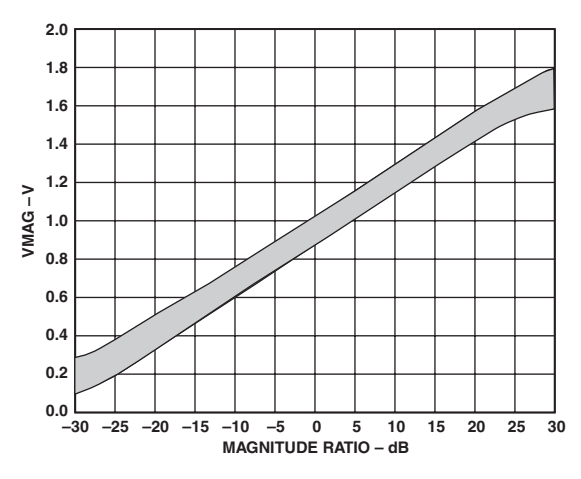

TPC 10. Distribution of VMAG vs. Input Level Ratio (Gain), Three Sigma to Either Side of Mean, Frequency 1900 MHz, Temperatures Between -40°C and +85°C, Reference Level  $=-30$  dBm

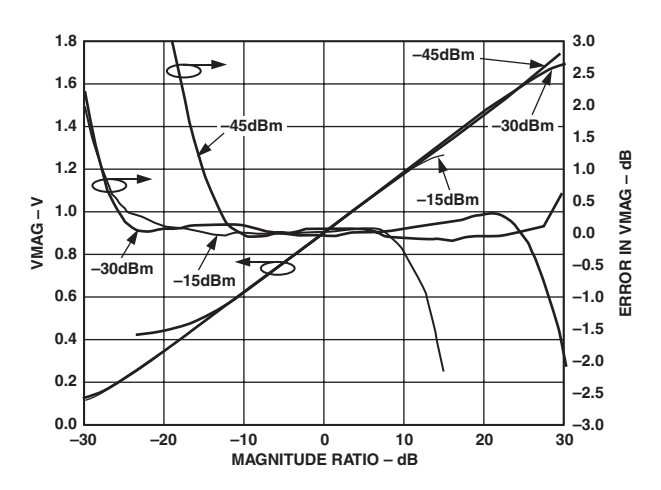

TPC 11. VMAG Output and Log Conformance vs. Input Level Ratio (Gain), Reference Level = –15 dBm, –30 dBm, and –45 dBm, Frequency 1900 MHz

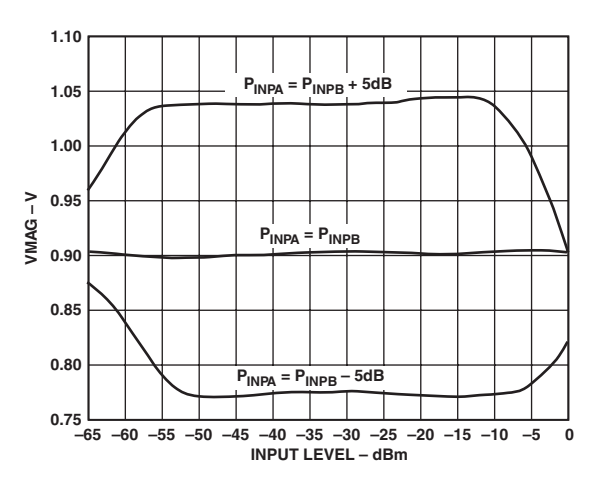

TPC 12. VMAG Output vs. Input Level for  $P_{INPA} = P_{INPB}$ ,  $P_{INPA} = P_{INPB} + 5$  dB,  $P_{INPA} = P_{INPB} - 5$  dB, Frequency 1900 MHz

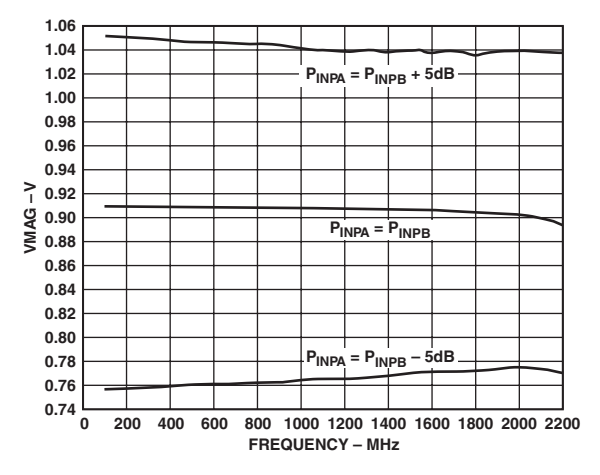

TPC 13. VMAG Output vs. Frequency, for  $P_{INPA} = P_{INPB}$ ,  $P_{INPA}$  $= P_{INPB} + 5 dB$ , and  $P_{INPA} = P_{INPB} - 5 dB$ ,  $P_{INPB} = -30 dB$ m

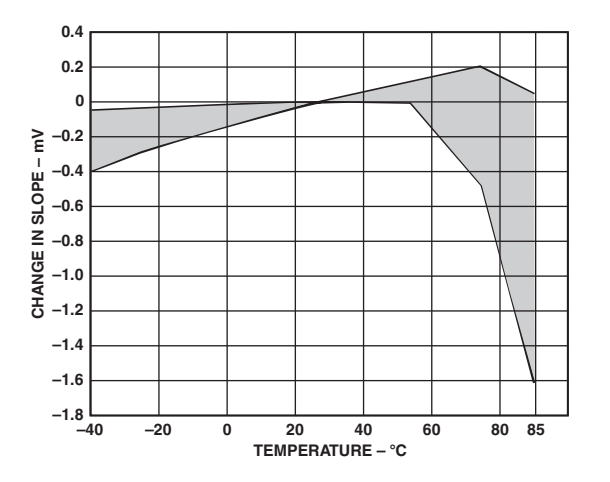

TPC 14. Change in VMAG Slope vs. Temperature, Three Sigma to Either Side of Mean, Frequencies 1900 MHz

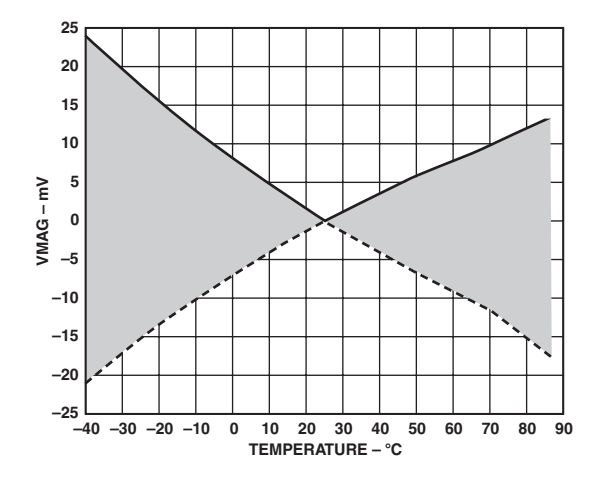

TPC 15. Change in Center Point of Magnitude Output (MCP) vs. Temperature, Three Sigma to Either Side of Mean, Frequencies 1900 MHz

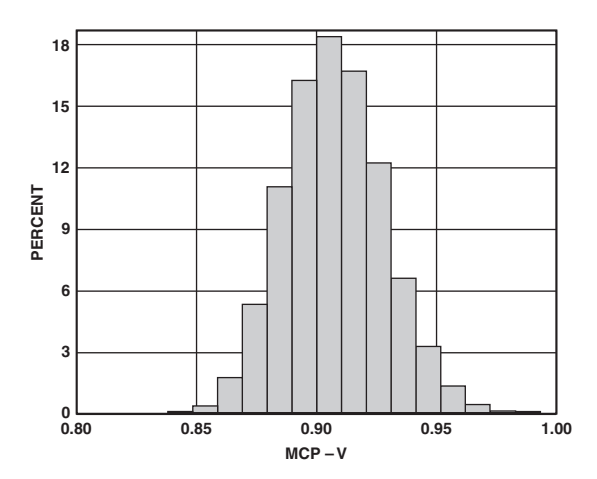

TPC 16. Center Point of Magnitude Output (MCP) Distribution Frequencies 900 MHz, 17,000 Units

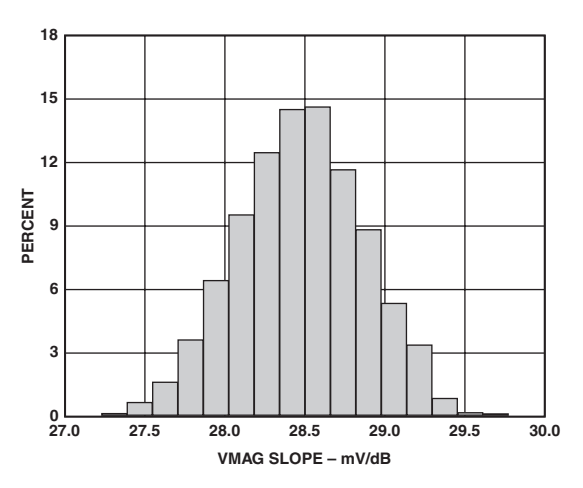

TPC 17. VMAG Slope, Frequency 900 MHz, 17,000 Units

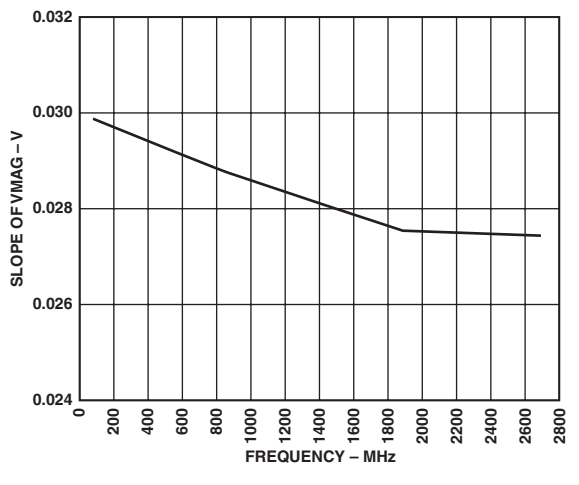

TPC 18. VMAG Slope vs. Frequency

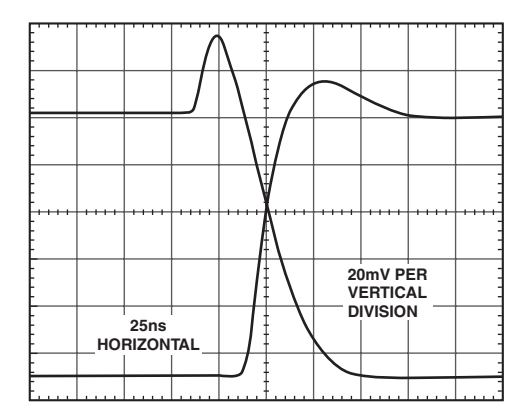

TPC 19. Magnitude Output Response to 4 dB Step, for  $P_{\text{INPB}} = -30$  dBm,  $P_{\text{INPA}} = -32$  dBm to  $-28$  dBm, Frequency 1900 MHz, No Filter Capacitor

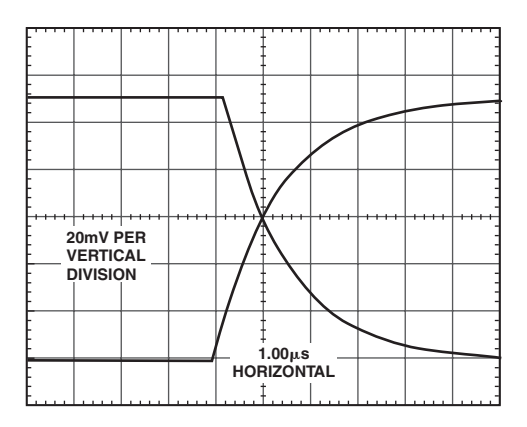

TPC 20. Magnitude Output Response to 4 dB Step, for  $P_{INPB}$  = -30 dBm,  $P_{INPA}$  = -32 dBm to -28 dBm, Frequency 1900 MHz, 1 nF Filter Capacitor

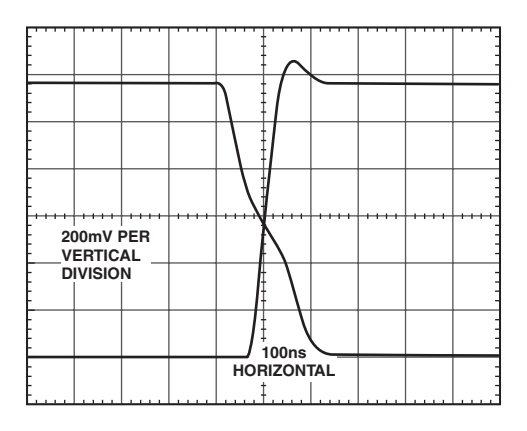

TPC 21. Magnitude Output Response to 40 dB Step, for  $P_{INPB} = -30$  dBm,  $P_{INPA} = -50$  dBm to -10 dBm, Supply 5 V, Frequency 1900 MHz, No Filter Capacitor

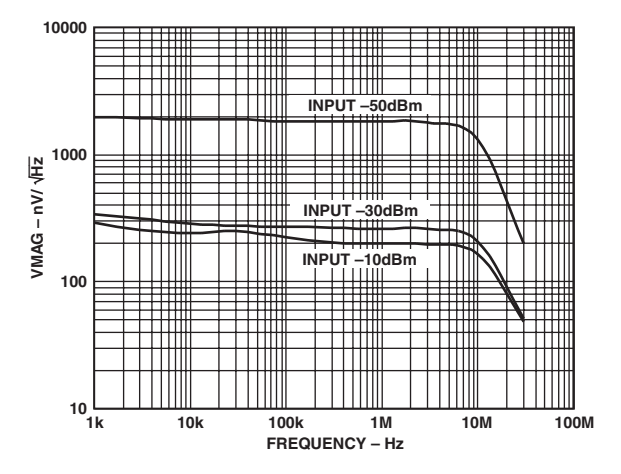

TPC 22. Magnitude Output Noise Spectral Density,  $P_{INPA} = P_{INPB} = -10$  dBm,  $-30$  dBm, –50 dBm, No Filter Capacitor

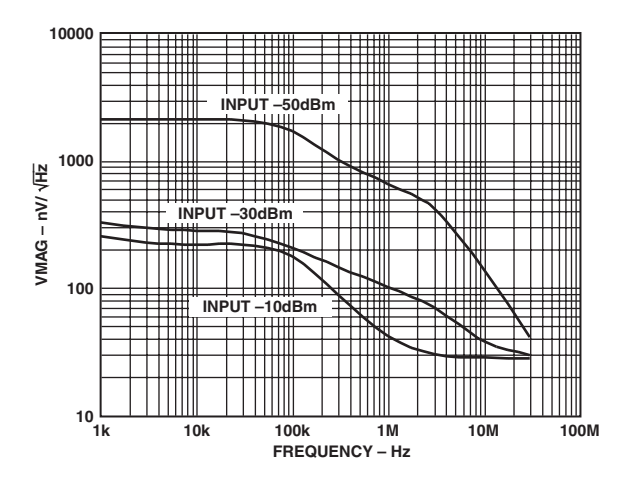

TPC 23. Magnitude Output Noise Spectral Density,  $P_{INPA} = P_{INPB}$  $=$  -10 dBm, -30 dBm, -50 dBm, with Filter Capacitor,  $C = 1$  nF

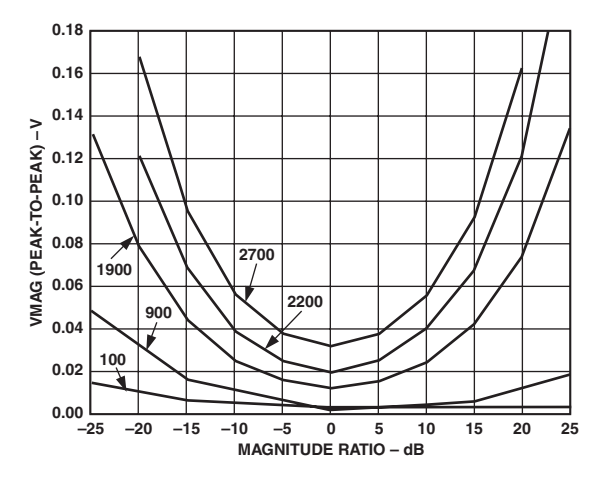

TPC 24. VMAG Peak-to-Peak Output Induced by Sweeping Phase Difference through 360 Degrees vs. Magnitude Ratio, Frequencies 100 MHz, 900 MHz, 1900 MHz, 2200 MHz, and 2700 MHz

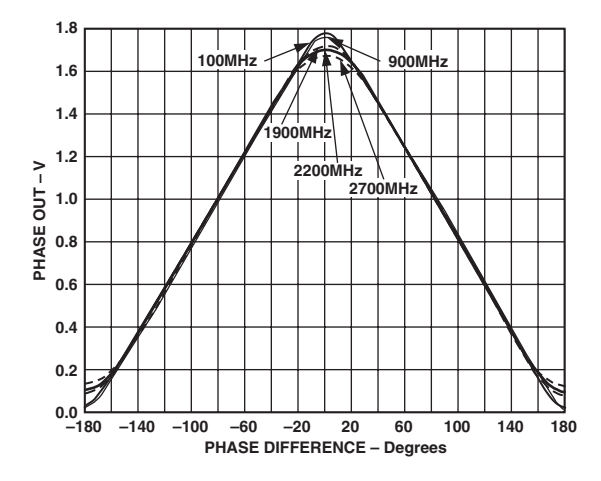

TPC 25. Phase Output (VPHS) vs. Input Phase Difference, Input Levels –30 dBm, Frequencies 100 MHz, 900 MHz, 1900 MHz, 2200 MHz, Supply 5 V, 2700 MHz

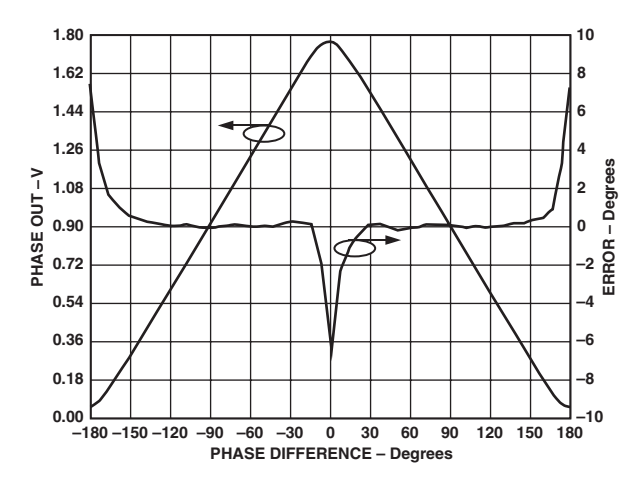

TPC 26. VPHS Output and Nonlinearity vs. Input Phase Difference, Input Levels –30 dBm, Frequency 100 MHz

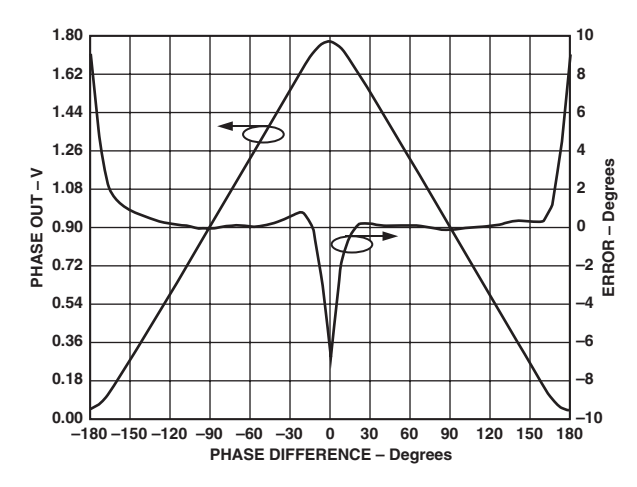

TPC 27. VPHS Output and Nonlinearity vs. Input Phase Difference, Input Levels –30 dBm, Frequency 900 MHz

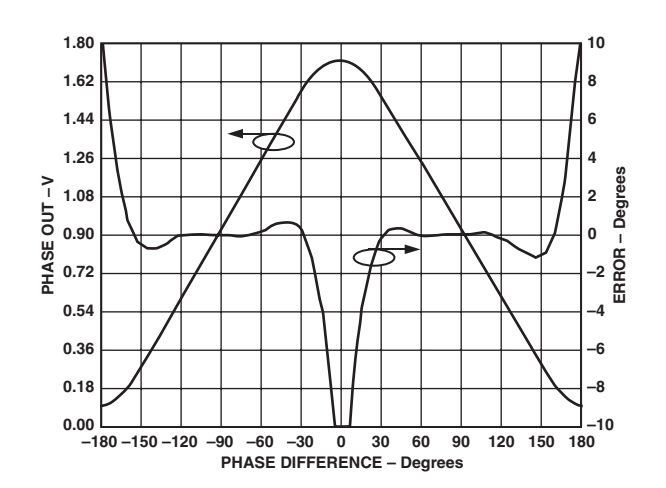

TPC 28. VPHS Output and Nonlinearity vs. Input Phase Difference, Input Levels –30 dBm, Frequency 1900 MHz

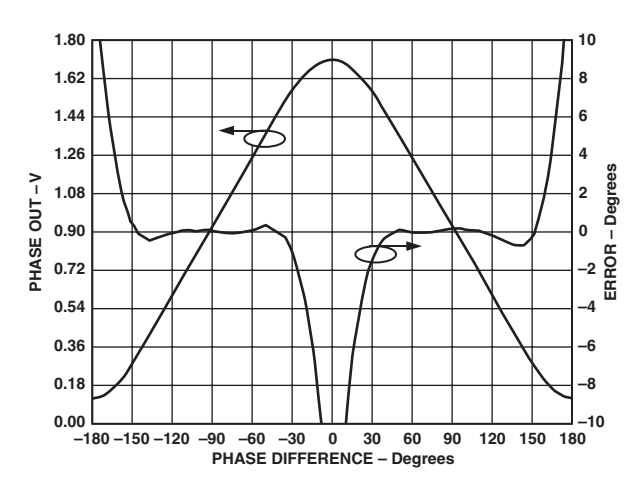

TPC 29. VPHS Output and Nonlinearity vs. Input Phase Difference, Input Levels –30 dBm, Frequency 2200 MHz

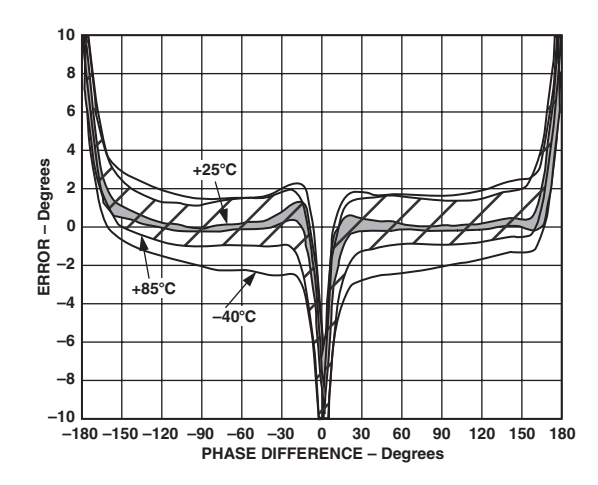

TPC 30. Distribution of VPHS Error vs. Input Phase Difference, Three Sigma to Either Side of Mean, Frequency 900 MHz, –40°C, +25°C, and +85°C, Input Levels –30 dBm

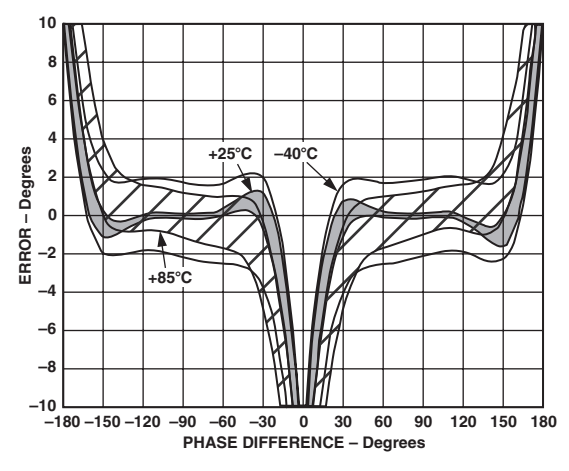

TPC 31. Distribution of VPHS Error vs. Input Phase Difference, Three Sigma to Either Side of Mean, Frequency 1900 MHz, -40°C, +25°C, and +85°C, Supply 5 V, Input Levels  $P_{INPA} = P_{INPB} = -30$  dBm

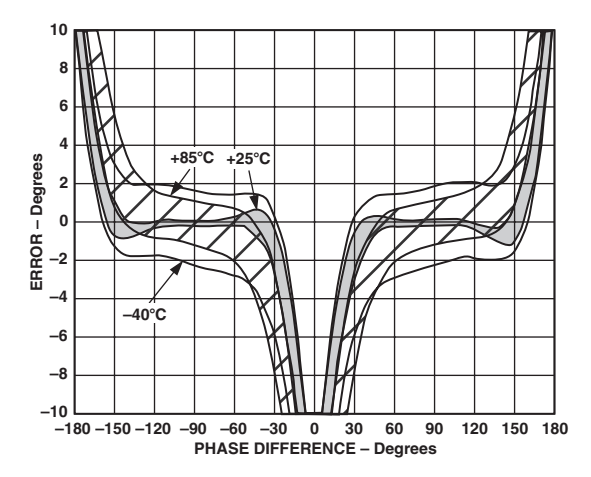

TPC 32. Distribution of VPHS Error vs. Input Phase Difference, Three Sigma to Either Side of Mean, Frequency 2200 MHz, –40°C, +25°C, and +85°C, Input Levels –30 dBm

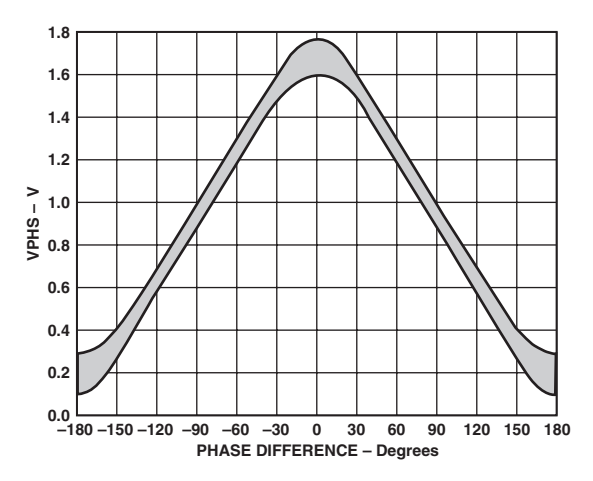

TPC 33. Distribution of VPHS vs. Input Phase Difference, Three Sigma to Either Side of Mean, Frequency 900 MHz, Temperature between –40°C and +85°C, Input Levels –30 dBm

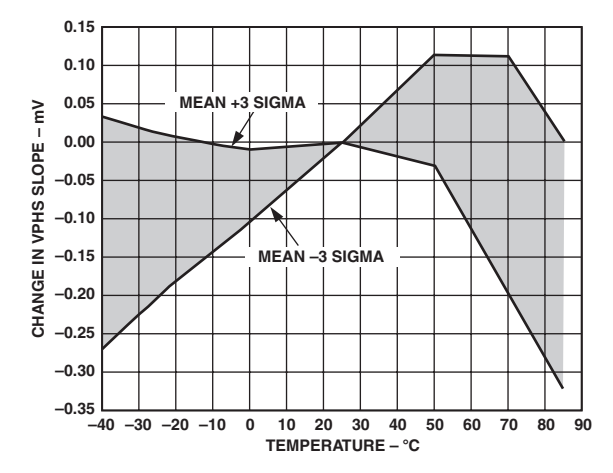

TPC 34. Change in VPHS Slope vs. Temperature, Three Sigma to Either Side of Mean, Frequency 1900 MHz

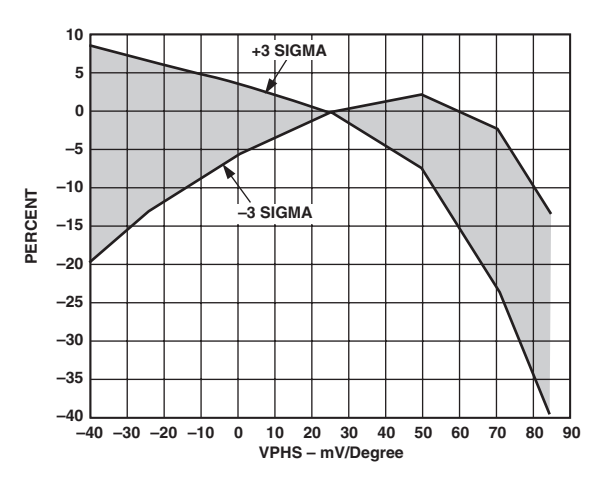

TPC 35. Change in Phase Center Point (PCP) vs. Temperature, Three Sigma to Either Side of Mean, Frequency 1900 MHz

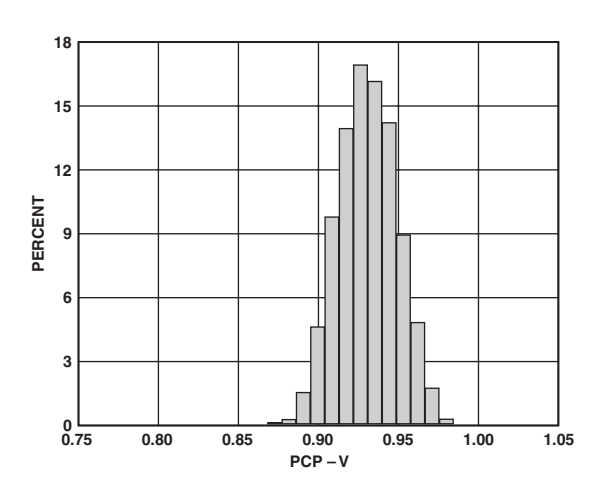

TPC 36. Phase Center Point (PCP) Distribution, Frequency 900 MHz, 17,000 Units

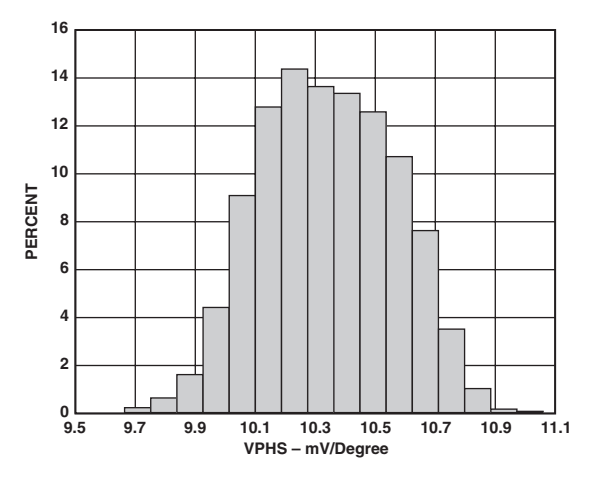

TPC 37. VPHS Slope Distribution, Frequency 900 MHz

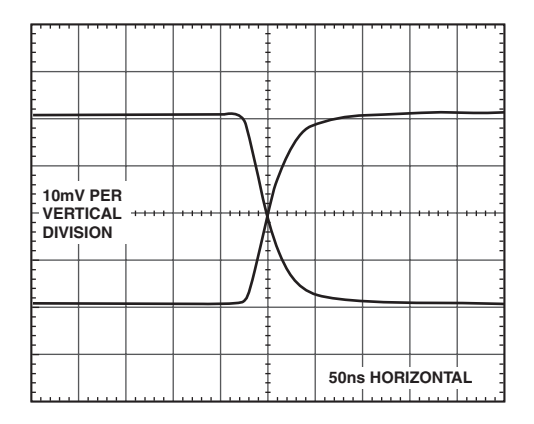

TPC 38. VPHS Output Response to 4° Step with Nominal Phase Shift of 90°, Input Levels –30 dBm, Frequency 1900 MHz, 25°C, 1 pF Filter Capacitor

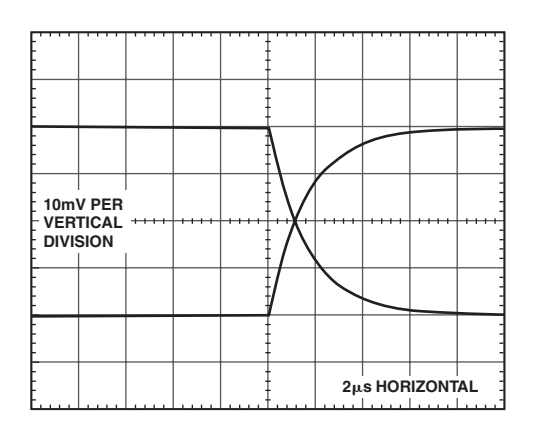

TPC 39. VPHS Output Response to 4° Step with Nominal Phase Shift of 90°, Input Levels P<sub>INPA</sub> = P<sub>INPB</sub> = –30 dBm, Supply 5 V, Frequency 1900 MHz, 25°C, with 100 pF Filter Capacitor

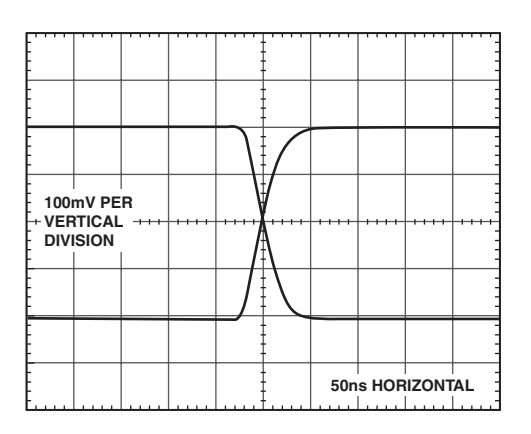

TPC 40. VPHS Output Response to 40° Step with Nominal Phase Shift of 90°, Input Levels P<sub>INPA</sub> = P<sub>INPB</sub> = –30 dBm, Frequency 1900 MHz,1 pF Filter Capacitor

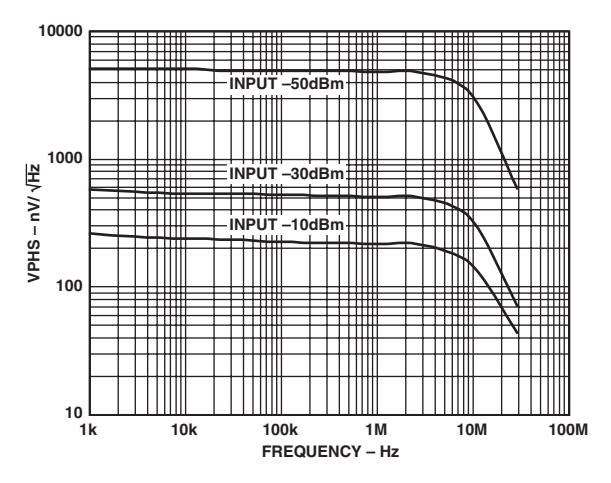

TPC 41. VPHS Output Noise Spectral Density vs. Frequency,  $P_{INPA} = -30$  dBm,  $P_{INPB} = -10$  dBm,  $-30$  dBm,  $-50$  dBm, and 90- Input Phase Difference

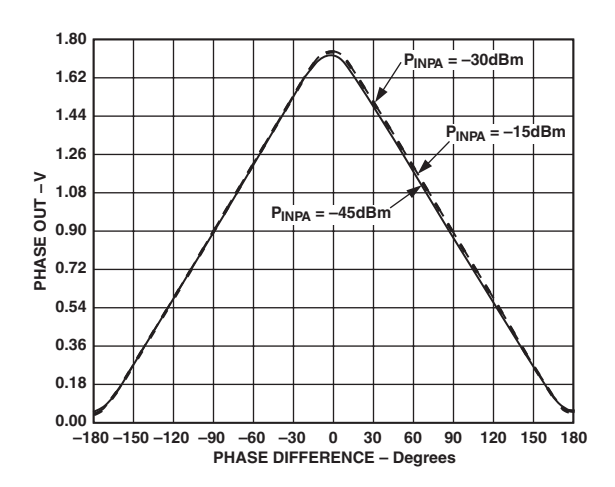

TPC 42. Phase Output vs. Input Phase Difference,  $P_{INPA}$  =  $P_{INPB}$ ,  $P_{INPA} = P_{INPB} + 15$  dB,  $P_{INPA} = P_{INPB} - 15$  dB, Frequency 900 MHz

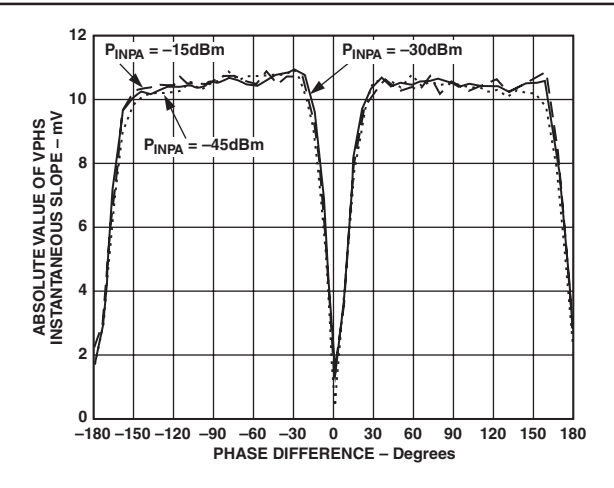

TPC 43. Phase Output Instantaneous Slope,  $P_{INPA} = P_{INPB}$ ,  $P_{INPA} = P_{INPB} + 15$  dB,  $P_{INPA} = P_{INPB} - 15$  dB, Frequency 900 MHz

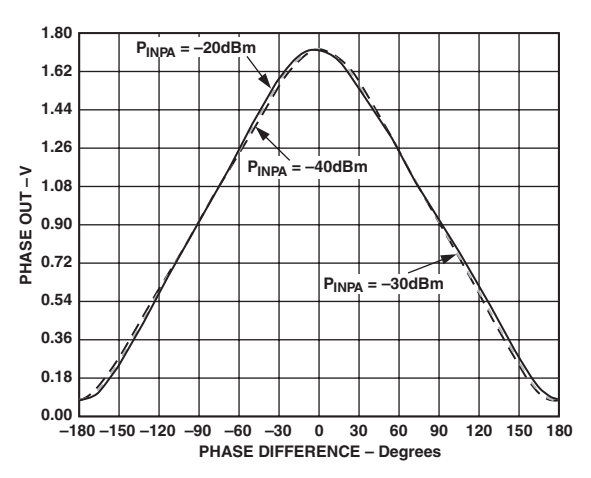

TPC 44. Phase Output vs. Input Phase Difference,  $P_{INPA} = P_{INPB}$ ,  $P_{INPA} = P_{INPB} + 10$  dB,  $P_{INPA} = P_{INPB} - 10$  dB, Frequency 1900 MHz, Supply 5 V

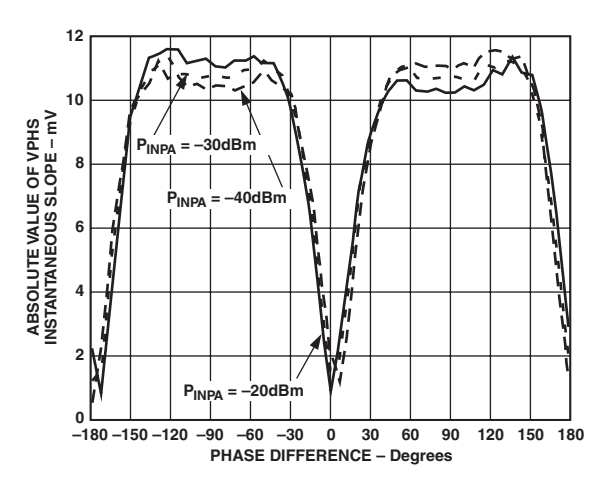

TPC 45. Phase Output Instantaneous Slope,  $P_{INPA}$  =  $P_{INPB}$ ,  $P_{INPA} = P_{INPB} + 10$  dB,  $P_{INPA} = P_{INPB} - 10$  dB, Frequency 1900 MHz, Supply 5 V

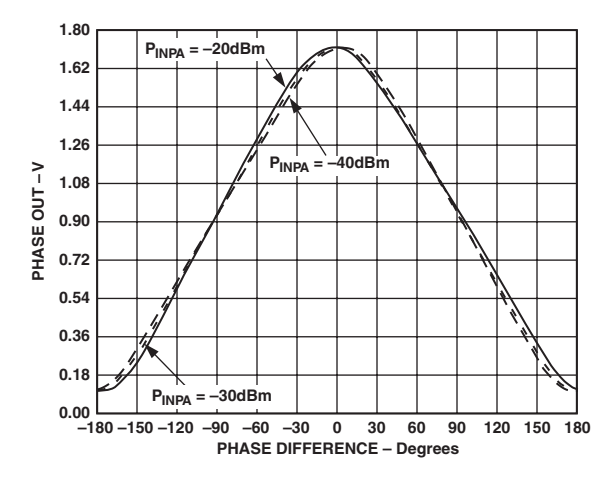

TPC 46. Phase Output vs. Input Phase Difference,  $P_{INPA} = P_{INPB}$ ,  $P_{INPA} = P_{INPB} + 10$  dB,  $P_{INPA} = P_{INPB} - 10$  dB, Frequency 2200 MHz

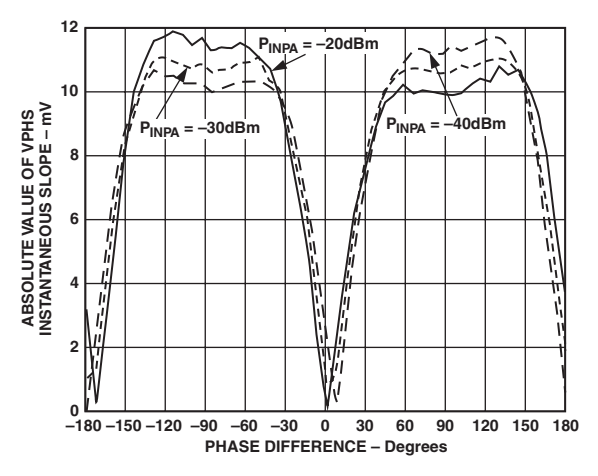

TPC 47. Phase Output Instantaneous Slope,  $P_{INPA} = P_{INPB}$ ,  $P_{INPA} = P_{INPB} + 10$  dB,  $P_{INPA} = P_{INPB} - 10$  dB, Frequency 2200 MHz

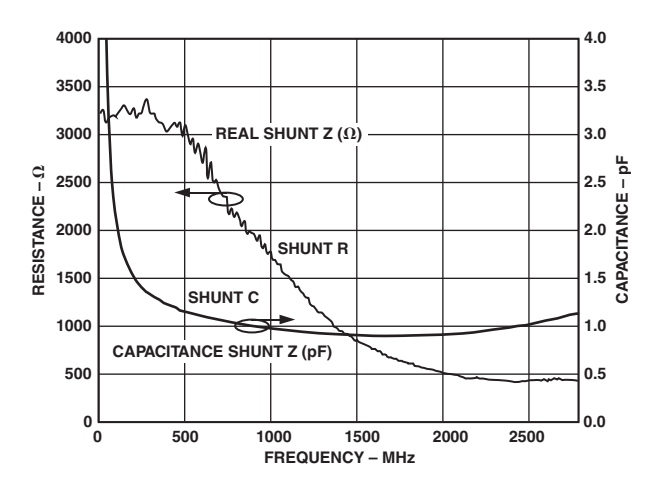

TPC 48. Input Impedance, Modeled as Shunt R in Parallel with Shunt C

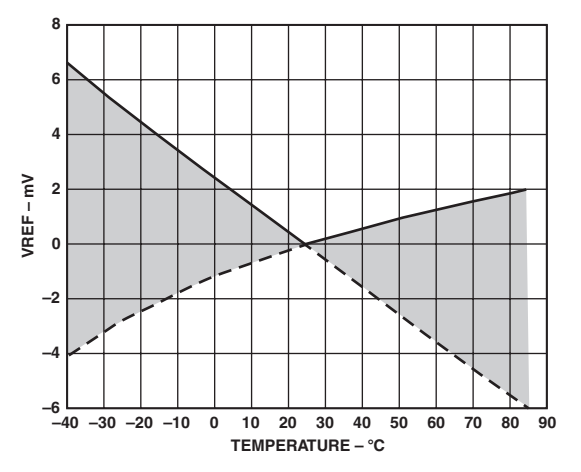

TPC 49. Change in VREF vs. Temperature, Three Sigma to Either Side of Mean

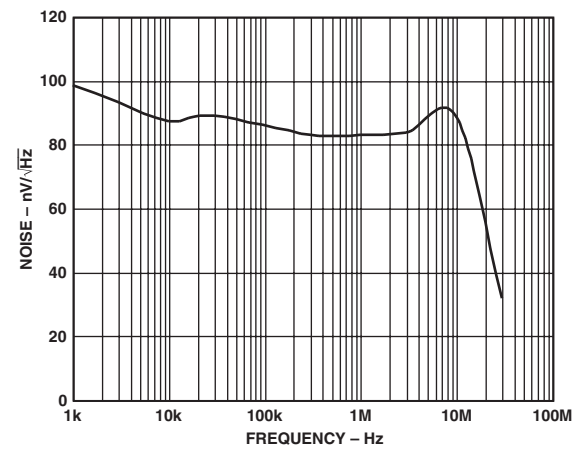

TPC 50. VREF Output Noise Spectral Density vs. Frequency

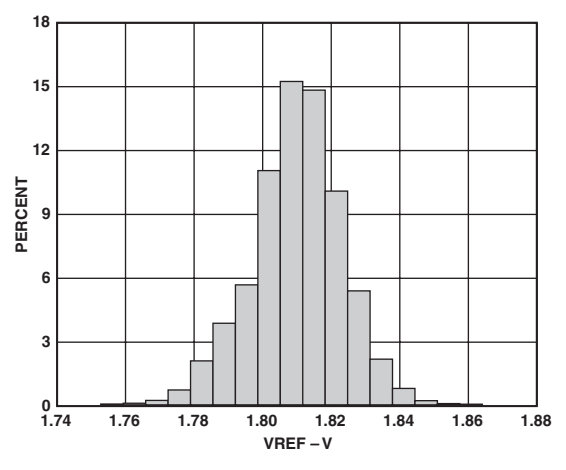

TPC 51. VREF Distribution, 17,000 Units

#### **GENERAL DESCRIPTION AND THEORY**

The AD8302 measures the magnitude ratio, defined here as gain, and phase difference between two signals. A pair of matched logarithmic amplifiers provide the measurement, and their hard-limited outputs drive the phase detector.

#### **Basic Theory**

Logarithmic amplifiers (log amps) provide a logarithmic compression function that converts a large range of input signal levels to a compact decibel-scaled output. The general mathematical form is:

$$
V_{OUT} = V_{SLP} \log(V_{IN} / V_Z)
$$
 (1)

where  $V_{IN}$  is the input voltage,  $V_Z$  is called the intercept (voltage), and  $V_{SLP}$  is called the slope (voltage). It is assumed throughout that  $log(x)$  represents the  $log10(x)$  function.  $V_{SLP}$  is thus the volts/decade, and since a decade of voltage corresponds to 20 dB,  $V_{SLP}/20$  is the volts/dB.  $V_Z$  is the value of input signal that results in an output of zero and need not correspond to a physically realizable part of the log amp signal range. While the slope is fundamentally a characteristic of the log amp, the intercept is a function of the input waveform as well.<sup>1</sup> Furthermore, the intercept is typically more sensitive to temperature and frequency than the slope. When single log amps are used for power measurement, this variability introduces errors into the absolute accuracy of the measurement since the intercept represents a reference level.

The AD8302 takes the difference in the output of two identical log amps, each driven by signals of similar waveforms but at different levels. Since subtraction in the logarithmic domain corresponds to a ratio in the linear domain, the resulting output becomes:

$$
V_{MAG} = V_{SLP} \log (V_{INA} / V_{INB})
$$
\n<sup>(2)</sup>

where  $V_{INA}$  and  $V_{INB}$  are the input voltages,  $V_{MAG}$  is the output corresponding to the magnitude of the signal level difference, and  $V_{SLP}$  is the slope. Note that the intercept,  $V_Z$ , has dropped out. Unlike the measurement of power, when measuring a dimensionless quantity such as relative signal level, no independent reference or intercept need be invoked. In essence, one signal serves as the intercept for the other. Variations in intercept due to frequency, process, temperature, and supply voltage affect both channels identically and hence do not affect the difference. This technique depends on the two log amps being well matched in slope and intercept to ensure cancellation. This is the case for an integrated pair of log amps. Note that if the two signals have different waveforms (e.g., different peak-to-average ratios) or different frequencies, an intercept difference may appear, introducing a systematic offset.

The log amp structure consists of a cascade of linear/limiting gain stages with demodulating detectors. Further details about the structure and function of log amps can be found in data sheets for other log amps produced by Analog Devices.<sup>2</sup> The output of the final stage of a log amp is a fully limited signal over most of the input dynamic range. The limited outputs from both log amps drive an exclusive-OR style digital phase detector. Operating strictly on the relative zero-crossings of the limited signals, the extracted phase difference is independent of the original input signal levels. The phase output has the general form:

#### **NOTES**

<sup>1</sup>See the data sheet for the AD640 for a description of the effect of waveform on the intercept of log amps.

$$
{}^{2}
$$
For example, see the data sheet for the AD8307.

$$
V_{PHS} = V_{\Phi} \Big[ \Phi \big( V_{INA} \big) - \Phi \big( V_{INB} \big) \Big] \tag{3}
$$

where  $V_{\Phi}$  is the phase slope in mV/degree and  $\Phi$  is each signal's relative phase in degrees.

#### **Structure**

The general form of the AD8302 is shown in Figure 2. The major blocks consist of two demodulating log amps, a phase detector, output amplifiers, a biasing cell, and an output reference voltage buffer. The log amps and phase detector process the high frequency signals and deliver the gain and phase information in current form to the output amplifiers. The output amplifiers determine the final gain and phase scaling. External filter capacitors set the averaging time constants for the respective outputs. The reference buffer provides a 1.80 V reference voltage that tracks the internal scaling constants.

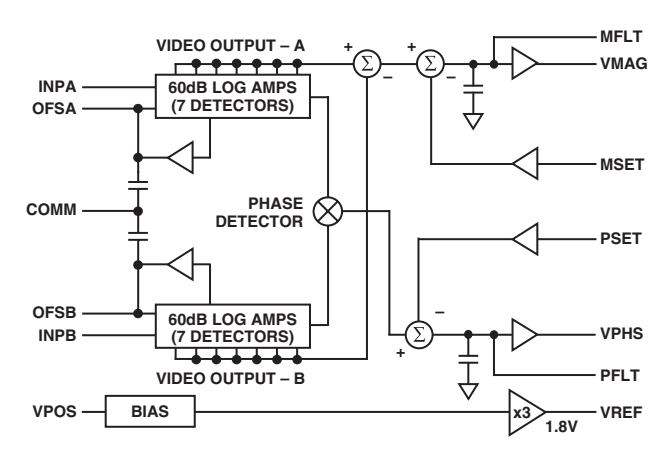

Figure 2. General Structure

Each log amp consists of a cascade of six 10 dB gain stages with seven associated detectors. The individual gain stages have 3 dB bandwidths in excess of 5 GHz. The signal path is fully differential to minimize the effect of common-mode signals and noise. Since there is a total of 60 dB of cascaded gain, slight dc offsets can cause limiting of the latter stages, which may cause measurement errors for small signals. This is corrected by a feedback loop. The nominal high-pass corner frequency,  $f_{HP}$ , of this loop is set internally at 200 MHz but can be lowered by adding external capacitance to the OFSA and OFSB pins. Signals at frequencies well below the high-pass corner are indistinguishable from dc offsets and are also nulled. The difference in the log amp outputs is performed in the current domain, yielding by analogy to Equation 2:

$$
I_{LA} = I_{SLP} \log(V_{INA} / V_{INB})
$$
\n<sup>(4)</sup>

where  $I_{LA}$  and  $I_{SLP}$  are the output current difference and the characteristic slope (current) of the log amps, respectively. The slope is derived from an accurate reference designed to be insensitive to temperature and supply voltage.

The phase detector uses a fully symmetric structure with respect to its two inputs to maintain balanced delays along both signal paths. Fully differential signaling again minimizes the sensitivity to common-mode perturbations. The current-mode equivalent to Equation 3 is:

$$
I_{PD} = I_{\Phi} \left[ \Phi \left( V_{INA} \right) - \Phi \left( V_{INB} \right) - 90^{\circ} \right] \tag{5}
$$

where  $I_{PD}$  and  $I_{\Phi}$  are the output current and characteristic slope associated with the phase detector, respectively. The slope is derived from the same reference as the log amp slope.

ľ

Note that by convention, the phase difference is taken in the range from –180° to +180°. Since this style of phase detector does not distinguish between  $\pm 90^\circ$ , it is considered to have an unambiguous 180° phase difference range that can be either 0° to +180° centered at +90 $^{\circ}$  or 0 $^{\circ}$  to -180 $^{\circ}$  centered at -90 $^{\circ}$ .

The basic structure of both output interfaces is shown in Figure 3. It accepts a setpoint input and includes an internal integrating/averaging capacitor and a buffer amplifier with gain K. External access to these setpoints provides for several modes of operation and enables flexible tailoring of the gain and phase transfer characteristics. The setpoint interface block, characterized by a transresistance  $R_F$ , generates a current proportional to the voltage presented to its input pin, MSET or PSET. A precise offset voltage of 900 mV is introduced internally to establish the center-point  $(V_{CP})$  for the gain and phase functions, i.e., the setpoint voltage that corresponds to a gain of 0 dB and a phase difference of 90°. This setpoint current is subtracted from the signal current,  $I_{IN}$ , coming from the log amps in the gain channel or from the phase detector in the phase channel. The resulting difference is integrated on the averaging capacitors at either pin MFLT or PFLT and then buffered by the output amplifier to the respective output pins, VMAG and VPHS. With this open-loop arrangement, the output voltage is a simple integration of the difference between the measured gain/phase and the desired setpoint:

$$
V_{OUT} = R_F (I_{IN} - I_{FB}) / (sT) \tag{6}
$$

where  $I_{FB}$  is the feedback current equal to  $(V_{SET} - V_{CP})/R_F$ ,  $V_{SET}$ is the setpoint input, and *T* is the integration time constant equal to  $R_F C_{AVE} / K$ , where  $C_{AVE}$  is the parallel combination of the internal 1.5 pF and the external capacitor  $C_{FLT}$ .

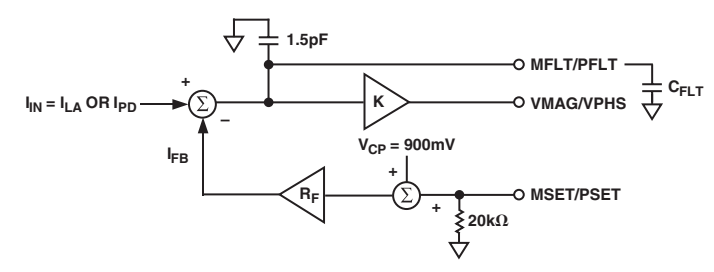

Figure 3. Simplified Block Diagram of the Output Interface

## **BASIC CONNECTIONS**

## **Measurement Mode**

The basic function of the AD8302 is the direct measurement of gain and phase. When the output pins, VMAG and VPHS, are connected directly to the feedback setpoint input pins, MSET and PSET, the default slopes and center points are invoked. This basic connection shown in Figure 4 is termed the measurement mode. The current from the setpoint interface is forced by the integrator to be equal to the signal currents coming from the log amps and phase detector. The closed loop transfer function is thus given by:

$$
V_{OUT} = \left(I_{IN}R_F + V_{CP}\right)/\left(1 + sT\right) \tag{7}
$$

The time constant *T* represents the single-pole response to the envelope of the dB-scaled gain and the degree-scaled phase functions. A small internal capacitor sets the maximum envelope bandwidth to approximately 30 MHz. If no external  $C_{FLT}$  is used, the AD8302 can follow the gain and phase envelopes within this bandwidth. If longer averaging is desired, CFLT can be added as necessary according to T (ns) =  $3.3 \times C_{AVE}$  (pF). For best transient response with minimal overshoot, it is recommended that 1 pF minimum value external capacitors be added to the MFLT and PFLT pins.

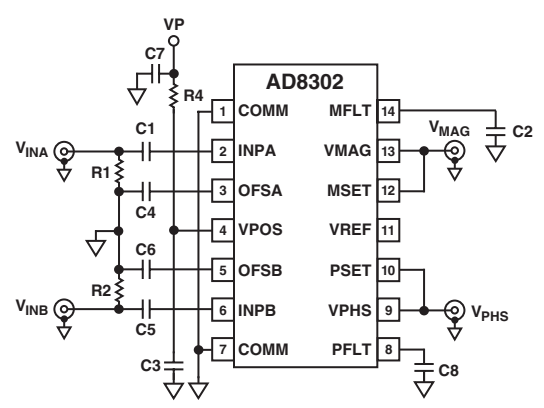

Figure 4. Basic Connections in Measurement Mode with 30 mV/dB and 10 mV/Degree Scaling

In the low frequency limit, the gain and phase transfer functions given in Equations 4 and 5 become:

$$
V_{MAG} = R_F I_{SLP} \log(V_{INA} / V_{INB}) + V_{CP} \text{ or}
$$
 (8a)

$$
V_{MAG} = (R_F I_{SLP} / 20) (P_{INA} - P_{INB}) + V_{CP}
$$
 (8b)

$$
V_{PHS} = -R_F I_{\Phi} \left( \left| \Phi \left( V_{INA} \right) - \Phi \left( V_{INB} \right) \right| - 90^{\circ} \right) + V_{CP} \tag{9}
$$

which are illustrated in Figure 5. In Equation 8b,  $P_{INA}$  and  $P_{INB}$  are the power in dBm equivalent to  $V_{INA}$  and  $V_{INB}$  at a specified reference impedance. For the gain function, the slope represented by  $R_F I_{SLP}$  is 600 mV/decade or, dividing by 20 dB/decade, 30 mV/dB. With a center point of 900 mV for 0 dB gain, a range of -30 dB to +30 dB covers the full-scale swing from 0 V to 1.8 V. For the phase function, the slope represented by  $R_F I_\Phi$  is 10 mV/degree. With a center point of 900 mV for 90°, a range of 0° to 180° covers the full-scale swing from 1.8 V to 0 V. The range of  $0^{\circ}$  to  $-180^{\circ}$  covers the same full-scale swing but with the opposite slope.

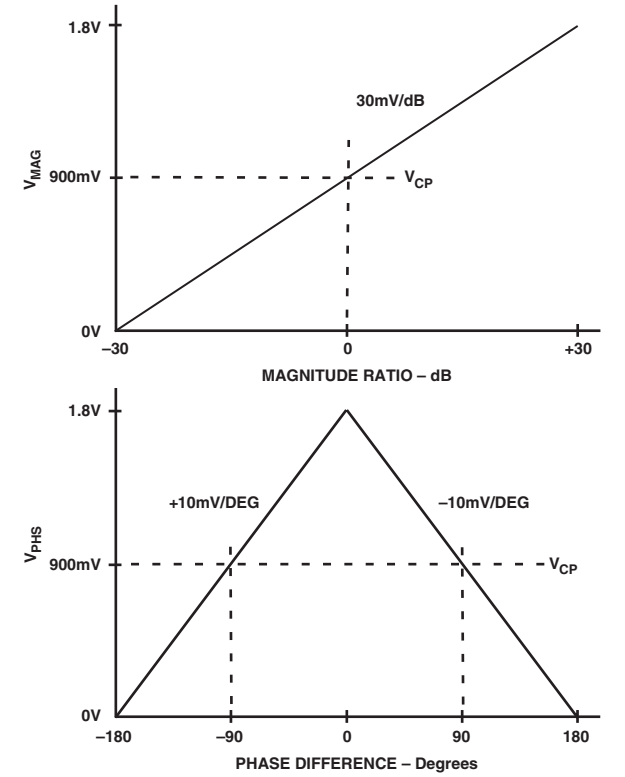

Figure 5. Idealized Transfer Characteristics for the Gain and Phase Measurement Mode

#### **Interfacing to the Input Channels**

The single-ended input interfaces for both channels are identical. Each consists of a driving pin, INPA and INPB, and an acgrounding pin, OFSA and OFSB. All four pins are internally dc-biased at about 100 mV from the positive supply and should be externally ac-coupled to the input signals and to ground. For the signal pins, the coupling capacitor should offer negligible impedance at the signal frequency. For the grounding pins, the coupling capacitor has two functions: It provides ac grounding and sets the high-pass corner frequency for the internal offset compensation loop. There is an internal 10 pF capacitor to ground that sets the maximum corner to approximately 200 MHz. The corner can be lowered according the formula  $f_{HP}$  (MHz) =  $2/C_C(nF)$ , where  $C_C$  is the total capacitance from OFSA or OFSB to ground, including the internal 10 pF.

The input impedance to INPA and INPB is a function of frequency, the offset compensation capacitor, and package parasitics. At moderate frequencies above f<sub>HP</sub>, the input network can be approximated by a shunt 3 kΩ resistor in parallel with a 2 pF capacitor. At higher frequencies, the shunt resistance decreases to approximately 500 Ω. The Smith Chart in Figure 6 shows the input impedance over the frequency range 100 MHz to 3 GHz.

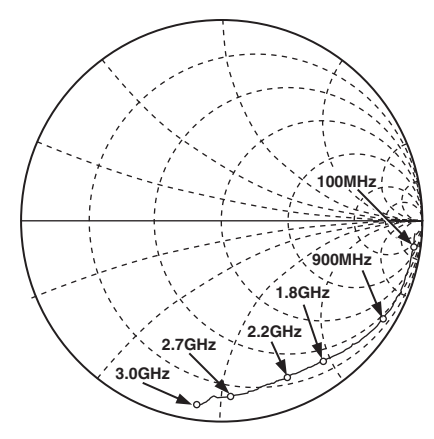

Figure 6. Smith Chart Showing the Input Impedance of a Single Channel from 100 MHz to 3 GHz

A broadband resistive termination on the signal side of the coupling capacitors can be used to match to a given source impedance. The value of the termination resistor,  $R_T$ , is determined by:

$$
R_T = R_{IN} R_S / (R_{IN} - R_S) \tag{10}
$$

where  $R_{IN}$  is the input resistance and  $R_S$  the source impedance. At higher frequencies, a reactive, narrow-band match might be desirable to tune out the reactive portion of the input impedance. An important attribute of the two-log-amp architecture is that if both channels are at the same frequency and have the same input network, then impedance mismatches and reflection losses become essentially common-mode and hence do not impact the relative gain and phase measurement. However, mismatches in these external components can result in measurement errors.

#### **Dynamic Range**

The maximum measurement range for the gain subsystem is limited to a total of 60 dB distributed from –30 dB to +30 dB. This means that both gain and attenuation can be measured. The limits are determined by the minimum and maximum levels that each individual log amp can detect. In the AD8302, each log amp can detect inputs ranging from –73 dBV  $[(223 \mu V, -60 \text{ dBm} \text{ re: } 50 \Omega]$ to –13 dBV (223 mV, 0 dBm re: 50  $\Omega$ )]. Note that log amps respond to voltages and not power. An equivalent power can be inferred given an impedance level, e.g., to convert from dBV to dBm in a 50  $\Omega$  system, simply add 13 dB. To cover the entire range, it is necessary to apply a reference level to one log amp that corresponds precisely to its midrange. In the AD8302, this level is at –43 dBV, which corresponds to –30 dBm in a 50  $\Omega$ environment. The other channel can now sweep from its low end, 30 dB below midrange, to its high end, 30 dB above midrange. If the reference is displaced from midrange, some measurement range will be lost at the extremes. This can occur either if the log amps run out of range or if the rails at ground or 1.8 V are reached. Figure 7 illustrates the effect of the reference channel level placement. If the reference is chosen lower than midrange by 10 dB, then the lower limit will be at –20 dB rather than –30 dB. If the reference chosen is higher by 10 dB, the upper limit will be 20 dB rather than 30 dB.

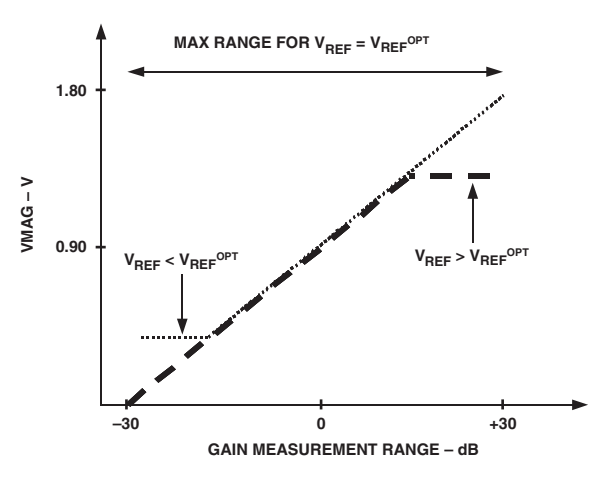

Figure 7. The Effect of Offsetting the Reference Level Is to Reduce the Maximum Dynamic Range

The phase measurement range is of  $0^{\circ}$  to 180°. For phase differences of  $0^{\circ}$  to  $-180^{\circ}$ , the transfer characteristics are mirrored as shown in Figure 5, with a slope of the opposite sign. The phase detector responds to the relative position of the zero crossings between the two input channels. At higher frequencies, the finite rise and fall times of the amplitude limited inputs create an ambiguous situation that leads to inaccessible dead zones at the 0° and 180° limits. For maximum phase difference coverage, the reference phase difference should be set to 90°.

#### **Cross Modulation of Magnitude and Phase**

At high frequencies, unintentional cross coupling between signals in Channels A and B inevitably occurs due to on-chip and boardlevel parasitics. When the two signals presented to the AD8302 inputs are at very different levels, the cross coupling introduces cross modulation of the phase and magnitude responses. If the two signals are held at the same relative levels and the phase between them is modulated then only the phase output should respond. Due to phase-to-amplitude cross modulation, the magnitude output shows a residual response. A similar effect occurs when the relative phase is held constant while the magnitude difference is modulated, i.e., an expected magnitude response and a residual phase response are observed due to amplitude-to-phase cross modulation. The point where these effects are noticeable depends on the signal frequency and the magnitude of the difference. Typically, for differences <20 dB, the effects of cross modulation are negligible at 900 MHz.

#### **Modifying the Slope and Center Point**

The default slope and center point values can be modified with the addition of external resistors. Since the output interface blocks are generalized for both magnitude and phase functions, the scaling modification techniques are equally valid for both outputs. Figure 8 demonstrates how a simple voltage divider from the VMAG and VPHS pins to the MSET and PSET pins can be used to modify the slope. The increase in slope is given by  $1 + R1/(R2||20 k\Omega)$ . Note that it may be necessary to account for the MSET and PSET input impedance of 20 kΩ which has a  $\pm 20\%$ manufacturing tolerance. As is generally true in such feedback systems, envelope bandwidth is decreased and the output noise transferred from the input is increased by the same factor. For example, by selecting R1 and R2 to be 10 kΩ and 20 kΩ, respectively, gain slope increases from the nominal 30 mV/dB by a factor of 2 to 60 mV/dB. The range is reduced by a factor of 2 and the new center point is at  $-15$  dB, i.e., the range now extends from –30 dB, corresponding to  $V_{\text{MAG}} = 0$  V, to 0 dB, corresponding to  $V_{\text{MAG}} = 1.8$  V.

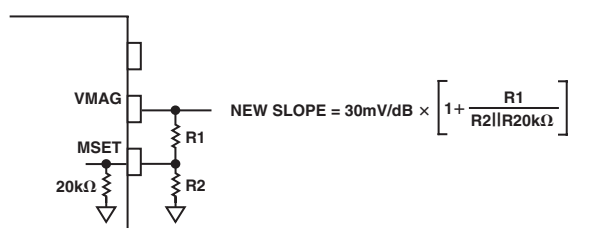

Figure 8. Increasing the Slope Requires the Inclusion of a Voltage Divider

Repositioning the center point back to its original value of 0 dB simply requires that an appropriate voltage be applied to the grounded side of the lower resistor in the voltage divider. This voltage may be provided externally or derived from the internal reference voltage on pin VREF. For the specific choice of  $R2 =$ 20 kΩ, the center point is easily readjusted to 0 dB by connecting the VREF pin directly to the lower pin of R2 as shown in Figure 9. The increase in slope is now simplified to  $1 + R1/10 k\Omega$ . Since this 1.80 V reference voltage is derived from the same band gap

reference that determines the nominal center point, their tracking with temperature, supply, and part-to-part variations should be better in comparison to a fixed external voltage. If the center point is shifted to 0 dB in the previous example where the slope was doubled, then the range spans from –15 dB at  $V_{\text{MAG}} = 0$  V to 15 dB at  $V_{\text{MAG}} = 1.8$  V.

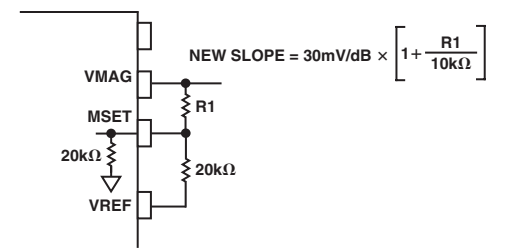

Figure 9. The Center Point Is Repositioned with the Help of the Internal Reference Voltage of 1.80 V

#### **Comparator and Controller Modes**

The AD8302 can also operate in a comparator mode if used in the arrangement shown in Figure 10 where the DUT is the element to be evaluated. The VMAG and VPHS pins are no longer connected to MSET and PSET. The trip-point thresholds for the gain and phase difference comparison are determined by the voltages applied to pins MSET and PSET according to:

$$
V_{MSET}(V) = 30 \ mV/dB \times Gain^{SP}(dB) + 900 \ mV \tag{11}
$$

$$
V_{PSET}(V) = -10 \ mV^{\circ} \times (|Phase^{SP} (°) | -90^{\circ}) + 900 \ mV \tag{12}
$$

where *GainSP* (*dB*) and *PhaseSP* (°) are the desired gain and phase thresholds. If the actual gain and phase between the two input channels differ from these thresholds, the  $V_{\text{MAG}}$  and  $V_{\text{PHS}}$ outputs toggle like comparators, i.e.,

$$
V_{MAG} = \begin{cases} 1.8 V \text{ if } \text{Gain} > \text{Gain}^{SP} \\ 0 V \text{ if } \text{Gain} < \text{Gain}^{SP} \end{cases} \tag{13}
$$

$$
V_{PHS} = 1.8 V \text{ if Phase} > Phase^{SP} \tag{14}
$$
\n
$$
V_{PHS} = 0 V \text{ if Phase} < Phase^{SP}
$$

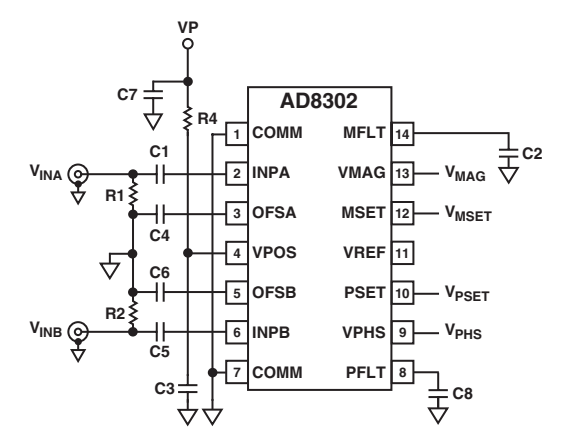

Figure 10. Disconnecting the Feedback to the Setpoint Controls, the AD8302 Operates in Comparator Mode

*V*

The comparator mode can be turned into a controller mode by closing the loop around the VMAG and VPHS outputs. Figure 11 illustrates a closed loop controller that stabilizes the gain and phase of a DUT with gain and phase adjustment elements. If VMAG and VPHS are properly conditioned to drive gain and phase adjustment blocks preceding the DUT, the actual gain and phase of the DUT will be forced toward the prescribed setpoint gain and phase given in Equations 11 and 12. These are essentially AGC and APC loops. Note that as with all control loops of this kind, loop dynamics and appropriate interfaces all must be considered in more detail.

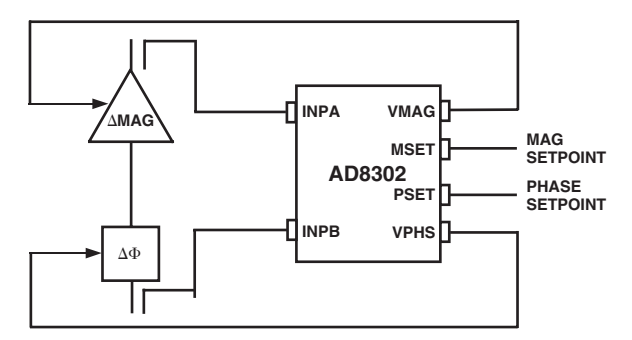

Figure 11. By Applying Overall Feedback to a DUT Via External Gain and Phase Adjusters, the AD8302 Acts as a Controller

#### **APPLICATIONS**

#### **Measuring Amplifier Gain and Compression**

The most fundamental application of AD8302 is the monitoring of the gain and phase response of a functional circuit block such as an amplifier or a mixer. As illustrated in Figure 12, directional couplers,  $DC_B$  and  $DC_A$ , sample the input and output signals of the "Black Box" DUT. The attenuators ensure that the signal levels presented to the AD8302 fall within its dynamic range. From the discussion in the Dynamic Range section, the optimal choice places both channels at P<sub>OPT</sub> = –30 dBm referenced to 50 Ω, which corresponds to –43 dBV. To achieve this, the combination of coupling factor and attenuation are given by:

$$
C_B + L_B = P_{IN} - P_{OPT} \tag{15}
$$

$$
C_A + L_A = P_{IN} + GAMN_{NOM} - P_{OPT}
$$
\n(16)

where  $C_B$  and  $C_A$  are the coupling coefficients,  $L_B$  and  $L_A$  are the attenuation factors, and  $GAIN_{NOM}$  is the nominal DUT gain. If identical couplers are used for both ports, then the difference in the two attenuators compensates for the nominal DUT gain. When the actual gain is nominal, the VMAG output is 900 mV, corresponding to 0 dB. Variations from nominal gain appear as a deviation from 900 mV or 0 dB with a 30 mV/dB scaling. Depending on the nominal insertion phase associated with DUT, the phase measurement may require a fixed phase shift in series with one of the channels to bring the nominal phase difference presented to the AD8302 near the optimal 90° point.

When the insertion phase is nominal, the VPHS output is 900 mV. Deviations from the nominal are reported with a 10 mV/degree scaling. Table I gives suggested component values for the measurement of an amplifier with a nominal gain of 10 dB and an input power of –10 dBm.

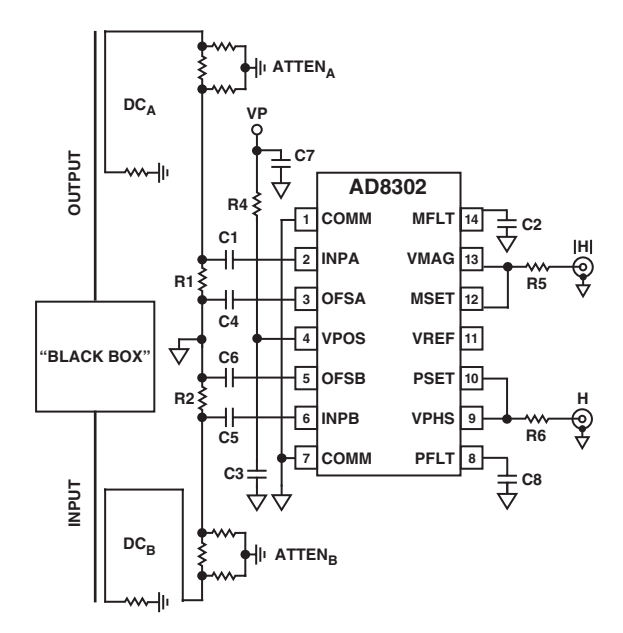

Figure 12. Using the AD8302 to Measure the Gain and Insertion Phase of an Amplifier or Mixer

**Table I. Component Values for Measuring a 10 dB Amplifier with an Input Power of –10 dBm**

| Component                       | Value            | <b>Quantity</b> |
|---------------------------------|------------------|-----------------|
| R1, R2                          | 52.3 $\Omega$    | 2               |
| R <sub>5</sub> , R <sub>6</sub> | $100 \Omega$     | 2               |
| C1, C4, C5, C6                  | $0.001 \mu F$    | 4               |
| C <sub>2</sub> , C <sub>8</sub> | Open             |                 |
| C <sub>3</sub>                  | 100 pF           |                 |
| C <sub>7</sub>                  | $0.1 \mu F$      |                 |
| AttenA                          | 10 dB (See Text) |                 |
| AttenB                          | 1 dB (See Text)  |                 |
| $DC_A, DC_B$                    | 20 dB            | 2               |

The gain measurement application can also monitor gain and phase distortion in the form of AM-AM (gain compression) and AM-PM conversion. In this case, the nominal gain and phase corresponds to those at low input signal levels. As the input level is increased, output compression and excess phase shifts are measured as deviations from the low level case. Note that the signal levels over which the input is swept must remain within the dynamic range of the AD8302 for proper operation.

## **Reflectometer**

The AD8302 can be configured to measure the magnitude ratio and phase difference of signals that are incident on and reflected from a load. The vector reflection coefficient,  $\Gamma$ , is defined as,

$$
\Gamma = \text{Reflected Voltage} / \text{Incident Voltage} = (Z_L - Z_O) / (Z_L + Z_O) (17)
$$

where  $Z_L$  is the complex load impedance and  $Z_O$  is the characteristic system impedance.

The measured reflection coefficient can be used to calculate the level of impedance mismatch or standing wave ratio (SWR) of a particular load condition. This proves particularly useful in diagnosing varying load impedances such as antennas that can degrade performance and even cause physical damage. The vector reflectometer arrangement given in Figure 13 consists of a pair of directional couplers that sample the incident and reflected signals. The attenuators reposition the two signal levels within the dynamic range of the AD8302. In analogy to Equations 15 and 16, the attenuation factors and coupling coefficients are given by:

$$
C_B + L_B = P_{IN} - P_{OPT} \tag{18}
$$

$$
C_A + L_A = P_{IN} + \Gamma_{NOM} - P_{OPT}
$$
\n(19)

where  $\Gamma_{NOM}$  is the nominal reflection coefficient in dB and is negative for passive loads. Consider the case where the incident signal is 10 dBm and the nominal reflection coefficient is –19 dB. As shown in Figure 13, using 20 dB couplers on both sides and  $-30$  dBm for  $P_{OPT}$ , the attenuators for Channel A and B paths are 1 dB and 20 dB, respectively. The magnitude and phase of the reflection coefficient are available at the VMAG and VPHS pins scaled to 30 mV/dB and 10 mV/degree. When  $\Gamma$  is -19 dB, the VMAG output is 900 mV.

The measurement accuracy can be compromised if board level details are not addressed. Minimize the physical distance between the series connected couplers since the extra path length adds phase error to  $\Gamma$ . Keep the paths from the couplers to the AD8302 as well matched as possible since any differences introduce measurement errors. The finite directivity, D, of the couplers sets the minimum detectable reflection coefficient, i.e.,  $|\Gamma_{MIN}(dB)| < |D(dB)|$ .

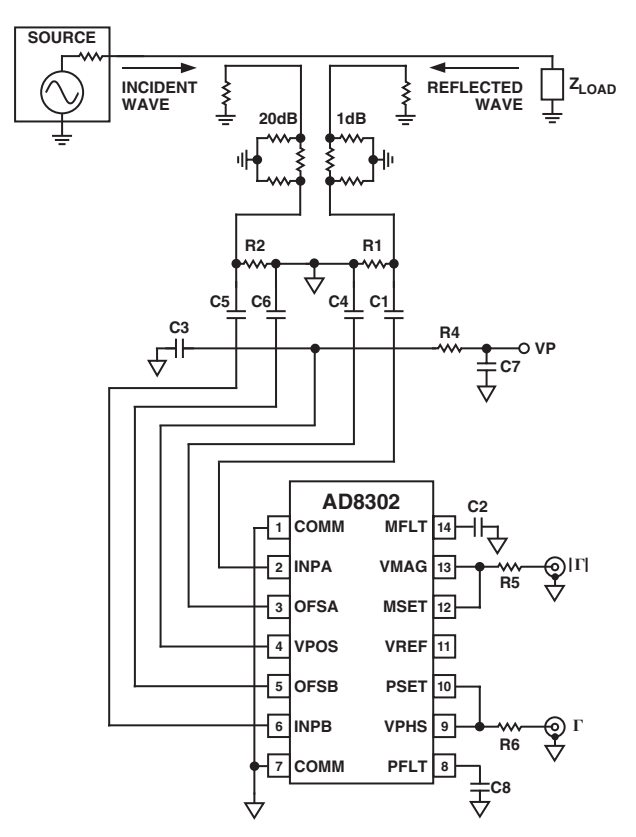

Figure 13. Using the AD8302 to Measure the Vector Reflection Coefficient Off an Arbitrary Load

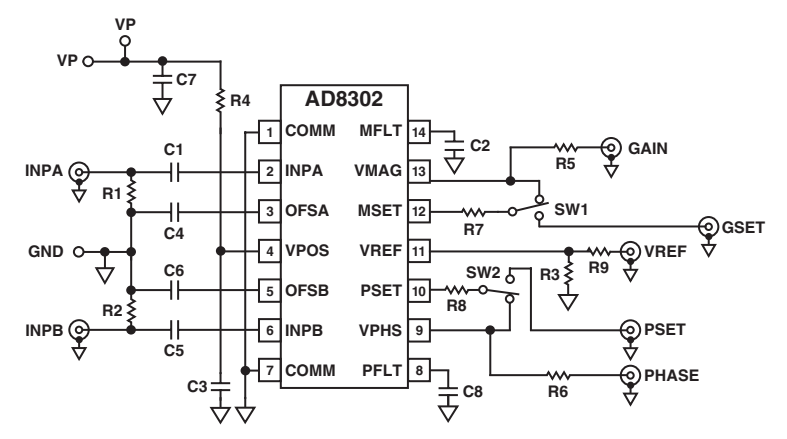

Figure 14. Evaluation Board Schematic

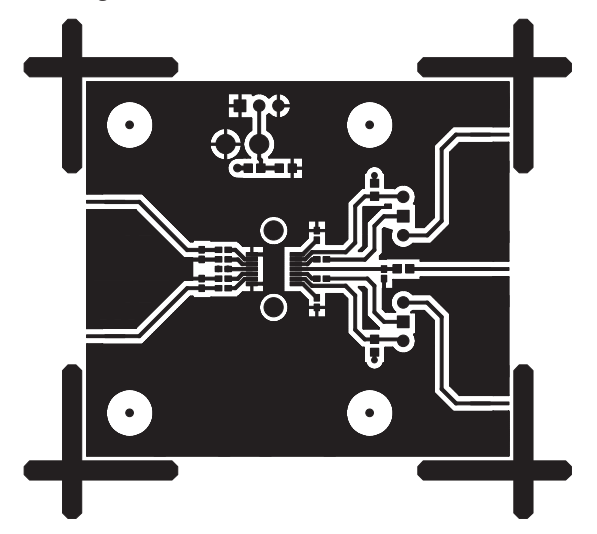

Figure 15a. Component Side Metal of Evaluation Board Figure 15b. Component Side Silkscreen of Evaluation Board

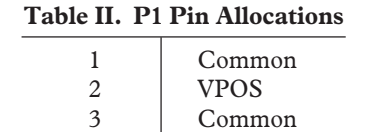

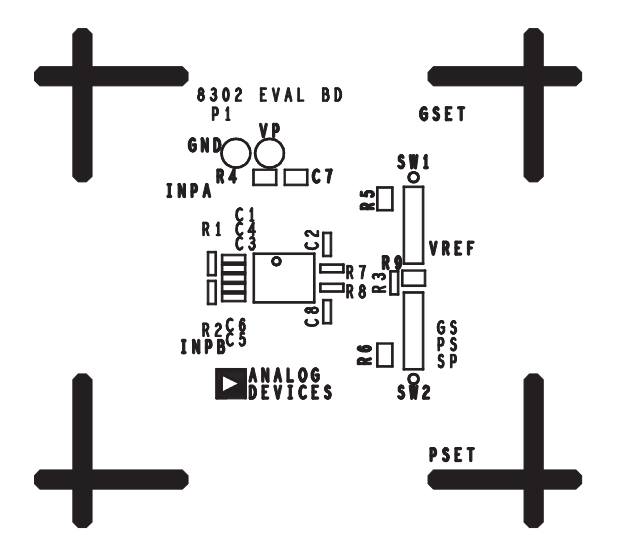

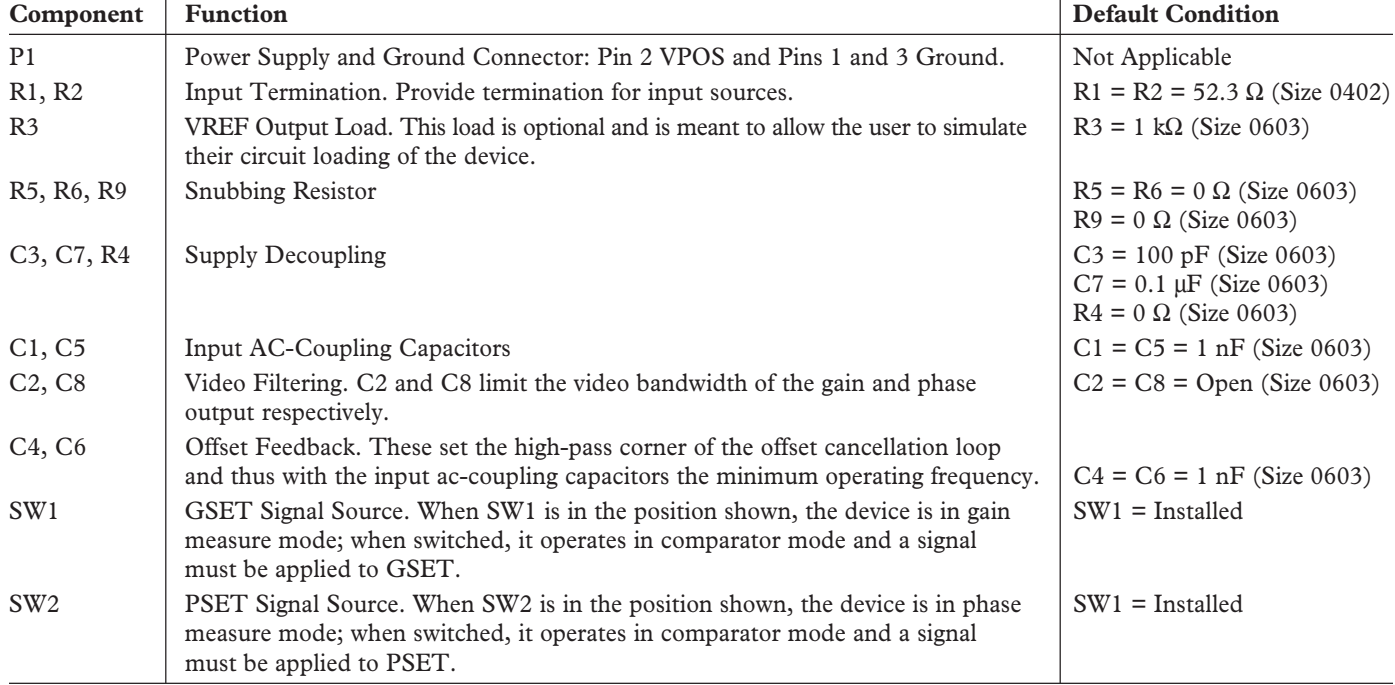

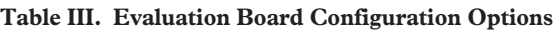

## **CHARACTERIZATION SETUPS AND METHODS**

The general hardware configuration used for most of the AD8302 characterization is shown in Figure 16. The characterization board is similar to the Customer Evaluation Board. Two reference-locked R and S SMT03 signal generators are used as the inputs to INPA and INPB, while the gain and phase outputs are monitored using both a TDS 744A oscilloscope with  $10\times$  high impedance probes and Agilent 34401A multimeters.

#### **Gain**

The basic technique used to evaluate the static gain (VMAG) performance was to set one source to a fixed level and sweep the amplitude of the other source, while measuring the VMAG output with the DMM. In practice, the two sources were run at 100 kHz frequency offset and average output measured with the DMM to alleviate errors that might be induced by gain/phase modulation due to phase jitter between the two sources.

The errors stated are the difference between a best fit line calculated by a linear regression and the actual measured data divided by the slope of the line to give an error in V/dB. The referred to 25°C error uses this same method while always using the slope and intercept calculated for that device at 25°C.

Response measurement made of the VMAG output used the configuration shown in Figure 17. The variable attenuator, Alpha AD260, is driven with a HP8112A pulse generator producing a change in RF level within 10 ns.

Noise spectral density measurements were made using a HP3589A with the inputs delivered through a Narda 4032C 90° phase splitter.

To measure the modulation of VMAG due to phase variation again the sources were run at a frequency offset,  $f_{OS}$ , effectively creating a continuous linear change in phase going through 360° once every  $1/f_{OS}$  seconds. The VMAG output is then measured with a DSO. When perceivable, only at high frequencies and large input magnitude differences, the linearly ramping phase creates a near sinusoid output riding on the expected VMAG dc output level. The curves in TPC 24 show the peak-to-peak output level measured with averaging.

#### **Phase**

The majority of the VPHS output data was collected by generating phase change, again by operating the two input sources with a small frequency offset (normally 100 kHz) using the same configuration shown in Figure 16. Although this method gives excellent linear phase change, good for measurement of slope and linearity, it lacks an absolute phase reference point. In the curves showing swept phase, the phase at which the VPHS is the same as VPHS with no input signal is taken to be –90° and all other angles are references to there. Typical Performance Curves show two figures of merit; instantaneous slope and error. Instantaneous slope, as shown in TPCs 43, 44, 45, and 47, was calculated simply by taking the delta in VPHS over angular change for adjacent measurement points.

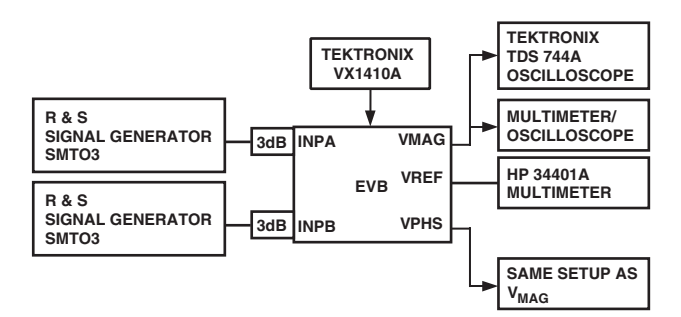

Figure 16. Primary Characterization Setup

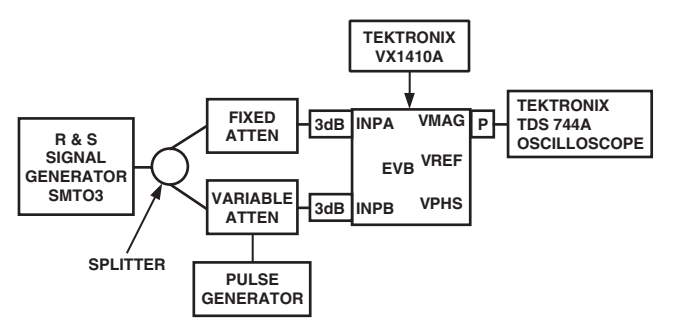

Figure 17. VMAG Dynamic Performance Measurement Setup

#### **OUTLINE DIMENSIONS 14-Lead Thin Shrink Small Outline Package [TSSOP] (RU-14)**

Dimensions shown in millimeters

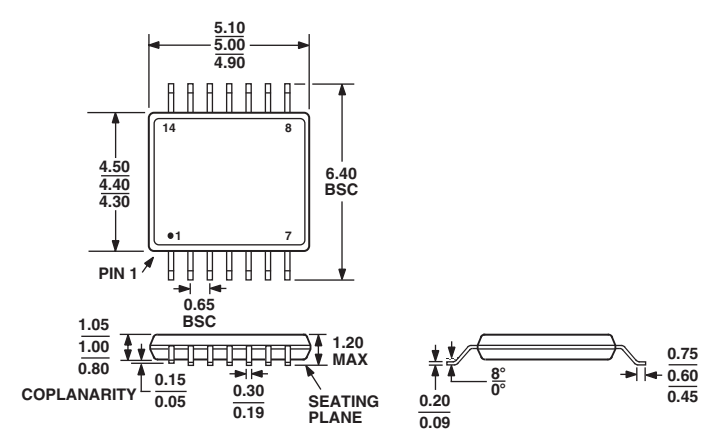

**COMPLIANT TO JEDEC STANDARDS MO-153AB-1**

## **Revision History**

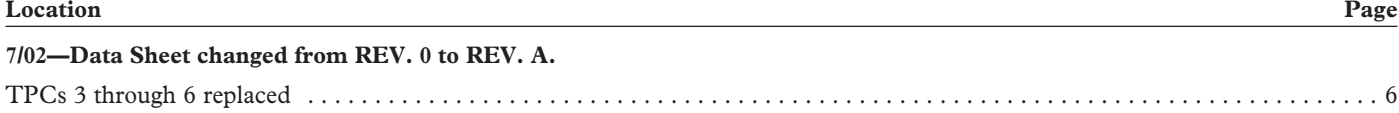

# **7** *Βιβλιογραφία*

- 1. **Αρχές ραντάρ και ηλεκτρονικού πολέμου** . Ν.Γ. Μαλαχίας Γ.Α. Σαγος
- 2. **Introduction to Electronic Defence Systems** Filippo Neri
- 3. **Microwave Filters, Impedance-Matching Networks and Coupling Structures,** G. Matthaei, L. Young, E.M.T. Jones
- 4. **Foundations for Microstrip Circuit Design** Terry Edwards
- 5. **Εισαγωγή στα Μικροκύματα** Ν.Κ. Ουζούνογλου
- 6. **Μικροηλεκτρονικά Κυκλώματα**, Sedra/ Smith,
- 7. **Εισαγωγή στις Τηλεπικοινωνίες** Φ.Κωνσταντίνου , Χ. Καψάλης , Π . Κωττής
- 8. **Σχεδίαση μικροκυματικού στροφέα φάσης και φιλτρου στα 2.4 GHz** A.N .Λιγνός- Ν.Α Πασιπουλαρίδης .
- 9. **HPADS Manual**, Agilent Technologies.
- 10. **Διευθύνσεις διαδικτύου :** www.agilent.com , www.minicircuits.com ,

www.hittite.com , www.analog.com , www.nationaldefensemagazine.org ,

www.widebandsystems.com